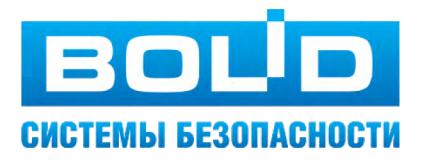

# **ПРОЕКТИРОВАНИЕ** СИСТЕМЫ ВИДЕОНАБЛЮДЕНИЯ

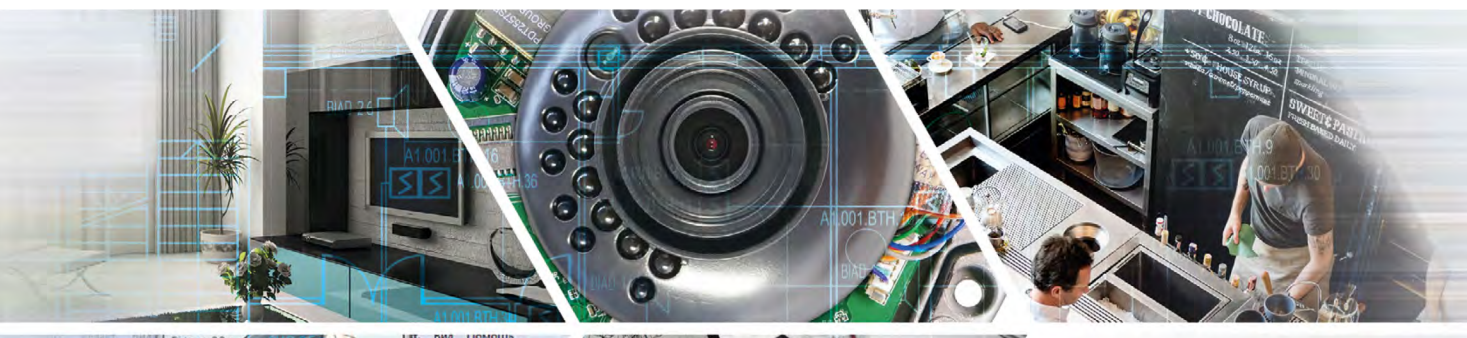

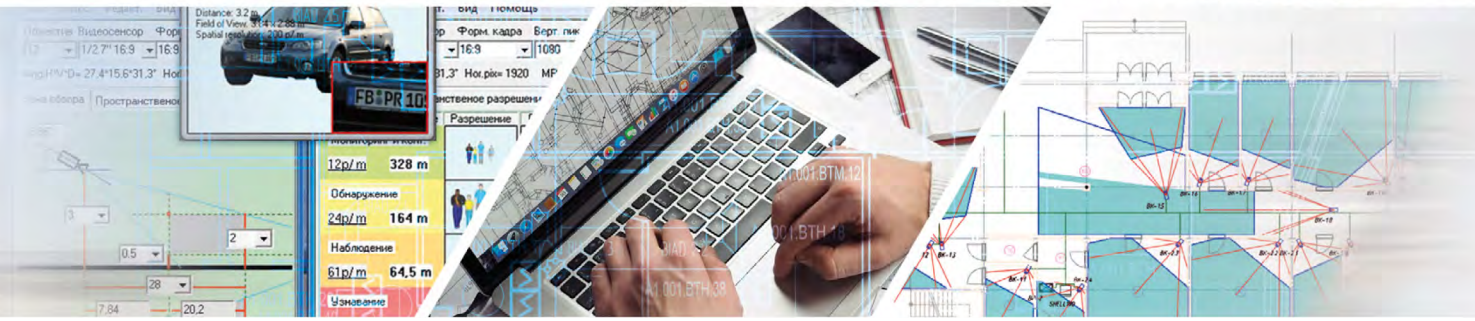

# НА ОБОРУДОВАНИИ «БОЛИД»

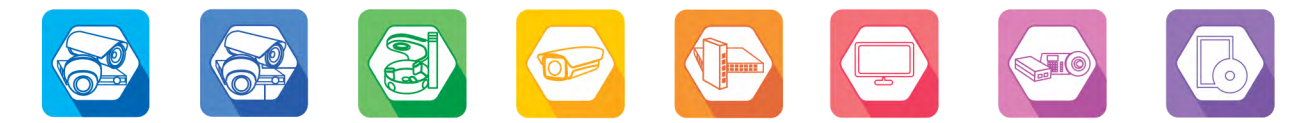

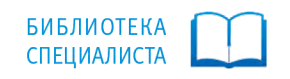

# **Оглавление**

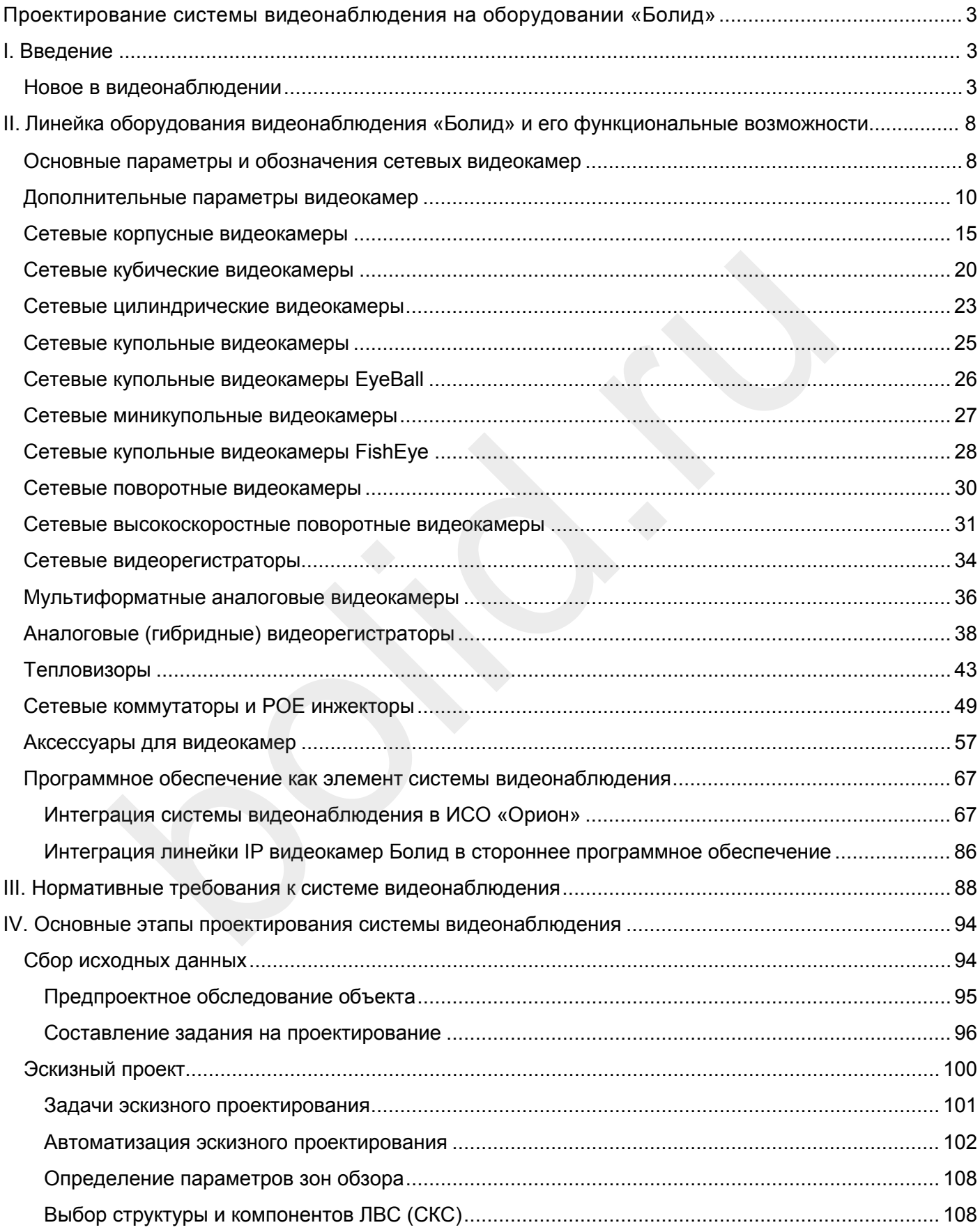

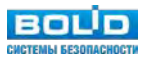

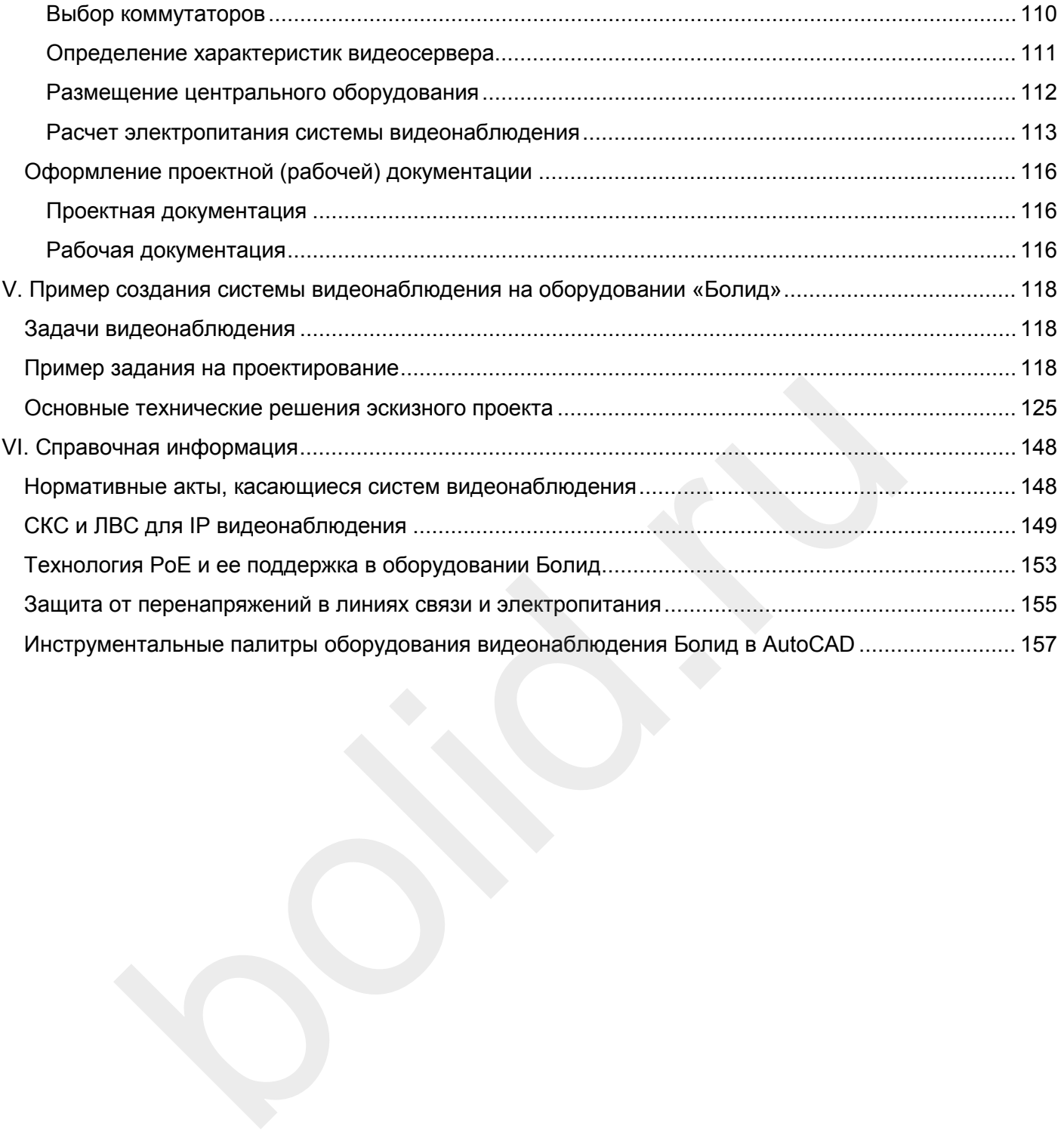

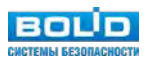

# <span id="page-3-0"></span>**Проектирование системы видеонаблюдения на оборудовании «Болид»**

# <span id="page-3-1"></span>**I. Введение**

Предлагаемый Вашему вниманию книжный материал подготавливался для всех специалистов, занимающихся проектированием систем видеонаблюдения, как теоретическое и практическое пособие в вопросах понимания основных понятий и этапов создания систем видеонаблюдения, обоснованного выбора оборудования, оформления результатов. Содержание и наполнение всех разделов предполагается к постоянному обновлению и актуализации, поэтому авторский коллектив компании «Болид» будет признателен за присланные отзывы и предложения на почту [support@bolid.ru.](mailto:support@bolid.ru)

# **Новое в видеонаблюдении**

#### **Инструментарий современного видеонаблюдения**

<span id="page-3-2"></span>В общем, набор типов оборудования, применяемого при организации видеонаблюдения, не претерпел больших изменений с момента зарождения CCTV и включает в себя: видеокамеры, регистраторы, мониторы, серверы, программное обеспечение, пульты управления, источники питания, кабели, аксессуары (кронштейны, стойки, полки и пр.). Наиболее широкую номенклатуру имеют видеокамеры, которые зачастую отличаются друг от друга всего одним параметром. Это позволяет применить на объекте видеокамеру, наиболее подходящую для заданной задачи, в результате пользователь не переплачивает за ненужные функции и оптимизируются стоимостные показатели системы. Остальное оборудование, как правило, имеет в разы меньшую номенклатуру, которая определяется среднестатистическим размером системы (объекта) и удобством ее масштабирования. в **Видеонаблюдении**<br>
нтарий современного видеонаблюдения<br>
их изменений с момента зарождения ССТV и включает в себя: видеонаблюден<br>
их изменений с момента зарождения ССТV и включает в себя: видеокамер<br>
ры, серверы, програм

В любом случае, при создании системы видеонаблюдения, специалисту необходимо предварительно ознакомиться с набором оборудования и его характеристиками, в дальнейшем используя его как инструментарий для решения поставленных задач.

Что касается области применения, то видеонаблюдение уже давно не ограничивается вопросами охраны и безопасности на важных государственных объектах. Сегодня его используют для разных задач в частном доме или квартире, в магазинах и складах, в офисах и образовательных школах, на транспорте и различных производствах. На каждом объекте есть свой круг задач и специфика их решения. Рассмотрим более подробно несколько примеров.

#### **Видеоаналитика в ритейле**

Видеонаблюдение в ритейле — это уже не только средство профилактики или борьбы с хищениями, но важный инструмент аналитики. Ведь задача видеоаналитики в ритейле — за счет «цифровизации» метрик офлайн-бизнеса, с учетом данных о покупателе принимать правильные управленческие решения и новые технологии маркетинга для увеличения объемов продаж.

Существует большой спектр видеоаналитических функций для ритейла:

- подсчет посетителей;
- конверсия из посетителя в покупателя (на основе глубокой интеграции с кассовыми системами POS либо ERP-системами магазина);
- определение появления очередей к кассам, в примерочных и т.п. (число людей в очереди, время ожидания);

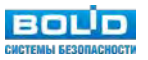

- профессиональная активность персонала на рабочем месте (кассиры, менеджерыконсультанты);
- оптимизация раскладки товара по наиболее вероятным маршрутам посетителей («тепловые карты» магазина);
- усредненные показатели «лояльности» («выявление» постоянных покупателей за счет технологии распознавания лиц, учет периодичности визитов);
- усредненные показатели «поведения» (среднее число визитов на одного покупателя; среднее время, проведенное в магазине);
- контроль наличия товара на полках в торговых залах.

Самые крупные игроки сетевого ритейла уже внедрили или внедряют в настоящее время данные технологии в свои бизнес-процессы. Потенциал данного сегмента видеонаблюдения и машинного зрения поистине огромен и при этом серьезно недооценен проектными и монтажными компаниями, занимающимися внедрением традиционных охранных систем.

#### **Технологическое видеонаблюдение**

Еще одно направление, которое развивалось параллельно охранному видеонаблюдению — это технологическое видеонаблюдение и системы машинного зрения. Развитие IP видеонаблюдения существенно упростило интеграцию со специализированным программным обеспечением — SCADA (аббр. от англ. Supervisory Control And Data Acquisition — диспетчерское управление и сбор данных). Основные функции технологического видеонаблюдения:

- контроль оператором технологических процессов;
- расследование произошедших инцидентов (в том числе с автоматизацией поиска в архиве по меткам от SCADA системы);
- автоматическое управление производственными процессами (машинное зрение).

В итоге для технологического видеонаблюдения могут применяться и обычные «гражданские» видеокамеры, и видеокамеры в кожухах в различных устойчивых к внешней среде исполнениях, в том числе во взрывозащищенных кожухах Ex.

#### **Учет транспорта и грузов**

Ещё одна задача, решаемая системой видеонаблюдения при интеграции с ERP-системами (аббр. от англ. Enterprise Resource Planning, планирование ресурсов предприятия) — это автоматизация учета автомобилей, вагонов и контейнеров. Смысл весьма простой: видеоаналитика распознает автомобильные регистрационные номера или номера, нанесенные на вагоны / контейнеры и передает эту информацию в сторонние ERP-решения. ERP-система по своей внутренней логике может управлять доступом на объект транспорта, учитывая разные параметры: например оплату парковки. имися внедрением традиционных охранных систем.<br>
ическое видеонаблюдение<br>
направление, которое развивалось параллельно охранному видеонаблюден<br>
сое видеонаблюдение и системы машинного зрения. Развитие IP видеонаблюдение<br>
п

Основные функции такой интегрированной системы:

- автоматизация платных парковок;
- учет вагонов;
- учет грузов (в основном, морских контейнеров).

#### **Интегрированные системы безопасности**

Взаимодействие видеонаблюдения и других систем безопасности дает нечто большее, чем простая совокупность их функционала. За счет «прозрачного» обмена данными и командами достигается синергия — система становится более «умной» — может реагировать на воздействие извне самостоя-

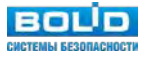

тельно, без участия оператора. Разумеется, до настоящего искусственного интеллекта ещё очень далеко и без оператора все равно не обойтись. Но всю рутину уже может взять на себя программное обеспечение, а на долю оператора останется лишь реагирование на события. Основные задачи системы видеонаблюдения в составе интегрированной системы безопасности:

#### **1. Верификация событий.**

Для систем сигнализации существует проблема «ложных» срабатываний, вызванных системными помехами и не связанных с фактическими тревожными событиями: пожар или появление нарушителя. При этом реагирование на ложные срабатывания бесцельно расходует ресурсы службы безопасности. Система видеонаблюдения позволяет оператору подтвердить или опровергнуть (верифицировать) причину срабатывания систем охранной-пожарной сигнализации (ОПС).

Для системы контроля и управления доступом (СКУД) видеонаблюдение позволяет существенно увеличить эффективность контроля допуска на территорию: считывая карту доступа сотрудника, интегрированная система может предоставить оператору «живой» поток с камеры видеонаблюдения, «привязанной» к данной точке доступа, а также вывести на экран фотографию сотрудника, которому должна принадлежать предъявленная карта доступа (т.н. «фотоверификация»).

#### **2. Сценарии управления.**

Интегрированная система безопасности предполагает использование сценариев управления, когда события одной системы «запускают» реакцию другой. Система видеонаблюдения может быть источником событий для запуска реакций других систем: например, распознавание регистрационного номера авто из «белого» списка может запустить сценарий открытия доступа системой СКУД. С другой стороны, сама система видеонаблюдения может управляться из других систем: например, событие от периметральной охранной сигнализации может запустить сценарий перехода высокоскоростной поворотной PTZ-камеры в заранее настроенную препозицию (preset) и вывод изображения с данной видеокамеры на тревожный монитор оператора. нию увеличить зареживность контроля допуска на территории: считывая<br>идеонаблюдения, интегрированная система может предоставить оператору «живой»<br>идеонаблюдения, «привязанной» к данной точке доступа, а также вывести и<br>рино

#### **3. Ситуационная видеоаналитика как источник событий.**

В последние годы видеоаналитика (алгоритмический или нейросетевой анализ видеоданных с камер видеонаблюдения) становится одной из привычных опций видеокамеры. Существует много видеоналитических функций разной степени сложности:

- пересечение линии (Tripwire);
- контроль области / вторжение в область (Intrusion);
- пропавшие / оставленные предметы (Object Abandoned / Missing);
- обнаружение лиц (Face Detection);
- автосопровождение движущегося объекта (Auto Tracking) высокоскоростной поворотной PTZ-камерой;
- распознавание лиц;
- распознавание автомобильных номеров;
- детекция громких звуков (крик, выстрел и т.п.);
- межкамерный трекинг (отслеживание перемещения цели от одной видеокамеры к другой).

#### **Современные технологии видеонаблюдения**

Наиболее распространенными в настоящее время являются технологии аналогового видеонаблюдения высокой четкости и цифрового IP-видеонаблюдения (к последней можно также отнести развивающееся тепловизионное видеонаблюдение).

Бурное развитие IT-технологий конца 90-х начала 2000-х, постепенно распространившееся и на системы видеонаблюдение, казалось бы, «поставило крест» на развитии аналогового видеонаблюдения. Многие эксперты отрасли предрекали ликвидацию аналоговых систем - однако этого не произошло.

Причинами трудностей форсированного перехода на IP-видеонаблюдение было наличие ряда ограничений самого принципа передачи данных "пакетами", применяемого в IP, а так же экономическая сторона вопроса, который до сих пор играет важную роль несмотря на значительное удешевление цифровых решений после их крупносерийного освоения в производстве. Действительно, существует значительное количество объектов, где уже развернута кабельная инфраструктура на основе коаксиального кабеля. Радикальная замена устаревшего оборудования PAL и NTSC формата на таких объектах на современные IP-решения означал бы для собственников полную потерю всех вложений в систему безопасности. Одномоментно необходимо было бы потратить существенные ресурсы на демонтаж старого оборудования, закупку и монтаж нового, а самое неприятное - на весьма трудоемкие, дорогие и "грязные" работы по прокладке новых кабелей локальной вычислительной сети для системы IP-видеонаблюдения. Экономически обоснованным виделся постепенный переход, однако камнем преткновения была низкая, уже не удовлетворяющая потребителя разрешающая способность аналоговых видеокамер. Не отреагировать на такую потребность рынка производители систем видеонаблюдения не могли.

Первой на рынок аналогового видео высокого разрешения вышла компания Dahua Technology со стандартом HD-CVI (High Definition Coaxial Video Interface). Впервые технология была продемонстрирована на выставке Security China в 2012 году. Не вдаваясь в технические подробности можно констатировать факт решения задачи получения и передачи по коаксиальному кабелю на расстояния до 300-500 м видеоизображения вплоть до разрешения 1080p (1920 х 1080). Технология HD-CVI позволяет не только транслировать сигнал без задержек и без использования приемниковпередатчиков на дальние расстояния, передавать аудиосигналы, но и управлять PTZ-камерами по одному коаксиальному кабелю вместо использования отдельных кабелей для каждой передачи. В настоящее время существует еще несколько стандартов аналогового видео высокого разрешения — AHD и HD-TVI, разработанных другими производителями. ие и "грязные" работы по прокладке новых кабелей локальной вычислител-<br>• нидеонаблюдения. Экономически обоснованным виделся постепенный петичинов<br>«втиновния была нижая, уже не удовелетворяющая потребителя постепенный пети

Таким образом, стали реальными несколько путей модернизации устаревших систем.

**Вариант 1:** замена вышедших из строя старых аналоговых камер на новые мультиформатные без замены видеорегистраторов и старых коаксиальных кабельных линий. Мультиформатные видеокамеры поддерживают как старые вещательные стандарты CVBS (PAL\NTSC), так и новые стандарты высокой четкости - HD-CVI, HD-TVI и HD-AHD. Разрешение изображения с камер будет ограничено в основном максимальным разрешением поддерживаемого старыми регистраторами стандарта CVBS (D1).

**Вариант 2:** замена вышедших из строя старых аналоговых видеорегистраторов на новые гибридные без замены аналоговых камер и старых коаксиальных кабельных линий.

Гибридные видеорегистраторы поддерживают подключение как аналоговых камер стандартной и высокой четкости по коаксиальному кабелю, так и IP камер через локальную вычислительную сеть. Таким образом, систему можно расширить подключением новых аналоговых камер высокой четкости, а также за счет подключения IP камер, находящихся в той же локально-вычислительной сети, что и видеорегистратор. При этом гибридные видеорегистраторы поддерживают функцию автоопределения формата аналоговых камер.

**Вариант 3:** использование старых кабельных линий с применением новых камер и гибридных видеорегистраторов. Данный вариант подходит для улучшения эксплуатационных характеристик старой системы, построенной на оборудовании аналоговом оборудовании. В результате повышается разрешение изображения, возможность добавлять поворотные видеокамеры высокой четкости без дополнительной прокладки кабелей управления RS-485 за счет использования технологии Control over Coax (СoC) - управление поворотными камерами по коаксиальной линии. Также появляются функции видео-аналитики в аналоговой системе видеонаблюдения без использования дополнительного программного обеспечения.

Аналоговые стандарты высокой четкости продолжают развиваться очень быстрыми темпами, во многом догоняя возможности IP-видеонаблюдения. Основные тренды развития:

- увеличение разрешения до 4k (8 Мп);
- передача питания для видеокамеры по тому же коаксиальному кабелю, что и сигнал видео технология Power-over-coaxial (PoC);
- передача сигналов управления поворотными камерами по тому же коаксиальному кабелю, что и сигнал видео - технология Control over Coax (СoC);
- передача звука по тому же коаксиальному кабелю, что и сигнал видео;
- новые форм-факторы камер (панорамные, FishEye). Технология Dewarping (развертка сферических изображений в плоские) на аналоговом видеорегистраторе.

На данный момент перечисленные технологии уже разработаны и внедряются.

Таким образом, аналоговое видеонаблюдение сегодня предпочтительно используется в небольших и средних объектах с типовыми задачами охранного видеонаблюдения, зачастую сопрягаясь с решением задачи модернизации старых систем.

Существует класс задач видеонаблюдения, крайне чувствительных к наличию задержки, неизбежной в IP системах видеонаблюдения. Это могут быть задачи наблюдения технологических процессов, особо опасные объекты транспортной инфраструктуры (например, железнодорожные переезды), объекты игровой индустрии (казино и т.п.). Т.е. те объекты, где задержка видео, присущая IP системам, неприемлема.

Несмотря на все достоинства обновленного «аналога» следует признать, что IP-видеонаблюдение де-факто стало мейнстримом всех систем видеонаблюдения в целом и это не связано только с более высоким разрешением цифровых видеокамер. Зачастую инициатива внедрения принадлежит стремительно развивающемуся IT-сектору, который как паровоз тянет IP-видеонаблюдение за собой. IP-видеонаблюдение стало одной из IT систем — это позволяет использовать передовые технологии передачи, обработки и хранения информации, и в этом главное достоинство системы цифрового IP-видеонаблюдения. Видеонаблюдение из полностью самостоятельной автономной системы превратилось в источник данных. Которые можно передавать, обрабатывать и хранить так же, как любые другие данные, разумеется, со своей спецификой. IP видеонаблюдение также не лишено целого ряда недостатков, большая часть которых связана с пакетным принципом передачи данных по локальным / глобальным сетям. Потоковый тип трафика данных от видеокамер проблемно согласуется с принципом передачи данных пакетами. На практике это означает необходимость изобретать дополнительные "костыли" при работе с таким типом трафика. Например, выводить данный тип трафика в отдельную VLAN - Virtual Local Area Network и/или использовать технологию QoS - quality of service. Если сети передачи данных уже развернуты, и повлиять на их настройки невозможно - в случае использования чужой инфраструктуры, например глобальной сети интернет - необходимо как можно больше снизить нагрузку на данные сети для стабильности передачи такого типа данных. Например, уменьшить битрейт с камер путем сжатия данных кодеком. Уменьшить количество передаваемых кадров в секунду и т.п. Таким образом качество получаемого видео от IP видеонаблюдения во многом зависит от возможностей сети передачи данных. азом, аналоговое видеонаблюдение сегодня предпочтительно используется объектах с типовыми эздачами охранного видеонаблюдения, зачастую советах с типов с типовым эздачи модельного видеонаблюдения, крайне чувствительных к н

Область применения IP-видеонаблюдения - новые средние и крупные системы, в которых как правило есть требования по глубокой интеграции систем видеонаблюдения с другими слаботочными системами, использование сложных алгоритмов видеоаналитики.

У IP-видеонаблюдения, также как и у аналогового видеонаблюдения высокой четкости, есть наиболее типовые сценарии применения, где использование технологии дает свои конкурентные преимущества. Поэтому оба основных технологических тренда видеонаблюдения будут развиваться параллельно, специализируясь на решении своего круга задач.

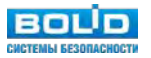

# <span id="page-8-0"></span>**II. Линейка оборудования видеонаблюдения «Болид» и его функциональные возможности**

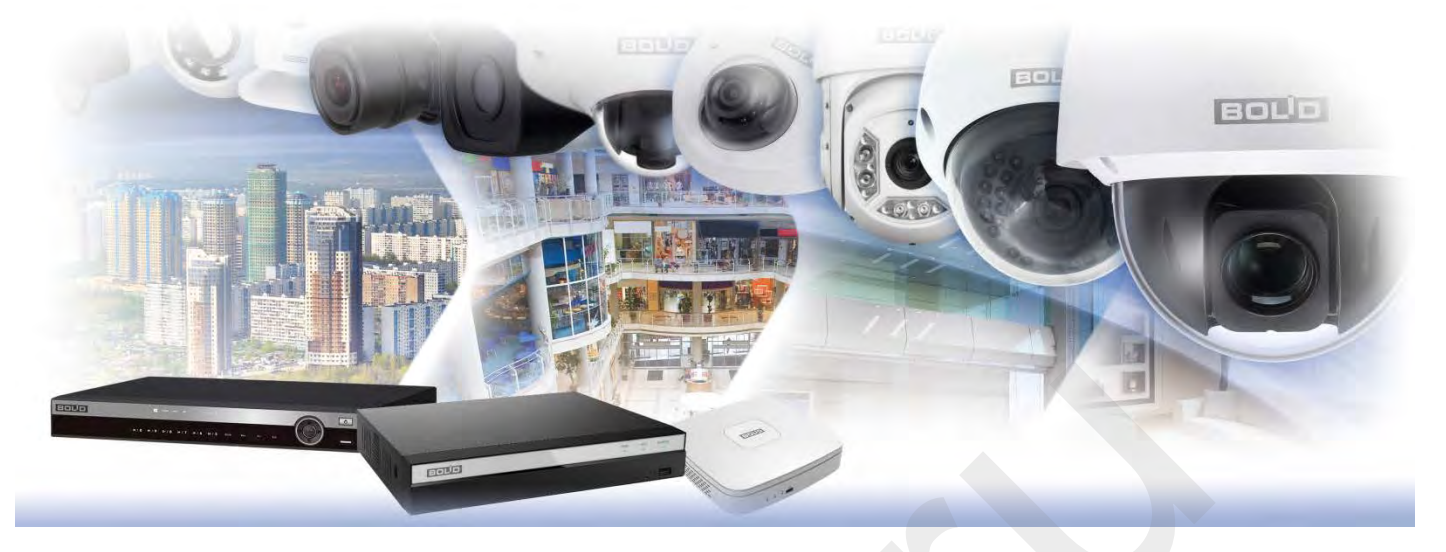

Линейка оборудования для систем видеонаблюдения бренда Болид отвечает следующим критериям:

- Универсальность;
- Проектная совместимость.

Универсальность предполагает достаточную "широту" модельного ряда оборудования для решения всех распространенных задач видеонаблюдения, используя оборудование Болид.

Проектная совместимость предполагает возможность купить оборудование, "заложенное" в проект даже несколько лет назад. Без необходимости заново подбирать аналоги из-за того, что модель уже снята с производством - что для рынка видеонаблюдения - типичная ситуация. Срок жизни одной модели редко превышает год. Далее требуется модернизация в соответствии с развитием элементной базы и новых технологий. Поэтому важно было в обозначении (шифре) моделей оставить лишь мало изменяемые параметры оборудования.

Компания ЗАО НВП "Болид", разрабатывая собственную линейку видеооборудования, учла особенности применения IP и аналоговых видеокамер и видеорегистраторов. Безусловно, наиболее функциональные технические решения были заложены в IP линейку. Но мы не могли оставить в стороне и потребности малых и средних бюджетных объектов, а также объектов, требующих модернизации старых аналоговых систем. Конечно, ассортимент аналоговой линейки Болид несколько меньше чем сетевого оборудования, тем не менее, аналоговая линейка видеооборудования Болид учитывает все основные потребности рынка и продолжает развиваться. Борудования для систем видеонаблюдения бренда Болид отвечает следук<br>еерсальность;<br>нность педполагает достаточную "широту" модельного ряда оборудования<br>остраненных задач видеонаблюдения, используя оборудование, "заложе-<br>ос

### **Основные параметры и обозначения сетевых видеокамер**

Рассмотрим принцип построения обозначений сетевых видеокамер линейки Болид.

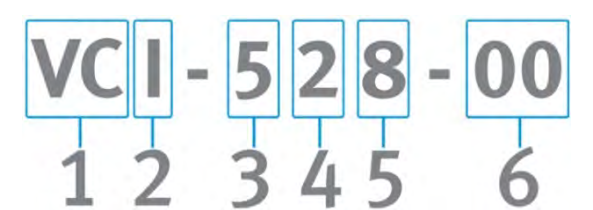

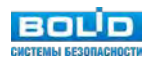

#### Позиция обозначения

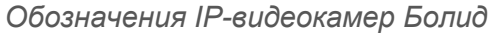

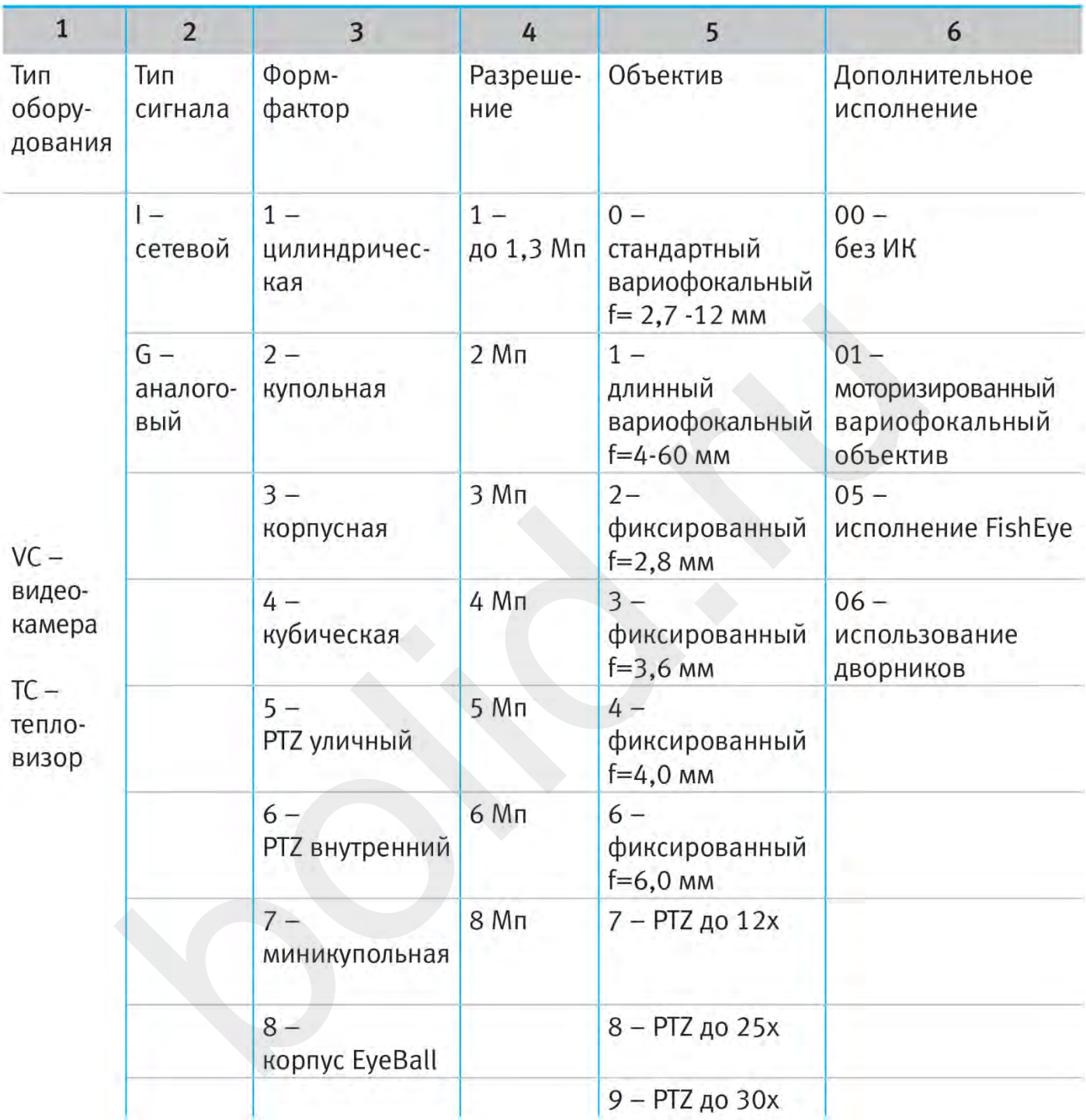

В обозначения вынесены следующие параметры:

- 1. форм-фактор;
- 2. разрешение;
- 3. фокусное расстояние объектива.

В линейке Болид предусмотрены видеокамеры с различным форм-фактором:

- корпусные;
- кубические;
- цилиндрические;
- купольные;

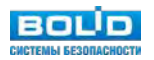

- <span id="page-10-0"></span>купольные EyeBall (шарообразные);
- миникупольные;
- купольные FishEye («рыбий глаз»);
- поворотные;
- высокоскоростные поворотные.

Это позволяет решать практически любые задачи, "вписывая" камеру в окружающую обстановку объекта.

Видеокамеры Болид поддерживают разрешение от 1,3 Мп до 8 Мп (4k). Наиболее востребованным на текущий момент является разрешение Full HD, именно поэтому наибольшее число моделей имеет матрицу с разрешением 2 Мп.

По фокусному расстоянию видеокамеры делятся на типы:

- 1. Без объектива (позволяют использовать объектив с любым фокусным расстоянием).
- 2. С фиксированным фокусным расстоянием.
- 3. С ручной регулировкой фокусного расстояния.
- 4. С автоматической (моторизованной) регулировкой фокусного расстояния.

В сводном виде линейка IP-видеокамер с обозначениями выглядит как показано в таблице:

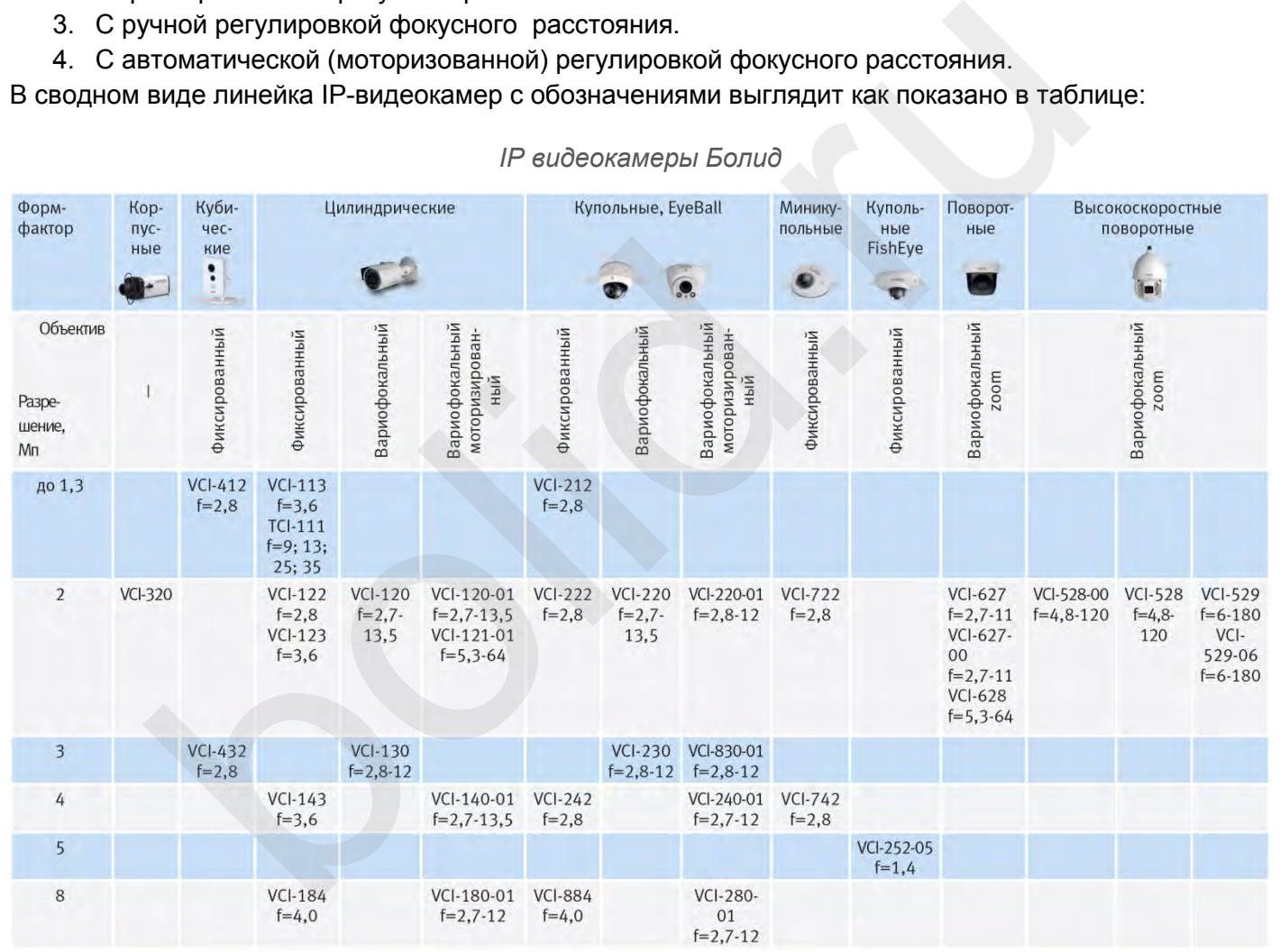

#### *IP видеокамеры Болид*

# **Дополнительные параметры видеокамер**

Присвоим техническим параметрам видеокамер соответствующие символы-иконки для последующего сравнения индивидуальных возможностей видеокамер:

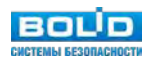

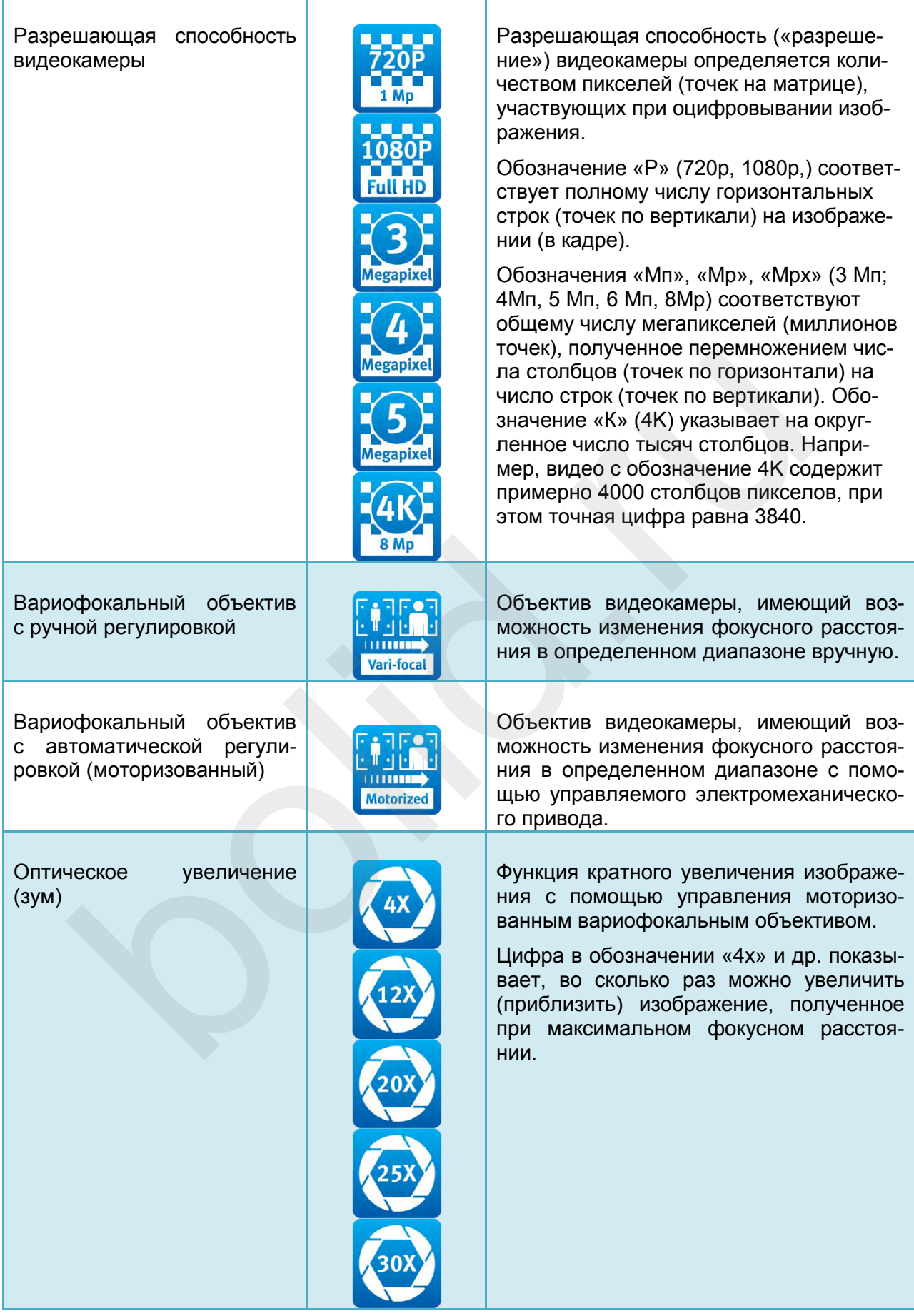

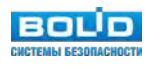

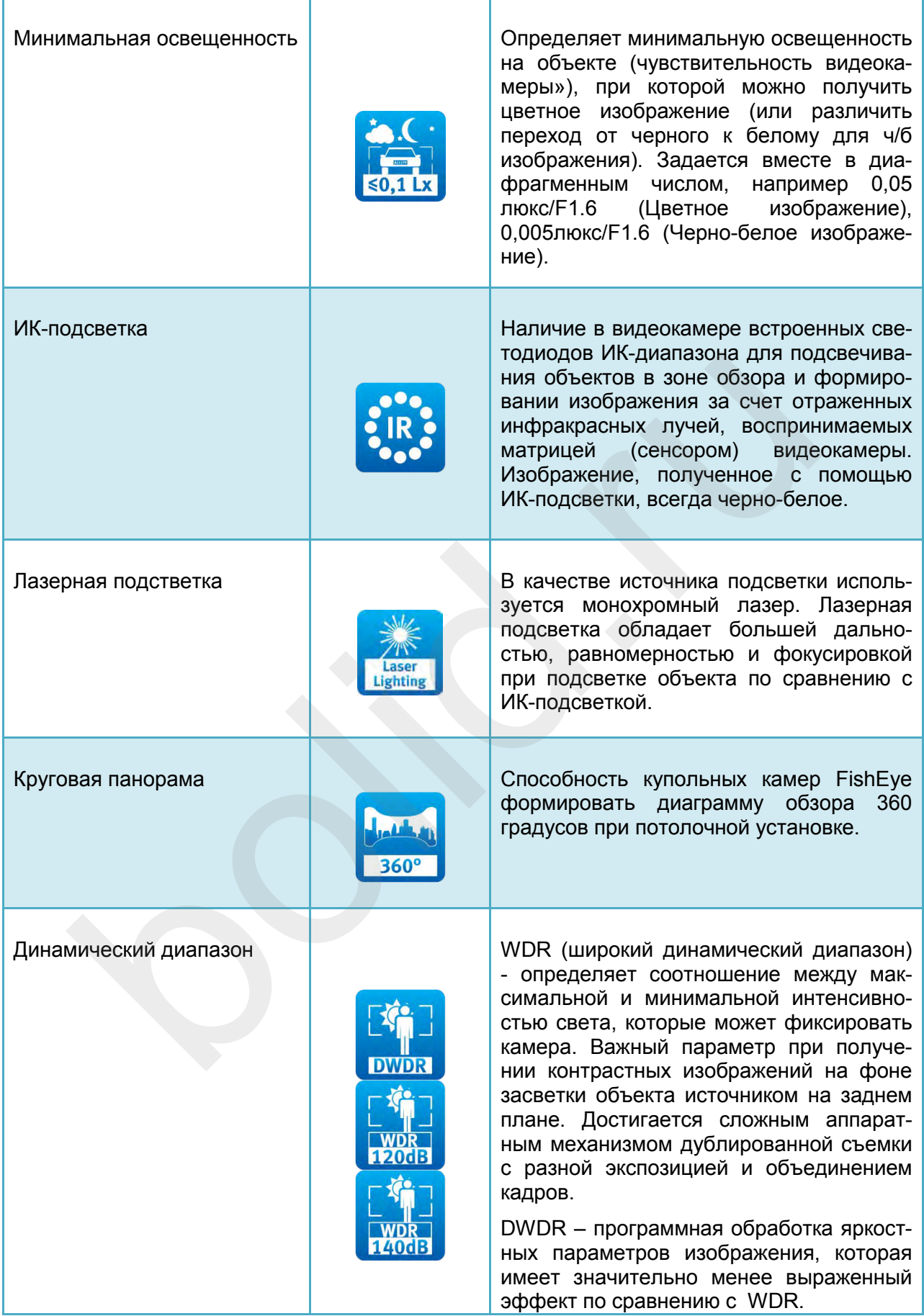

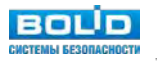

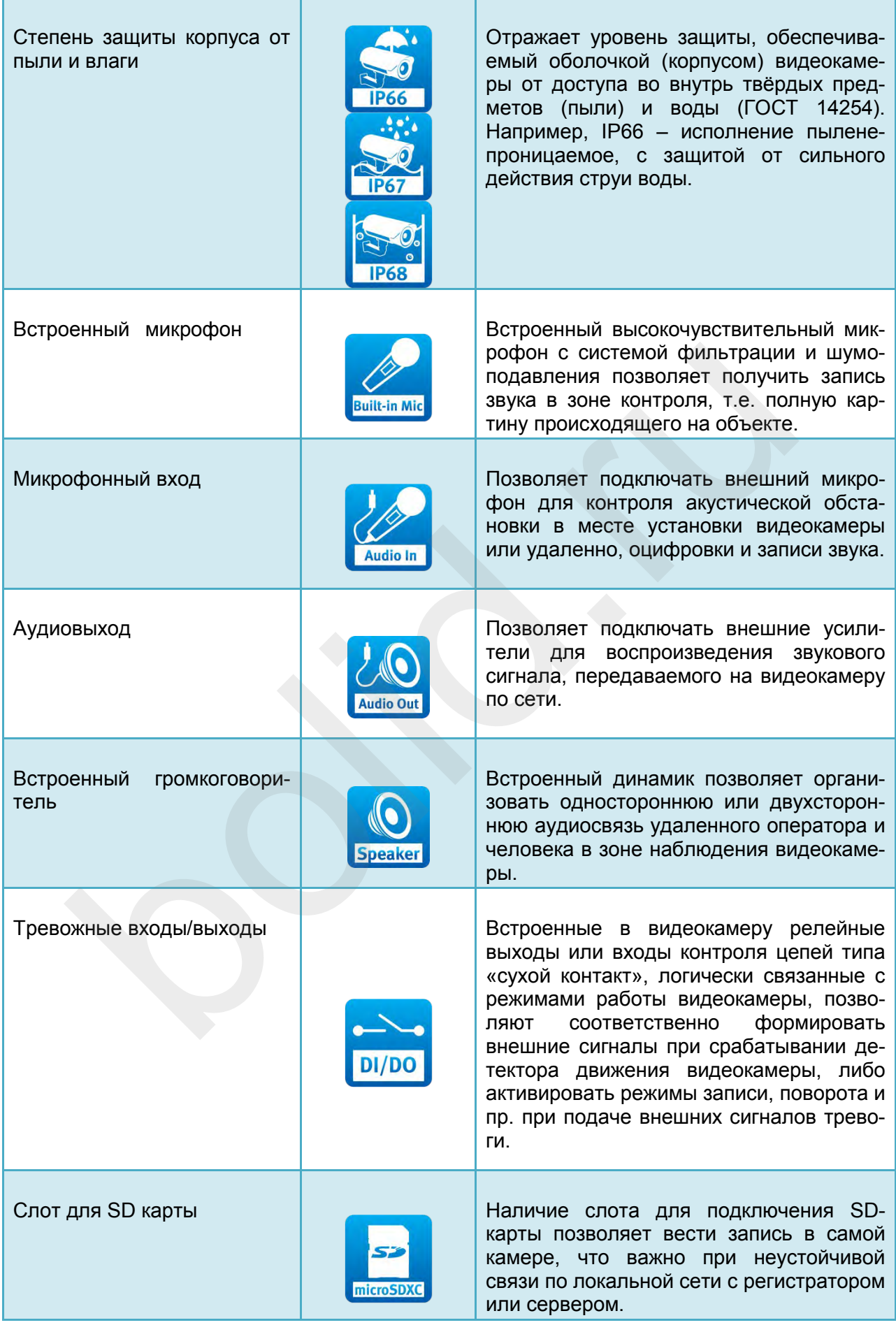

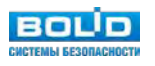

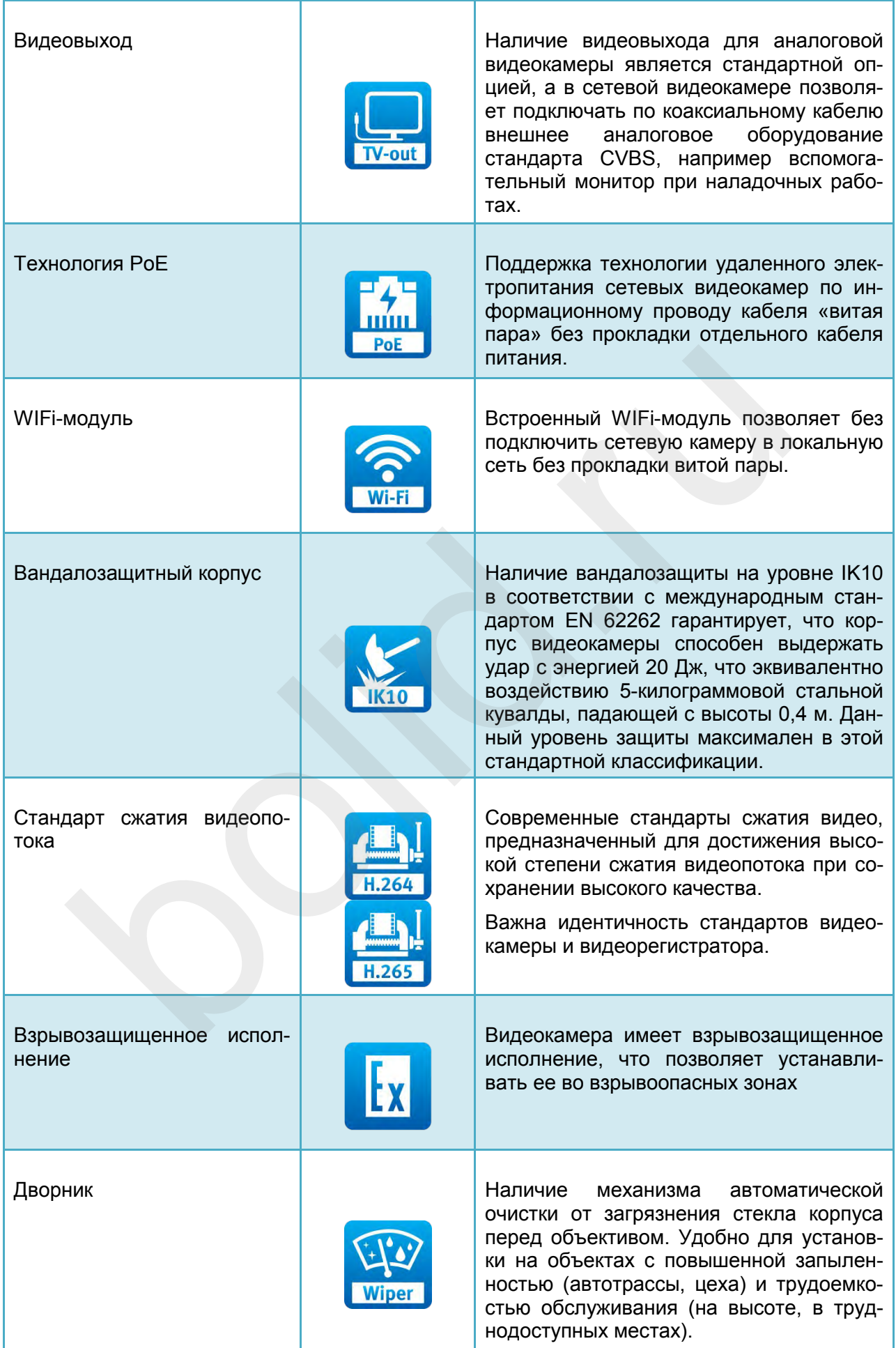

**BOLD** 

<span id="page-15-0"></span>Далее рассмотрим общие и индивидуальные характеристики и возможности сетевых видеокамер бренда Болид, сгруппировав их по форм-фактору.

# **Сетевые корпусные видеокамеры**

Рынок видеонаблюдения начинался с корпусных камер. Это нестареющая "классика", позволяющая решать любые, даже специфические и нестандартные задачи наиболее гибко за счет подбора необходимого объектива, кожуха и аксессуаров.

Корпусные видеокамеры имеют форму параллелепипеда, монтажники в шутку дали им название "кирпич". Но это далеко не простой "кирпич" − именно корпусные видеокамеры имеют развитое встроенное программное обеспечение и разнообразие внешних интерфейсов. Они стабильно присутствуют в линейке всех ведущих производителей. На примере видеокамеры BOLID VCI-320 рассмотрим, на какие особенности корпусных камер стоит обратить особое внимание.

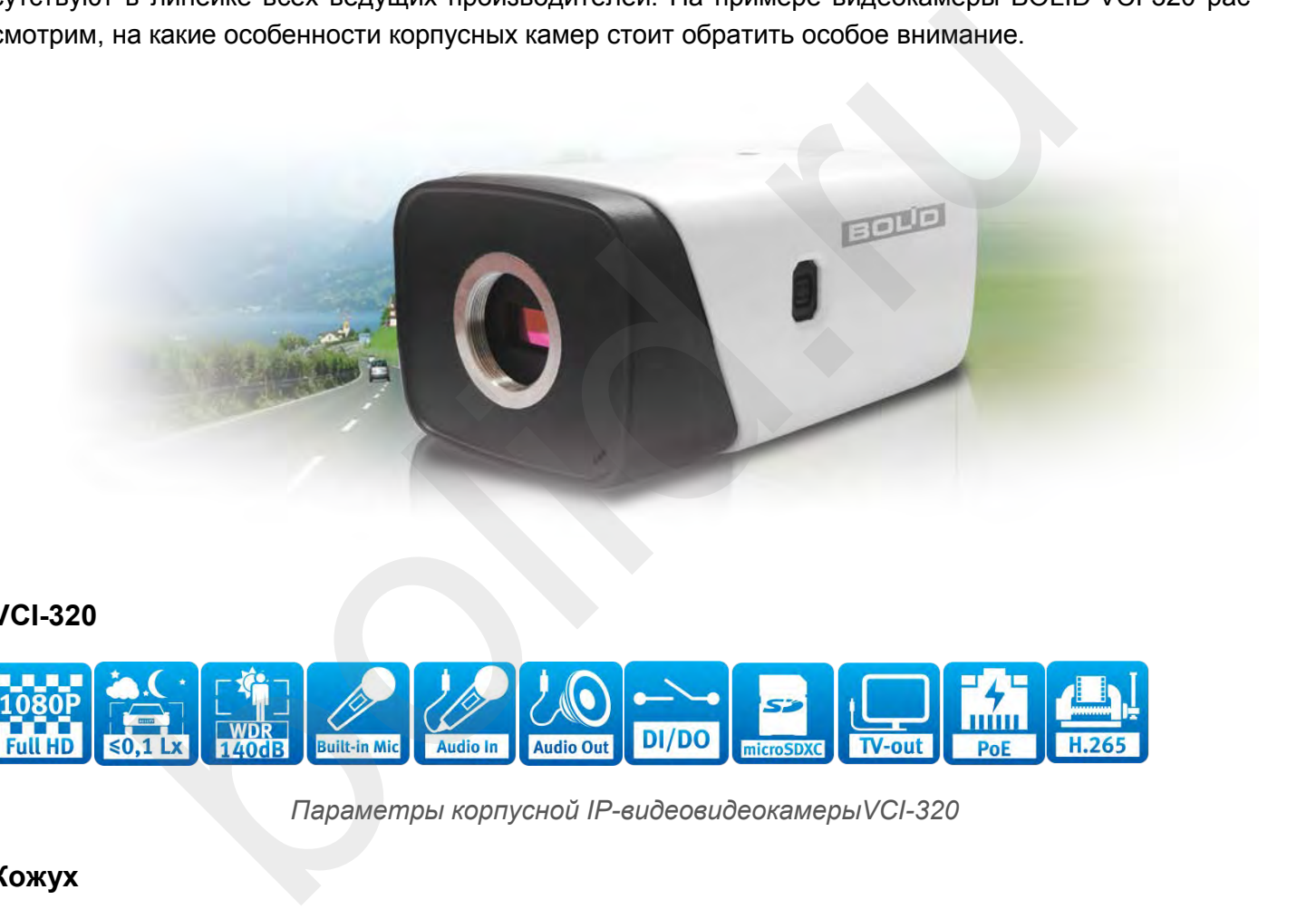

**VCI-320**

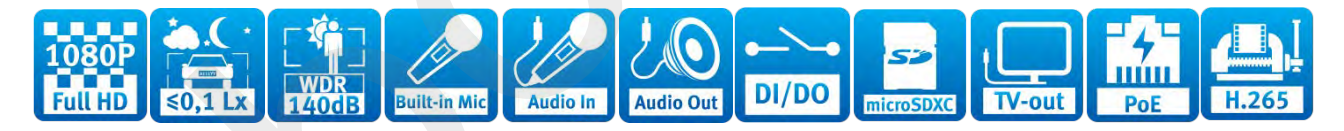

*Параметры корпусной IP-видеовидеокамерыVCI-320*

#### **Кожух**

Корпусные видеокамеры могут эффективно применяться как внутри, так и вне помещений. Однако, в первую очередь при «уличном» применении в совокупности с соответствующим кожухом можно добиться улучшенных результатов по сравнению со стандартными видеокамерами со встроенными объективами: например, значительно расширить диапазон рабочих температур.

В линейке BOLID представлен универсальный кожух BOLID TK-01 с широким диапазоном рабочих температур от -50°C до +60°C, антивандальной защитой класса IK10, защитой оболочки от пыли и влаги IP66 и встроенной ИК-подсветкой дальностью до 100 метров.

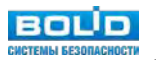

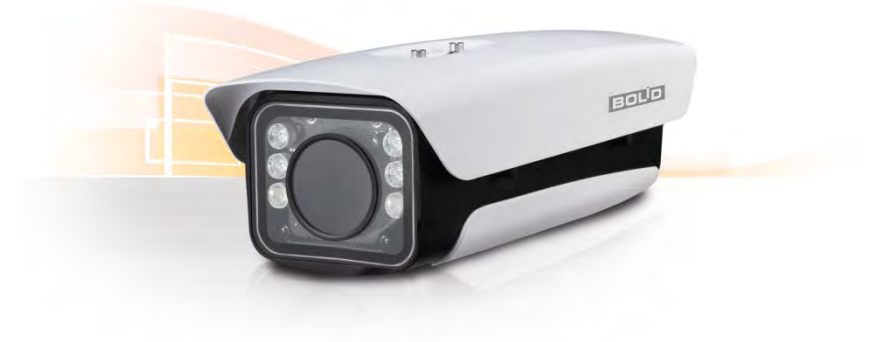

#### *Кожух BOLID TK-01*

Интересным решением, учитывающим сложность обслуживания на высоте, может стать использование кожуха BOLID TK-02, отличающегося наличием стеклоочистителя («дворника»).

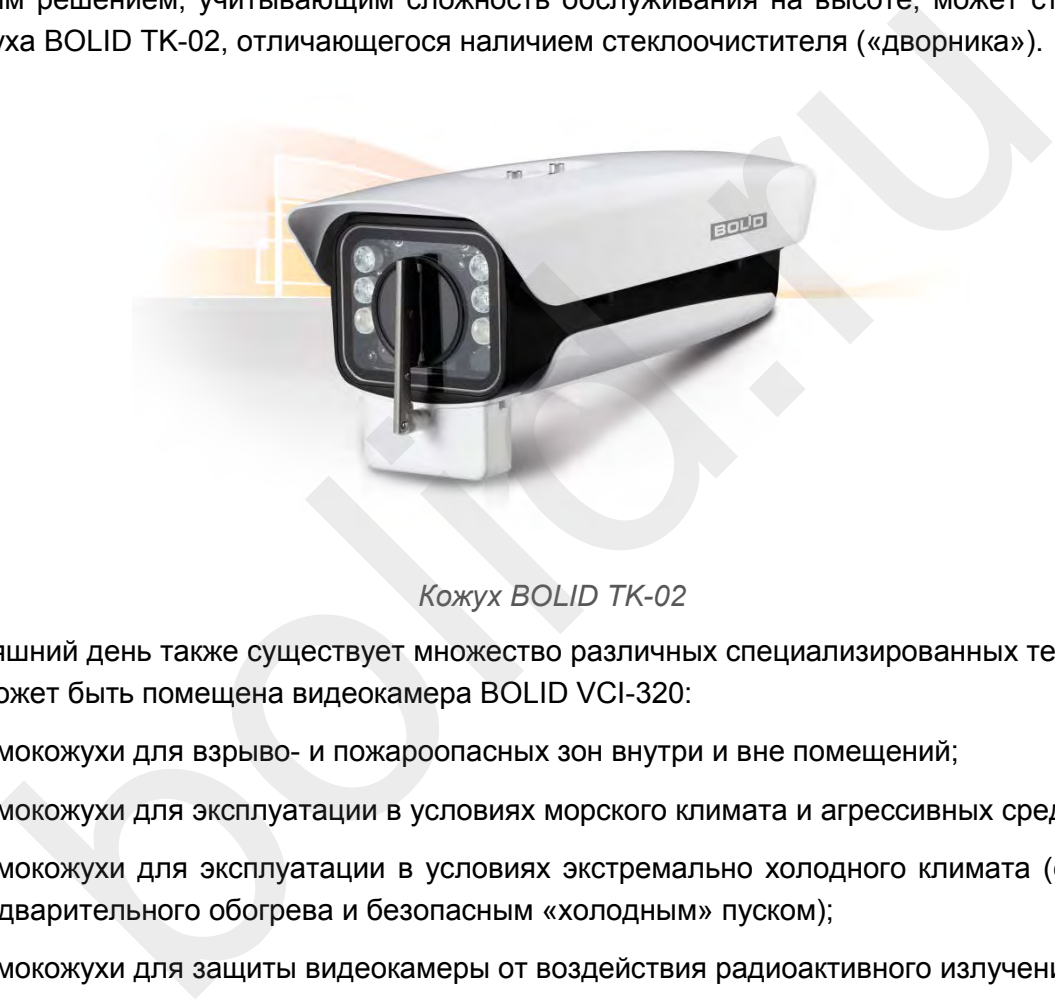

*Кожух BOLID TK-02*

На сегодняшний день также существует множество различных специализированных термокожухов, в которые может быть помещена видеокамера BOLID VCI-320:

- термокожухи для взрыво- и пожароопасных зон внутри и вне помещений;
- термокожухи для эксплуатации в условиях морского климата и агрессивных сред;
- термокожухи для эксплуатации в условиях экстремально холодного климата (с устройством предварительного обогрева и безопасным «холодным» пуском);
- термокожухи для защиты видеокамеры от воздействия радиоактивного излучения;
- термокожухи для эксплуатации в условиях высоких температур и "горячих" цехов.

Кроме кожуха, следует выбрать объектив, подходящий для решения требуемой задачи видеонаблюдения.

#### **Объектив**

Видеокамера BOLID VCI-320 совместима с любыми объективами с типом крепления C/CS.

Объективы могут быть с фиксированным фокусным расстоянием, вариофокальные с ручной регулировкой фокуса, или моторизированные.

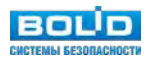

Видеокамера имеет видеосенсор (матрицу) с размером 1/2.8" и разрешением 2 Мп (1920×1080 пикселей, 1080p, Full HD). Таким образом, разрешение у выбранного объектива, указанное производителем объектива в его документации, должно быть аналогичным или превышающим 2 Мп. Если разрешение объектива приведено в размерности «количество пар линий на миллиметр» (LP/MM), то значение параметра должно быть не менее 170 LP/MM. При этом важно, чтобы такое разрешение обеспечивалось не только в центре объектива, но и на его краях.

Фокусное расстояние объектива, в свою очередь, выбирается с учетом примерных углов обзора видеокамеры (определяются размером видеосенсора), которые можно найти в таблице:

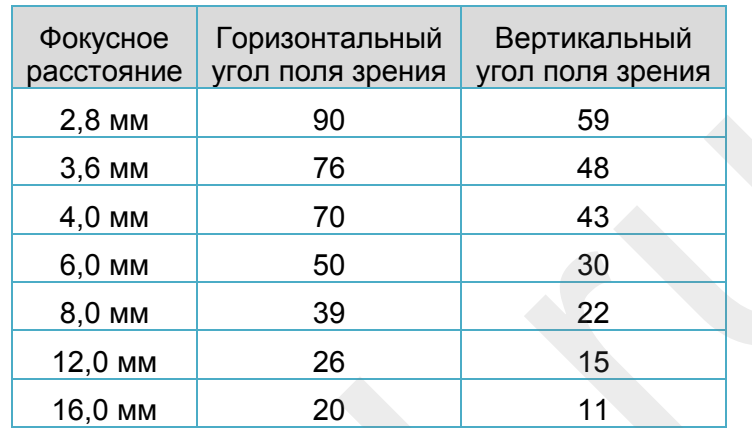

В уличных условиях, где уровень освещенности, как правило, сильно меняется в течение дня, видеокамера должна оснащаться объективами с управляемой диафрагмой. Электронная схема управления диафрагмой располагается внутри видеокамеры, при этом непосредственно на объектив подается постоянный ток, управляющий приводом. Это управление именуется DC-Type и подходит для объективов DD-типа.

#### **Освещенность сцены**

Видеокамера ВOLID VCI-320 имеет качественный КМОП-видеосенсор от ведущего производителя матриц — компании Sony. Матрица с технологией Exmor R от Sony обладает очень хорошей светочувствительностью благодаря тому, что в ней сетка проводников расположена с тыльной стороны фотоэлементов, а не впереди, как у многих других производителей, что позволяет добиться впечатляющих параметров светочувствительности - минимальная освещенность 0,005 Лк (раскрытие диафрагмы F1.2) при сохранении цветного изображения и 0,0005 Лк (раскрытие диафрагмы F1.2) при убранном ИК-фильтре и переходе в черно-белый режим. Это дает возможность в некоторых случаях не использовать ИК-подсветку. При этом гарантированно не будет «зернистости» изображения, так как в камере заложена инновационная технология снижения шумов при низкой освещенности Ultra 3D (3DNR - Digital Noise Reduction), с помощью которой достигается рекордное соотношение «сигнал-шум» более чем 50 дБ. 2,8 мм  $90$ <br>
3,6 мм  $76$ <br>
48<br>
4,0 мм  $50$ <br>
8,0 мм  $39$ <br>
22<br>
12,0 мм  $26$ <br>
16,0 мм  $20$ <br>
11<br>
7) отновиях, где уровень освещенности, как правило, сильно меняется в тем<br>
должна оснащаться объективами с управляемой диафратмо

При наличии в одном кадре ярких (пересвеченных) и темных участков итоговое качество изображения не пострадает, наблюдение и запись будут осуществляться без потери различимости элементов. Это гарантируется величиной параметра WDR (динамический диапазон фоновой засветки), который в камере VCI-320 также на рекордном уровне — 140 дБ.

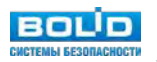

#### **Вибрационные помехи**

Одной из проблем уличного видеонаблюдения при креплении камер на опорах и других некапитальных строительных конструкциях, а также при повышенной ветровой нагрузке является дрожание изображения. Это не позволяет получить качественный видеоматериал и требует наличия корректирующих мероприятий. В отличие от сложных и дорогостоящих демпферных конструкций, положение может спасти встроенная в камеру система электронной стабилизации изображения EIS (Electronic Image Stabilization). Именно такой системой оснащена камера ВOLID VCI-320, что позволяет при монтаже видеокамеры на основание, подверженное вибрации, эффективно использовать даже длиннофокусные объективы.

#### **Локальный архив**

Одной из проблем, связанных с использованием IP-камер видеонаблюдения, является обеспечение надежности функционирования локальной вычислительной сети (ЛВС). Рекомендуется выделять систему видеонаблюдения в отдельную VLAN (аббр. от англ. «Virtual Local Area Network» — «логическая виртуальная локальная компьютерная сеть») и использовать маршрутизаторы с поддержкой технологии QoS (от англ. «Quality of Service» - «качество обслуживания»). Однако даже это не может служить надежной гарантией отсутствия "потерь" при передаче информации. Достаточно надежное решение − резервировать запись непосредственно на самой камере видеонаблюдения. Для этого, как правило, применяют карты памяти Micro SD. Видеокамера BOLID VCI-320 имеет слот для карт памяти Micro SD (поддержка до 128 Гб), что позволяет хранить локальный архив за 5-10 дней. Резервирование записи на самой камере позволяет существенно снизить вероятность потери архива из-за сбоя в работе ЛВС. проблем, связанных с использованием IP-камер видеонаблюдения, является<br>и функционирования покальной вычислительной сети (ЛВС). Рекомендуе<br>идеонаблюдения в отдельную VLAN (аббр. от англ. «Virtual Local Area Network<br>туальна

#### **Аппаратная интеграция**

Для интеграции с оборудованием на уровне "сухих контактов" бывает удобно использовать тревожные входы / выходы непосредственно самой видеокамеры. Например, к тревожному входу подключить охранный датчик, установленный в зоне наблюдения видеокамеры, а к тревожному выходу − дополнительный прожектор охранного освещения. С помощью веб-интерфейс авидеокамеры можно настроить, чтобы реакцией на срабатывание охранного датчика было включение дополнительного освещения зоны съемки.

BOLID VCI-320 имеет 2 тревожных входа и 1 тревожный выход. Они могут быть гибко сконфигурированы непосредственно через веб-интерфейс камеры.

#### **Программная интеграция**

Наиболее полно возможности любой видеокамеры раскрываются при использовании специализированного программного обеспечения - т.н. VMS (Video management software). Такое программное обеспечение позволяет удобно администрировать крупные системы видеонаблюдения, создавать автоматизированные рабочие места операторов (АРМ) системы видеонаблюдения, подключать видеостены, интегрировать систему видеонаблюдения с другими охранными и слаботочными системами (охранно-пожарной сигнализацией, системой контроля и управления доступом, системами автоматики и диспетчеризации и т.д.).

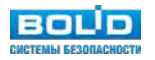

Программный модуль «Видеосистема Орион Про» в составе интегрированной системы охраны ИСО «Орион» позволяет:

- логически связать любые элементы системы безопасности с камерой VCI-320;
- «привязать» события систем ОПС и СКУД к видеозаписям;
- управять камерой по событиям в системах ОПС и СКУД через механизм сценариев управления;
- просматривать и переключать изображения непосредственно в окне оператора системы безопасности;
- отображать камеру и ее режимы работы на планах помещений;
- управлять камерой непосредственно с планов помещений.

При нестандартных требованиях к видео аналитическим модулям камеру BOLID VCI-320 можно использовать и с другими VMS от технологических партнеров ЗАО НВП "Болид". Видеооборудование Болид прошло успешную интеграцию с программным обеспечением компаний ITV | AxxonSoft («Интеллект») , DSSL (Trassir), VideoNet, ДевЛайн («Линия IP»), Domination. BOLID VCI-320 также поддерживает типовые средства интеграции: стандарты ONVIF и PSIA. Таким образом, видеокамера BOLID VCI-320 является по-настоящему универсальной, потому что она поддерживается практически всем программными обеспечением, представленным на рынке софта VMS. При этом для видеокамеры может быть использован целый ряд видео аналитических детекторов, применимых как в охранном видеонаблюдении, так и для бизнес-задач рынка ритейла: ь и с другими чимо от технологических партнеров экон негі волид. видео<br>по успешную интерацию с программным обеспечением компаний ITV | А<br>pm (Trassir), VideoNet, ДевЛайн («Линия IP»), Domination. BOLID VCI-3<br>типовые средс

- «Пересечение линии»;
- «Вторжение в зону»;
- «Антисаботаж» (изменение фона);
- «Оставленные предметы»;
- «Громкий звук»;
- «Захват лица»;
- «Подсчет посетителей»;
- «Тепловая карта» (для определения мест с наибольшей и наименьшей активностью посетителей).

#### **Монтажные и наладочные сервисы**

Для стандартного настенно-потолочного крепления видеокамеры в помещении очень удобно использовать универсальный кронштейн BR-101.

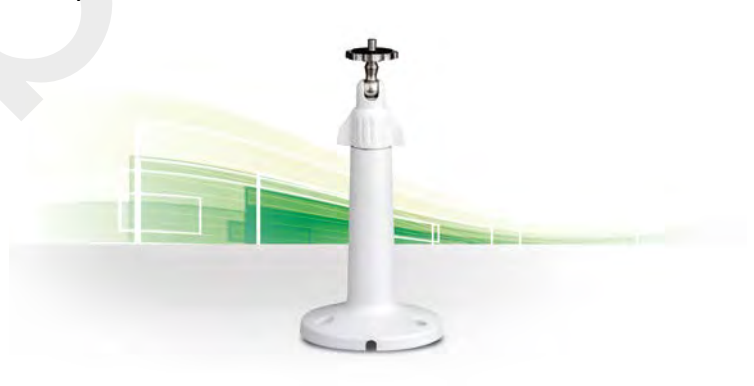

*Кронштейн BR-101*

Для крепления термокожухов предусмотрен кронштейн BR-108.

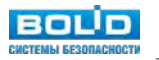

<span id="page-20-0"></span>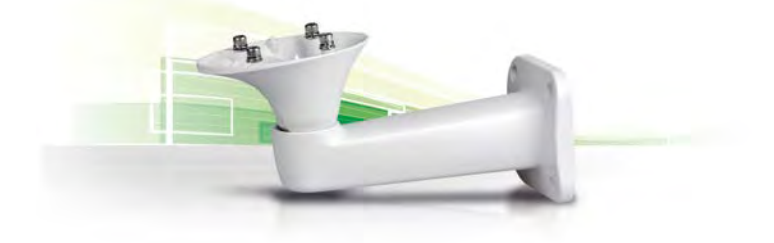

#### *Кронштейн BR-108*

В помощь инсталляторам – с целью упрощения кропотливой процедуры фокусировки – в камере можно задействовать встроенную функцию автонастройки фокуса, для чего на задней стороне видеокамеры есть сервисная кнопка ABF, и также эта опция поддерживается в WEB-интерфейсе.

#### **Заключение**

Камеру BOLID VCI-320 по праву можно назвать проектной камерой, способной решать сложные задачи, зачастую не доступные серийным изделиям со встроенным объективом. Встроенные в камеру возможности полностью оправдывают ее более высокую стоимость по сравнению с типовыми цилиндрическими или купольными видеокамерами. Для грамотного подбора объектива, кожуха и аксессуаров требуется дополнительное время и квалификация, но результат того стоит. несть сервисная кнопка АВР, и также эта опция поддерживается в WEB-инте<br>**ине**<br>CLID VCI-320 по праву можно назвать проектной камерой, способной решат<br>стую не доступные серийным изделиям со встроенным объективом. Встроен<br>и

# **Сетевые кубические видеокамеры**

На рынке CCTV отношение многих специалистов к кубическим IP видеокамерам только как к изделиям «потребительского» сегмента. Внешний вид корпуса, простой кронштейн, широкоугольный объектив — все, как будто, говорит в пользу их применения только в малобюджетном «домашнем» видеонаблюдении. Попробуем разобраться в этом вопросе более детально на примере видеокамер VCI-412 и VCI-432 компании Болид.

#### **Задачи «домашнего» видеонаблюдения**

Когда мы задумываемся о пользе видеонаблюдения в квартире, коттедже или на даче, на ум приходят следующие задачи:

- 1. Видеозапись и удаленный видеоконтроль через сеть интернет обстановки во время отсутствия членов семьи – на случай срабатывания охранной сигнализации или пожара.
- 2. Видеозапись и видеоконтроль посторонних лиц в зоне парковки автомобиля около дома.
- 3. Видеонаблюдение за детьми в отсутствие взрослых.
- 4. Контроль и видеофиксацию действий обслуживающего персонала: уборщицы, домработницы, няни.

Для решения первой задачи видеокамера должна иметь WEB-интерфейс, широкий угол обзора, совместимость с охранно-пожарной сигнализацией, встроенную карту памяти. Для упрощения выбора места установки также потребуется достаточная чувствительность матрицы (сенсора) при днев-

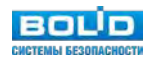

ном освещении и ИК-подсветка для формирования хорошего видеосигнала ночью, в отсутствие освещения.

Для решения второй задачи мощность ИК-подсветки (дальность действия) должна быть достаточной для видеонаблюдения, а кронштейн должен позволять установить ее на оконном откосе в комнате с наклоном в сторону улицы. Полезной для видеоконтроля припаркованного автомобиля может оказаться функция видеоаналитики в виде детектора движения, или детектора громких звуков (для контроля срабатывания автосигнализации), что вызовет потребность во встроенном микрофоне или возможности подключения внешнего микрофона. Не лишней будет и функция широкого динамического диапазон для компенсации встречной фоновой засветки от дневного света.

Реализация видеонаблюдения за детьми может потребовать встроенный микрофон и громкоговоритель (динамик) – для оперативного общения с детьми в случае необходимости.

Во всех вышеперечисленных случаях в видеокамере должна быть достаточная разрешающая способность для обнаружения, идентификации а при криминальных случаях – для распознавания объектов наблюдения. Также желательно, с учетом отсутствия в большинстве квартир кабельной разводки сети Интернет, иметь в камере WiFi модуль. При этом видеопоток от видеокамеры не должен «съедать» весь интернет трафик WiFi роутера. ишеперечисленных случаях в видеокамере должна быть достаточная разрил обнаружения, идентификации а при криминальных случаях – для распо<br>подения. Также желательно, с учетом отсутствия в большинстве квартир к интернет, миет

Из двух кубических камер бренда «Болид» наиболее подходит для решения всех задач «домашнего» видеонаблюдения сетевая видеокамера VCI-412. Она имеет:

- **•** WEB-интерфейс;
- встроенный микрофон с чувствительностью -24dB и уровнем собственных шумов 60dB, который позволяет передать разборчивую речь с расстояния до 10 метров от места установки видеокамеры;
- динамик мощностью 0,7 Вт, позволяющий разобрать передаваемую речь на расстоянии до 7 метров от места установки видеокамеры;
- уровень необходимой освещенности в помещении днем 0,85 люкс (цветное изображение) и возможность работать от 0 люкс при включенной ИК-подсветке с дальностью до 10 м;
- детектор движения, который обнаружит приближение к «охраняемому» автомобилю под окнами квартиры или дома, или экономить архивное пространство, начиная запись только при появлении объектов (домработница, няня) в зоне видеоконтроля;
- детектор аудиосигнала для распознавания громкого звука срабатывания вашей автосигнализации, или тревожных криков детей в доме;
- встроенный WiFi модуль, позволяющий «не привязывать» место установки видеокамеры к ближайшей Интернет-розетке;
- удобный кронштейн для настенно-потолочной установки с углом поворота до 270 градусов упрости поиск этого места в интерьере квартиры;
- слот для SD-карты размером 128 Гb;
- привлекательный внешний вид, не вносящий диссонанс в общий дизайн;
- штатный блок питания, что снимает лишние вопросы при установке.

Если у вас есть домашняя охранно-пожарная сигнализация и релейный выход, срабатывающий по сигналам «Тревога» или «Пожар», то этот выход можно подключить к нужной видеокамере в месте установки охранных или пожарных датчиков. Для этого в VCI-412 есть встроенный тревожный вход, включающий запись, или формирующий фотокадр в момент тревоги.

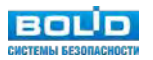

Видеокамера VCI-412 имеет разрешение 1 Мп и угол обзора около 95 градусов, что достаточно для обнаружения (фиксация появления объекта, его движения), распознавания (качество на уровне, достаточном для узнавания лиц из перечня знакомых) на расстоянии 8 метров, и идентификации (качество на уровне, достаточном для последующего узнавания незнакомого человека)людей на расстоянии до 3 метров. При разрешении 1 Мп и кодеке сжатия видеосигнала H.264 обеспечивается минимальный трафик через роутер, и видеокамера «не составит конкуренции» домашнему просмотру видео на Smart-телевизоре или других устройствах.

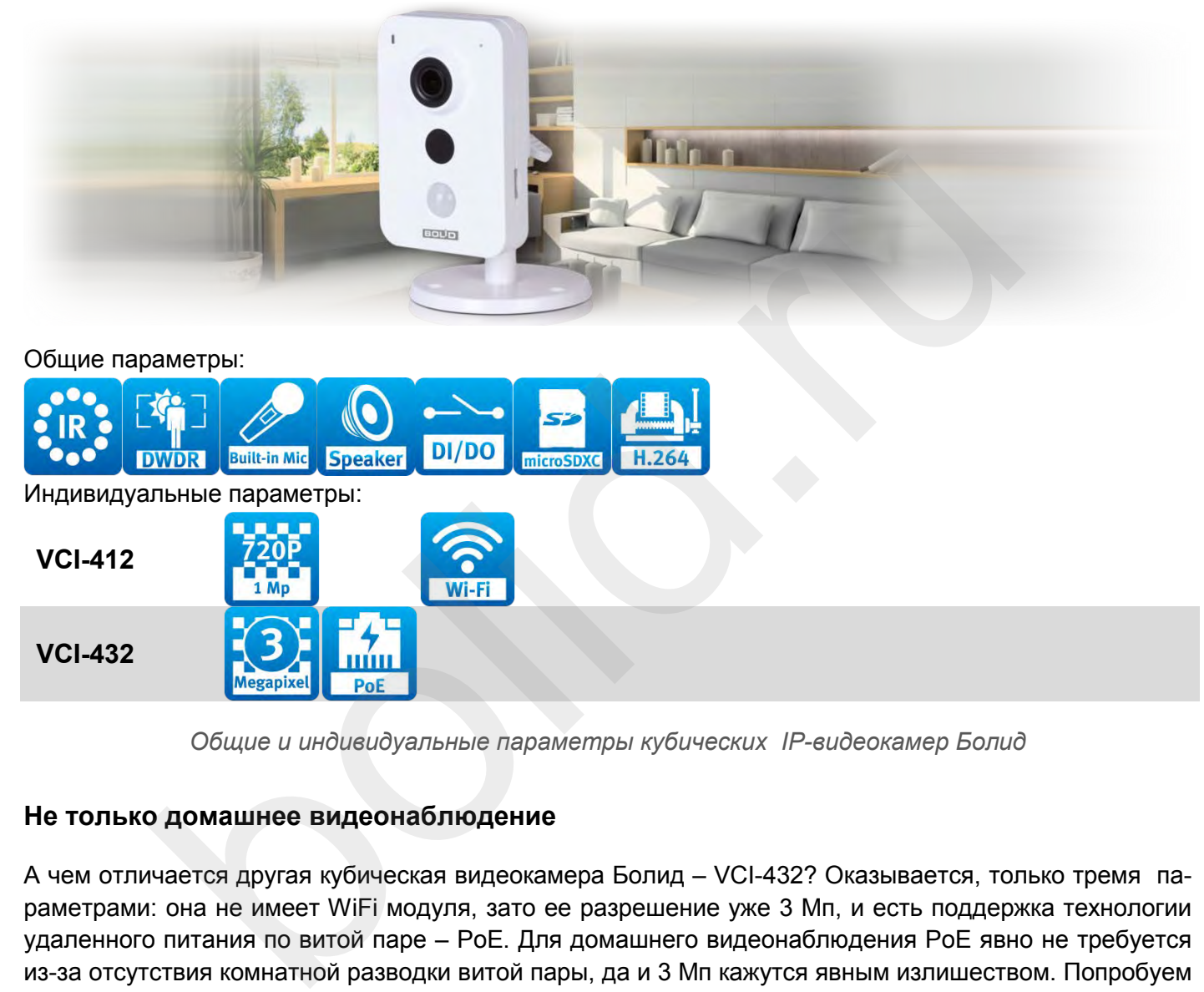

*Общие и индивидуальные параметры кубических IP-видеокамер Болид*

#### **Не только домашнее видеонаблюдение**

А чем отличается другая кубическая видеокамера Болид – VCI-432? Оказывается, только тремя параметрами: она не имеет WiFi модуля, зато ее разрешение уже 3 Мп, и есть поддержка технологии удаленного питания по витой паре – PoE. Для домашнего видеонаблюдения PoE явно не требуется из-за отсутствия комнатной разводки витой пары, да и 3 Мп кажутся явным излишеством. Попробуем определить, где такая камера могла бы проявить все свои замечательные свойства, если не в домашнем видеонаблюдении.

Ответим на вопрос: что в кубических видеокамерах Болид есть такое, что отсутствует в видеокамерах с другим форм-фактором. Ответ простой: встроенный динамик в совокупности со встроенным микрофоном. Таким образом, все сводится к нахождению объектов, где двухсторонний аудиоканал был бы приоритетной функцией. Например, в этом качестве подходят все объекты мелкого ритейла. Видеоконтроль работы продавцов-консультантов, кассиров, в совокупности с возможностью оперативного распоряжения со стороны менеджеров высшего уровня, могут стать основой эффективной работы небольших бутиков с размером помещений 50-100 м2. При этом, как показывает опрос мнений, внешний вид кубических видеокамер гораздо привлекательнее других вариантов и менее бросается в глаза покупателям.

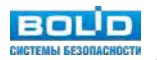

<span id="page-23-0"></span>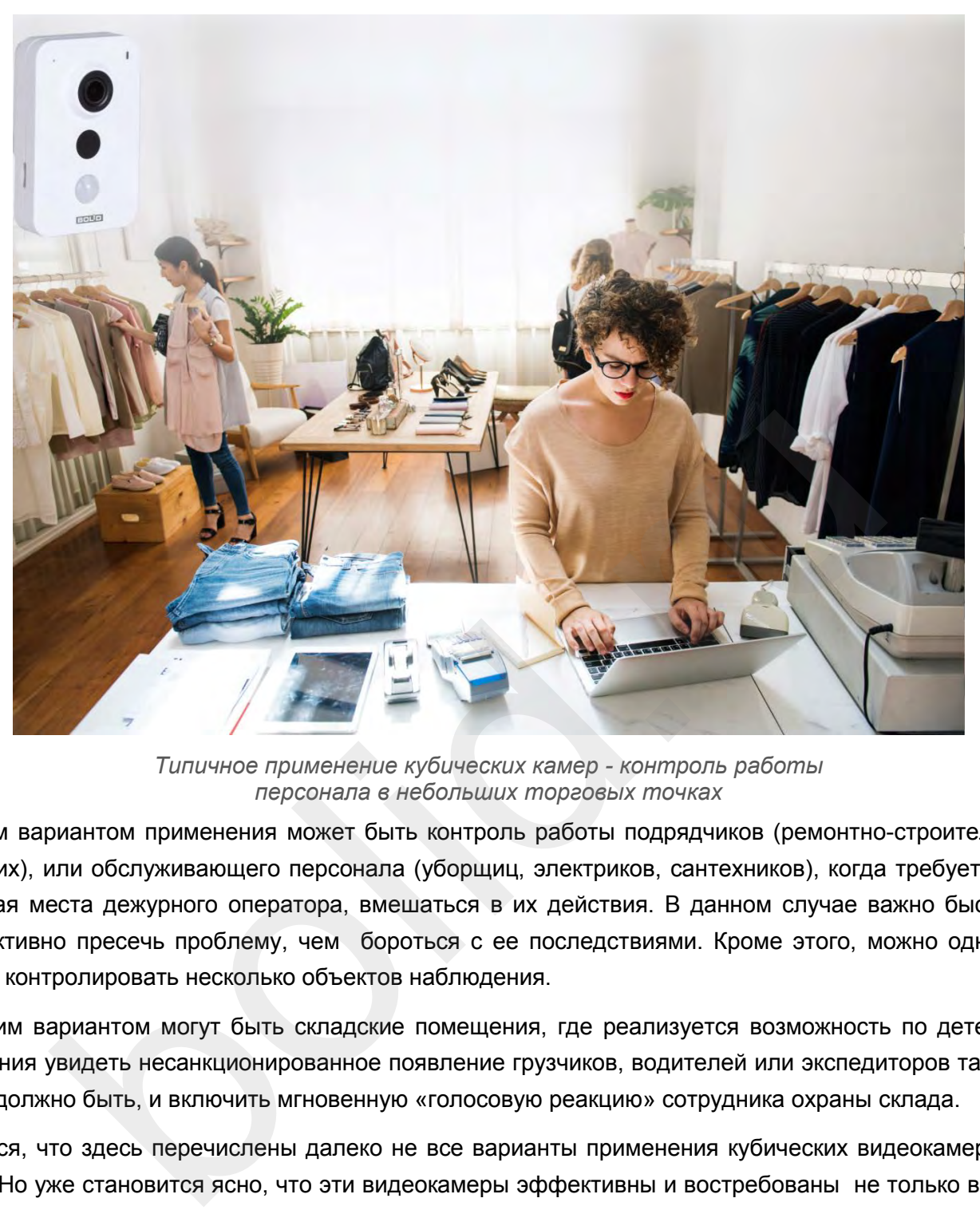

*Типичное применение кубических камер - контроль работы персонала в небольших торговых точках*

Другим вариантом применения может быть контроль работы подрядчиков (ремонтно-строительных рабочих), или обслуживающего персонала (уборщиц, электриков, сантехников), когда требуется, не покидая места дежурного оператора, вмешаться в их действия. В данном случае важно быстро и эффективно пресечь проблему, чем бороться с ее последствиями. Кроме этого, можно одновременно контролировать несколько объектов наблюдения.

Третьим вариантом могут быть складские помещения, где реализуется возможность по детектору движения увидеть несанкционированное появление грузчиков, водителей или экспедиторов там, где их не должно быть, и включить мгновенную «голосовую реакцию» сотрудника охраны склада.

Видится, что здесь перечислены далеко не все варианты применения кубических видеокамер «Болид». Но уже становится ясно, что эти видеокамеры эффективны и востребованы не только в быту, но и на рынке профессионального видеонаблюдения, особенно в непосредственной связке видеонаблюдения с повышением качества бизнес-процессов.

### **Сетевые цилиндрические видеокамеры**

Особенность цилиндрических (или по-другому bullet) видеокамер является объединение в одном корпусе камеры, объектива, кожуха с кронштейном, ИК-подсветки. Данный тип камер, как правило, устанавливают на улице, на стенах периметра зданий или конструкциях (столбы, углы зданий). При выборе места установки предпочтительнее места, не доступные для посторонних лиц, т.к. почти у всех видеокамер этого типа не предусматривается вандалозащита.

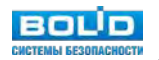

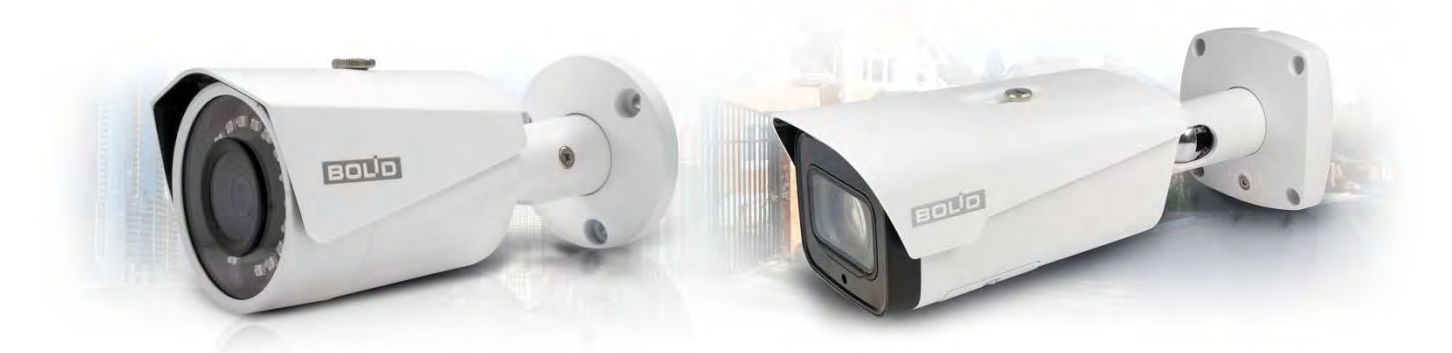

#### Общие параметры:

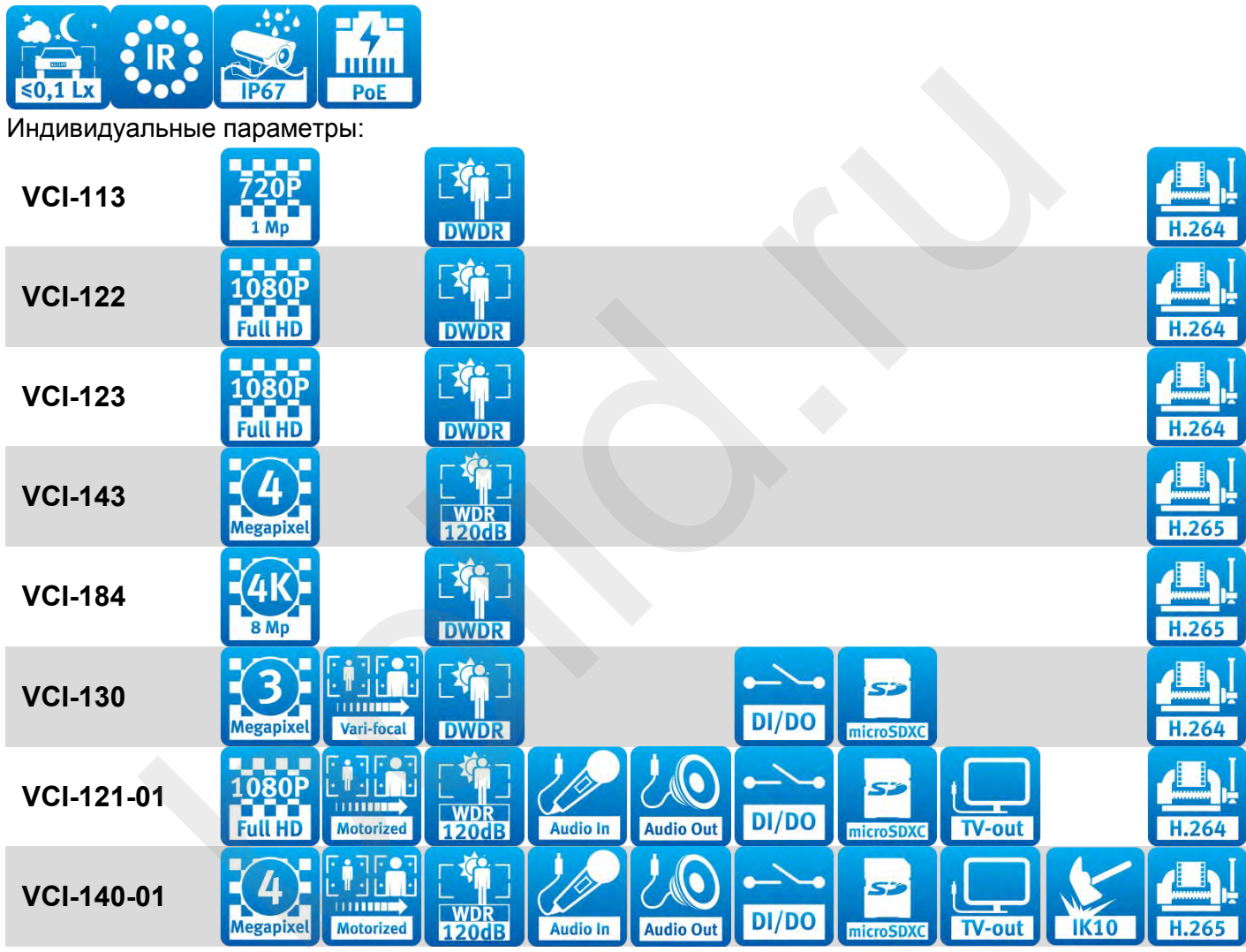

*Общие и индивидуальные параметры цилиндрических IP- видеокамер Болид*

Все цилиндрические видеокамерыБолид поддерживают технологию питания от сетевого коммутатора по технологии Power over Ethernet (PoE). Степень пыле-влаго-защиты корпуса - IP67 и способны работать в условиях освещенности менее 0,1 Люкс.

В линейке представлены видеокамеры разрешением от HD (1,3 Мп) до 4k (8 Мп), с фиксированным и вариофокальным фокусным расстоянием объектива. Некоторое модели оборудованы моторизированным объективом с функцией автофокусировки, позволяющим изменять фокусное расстояние удаленно через веб-интерфейс камеры.

Для установки видеокамер на столбы и углы зданий предусмотрены совместимые кронштейны и адаптеры, подробная информация содержится в параграфе «Аксессуары для видеокамер».

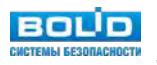

## <span id="page-25-0"></span>**Сетевые купольные видеокамеры**

Как правило, данный тип камер устанавливается внутри помещений зданий, но по климатическому исполнению также может применяться вне зданий. Внутренний механизм регулировки позволяет повернуть объектив видеокамерыв любой из осей, а значит устанавливать камеру на любой плоскости. Закрытая непрозрачным куполом, видеокамера менее заметна, чем цилиндрическая, имеет более эстетичный вид. Кроме того, данный тип камер не позволяет злоумышленникам узнать, куда направлен объектив и какие могут быть "мертвые зоны" (не просматриваемые участки), что увеличивает защищенность объекта.

Отличительной особенностью всех купольных видеокамер Болид является степень защиты от внешних воздействий (вандалоустойчивость) IK10А, значит ее вполне можно устанавливать в любом общественном месте, где возможны попытки вандализма..видеокамеры также поддерживают технологию PoE, имеют встроенную ИК-подсветку.

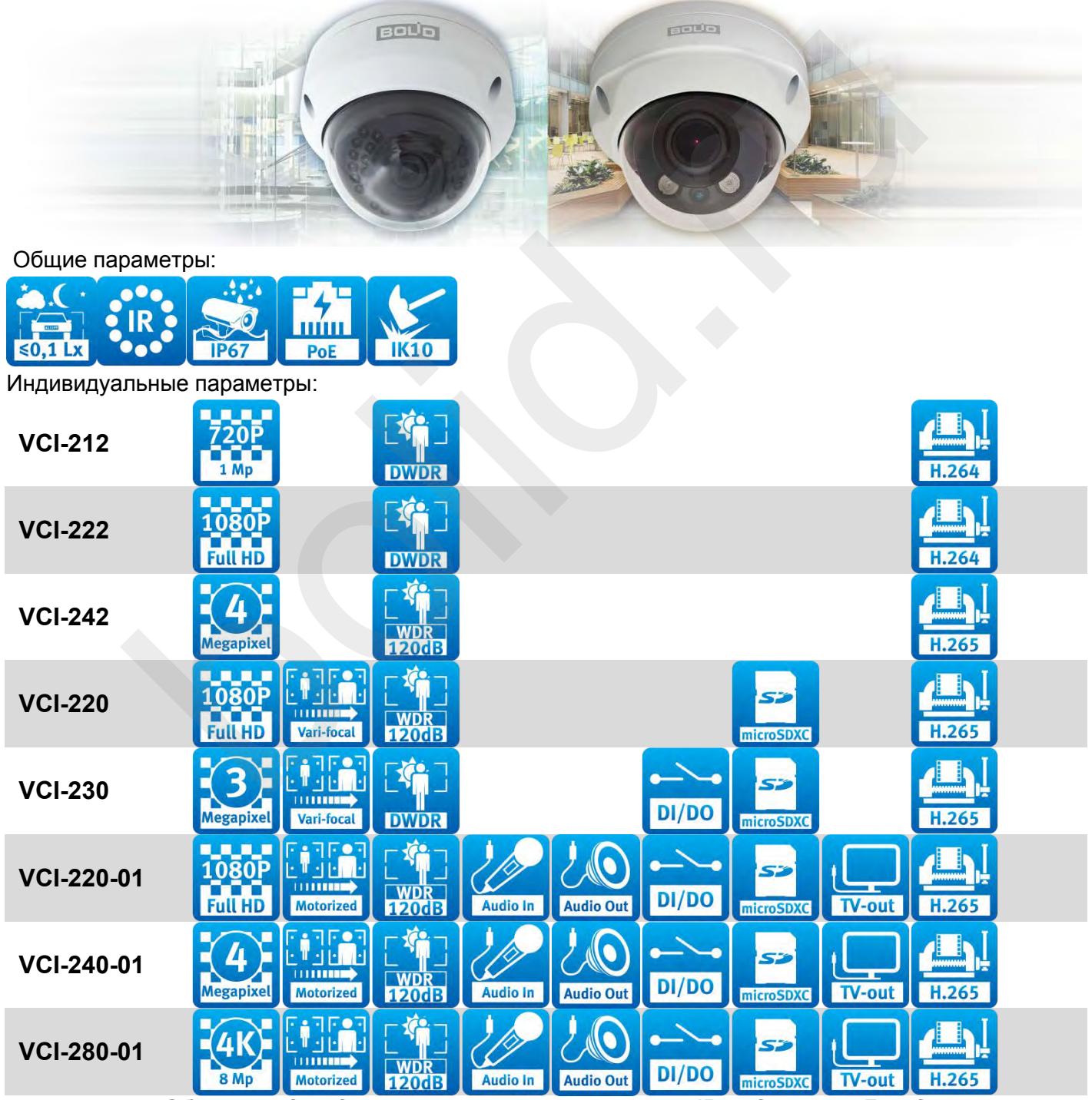

*Общие и индивидуальные параметры купольных IP- видеокамер Болид*

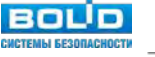

<span id="page-26-0"></span>В линейке представленывидеокамерыразрешением от HD (1,3 Мп) до 4k (8 Мп), с фиксированным и вариофокальным фокусным расстоянием объектива. Некоторые модели оборудованы моторизированным объективом с функцией автофокусировки, позволяющим изменять фокусное расстояние удаленно через веб-интерфейс видеокамеры.

# **Сетевые купольные видеокамеры EyeBall**

Данный тип камер является разновидностью купольных камер. Основное отличие - отсутствие самого "купола", что значительно упрощает настройки и регулировку угла обзора и фокусного расстояния. Кроме того, данный форм-фактор корпуса меньше по размеру стандартных купольных камер, и за счет отсутствия черного купола ещё меньше заметен на белом фоне потолка.

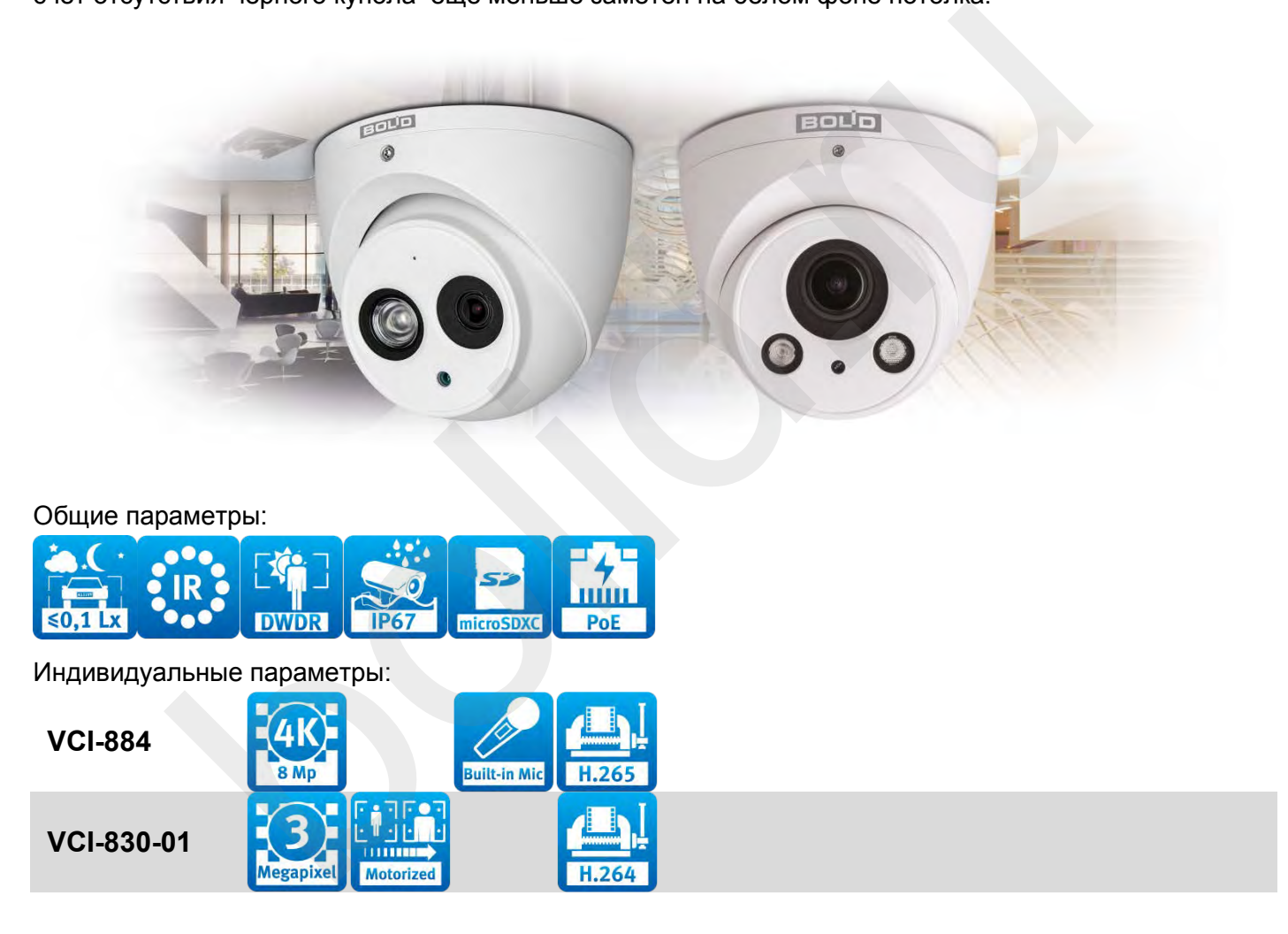

*Общие и индивидуальные параметры купольных IP-видеокамер EyeBall*

В линейке камер Болид представлены две модели в данном форм-факторе: VCI-830-01 3 Мп с моторизированным вариофокальным объективом 2,7 - 12 мм и 8 Мп с фиксированным фокусным расстоянием 4 мм. При этом видеокамера VCI-884 имеет повышенную чувствительность 0,07 люкс/F1.6, что позволяет получать цветное изображение при низкой освещенности.

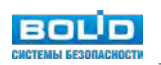

## <span id="page-27-0"></span>**Сетевые миникупольные видеокамеры**

Еще один тип корпуса – миникупольный. Отличается малым размером корпуса. Габаритные размеры Ø106×50,3 мм позволяют использовать данный тип камер даже в местах со стесненными условиями - подвалах, чердаках, лифтах.

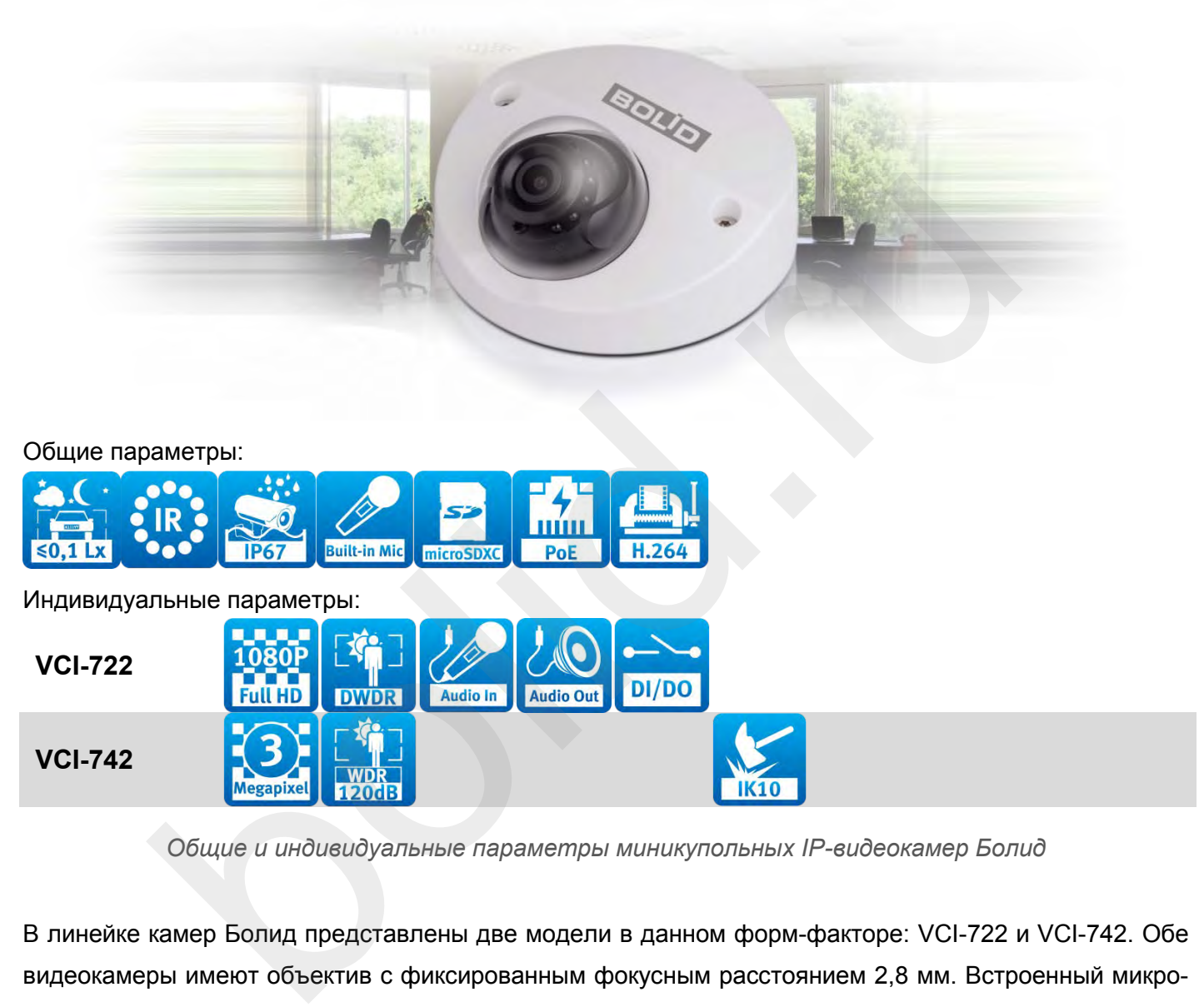

*Общие и индивидуальные параметры миникупольных IP-видеокамер Болид*

В линейке камер Болид представлены две модели в данном форм-факторе: VCI-722 и VCI-742. Обе видеокамеры имеют объектив с фиксированным фокусным расстоянием 2,8 мм. Встроенный микрофон и аудиоканал позволяют произвести запись звука в зоне контроля видеокамер. Отличительная особенность VCI-742 - металлический корпус со степенью защиты от внешних воздействий IK10, что делает возможным ее установку в помещениях с низким потолком и повышенным риском вандализма (лифты, подвалы).

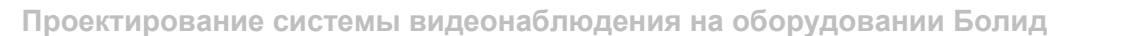

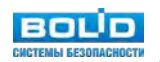

# <span id="page-28-0"></span>**Сетевые купольные видеокамеры FishEye**

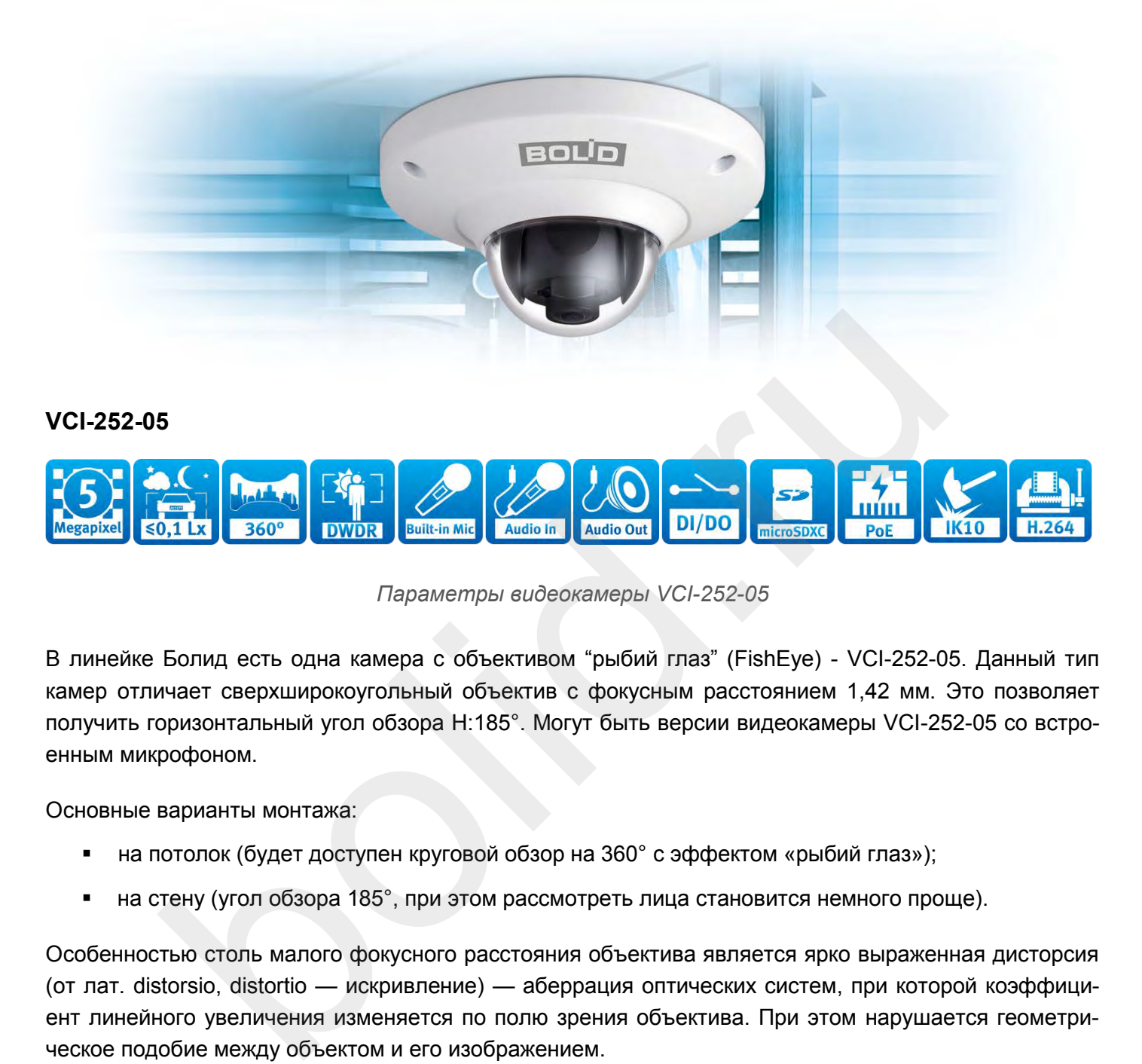

*Параметры видеокамеры VCI-252-05*

В линейке Болид есть одна камера с объективом "рыбий глаз" (FishEye) - VCI-252-05. Данный тип камер отличает сверхширокоугольный объектив с фокусным расстоянием 1,42 мм. Это позволяет получить горизонтальный угол обзора H:185°. Могут быть версии видеокамеры VCI-252-05 со встроенным микрофоном.

Основные варианты монтажа:

- на потолок (будет доступен круговой обзор на 360° с эффектом «рыбий глаз»);
- на стену (угол обзора 185°, при этом рассмотреть лица становится немного проще).

Особенностью столь малого фокусного расстояния объектива является ярко выраженная дисторсия (от лат. distorsio, distortio — искривление) — аберрация оптических систем, при которой коэффициент линейного увеличения изменяется по полю зрения объектива. При этом нарушается геометрическое подобие между объектом и его изображением.

Для устранения эффекта "рыбьего глаза" используется цифровая обработка изображения процессором камеры. Он выполняет ряд задач:

- получить прямоугольный кадр изображения крупным планом или режим квадратора (имитирующий изображение с четырех и более разных камер);
- цифровая функция PTZ, позволяющая имитировать наличие поворотной камеры, что особенно интересно при работе с архивом.

Данные алгоритмы процессора носят название Hardware Dewarping и выполняются прошивкой VCI-252-05.

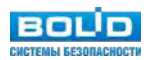

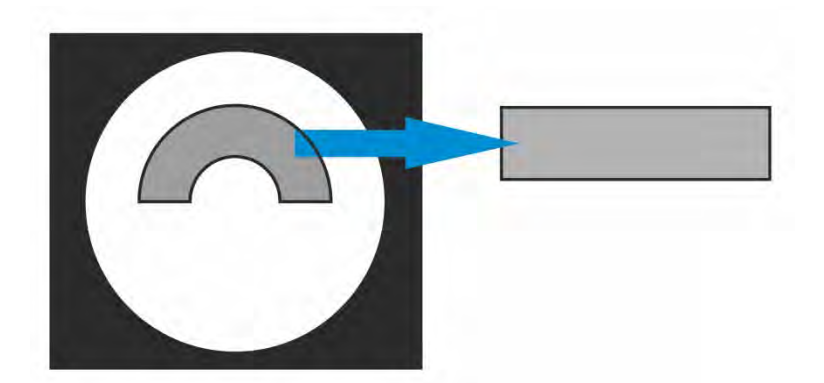

*Пояснение понятия деварпинга (Dewarping) для FishEye камер*

Наиболее вероятное применение данной камеры:

- склады (на пересечении стеллажей);
- небольшие магазины (в центре магазина на потолке);
- пересечение коридоров (на стене).

Достоинство данного типа камер:

- широкий обзор (180–360°);
- малозаметная установка (отсутствует видимый угол обзора);
- экономия на сетевой инфраструктуре и жестких дисках за счет уменьшения числа камер на объекте.

#### Недостатки:

 не подходит для решения задач идентификации из-за геометрических искажений и неравномерности распределения пространственного разрешения (плотности пикселей) на экране.

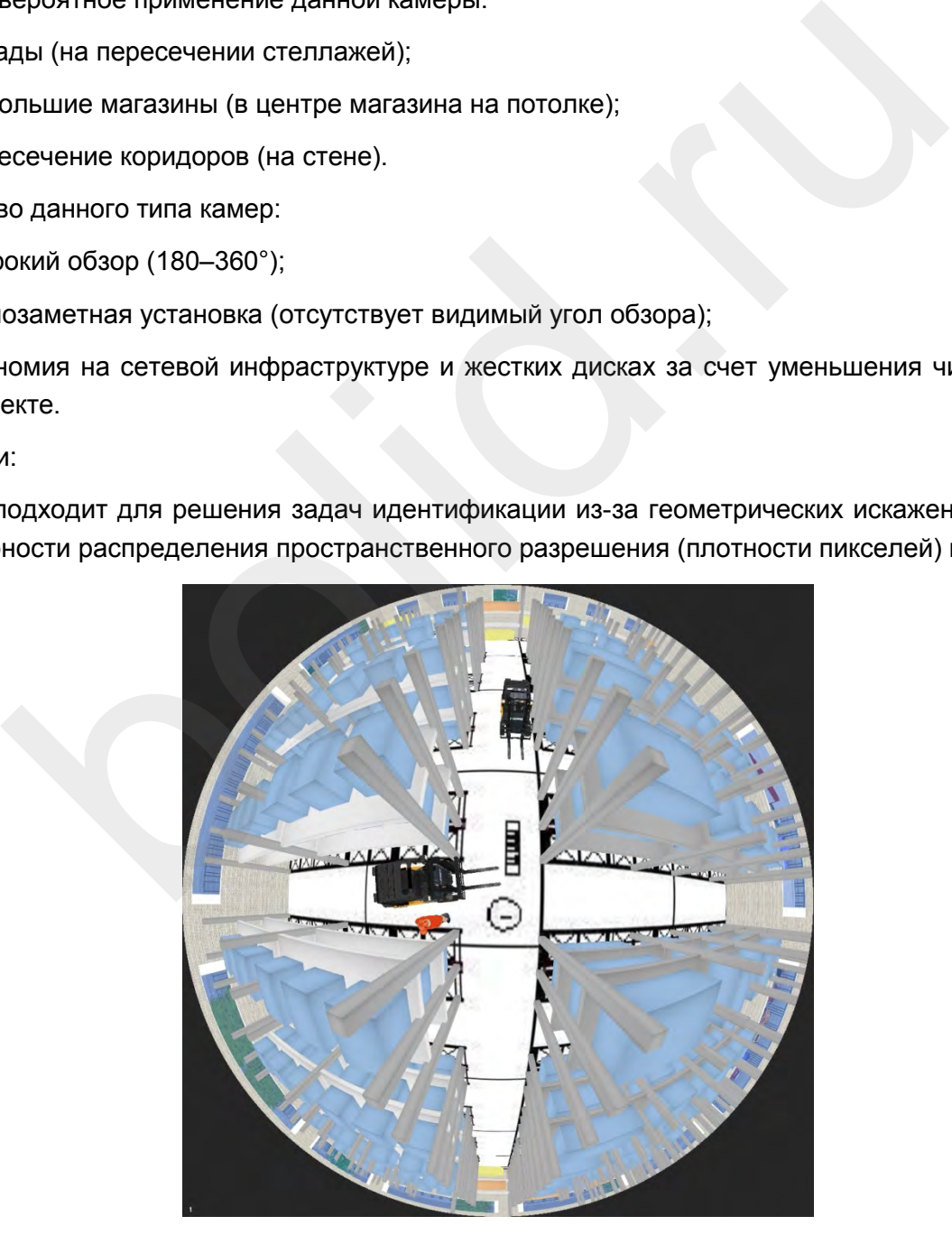

*Типичное применение FishEye камер - пересечение стеллажей склада высотного хранения*

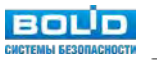

# <span id="page-30-0"></span>**Сетевые поворотные видеокамеры**

Основная особенность любой поворотной видеокамеры - наличие функций поворота, наклона и оптического увеличения (зума), т.е. PTZ управления. Данные функции позволяют находить в кадре наиболее интересную информацию (предметы, транспорт, людей) и отображать её крупным планом на экране монитора службы безопасности.

Для детального контроля больших внутренних пространств и помещений в случае, если требуются детализация изображения, - необходимо использовать поворотные внутренние камеры. Они имеют форм-фактор, близкий к купольным видеокамерам, что предполагает их преимущественную установку на несущие плоские поверхности. За счет ограничения контролируемых пространств, данный тип имеет не такое большое оптическое увеличение по сравнению с уличными высокоскоростными видеокамерами. В целом, данный тип видеокамер более простой и недорогой.

Видеокамера VCI-627 имеет встроенную ИК-подсветку, но должна использоваться в помещениях с пониженной влажностью и запыленностью. Видеокамеры VCI-627-00 и VCI-628-00 требуют обеспечить освещенность на уровне хотя бы 0,05 Лк, и могут использоваться в неотапливаемых помещениях с повышенной запыленностью и влажностью.

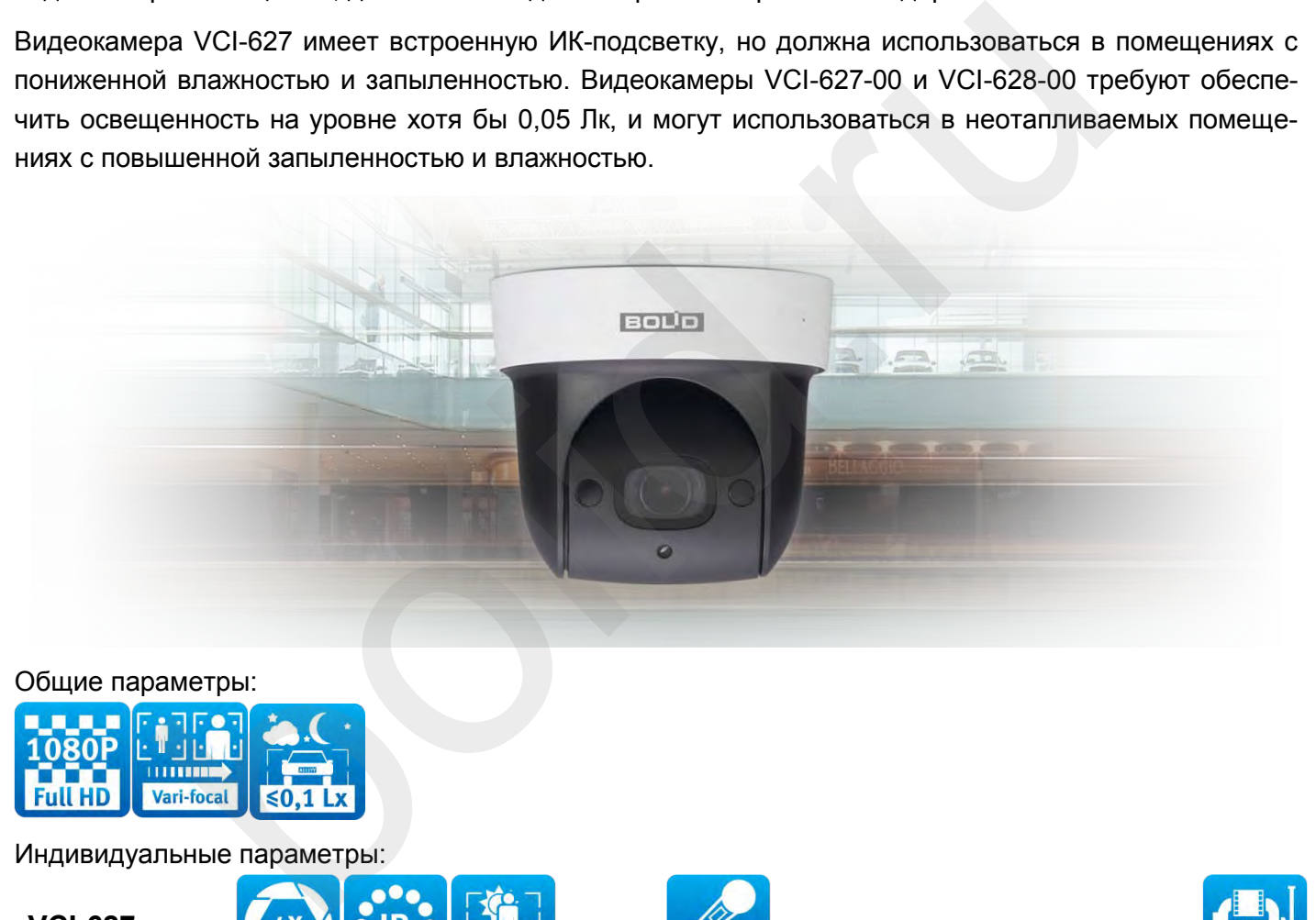

#### Общие параметры:

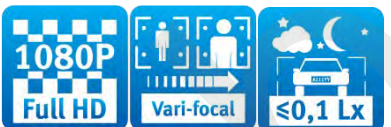

Индивидуальные параметры:

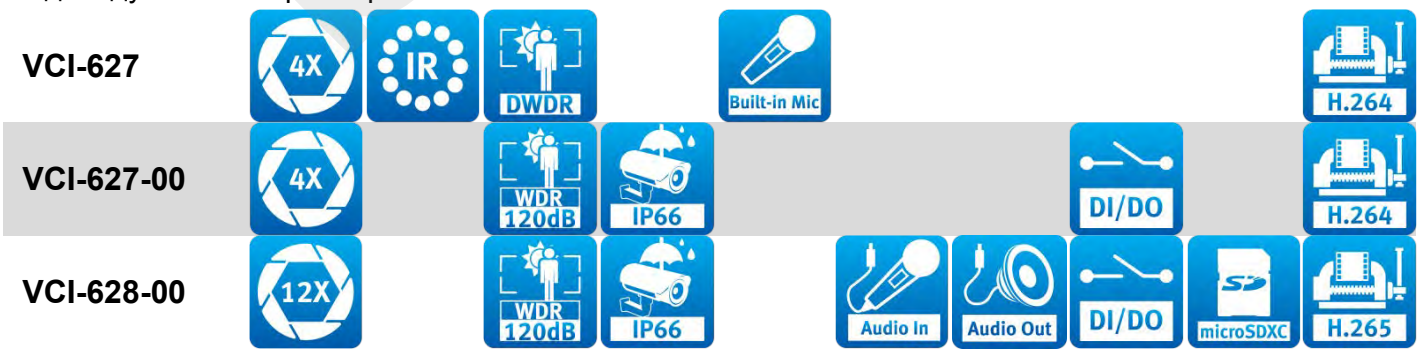

*Общие и индивидуальные параметры поворотных IP-видеокамер Болид внутреннего исполнения*

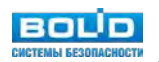

## <span id="page-31-0"></span>**Сетевые высокоскоростные поворотные видеокамеры**

Высокоскоростные уличные сетевые видеокамеры имеют специфический форм-фактор, предполагающий их подвешенное состояние, зона обзора в общем случае составляет 360°. Они обладают значительно большим оптическим увеличением по сравнению с поворотными видеокамерами для помещений. Отдельно следует выделить возможности видеокамеры VCI-529-06, которая оснащена лазерной подсветкой и механическим дворником для удаления пыли и грязи стеклянного окошка перед объективом.

При применении высокоскоростных видеокамер следует учитывать, что:

- в каждый момент времени угол обзора может варьироваться в больших пределах - от нескольких десятков градусов до 1-2° в зависимости от типа используемого вариофокального объектива и команд оператора;

- поворот видеокамеры и настройка фокусного расстояния носят случайный характер, поэтому роль поворотных камер при защите периметра протяженных объектов - вспомогательная, хотя и крайне важная.

Разберем наиболее распространенную тактику применения поворотных камер на периметре протяженного объекта (производственных предприятий, логистических комплексов, объектов транспортной и энергетической инфраструктуры, участков государственной границы) в составе технических средств защиты периметра на примере видеокамеры BOLID VCI-529. ворот видеокамеры и настройка фокусного расстояния носят случайный ха<br>и крайне важная.<br>И и крайне важная.<br>Наиболее распространенную тактику применения поворотных камер на пер<br>Бъекта (производственных преприятий, логистиче

#### **Виды управления PTZ-камерой**

Существует целый ряд возможностей по управлению поворотной камерой видеонаблюдения. Условно их можно разделить на несколько видов:

- Ручное;
- Автоматическое, используя пресеты (Presets), патрулирование (Tour) и шаблоны (Pattern), с возможностью ручного оперативного управления;
- По событиям:
	- o используя "сухие контакты" Alarm I/Oвидеокамеры и реле внешних охранных ППКП, контроллеров СКУД либо датчиков и заранее настроенные пресеты (Presets);
	- o используя интеграцию ОПС, СКУД и видеонаблюдения в программном обеспечении класса VMS (Video Management System);
	- $\circ$  автоматически анализируя поток видео по заранее настроенным триггерам IVS (Intelligent Video System).

Разберем особенности применения разных видов PTZ управления в зависимости от выбранной тактики применения поворотнойвидеокамерына примере BOLID VCI-529.

#### **Ручное управление PTZ-камерой**

Ручное управление предполагает использование клавиатуры или пульта управления дежурным оператором системы охранного видеонаблюдения периметра. Для поворотных камер BOLID необходимо использовать пульт управления BOLID RC-01. Он совместим с аналоговыми, так и сетевыми видеокамерами VCI-528, VCI-528-00, VCI-529, VCI-627, VCG-528, VCG-528-00; поддерживает PTZ-Протоколы: DH-SD/ PELCO-D/ PELCO-P/ PELCO-D1/ PELCO-P1 (интерфейсы RS-232, RS-485, RS-422).

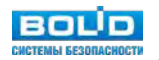

Ограничения ручного управления понятны - нужен оператор. Один оператор вряд ли может управлять более чем 1-2 поворотными камерами. Этот факт определяет тактику применения ручного управления PTZ-камерой: на тех участках, где поворотные видеокамеры используются для оперативного получения информации и для координирования работы службы охраны. Это, как правило, КПП, проходные, инспекционно-досмотровые комплексы и т.д. - участки, где постоянно работают сотрудники охраны. Поворотная камера в этом случае - инструмент контроля и координации периферийных постов охраны из центрального поста охраны.

#### **Автоматическое управление PTZ-камерой**

Возможности современной поворотной видеокамеры позволяет автоматизировать ряд функций. К примеру камера BOLID VCI-529 обладает целым рядом интересных возможностей, таких как:

- возможность настроить до 300 точек предустановки (Presets значение угла поворота, наклона и зума) со скоростью поворота 240° /с и наклона 200° /с;
- до 5 шаблонов (Pattern запись действий оператора);
- до 8 туров (Tour последовательное прохождение заранее заданных точек предустановок Presets);
- функция автовращения (Auto Pan вращение видеокамеры с одинаковой скоростью вокруг вертикальной оси);
- функция автоматического сканирования (Auto Scan вращение видеокамеры по дуге слеванаправо и обратно);
- автосопровождение движущегося объекта (Auto Tracking сопровождение движущегося в поле зрения видеокамеры объекта с автоматическим изменением угла поворота, наклона и зума).

Главным достоинством данного типа управления является автоматизация рутинных функций оператора. В камере BOLID VCI-529 любую из перечисленных функций автоматического управления поворотной камерой можно вызвать, настроив соответствующие события - действие после включения питания; отсутствие команд управления от оператора за настроенный заранее период времени.

Тактика автоматического управления поворотной камерой: осуществлять полезные, заранее продуманные действия с использованием поворотной видеокамеры в периоды времени, когда отсутствуют команды оператора и события от сторонних систем / датчиков. Это существенно повышает эффективность применения поворотной видеокамеры на протяженном периметре (исключая КПП и др. участки, где постоянно работают сотрудники охраны) - ведь большую часть времени там ничего не происходит и поворотная камера никак не используется. изма) со скоростью поворота 240° /с и наклона 200° /с;<br>
и шаблонов (Pattern - запись действий оператора);<br>
В тров (Tour - последовательное прохождение заранее заданных точек и<br>
в тров (Tour - последовательное прохождение

#### **Управление PTZ-камерой по событиям**

Речь идет о выполнении функций автоматического управления поворотной камерой, описанных выше, по событиям (командам) от сторонних систем либо датчиков, а также по событиям от видео аналитических модулей, выполняемых микропроцессором самой камеры.

Рассмотрим основные варианты реализации управления поворотной камерой по событиям.

#### **Используя "сухие контакты"**

Во многих поворотных камерах существует поддержка тревожных входов / выходов (Alarm I/O), что позволяет управлять поворотной камерой по событиям сторонних систем или датчиков, интегрированных с камерой на уровне "сухих контактов".

В камере BOLID VCI-529 поддерживается 7 тревожных входов и 2 тревожных выхода. Для периметрального видеонаблюдения можно использовать тревожные входы для подключения "сухих контактов" от системы периметральной охранной сигнализации, контроллера / датчика СКУД (на калитку, ворота, шлагбаум на КПП). К тревожным выходам через реле можно подключить управление охранным освещением, сирену и т.п. Логика управления поворотной камерой и связь тревожных входов и выходов задается через веб-интерфейс камеры. Тактика использования поворотной видеокамерыводится к заранее заданной реакции на событие - как правило используются точки предустановки (Presets).

#### **Через VMS (Video Management System)**

Для объектов с протяженным периметром распространена практика интеграции периметральных систем охранной сигнализации, систем охранного видеонаблюдения, систем контроля и управления доступом. В этом случае обмен событиями и командами идет на программном уровне.

В составе интегрированной системы охраны «Орион» с программным модулем "Видеосистема Орион Про" камера видеонаблюдения BOLID VCI-529 в сочетании с контроллером периметровых извещателей С2000-ПЕРИМЕТР успешно решает проблему совместимости систем периметрального охранного видеонаблюдения и периметральных извещателей компаний «Юмирс», «СТ-периметр», «Фортеза», а также любых других видов технических средств охраны используя интеграцию на уровне "сухих контактов". ианном синализации, систем охранного видеенаюлодения, систем количелиистои и в В этом случае обытиями и командами идет на предламном уровне.<br>В этом случае обыте событиями командами идет на программным модулем "Виде<br>мнегри

Кроме этого, программным модуль «Видеосистема Орион Про», установленный на рабочее место (ПК) дежурного оператора ИСО «Орион» с программным обеспечением АРМ «Орион Про» обеспечивает выполнение ряда функций, таких как:

- привязка любых объектов системы к камерам;
- привязка событий системы ОПС и СКУД к видеозаписям;
- управление видеоподсистемой по событиям в системах ОПС и СКУД через механизм сценариев управления;
- выдача управляющих команд на устройства ОПС и СКУД через механизм сценариев управления;
- отображение камер и их состояний на планах объекта;
- возможность управления камерами непосредственно с планов или через список «Камеры».

#### **Эффективность интегрированных решений**

При использовании программного модуля «Видеосистема Орион Про» появляется еще больше возможностей по автоматизации функций управления поворотными камерами за счет совместного использования событий от видеоаналитических модулей разными камерами. Например, можно настроить пресеты BOLID VCI-529, установленной на мачте в центре охраняемого объекта, по событию пересечение линии (Tripwire) от камер BOLID VCI-121-01, установленных на участках периметра. Это позволяет эффективно решать задачи видеонаблюдения даже при нестандартных требованиях заказчика, комбинируя различные тактики применения поворотной видеокамеры для использования на протяженном периметре.

Важный нюанс, о котором не следует забывать - высокоскоростная поворотная камера в каждый момент времени видеокамера захватывает лишь узкий сектор общей зоны обзора.

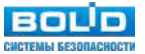

<span id="page-34-0"></span>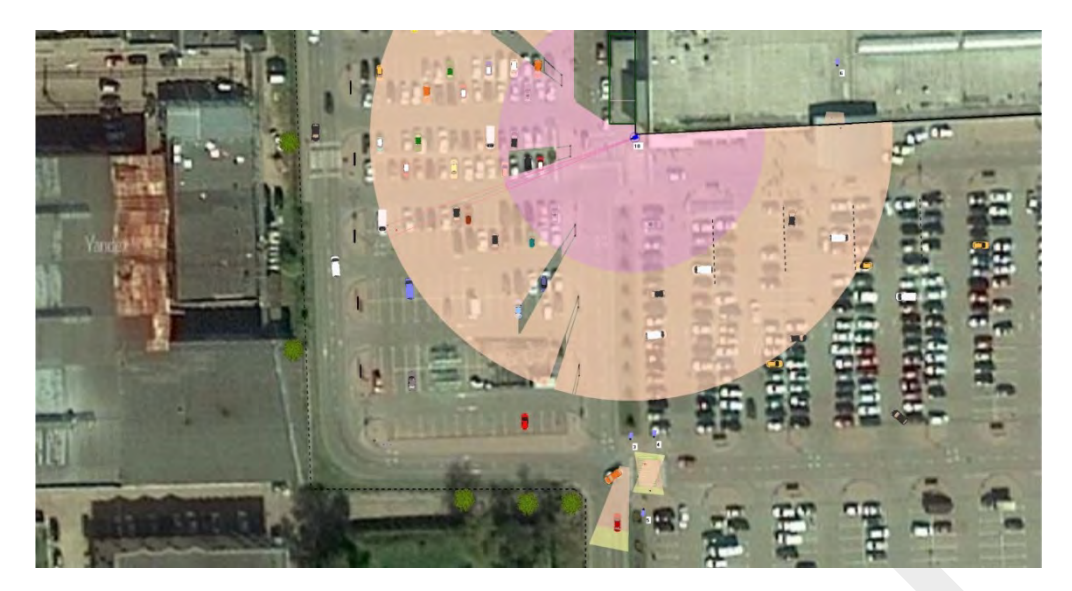

*Вариант применения высокоскоростных поворотных камер - установка на угол здания*

При планировании применения поворотных камер необходимо учитывать что в каждый момент времени оператор видит лишь часть всей возможной зоны обзора.

# **Сетевые видеорегистраторы**

Принята следующая система обозначений сетевых видеорегистраторов Болид.

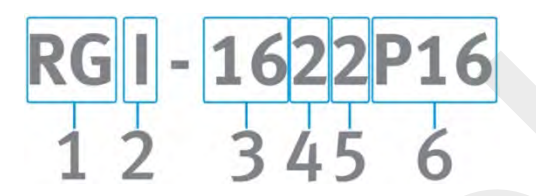

#### Позиция обозначения

*Условные обозначение сетевых видеорегистраторов*

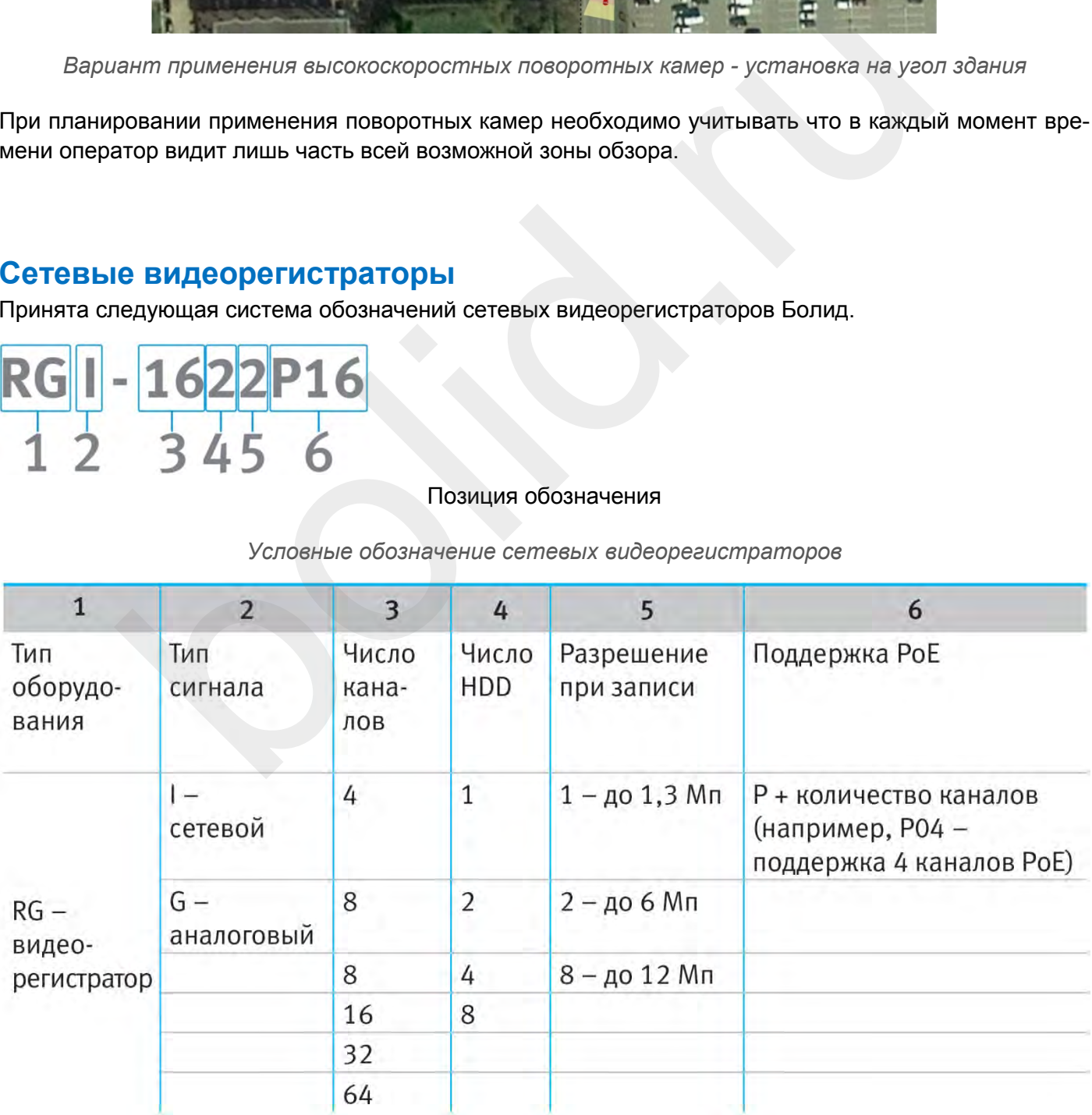

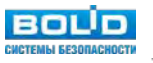

В линейке Болид есть сетевые видеорегистраторы с числом каналов от 4 до 64. Максимальное число подключаемых жестких дисков - 8.

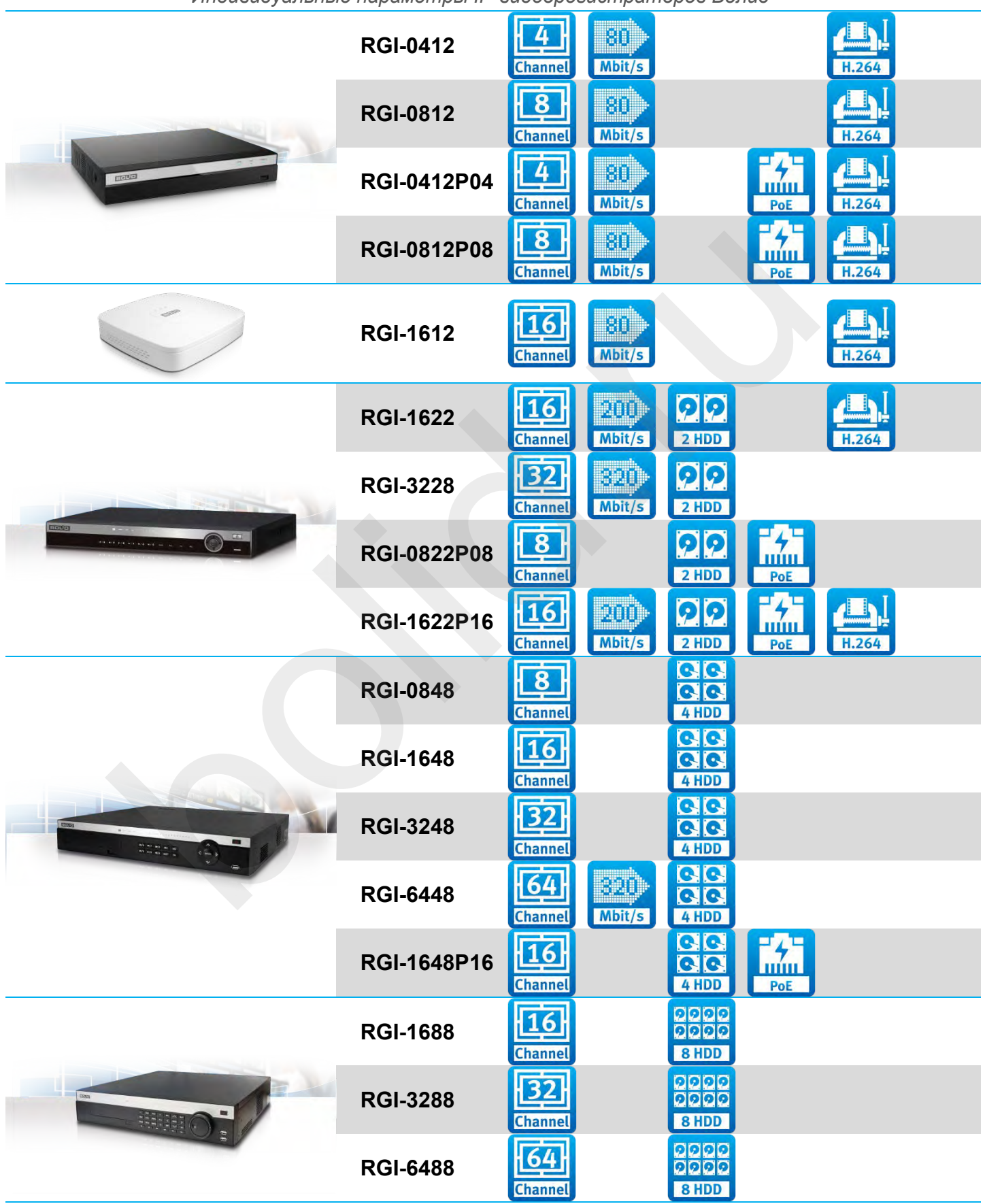

*Индивидуальные параметры IP-видеорегистраторов Болид*

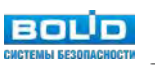
Восьмидисковые видеорегистраторы имеют встроенные RAID-контроллеры, поддерживающие наиболее популярные типы дисковых массивов: RAID5, RAID6, RAID10. Это позволяет увеличить отказоустойчивость системы хранения данных архива видеонаблюдения - в зависимости от выбранного типа RAID выход из строя 1-2 дисков не ведет к потери данных. Естественно, что общий объем архива при этом уменьшается - необходимо место для хранения служебных данных RAID. Сетевые регистраторы, имеющие в обозначении 6 позицию в обозначении (см. таблицу обозначений выше), поддерживают технологию питания по витой паре PoE. Это достигается путем конструктивного объединения в едином корпусе платы сетевого видеорегистратора и PoE коммутатора.

## **Мультиформатные аналоговые видеокамеры**

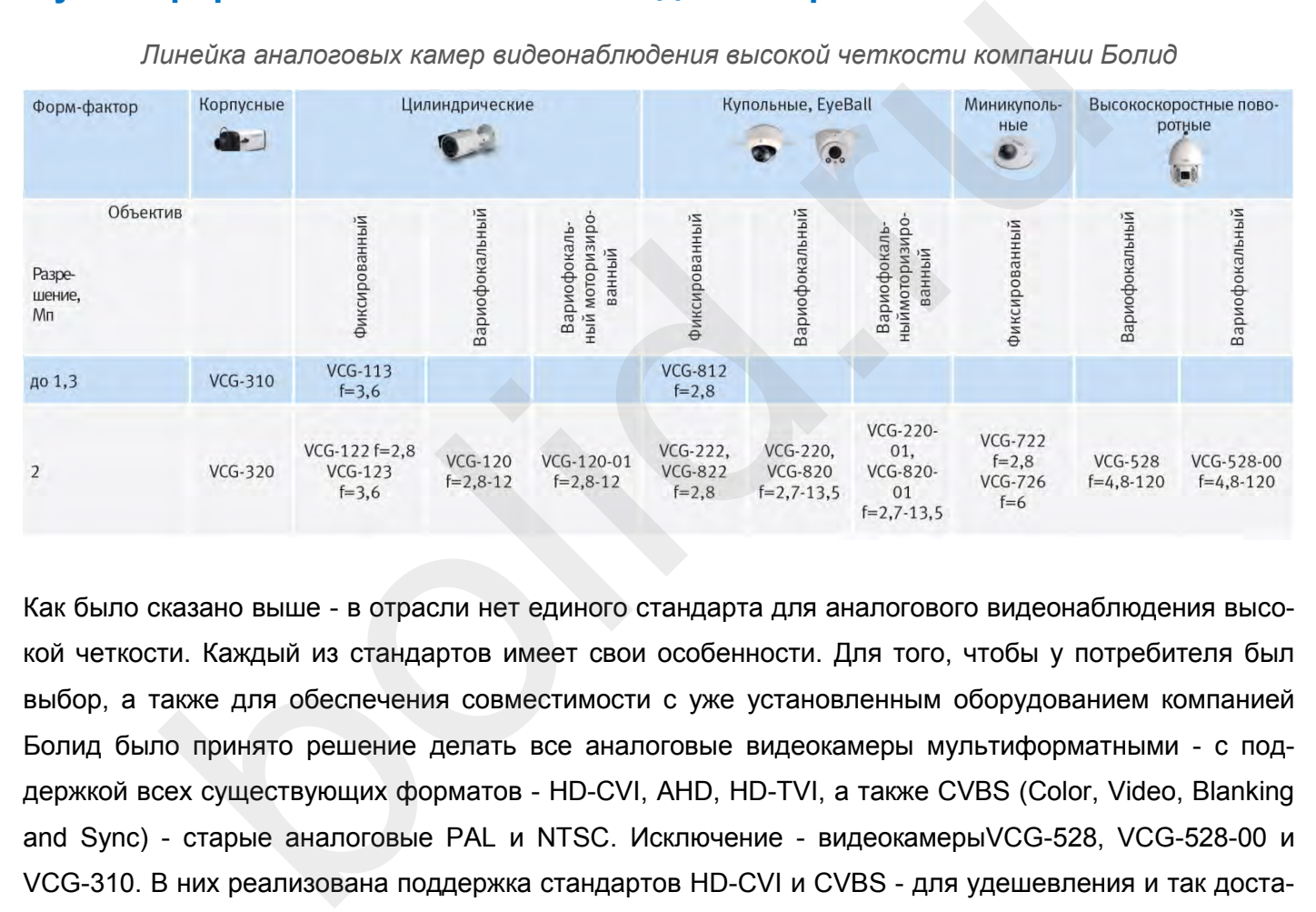

*Линейка аналоговых камер видеонаблюдения высокой четкости компании Болид*

Как было сказано выше - в отрасли нет единого стандарта для аналогового видеонаблюдения высокой четкости. Каждый из стандартов имеет свои особенности. Для того, чтобы у потребителя был выбор, а также для обеспечения совместимости с уже установленным оборудованием компанией Болид было принято решение делать все аналоговые видеокамеры мультиформатными - с поддержкой всех существующих форматов - HD-CVI, AHD, HD-TVI, а также CVBS (Color, Video, Blanking and Sync) - старые аналоговые PAL и NTSC. Исключение - видеокамерыVCG-528, VCG-528-00 и VCG-310. В них реализована поддержка стандартов HD-CVI и CVBS - для удешевления и так достаточно дорогих проектных моделей.

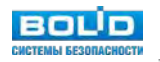

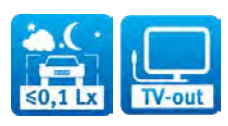

Общие параметры:

### Индивидуальные параметры:

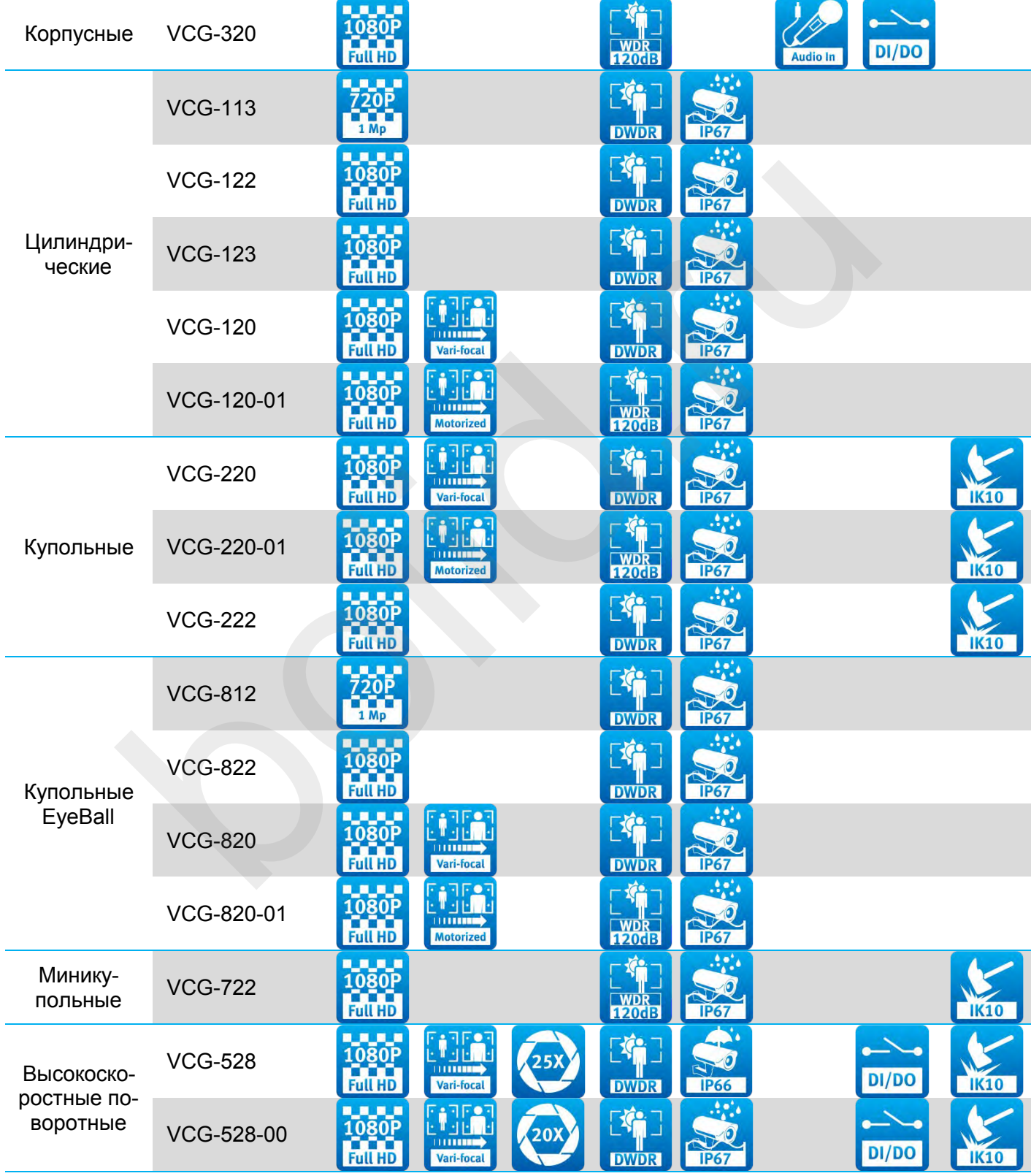

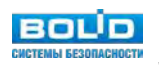

# **Аналоговые (гибридные) видеорегистраторы**

Гибридные видеорегистраторы Болид - наиболее современное и функциональное оборудование для систем аналогового видеонаблюдения. Данное оборудование позволяет решить ряд важных проблем существующих аналоговых систем видеонаблюдения, нуждающихся в модернизации:

- снижение стоимости оборудования для малых и средних систем;
- совместимость оборудования аналоговых стандартов высокой четкости HD-CVI, AHD, HD-TVI
- совместимость с камерами вещательных стандартов PAL, NTSC (CVBS);
- совместимость с IP камерами (добавление нескольких дополнительных каналов IP по SDK для камер Болид; для сторонних камер - по Onvif либо RTSP);
- использование гибридного видеорегистратора в качестве сетевого (NVR) для постепенного перевода аналоговой системы видеонаблюдения на IP;
- управление поворотными камерами через видеорегистратор напрямую по коаксиальному кабелю (технология Control over Coax) без необходимости прокладки дополнительных кабелей для RS485 интерфейса;
- решение задач, требующих минимизации времени задержки при локальном просмотре;
- наличие встроенное защиты от импульсных перенапряжений по "коаксиальным" сигнальным входам;
- наличие базовых видеоаналитических модулей, реализованных в прошивке видеорегистратора;
- совместимость с Программным модулем «Видеосистема Орион Про».

Использование гибридных аналоговых видеорегистраторов - наиболее экономически оправданный способ модернизации аналоговых систем видеонаблюдения устаревших вещательных стандартов PAL и NTSC, объектов с существующей коаксиальной кабельной инфраструктурой. Но кроме этого, существуют объекты со стандартными требованиями к функциональности и относительно небольшим размером системы, где гибридные аналоговые видеорегистраторы - также более выгодное решение. авление поворотными камерами через видеорегистратор напрямую по коак (технология Control over Coax) без необходимости прокладки дополнителение задач, требующих минимизации времени задержки при локальном прочне встроенное

Для гибридных видеорегистраторов Болид принята следующая система наименований.

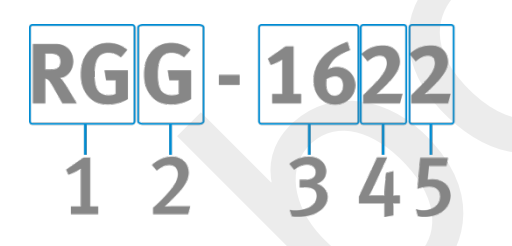

### Позиция обозначения

*Индивидуальные параметры гибридных видеорегистраторов*

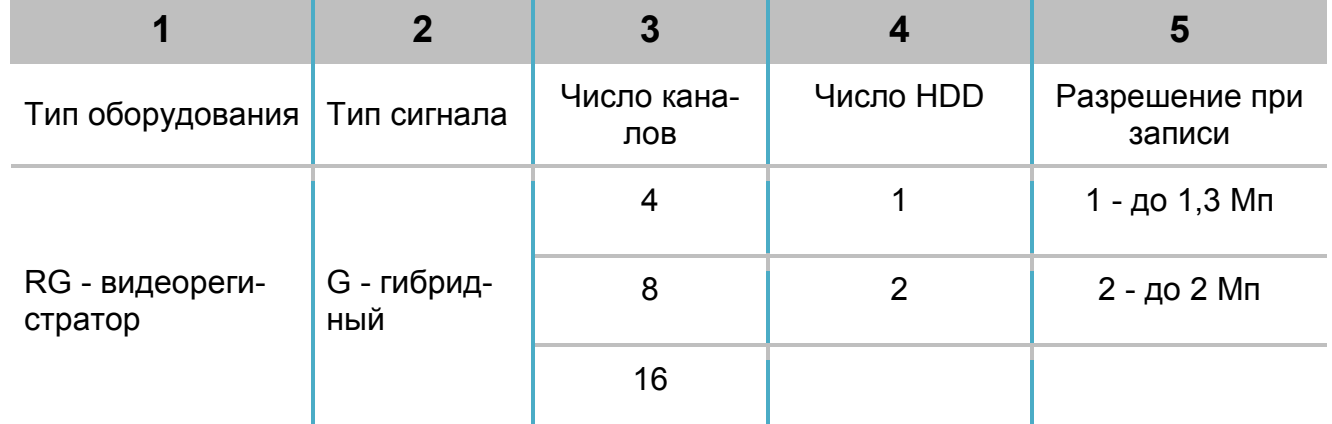

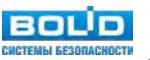

### *Линейка аналоговых мультиформатных гибридных регистраторов видеонаблюдения высокой четкости*

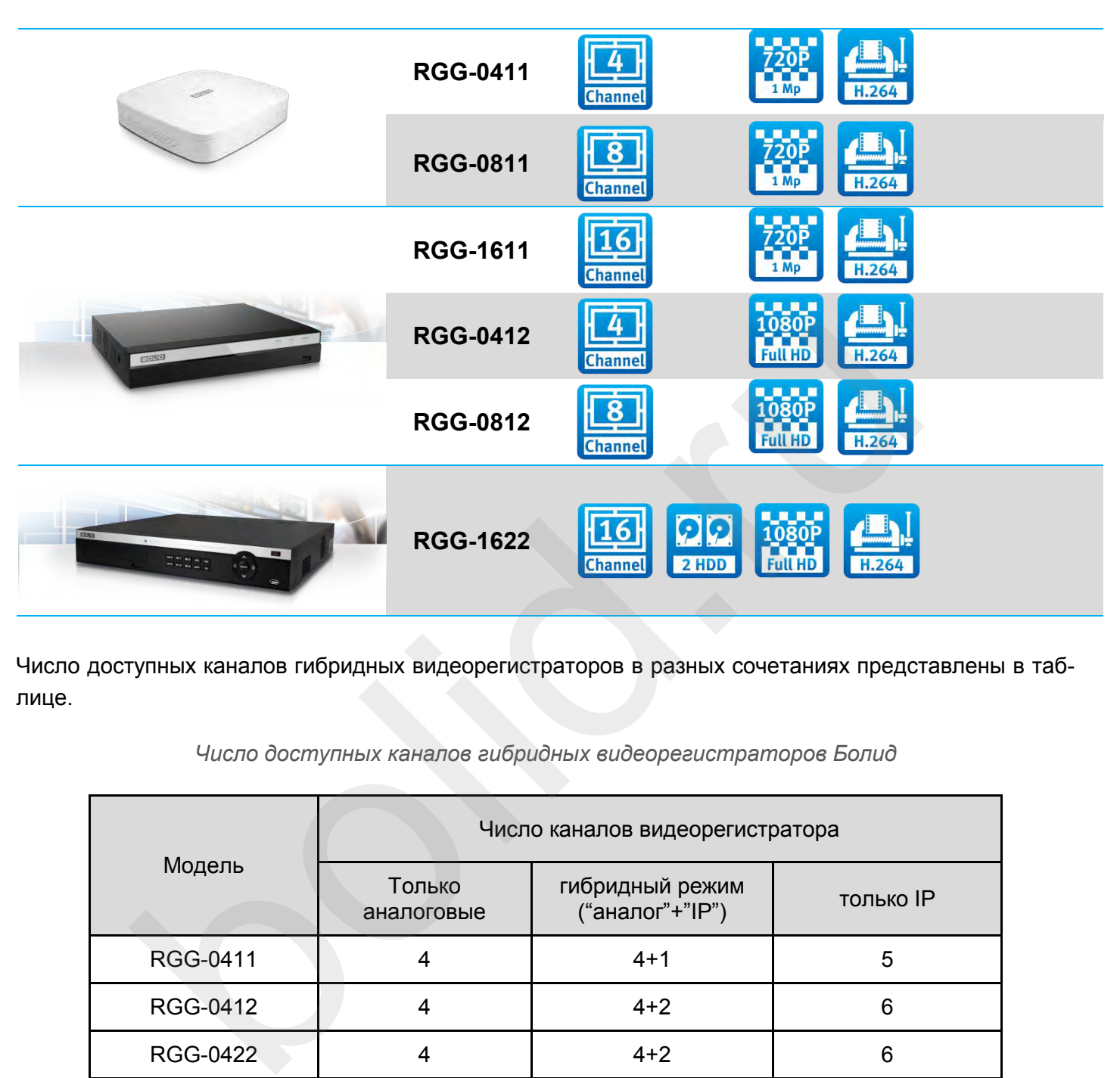

Число доступных каналов гибридных видеорегистраторов в разных сочетаниях представлены в таблице.

### *Число доступных каналов гибридных видеорегистраторов Болид*

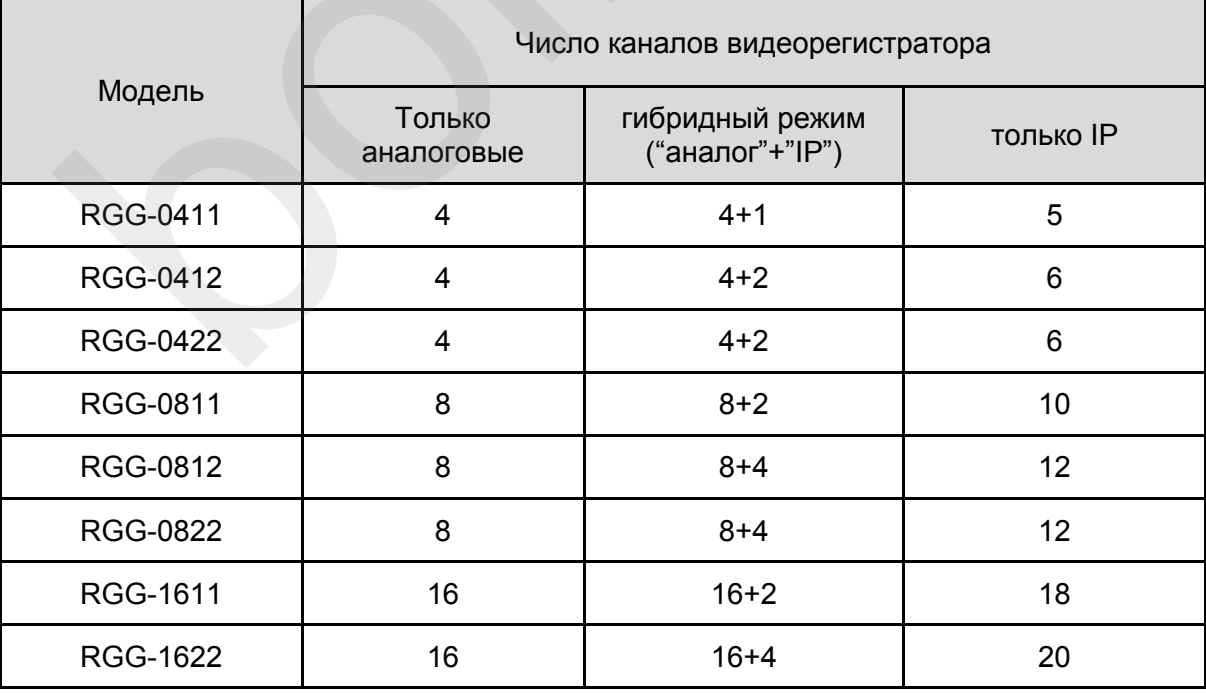

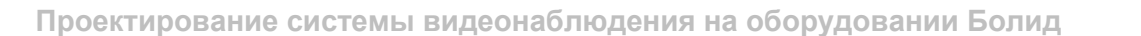

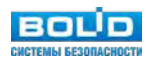

### **Разрешение записи**

Аналоговые видеокамеры высокой четкости Болид выполнены с двумя вариантами максимального разрешения - до 720P (1280×720), и до 1080P (1920×1080). В связи с этим при разработки линейки аналоговых видеорегистраторов было принято решение выпускать 2 варианта: с разрешением записи до 720P (RGG-0411, RGG-0811, RGG-1611) и до 1080P (RGG-0412, RG-0812, RGG-1622). Это позволяет оптимизировать затраты на создание системы видеонаблюдения, не переплачивая за неиспользуемый функционал.

### **Автоопределение формата аналоговой камеры**

В отрасли нет единого стандарта для аналогового видеонаблюдения высокой четкости. Каждый из стандартов имеет свои особенности. Для того, чтобы у потребителя был выбор, а также для обеспечения совместимости с уже установленным оборудованием компанией Болид было принято решение делать все аналоговые видеокамеры мультиформатными - с поддержкой всех существующих форматов - HD-CVI, AHD, HD-TVI, а также CVBS (Color, Video, Blanking and Sync) - старые аналоговые PAL и NTSC. Исключение -видеокамерыVCG-528, VCG-528-00 и VCG-310. В них реализована поддержка стандартов HD-CVI и CVBS - для удешевления и так достаточно дорогих проектных моделей. иестимости с уже установленным оборудованием компанией Болид было в все аналоговые видеокамеры мультиформатными - с поддержкой всех с HD-CVI, AHD, HD-TVI, а также CVBS (Color, Video, Blanking and Sync) - стителе NSC (NEO,

При этом все гибридные регистраторы Болид поддерживают две важные функции:

- автоопределение стандарта подключаемой камеры;
	- Не нужно думать о совместимости оборудования один регистратор может работать с камерами разных форматов одновременно. При подключении видеокамеры гибридный регистратор сам определяет формат подключенной к нему видеокамеры без дополнительных настроек.
- переключение стандарта в мультиформатной камере.

Гибридные видеорегистраторы Болид при необходимости могут быть использованы для переключения мультиформатных камер Болид в нужный для совместимости со сторонним оборудованием формат сигнала. Например, из HD-CVI в CVBS - если на начальном этапе модернизации системы аналогового видеонаблюдения меняется лишь часть неисправных камер без замены видеорегистратора.

### **Подключение дополнительных IP камер**

При модернизации существующих объектов кроме постепенной замены старых аналоговых камер вещательных стандартов на видеокамеры высокой четкости, можно дополнительно подключить несколько IP-камер через локальную вычислительную сеть предприятия, вообще исключив прокладку новых кабелей. Для этого используется ключевое свойство данного оборудования - гибридность. Это позволяет еще более безболезненно, постепенно переводить старые системы видеонаблюдения на новые современные стандарты IP. При этом IP видеокамеры не занимают заявленные в характеристиках каналы гибридного видеорегистратора. Фактическое число каналов в гибридном режиме использования либо при подключении только IP камер больше номинального числа каналов гибридных видеорегистраторов.

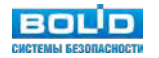

### **Управление поворотными камерами по коаксиальному кабелю**

Передача сигналов управления поворотными камерами по тому же коаксиальному кабелю, что и сигнал видео - технология Control over Coax (СoC). Все регистраторы Болид поддерживают технологию СoC. Это позволяет экономить на прокладке дополнительных кабелей управления. Для объектов, требующих модернизации системы видеонаблюдения - технология CoC - отличная возможность установить высокоскоростную поворотную Full-HD камеру даже в те зоны объекта, где ранее была установлена старая аналоговая фиксированная камера без прокладки дополнительных кабелей.

### **Видеоаналитика**

Несмотря на то, что видеоаналитика - в значительной степени прерогатива IP-видеонаблюдения, в ряде аналоговых регистраторов Болид (например в RGG-0412, RGG-1622) реализован базовый функционал видеоналитических модулей:

- пересечение линии;
- вторжение в область (в обоих направлениях, только вход или только выход из области);
- оставленные / пропавшие предметы;
- обнаружение лиц в кадре (только на 1-ом канале).

Это позволяет увеличить эффективность использования аналогового видеонаблюдения, что особенно актуально для объектов без постоянного присутствия охраны / оператора видеонаблюдения.

### **Интеграция в Видеосистему Орион Про**

Гибридные видеорегистраторы Болид полностью поддерживаются программным модулем "Видеосистема Орион Про", позволяя строить даже крупные интегрированные системы безопасности.

Программный модуль «Видеосистема Орион Про», установленный на рабочее место (ПК) дежурного оператора ИСО «Орион» с программным обеспечением АРМ «Орион Про», обеспечивает выполнение следующих функций: л видеоналитических модулей:<br>всечение линии;<br>ожение в область (в обоих направлениях, только вход или только выход из о<br>валенные / пропавшие предметы;<br>аружение пиц в кадре (только на 1-ом канале).<br>ально для объектов без по

- привязка любых объектов системы к камерам;
- привязка событий системы ОПС и СКУД к видеозаписям;
- управление видеоподсистемой по событиям в системах ОПС и СКУД через механизм сценариев управления;
- выдача управляющих команд на устройства ОПС и СКУД через механизм сценариев управления;
- управление видеоподсистемой по расписанию АРМ «Орион ПРО»;
- отображение и переключение камер непосредственно в окне мониторинга оперативной задачи АРМ «Орион ПРО»;
- отображение камер и их состояний на планах помещений;
- возможность управления камерами непосредственно с планов помещений или через список «Камеры»;
- разграничение полномочий оператора с помощью системы паролей АРМ «Орион Про», с возможностью ограничения доступа оператора к функциям операционной системы;

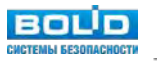

 возможность организации взаимодействия между несколькими рабочими местами видеомониторинга АРМ «Орион ПРО» с помощью механизма удаленного вызова сценариев управления.

#### **Встроенные элементы защиты от импульсного перенапряжения**

Перенапряжение проявляется как импульсные помехи со временем нарастания фронта несколько микросекунд. Основными причинами их возникновения являются:

- молнии, возникающие при грозе;
- электростатический разряд;
- переходные процессы при переключении;
- неисправное оборудование.

Гибридные видеорегистраторы содержат элементы защиты сигнальных цепей от воздействий импульсных перенапряжений. В частности, все аналоговые входы защищены супрессорами (Transient Voltage Suppressor или TVS-диод). Для защиты цепи питания регистраторов рекомендуем применять блок BOLID БЗС.

Данная защита направлена на предотвращение выхода из строя оборудования либо (при превышении предельного уровня входного воздействия) минимизацию урона. Как показала практика, даже если воздействие импульсной помехи было больше предельного, то из строя выходят только сами элементы защиты - супрессоры, но не внутренняя начинка регистратора. Это позволяет минимизировать затраты на ремонт (после грозы, скачков напряжения в электрической сети, "заноса потенциала" по линиям связи и питания). Уровень защищенности видеорегистраторов представлен в таблице. еходные процессы при переключении;<br>
справное оборудование.<br>
ридные видеорегистраторы содержат элементы защиты сигнальных цепей о<br>
ульсных перенапряжений. В частности, все аналоговые входы защищены<br>
лении применять блок B

|                   |                                                                                                  | Граничные параметры входного воздей-<br>ствия (8/20 мкс) |                                                             |  |  |
|-------------------|--------------------------------------------------------------------------------------------------|----------------------------------------------------------|-------------------------------------------------------------|--|--|
| Тип оборудования  | Наименование                                                                                     | Синфазной помехи<br>по схеме "провод-<br>провод"         | Дифференциаль-<br>ной помехи по<br>схеме "провод-<br>земля" |  |  |
| Видеорегистраторы | RGG-0411, RGG-<br>0422, RGG-0811,<br>RGG-1611, RGG-<br>0412, RGG-0812,<br>RGG-0822, RGG-<br>1622 |                                                          | 1 кВ                                                        |  |  |

*Защищенность от импульсных перенапряжений регистраторов Болид*

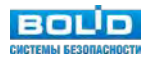

# **Тепловизоры**

В обновленном модельном ряду системы видеонаблюдения марки Болид появилась новинка: тепловизор BOLID TCI-111.

### **Основные технические характеристики**

Уличная цилиндрическая (bullet) тепловизионная видеокамера с неохлаждаемым микроболометром (аналог матрицы для тепловизионной камеры) с тепловой чувствительностью (NETD) менее 40 мК, диапазоном рабочих температур -40 °C до +60 °C, степенью пыле-влагозащиты IP67, металлическим корпусом, объективом с фиксированным фокусным расстоянием (9 мм, 13 мм, 19 мм, 25 мм, 35 мм), количеством эффективных пикселей 640 (ширина) x 512 (высота).

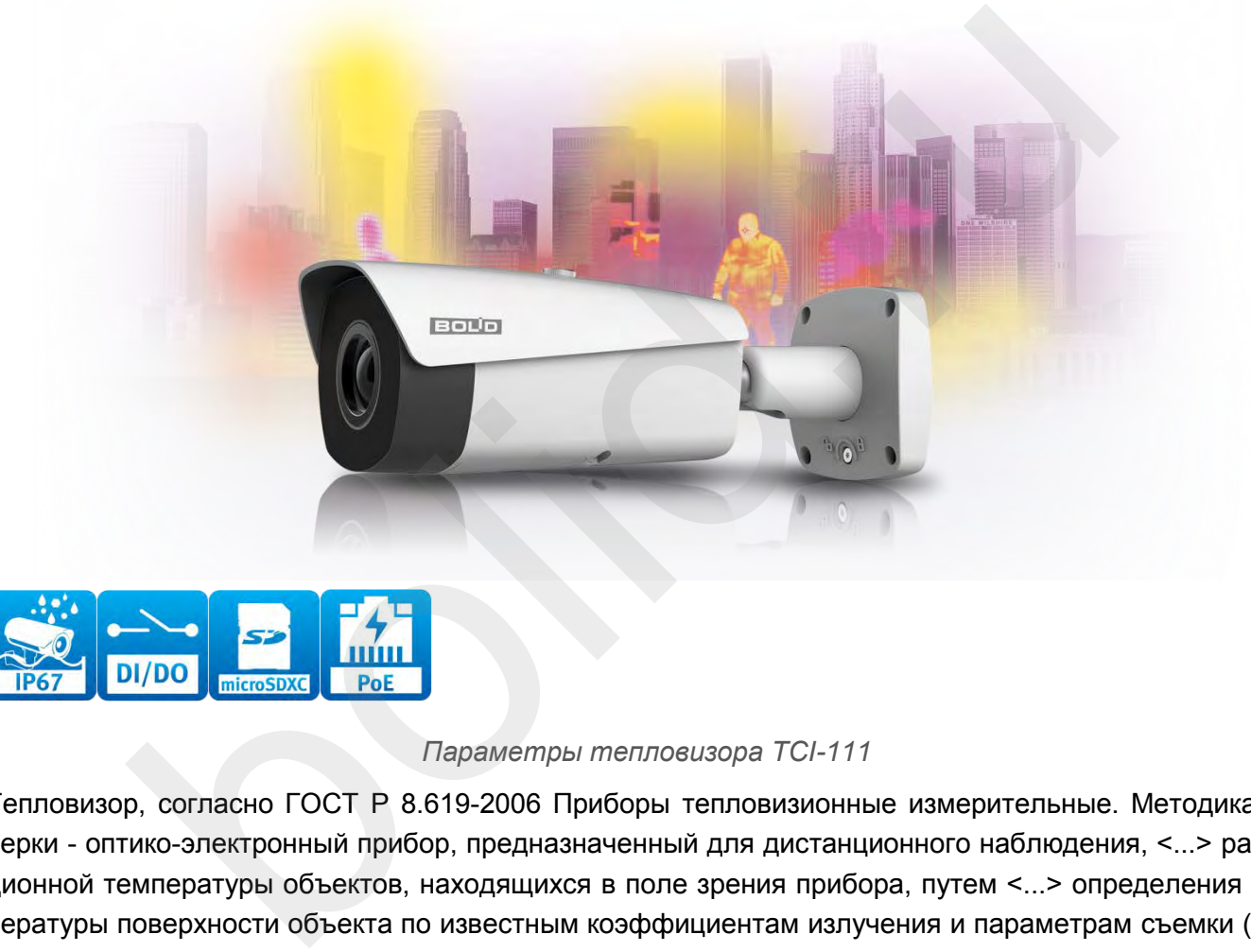

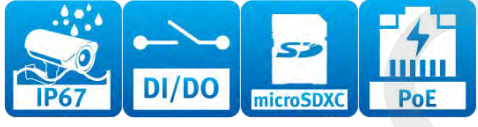

### *Параметры тепловизора TCI-111*

Тепловизор, согласно ГОСТ Р 8.619-2006 Приборы тепловизионные измерительные. Методика поверки - оптико-электронный прибор, предназначенный для дистанционного наблюдения, <...> радиационной температуры объектов, находящихся в поле зрения прибора, путем <...> определения температуры поверхности объекта по известным коэффициентам излучения и параметрам съемки (температура окружающей среды, пропускание атмосферы, дистанция наблюдения и т.п.).

Отличительная особенность тепловизионного наблюдения является то, что изображение формируется по иным, нежели в видеонаблюдении, физическим принципам, в виде термограммы - многоэлементного двумерного изображения, каждому элементу которого приписывается цвет, или градация одного цвета, или градация яркости экрана, определяемые в соответствии с условной температурной шкалой (тот же ГОСТ Р 8.619-2006).

Разберем основные сферы применения тепловизоров, а также особенности тепловизора BOLID TCI-111.

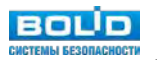

### **Два типа сигнала: IP и аналог**

Уникальность BOLID TCI-111 заключается в универсальных интерфейсах подключения к существующей на объекте кабельной инфраструктуре: наличию как стандартного сетевого интерфейса 10/100Base-T, так и поддержка аналогового стандарта высокого разрешения – HD-TVI. Универсальным является и возможности электропитания устройства - AC 24V/DC 12V/PoE – что позволяет использовать BOLID TCI-111 на действующих системах видеонаблюдения – как сетевых, так и аналоговых.

### **Встроенные видеоаналитические модули**

Встроенные в прошивку видеоаналитические модули:

- пересечения линии;
- вторжение в зону;
- выявление пропавших / оставленных предметов;
- обнаружение возгораний.

Данные видеоаналитические модули позволяют эффективно решать основные задачи контроля протяженных периметров – обнаружение человека (до 1,3 км при фокусном расстоянии 35 мм и габаритах человека 1,8 x 0,5 метра) и обнаружения транспортных средств (до 4 км при фокусном расстоянии 35 мм и габаритах авто 2,3 x 2,3 метра).

### **Физические принципы работы тепловизора**

Согласно ГОСТ Р 8.619-2006 ИК излучение можно разделить на несколько диапазонов:

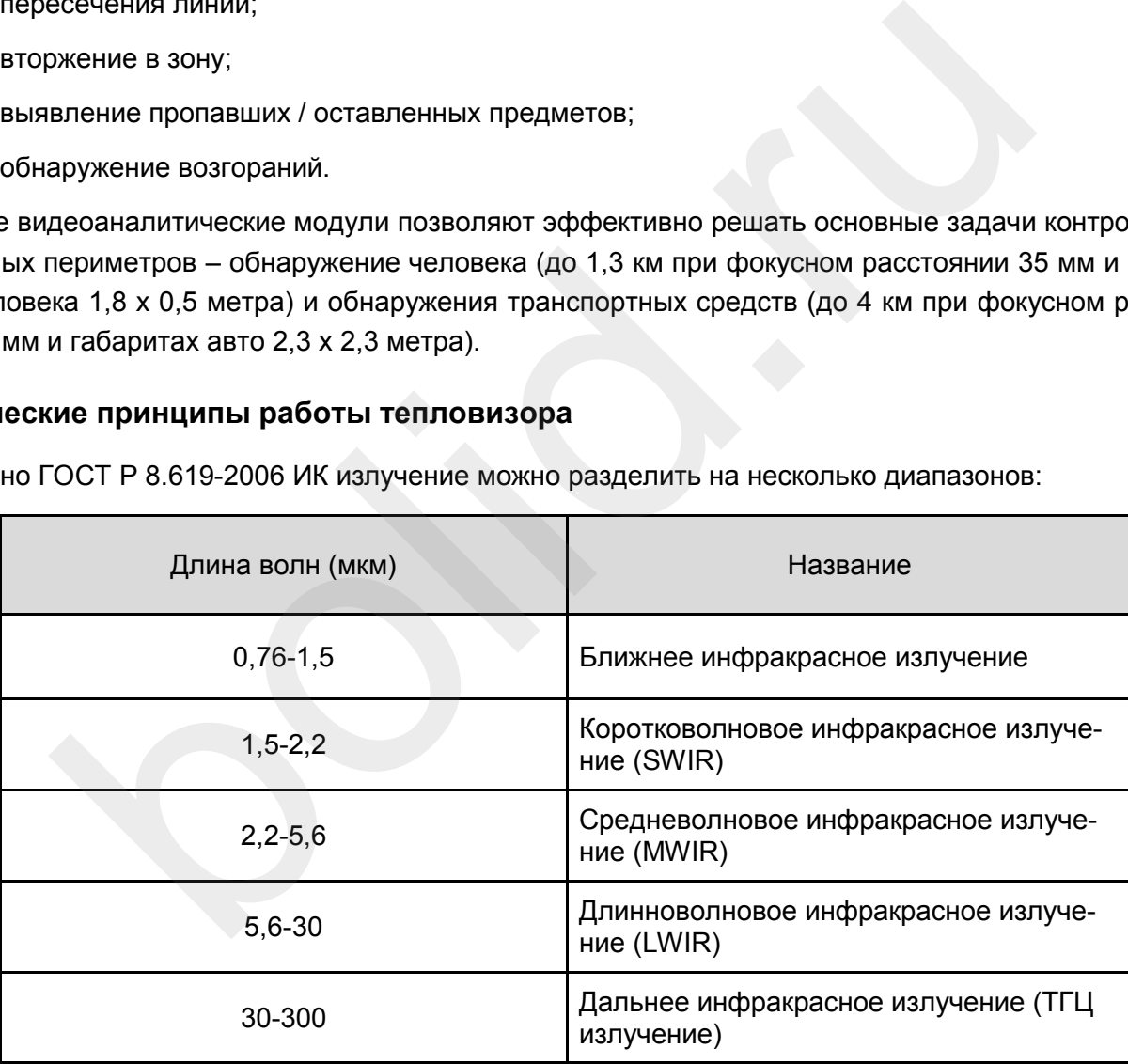

Тепловизоры, как правило, работают среднем и длинноволновом поддиапазоне. Известный факт тело человека сильнее всего "излучает" на длине волны 10 мкм - а это наиболее интересная для охраны цель наблюдения. Основным элементом тепловизора является детектор теплового излучения – болометр (аналог матрицы в камере видеонаблюдения) - именно он регистрирует излучаемое объектами и фоном тепло.

Для тепловизора BOLID TCI-111 спектральный диапазон составляет 7-14 мкм, что соответствует окну прозрачности атмосферы - т.е. участку спектра, на длинах волн которого тепловое излучение по-

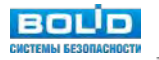

глощается умеренно. Тепловая чувствительность (NETD) - т.е. способность различать разницу температуры объекта и фона - у тепловизора BOLID TCI-111 составляет <40 мК. Если перевести данную величину из Кельвинов в более привычные градусы Цельсия - получим впечатляющие 0,04°C. Такая чувствительность более чем достаточно как для задач выявления движения нарушителей в охранном наблюдении, так и для задач раннего обнаружения возгораний в задачах обеспечения пожарной безопасности.

#### **Когда применение эффективно?**

Тепловизор в системах охраны практически не применяется внутри зданий - это неэффективно и слишком дорого. Основное назначение тепловизора без температурной индикации - охрана периметра протяженных объектов, территорий прилегающих к охраняемому объекту, контроль нахождения посторонних на линейных объектах транспортной инфраструктуры.

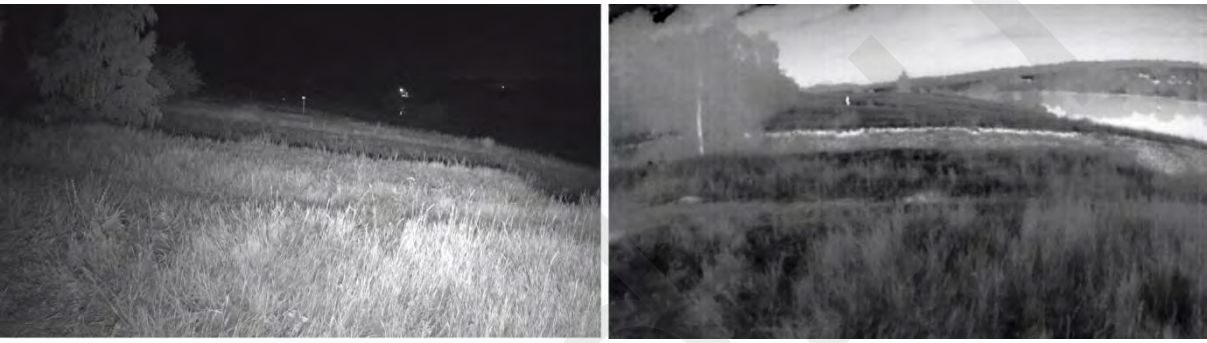

*Слева – камера с ИК-подсветкой, справа – тепловизор*

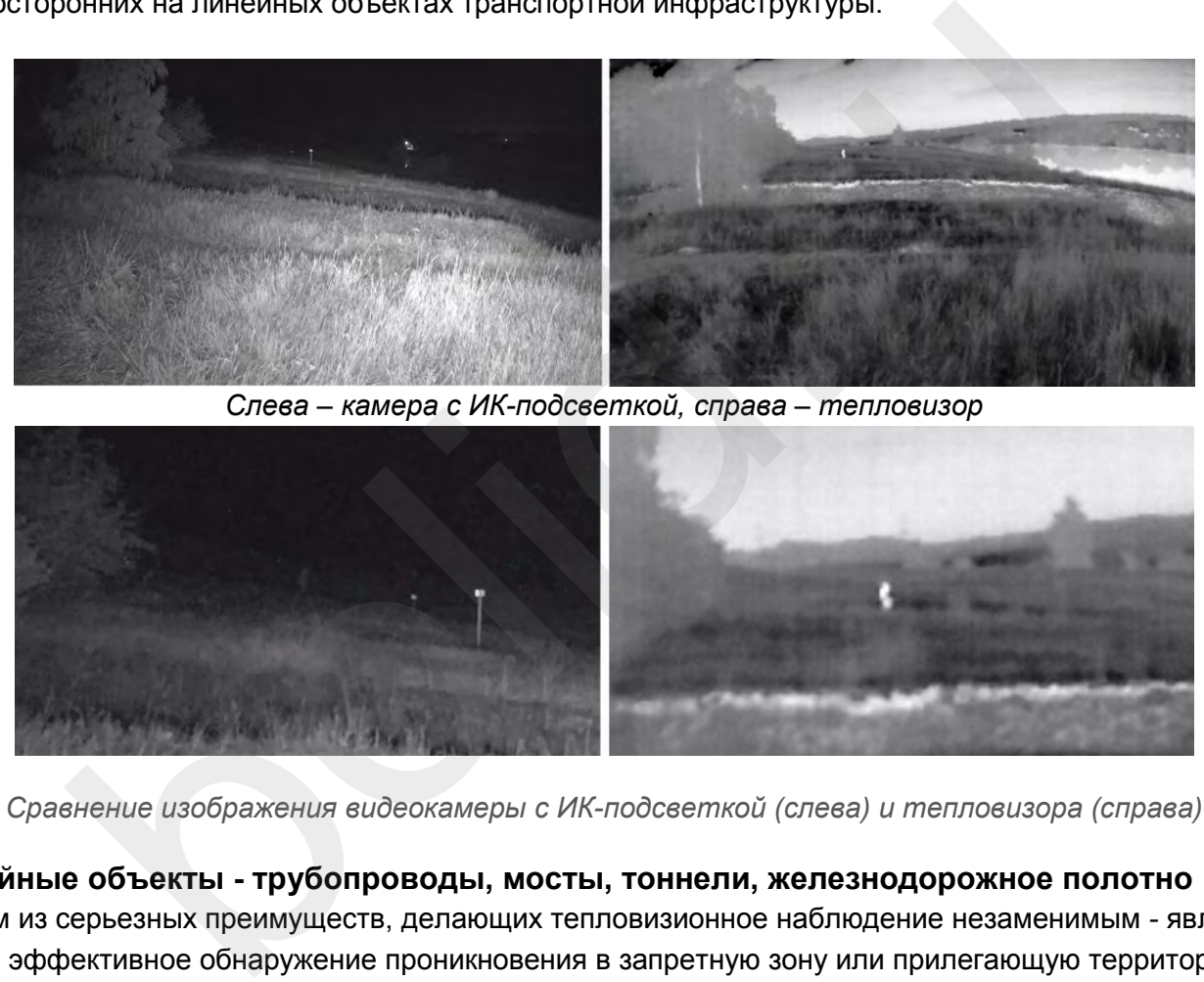

*Сравнение изображения видеокамеры с ИК-подсветкой (слева) и тепловизора (справа)*

#### **Линейные объекты - трубопроводы, мосты, тоннели, железнодорожное полотно**

Одним из серьезных преимуществ, делающих тепловизионное наблюдение незаменимым - является более эффективное обнаружение проникновения в запретную зону или прилегающую территорию на расстояниях в несколько сотен метров. Для линейных объектов - длина которых измеряется десятками километров - с тепловизоры являются экономически более эффективными, нежели классические системы видеонаблюдения. Стоимость тепловизора компенсируется увеличением шага установки тепловизоров за счет большей эффективности обнаружения целей на дальних расстояниях. При этом помимо уменьшения количества самих используемых приборов - существенно снижаются затраты на систему передачи данных. Требуется меньше термошкафов, блоков питания, устройств защиты от перенапряжения, промышленных коммутаторов, оптических кроссов и муфт и т.п. Для таких объектов, как трубопроводы, железные дороги, мосты, тоннели - тепловизионное наблю-

дение зачастую является единственно возможным эффективным средством детектировать появление объектов в запрещенной зоне.

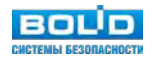

### **Акватории и береговая линия**

Данный тип объектов также достаточно часто охраняется с использованием тепловизионного оборудования для обнаружения плавсредств на дальних подступах от береговой линии. Тепловизоры могут применяться в сочетании с радиолокационными станциями и высокоскоростными поворотными камерами видеонаблюдения.

### **Периметральные системы охраны промышленных и инфраструктурных объектов, охрана государственных границ**

Наиболее эффективный алгоритм охраны протяженных периметров промышленных предприятий, объектов энергетики и транспорта, государственной границы - сочетание периметральных охранных систем, тепловизионного наблюдения, охранного видеонаблюдения с высокоскоростными поворотными камерами (например BOLID VCI-529).

В отличии от камер видеонаблюдения, работающих с отраженным от объектов светом в видимом и (в некоторых моделях) ближнем ИК диапазонах, тепловизор фиксирует излучаемое предметами тепло и не нуждается в источниках света. С другой стороны, эффективность обнаружения целей тепловизором (как при "ручной" работе оператора так и автоматически с помощью программного обеспечения) полностью зависит от разницы температур объекта и фона. рами (например BOLID VCI-529).<br>
от камер видеонаблюдения, работающих с отраженным от объектов светом<br>
вых моделях) ближнем ИК диапазонах, тепловизор фиксирует излучаемом<br>
и нуждается в источниках света. С другой стороны,

Из этого можно сделать ряд практических выводов:

- 1. Тепловизор эффективней для задач обнаружения движения на дальних расстояниях при отсутствии достаточного освещения охраняемой территории в ночное время.
- 2. Эффективность тепловизора в существенно меньшей степени, чем для стандартной видеокамеры видеонаблюдения, зависит от плохих погодных условиях: дождя, тумана, снега, града и т.п.
- 3. Тепловизор, в отличии от стандартной видеокамеры видеонаблюдения, не боится "засветки" объектива контровым светом, что позволяет использовать его даже при сложных сценах съемки с широким динамическим диапазоном яркостей. Его нельзя ослепить подручными средствами (например фонариком) потенциальному злоумышленнику.

### **Ограничения тепловизора: какие задачи не решить?**

Но нужно помнить и об ограничениях. Тепловизионное наблюдение - вовсе не "волшебная таблетка", его применение ограничено определенными рамками. Далеко не во всех случаях тепловизор эффективен для решения охранных задач:

- 1. Из-за особенностей тепловизионного наблюдения тепловизор не решит задачу идентификации и лишь отчасти может решить задачу различения (в терминах 78.36.008 - 99 Проектирование и монтаж систем охранного телевидения и домофонов: Рекомендации).
- 2. Эффективность тепловизора снижается при температурах фона, близких к температуре целей наблюдения. Цель как бы "растворяется" в фоне, поэтому тепловизионное наблюдение не очень эффективно в летний солнечный день.
- 3. Тепловизор менее эффективен для обнаружения подготовленного нарушителя, пытающегося использовать маскировку (движение ползком в высокой траве, движение за преградой, использование теплоизолирующих материалов). Тем не менее тепловизор позволяет обнаружить в том числе и подготовленного нарушителя, но на меньших расстояниях.

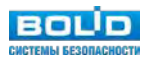

### **Ограничения тепловизора: какие задачи не решить?**

Но нужно помнить и об ограничениях. Тепловизионное наблюдение - вовсе не "волшебная таблетка", его применение ограничено определенными рамками. Далеко не во всех случаях тепловизор эффективен для решения охранных задач:

- 1. Из-за особенностей тепловизионного наблюдения тепловизор не решит задачу идентификации и лишь отчасти может решить задачу различения (в терминах 78.36.008 - 99 Проектирование и монтаж систем охранного телевидения и домофонов: Рекомендации).
- 2. Эффективность тепловизора снижается при температурах фона, близких к температуре целей наблюдения. Цель как бы "растворяется" в фоне, поэтому тепловизионное наблюдение не очень эффективно в летний солнечный день.
- 3. Тепловизор менее эффективен для обнаружения подготовленного нарушителя, пытающегося использовать маскировку (движение ползком в высокой траве, движение за преградой, использование теплоизолирующих материалов). Тем не менее тепловизор позволяет обнаружить в том числе и подготовленного нарушителя, но на меньших расстояниях.

### **Как проектировать?**

Для того, чтобы эффективно применять тепловизионное наблюдение в технических системах охраны периметра при принятии основных технических решений и проектировании необходимо учитывать те нюансы использования, которые были указаны выше.

К сожалению готовых и удобных инструментов автоматизации проектирования тепловизионного наблюдения не существует. Однако во второй версии инструментальной палитры AutoCAD для проектирования систем видеонаблюдения на базе оборудования бренда Болид в список поддерживаемого оборудования будет добавлена модель тепловизора BOLID TCI-111 с предельными расстояниями, представленными в таблице 15 и рядом поправочных коэффициентов. ользовать маскировку (движение ползком в высокой траве, движение за галыковать маскировку (движение ползком в высокой траве, движение за галыкование теплоизолирующих материалов). Тем не менее тепловизор позв<br>в том числе и

### **Целевые задачи тепловизионного наблюдения**

Задачи в тепловизионном наблюдении безусловно не идентичны задачам систем видеонаблюдения (согласно Р 78.36.008-99). Ни о какой идентификации - как о отождествлении изображения человека с конкретным лицом не может быть и речи - но такую задачу перед тепловизором и не следует ставить. Поэтому нужно уточнить под классическими типами решаемых в видеонаблюдении задач применительно к тепловизионному изображению:

- 1. **Обнаружение** выделение размытого пятна на фоне помех (сам факт появление объекта в кадре).
- 2. **Различение** объект выделяется с достаточной ясностью и дифференцируется по принадлежности к классу (человек, животное, автомобиль).
- 3. **Идентификация** (опознавание) объект дифференцируется по принадлежности к типу внутри класса (пол человека, тип автомобиля). Основная задача - определить цель по критерию свой / чужой.

### **Предельные расстояния**

Процесс наблюдения и принятия решения зависит от ряда случайных факторов и является вероятностным. Для определения критериев успешного выполнения задачи наблюдения для целевых задач обнаружения, различения и идентификации, как правило, используются критерии Джонсона.

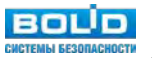

Расстояние, на которых с заданной вероятностью решаются целевые задачи тепловизионного наблюдения, зависит от следующих факторов:

- 1. тип цели;
- 2. тип целевой задачи (обнаружение, различение или идентификация);
- 3. требуемая вероятность решения задачи;
- 4. погодные условия наблюдения (наличие осадков, тумана, дыма и т.п.).

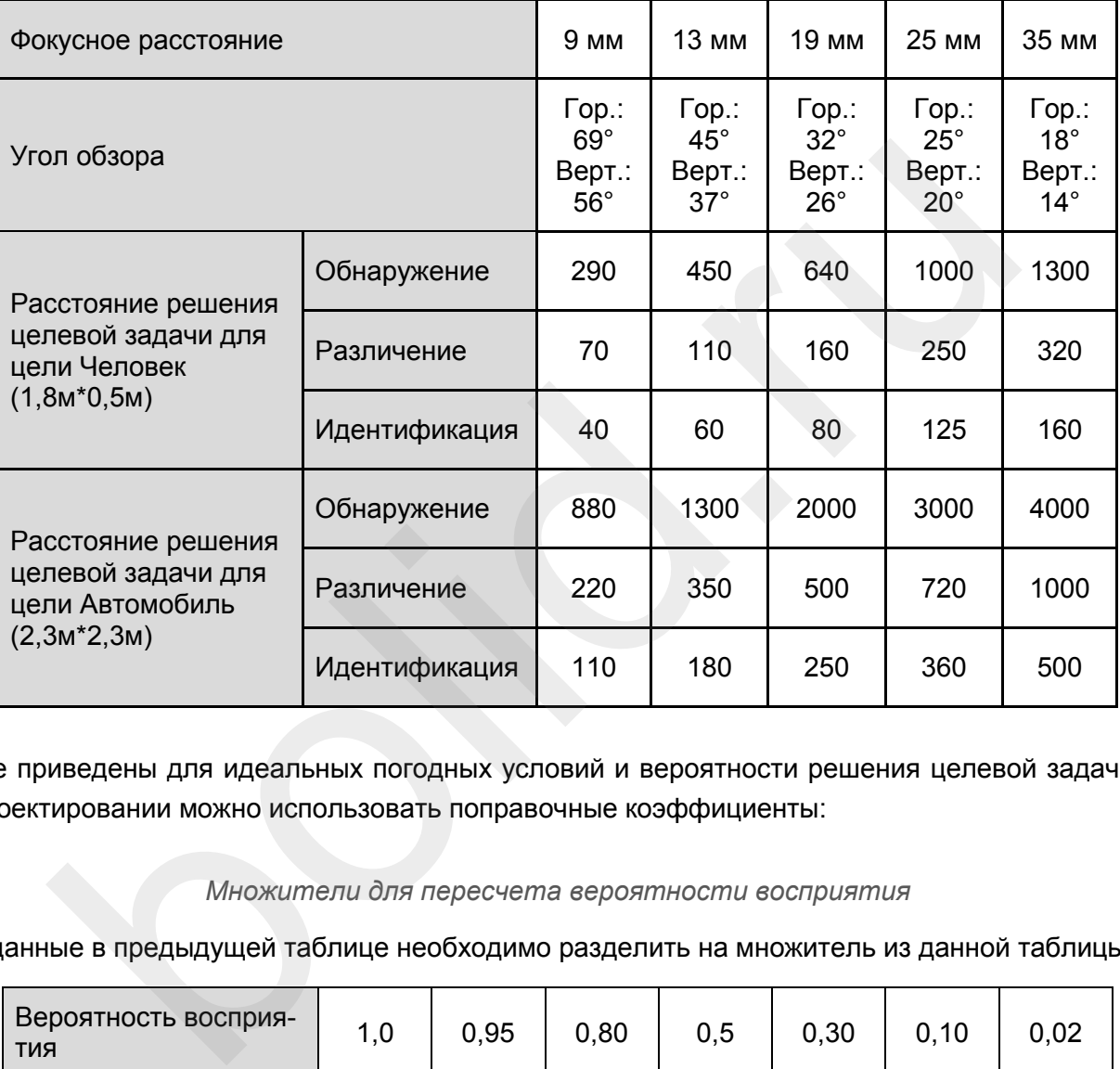

*Предельные расстояния для BOLID TCI-111*

Данные приведены для идеальных погодных условий и вероятности решения целевой задачи 50%. При проектировании можно использовать поправочные коэффициенты:

### *Множители для пересчета вероятности восприятия*

(данные в предыдущей таблице необходимо разделить на множитель из данной таблицы)

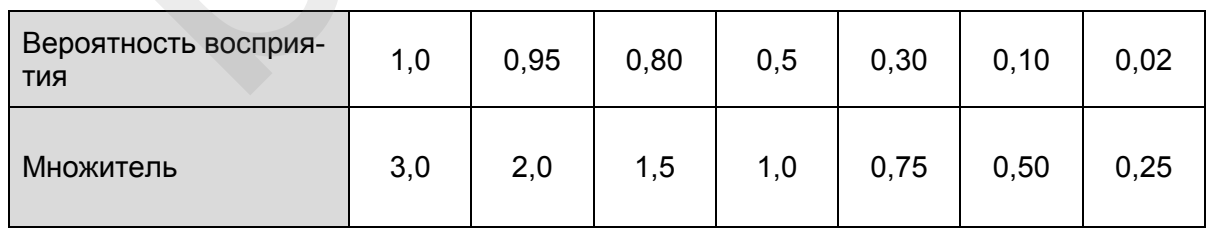

#### *Учет погодных условий*

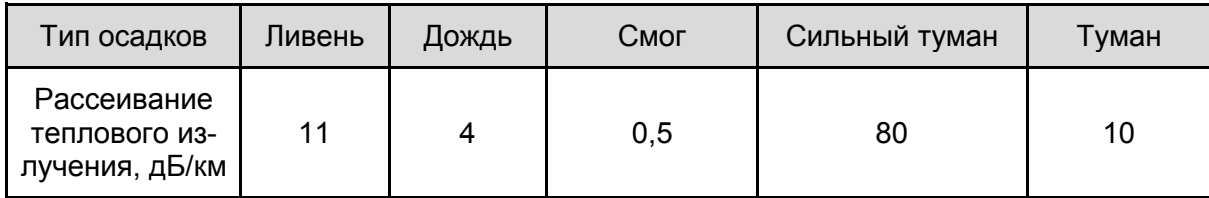

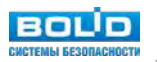

При проектировании также необходимо учитывать "мертвую зону" под тепловизором в зависимости от выбранного фокусного расстояния.

### **Работа в составе ИСО "Орион"**

BOLID TCI-111 может полноценно использоваться в Видеосистеме Орион Про как напрямую при подключении к серверу по IP, так и через сетевые и гибридные видеорегистраторы Болид. При прямом подключении к серверу лицензия на канал для BOLID TCI-111 бесплатна.

В свежей версии Видеосистемы Орион Про все видеоаналитические модули прошивки BOLID TCI-111 будут доступны для настройки, использования и регистрации событий в базе данных Орион.

Тепловидение с удешевлением элементной базы все сильнее проникает на рынок систем охранного видеонаблюдения. Не являясь панацеей и заменой традиционных систем видеонаблюдения тепловизор отлично их дополняет, повышая эффективность охраны периметров и объектов ещё на дальних подступах нарушителей. При проектировании тепловизионного наблюдения необходимо учитывать особенности тепловизоров и присущие ему ограничения, грамотно выбирая фокусное расстояние объектива и места расположения тепловизора, а также применяемую тактику охраны и взаимодействие с другими подсистемами объекта защиты (периметральной сигнализацией, системой охранного видеонаблюдения).

Тепловизор BOLID TCI-111 имеет гибридные видеовыходы (CVI и IP), встроенные видеоаналитические модули и интеграцию в Видеосистему Орион Про, что позволяет применить его как на новых, так и на существующих объектах без необходимости существенных вложений в инфраструктуру систем видеонаблюдения.

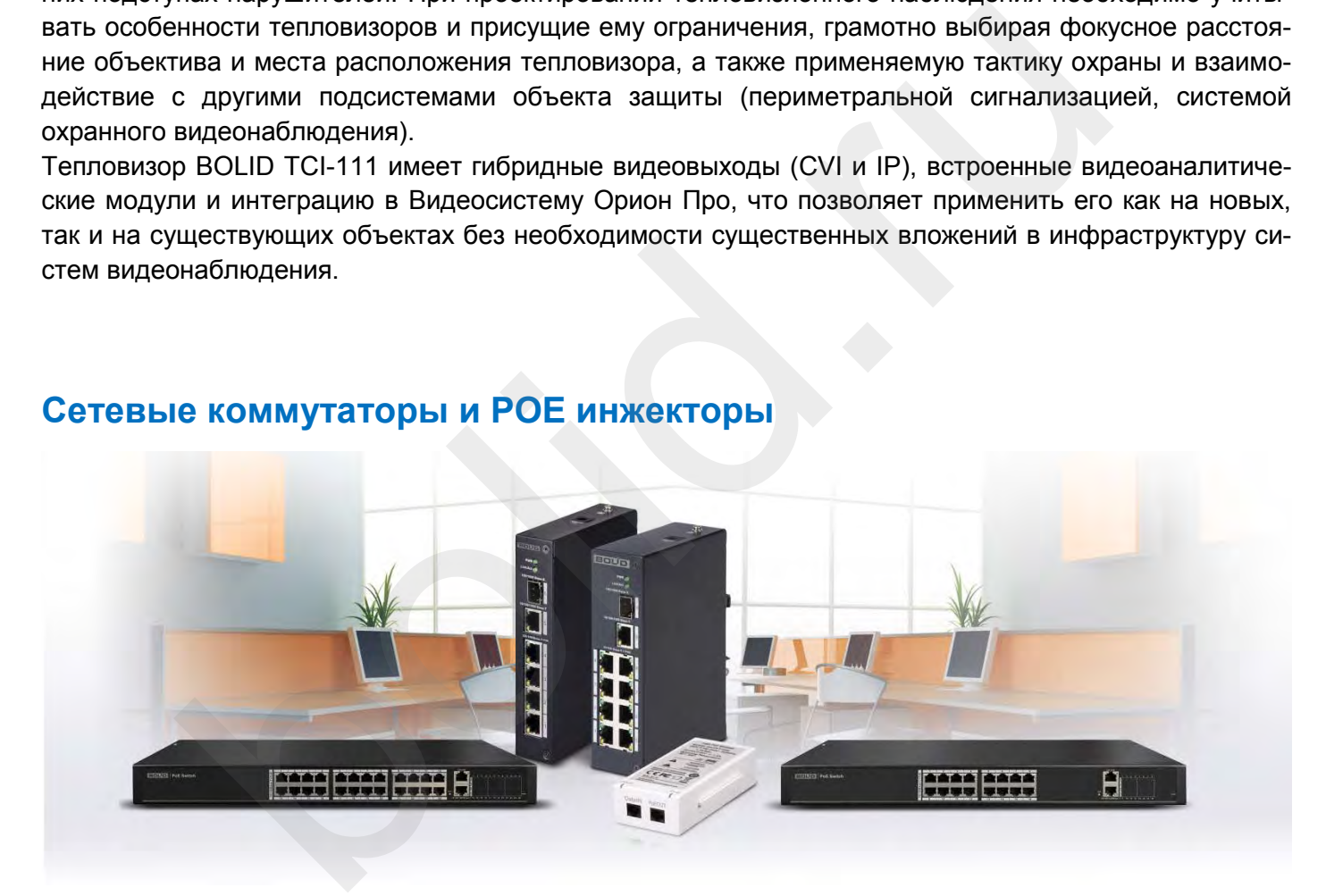

## **Сетевые коммутаторы и POE инжекторы**

Эволюция сетевых технологий в последние годы привела к новому устойчивому тренду в развитии систем видеонаблюдения. Из системы телевидения замкнутого контура (Сlosed Circuit Television, CCTV) видеонаблюдение все больше смещается в сторону одной из IT систем собственника. С теми же принципами передачи, обработки и хранения информации, а зачастую и с той же средой передачи данных локальной вычислительной сети (ЛВС) заказчика.

Данный тренд имеет множество положительных моментов для отрасли безопасности - унификация и, как следствие, удешевление оборудования при возрастающем функционале и технических характеристиках; высокая, ранее не достижимая степень интеграции между различными системами технической безопасности и IT системами заказчика; огромные возможности по резервированию центрального оборудования, систем хранения данных и систем передачи данных; автоматизация рабо-

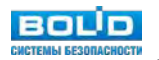

ты оператора системы видеонаблюдения и массовое внедрение видеоаналитических модулей и машинного зрения.

Но не стоит забывать и связанные с этим проблемы - необходимость обеспечить приоритетность в передаче данных от систем безопасности при разделении среды передачи; необходимость обеспечения информационной безопасности; а также учет нагрузки при планировании локальных вычислительной сетей.

### **Коммутаторы - сердце IP системы видеонаблюдения**

В системах IP видеонаблюдения сетевые коммутаторы можно сравнить с сердцем, где в роли крови выступают данные, генерируемые IP камерами. Для того, чтобы система "не болела" и данные системы видеонаблюдения гарантировано доставлялись потребителям - в мониторинговый центр и центр хранения данных - необходимо правильно спланировать ЛВС объекта и правильно настроить и сконфигурировать сетевые коммутаторы.

### **Принципы подбора оборудования**

Первый, и, пожалуй, самый ответственный этап - подбор оборудования под конкретную задачу заказчика. Как правило, требуется подобрать минимально достаточное решение с учетом планов заказчика на дальнейшее расширение системы.

Попробуем разобраться с базовыми принципами выбора сетевых коммутаторов для видеонаблюдения.

### **Управляемые или неуправляемые?**

Для грамотного ответа на данный вопрос придется немного погрузиться в то, как устроен процесс передачи данных в сетях связи. Проще всего для этого воспользоваться стандартной базовой эталонной модели взаимодействия открытых систем OSI (open systems interconnection basic reference model).

Всего в модели OSI 7 уровней. Но на практике нам интересны лишь два из них: второй канальный (layer 2 data link или L2) и третий сетевой (layer 3 network или L3).

Сетевой коммутатор работает либо на 2 уровне либо на 2 и 3 уровне по модели OSI. Разберемся что это означает. Канальный уровень предназначен для обмена данными между узлами, находящимися в том же сегменте локальной сети. Сетевой уровень предполагает взаимодействие между разными сегментами локальной сети. Однако для систем видеонаблюдения, которые как правило физически отделены от локальных вычислительных сетей предприятия, 3 уровень модели OSI используется достаточно редко. Поэтому несмотря на то, что управляемые коммутаторы могут поддерживать как 2 и 3 уровень модели OSI (L3) так и только 2 (L2), для систем видеонаблюдения используются коммутаторы второго уровня L2. **ы подбора оборудования**<br>
вы **подбора оборудования**<br>
подбора оборудования<br>
жи правило, тербуется подобрать минимально достаточное решение с учет<br>
дальнейшее расширение системы.<br>
и разобраться с базовыми принципами выбора

Теперь можно определить, чем отличаются управляемые коммутаторы от неуправляемых. Неуправляемый коммутатор – это устройство самостоятельно передающее пакеты данных с одного порта на остальные. Но не всем устройствам подряд, а только непосредственно получателю, так как в коммутаторе есть таблица MAC-адресов. Благодаря данной таблице коммутатор «помнит», на каком порту находится какое устройство. Неуправляемый коммутатор с оптическими портами может являться альтернативой медиа конвертера с ограниченным количеством портов, например, когда необходимо конвертировать оптику и передавать пакеты данных далее сразу на несколько портов/устройств. Стоит отметить, что в данном типе коммутаторов нет web-интерфейса, именно поэтому они и называются неуправляемыми.

Самый очевидный пример использования неуправляемых коммутаторов – объединение видеорегистраторов, серверов, видеокамер, рабочих станций оператора в одну сеть.

Управляемый коммутатор – более сложное устройство, которое может работать как неуправляемый, но при этом имеет расширенный набор функций и поддерживает протоколы сетевого управления благодаря наличию микропроцессора (по сути управляемый свитч – это узкоспециализированный **BOLD** 

компьютер). Доступ к настройкам данного типа устройства осуществляется, как правило, через WEBинтерфейс.

Одно из основных преимуществ управляемого коммутатора – возможность разделения локальной сети с помощью виртуальной локальной сети (VLAN). Это необходимо если по каким-либо причинам невозможно выделить локальную сеть видеонаблюдения из общей локальной сети предприятия физически.

Управляемые коммутаторы позволяют задавать приоритет определенному трафику через механизм назначения уровней качества - QoS (quality of service).

Еще одно отличие управляемого коммутатора – протоколы резервирования, которые позволяют создавать сложные топологии, например физические кольца. При этом логическое подключение все равно остается шинным.

Таким образом все коммутаторы можно разделить на 3 категории.

| Возможности коммутаторов                                                                                                    |                                                      |               |                         |                                                                                   |  |  |
|----------------------------------------------------------------------------------------------------|------------------------------------------------------|---------------|-------------------------|-----------------------------------------------------------------------------------|--|--|
| N <sub>2</sub><br>$\Pi/\Pi$                                                                                                    | Возможности                                          | Неуправляемые | Управляемые коммутаторы |                                                                                   |  |  |
|                                                                                                    |                                                      | коммутаторы   | Уровня 2 OSI (L2)       | Уровня 3 OSI (L3)                                                                 |  |  |
| 1                                                                                                    | Равноправная ра-<br>бота в рамках од-<br>ной подсети | да            | да                      | да                                                                                |  |  |
| $\overline{2}$                                                                                                    | Приоритезация<br>трафика в рамках<br>одной подсети   | нет           | да                      | да                                                                                |  |  |
| 3                                                                                                    | Передача данных<br>между разными<br>подсетями        | нет           | нет                     | да                                                                                |  |  |
| нение)?                                                                                                    |                                                      |               |                         | фактор - Rack mount (стоечное исполнение) или DIN Rail mounts (промышл            |  |  |
|                                                                                                    |                                                      |               |                         | форм-фактора зависит от места установки коммутатора. Как правило внутри здания ко |  |  |
|                                                                                                    |                                                      |               |                         | станавливаются в серверных / кроссовых. Для этого используются специальные сер    |  |  |
|                                                                                                    |                                                      |               |                         | либо настенные 19" шкафы. В этом случае необходимо использовать подходящий дл     |  |  |
|                                                                                                    | фактор - Rack mount.                                 |               |                         |                                                                                   |  |  |
| ребуется установить коммутатор вне здания в термошкафу - требуется компактный р<br>шленное исполнение и крепление на Din-рейку. Поэтому единственный правильный в |                                                      |               |                         |                                                                                   |  |  |
|                                                                                                    |                                                      |               |                         |                                                                                   |  |  |

*Возможности коммутаторов*

## **Форм фактор - Rack mount (стоечное исполнение) или DIN Rail mounts (промышленное исполнение)?**

Выбор форм-фактора зависит от места установки коммутатора. Как правило внутри здания коммутаторы устанавливаются в серверных / кроссовых. Для этого используются специальные серверные стойки либо настенные 19" шкафы. В этом случае необходимо использовать подходящий для стоек форм фактор - Rack mount.

Если требуется установить коммутатор вне здания в термошкафу - требуется компактный размер, промышленное исполнение и крепление на Din-рейку. Поэтому единственный правильный выбор - DIN Rail mounts.

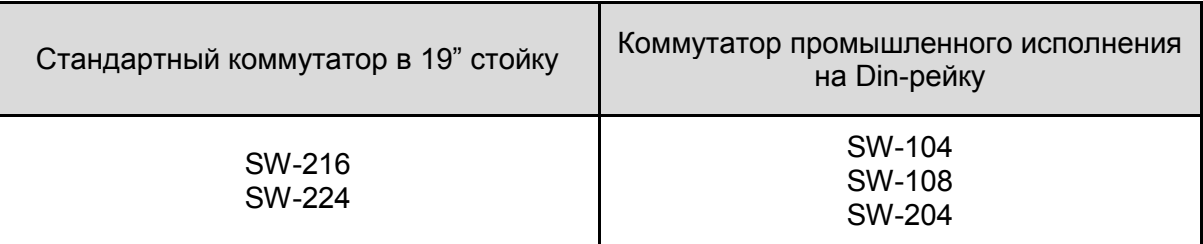

#### *Форм-фактор коммутаторов Болид*

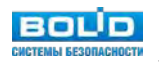

### **"Витая пара" или "оптика"?**

Это зависит от расстояния между камерой, коммутатором и сервером. Расстояние от точки терминирования "витой пары" (кабеля UTP / FTP категории 5 либо выше) в горизонтальном кроссе телекоммуникационной (рядом с сервером / регистратором) до точки терминирования в телекоммуникационной розетке (рядом с камерой видеонаблюдения) не должно превышать 90 метров (п. 5.2.1 ГОСТ Р 53246-2008 СИСТЕМЫ КАБЕЛЬНЫЕ СТРУКТУРИРОВАННЫЕ).

Это не означает, что при больших расстояниях камера не сможет передать видео. Технология передачи Fast Ethernet 100BASE-TX предполагают работу на скорости до 100 Мб/с. Очевидно что битрейт с камер меньше и следовательно длину сегмента можно увеличить. Но влияют множество факторов на конкретном объекте. Стандарты - они прежде всего для планирования сетей, для унификации. Если сертифицировать сеть на соответствие требованиям стандартов СКС (что может потребовать заказчик) - то нужно соблюдать ограничения, прописанные в ГОСТ Р 53246-2008, ГОСТ Р 53245-2008 и международных ISO/IEC.

Поэтому как правило медная витая пара используется при расстояниях до 90 метров от видеокамеры до коммутатора, оптоволоконный кабель - при превышении 90 метров.

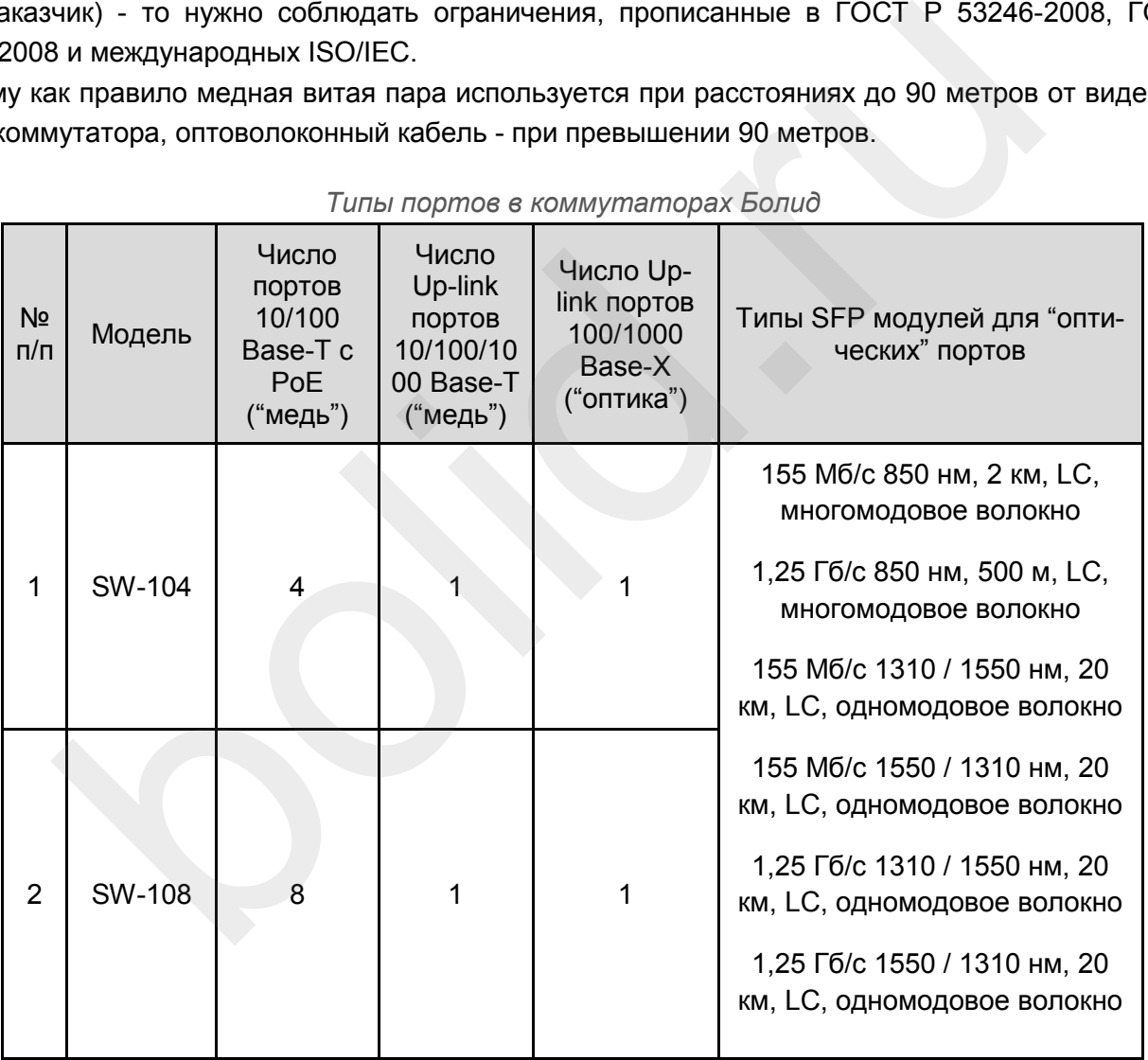

*Типы портов в коммутаторах Болид*

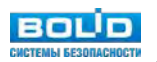

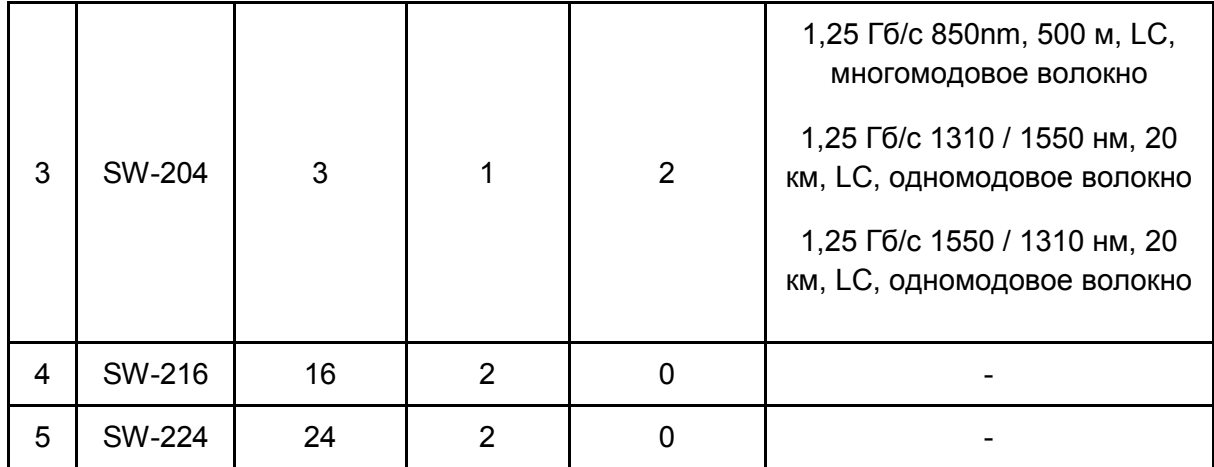

### **Топология сети - "звезда" или "кольцо"?**

Почти всегда топология построения локальной вычислительной сети (ЛВС) для систем видеонаблюдения строится по топологии типа "звезда". Для крупных систем идет разделение на коммутаторы уровня доступа, к которым подключаются видеокамеры видеонаблюдения. И на коммутатор уровня ядра сети - к которому подключаются коммутаторы уровня доступа, видеосервера, рабочие станции поста охраны. Для небольших ЛВС один коммутатор может совмещать уровень доступа и уровень ядра.

Однако бывают случаи, когда стандартная топология не является идеальной. Это относится в первую очередь к периметральных системам охранного телевидения, где очевидны преимущества кольцевой топологии: более равномерная нагрузка на каналы связи; автоматическое восстановление сети после единичного обрыва.

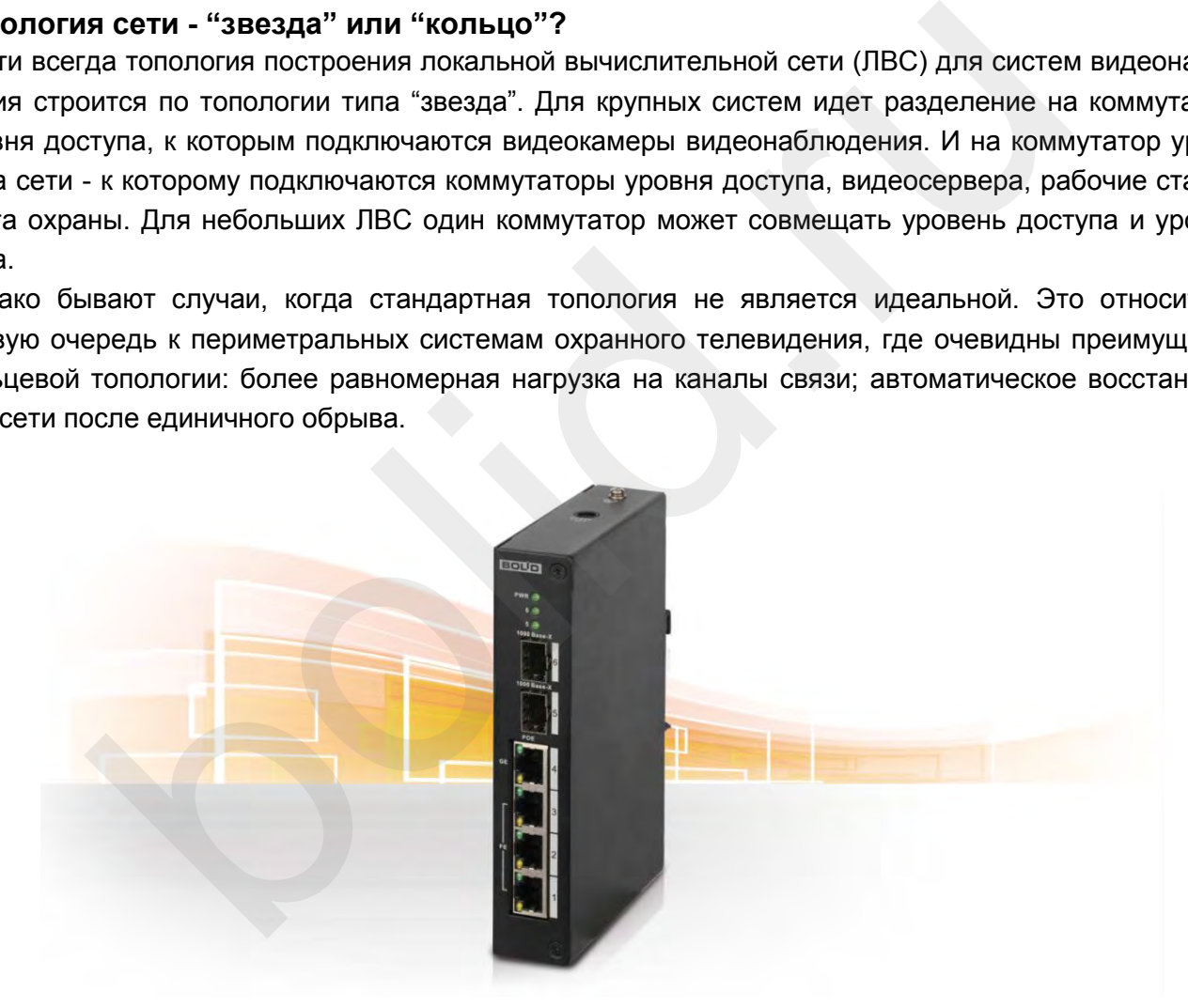

*Коммутатор BOLID SW-204 с поддержкой кольцевой топологии*

Коммутатор BOLID SW-204 с двумя гигабитными оптическими портами 100/1000 Base-X поддерживает стандартный протокол RSTP (Rapid spanning tree protocol) и кольцевую топологию с функционалом резервирования связи Fast Ring Network для построения локальных вычислительных сетей периметральных систем видеонаблюдения (см. рис.1).

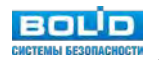

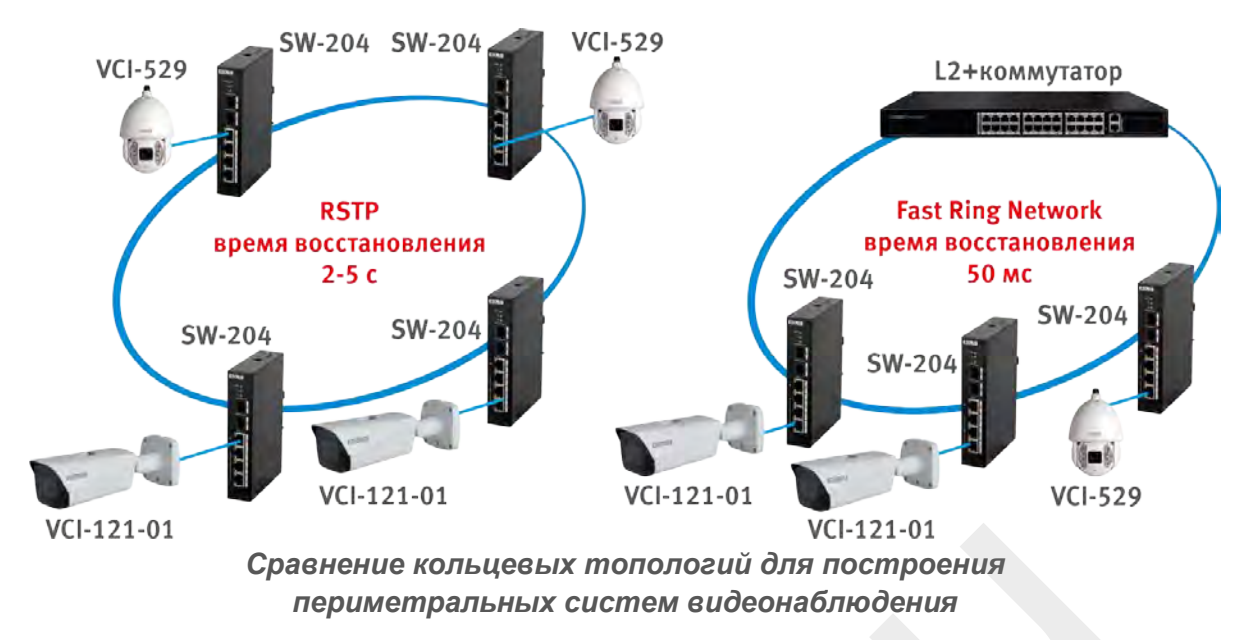

Основное отличие RSTP и Fast Ring Network - в скорости восстановления сети после разрыва кольца. Fast Ring Network имеет гарантированное время восстановления (т.н. "время сходимости") менее 50 мс для кольца из 30 коммутаторов. RSTP работает медленнее (время восстановления от нескольких секунд до 1-2 минут) и напрямую зависит от числа коммутаторов в кольце.

На данный момент для создания кольцевой топологии с поддержкой Fast Ring Network требуется использовать сторонние L2+ коммутаторы, поддерживающие протокол Fast Ring Network (Ring topology).

Сформулируем рекомендации по использованию управляемых и неуправляемых коммутаторов компании «Болид»:

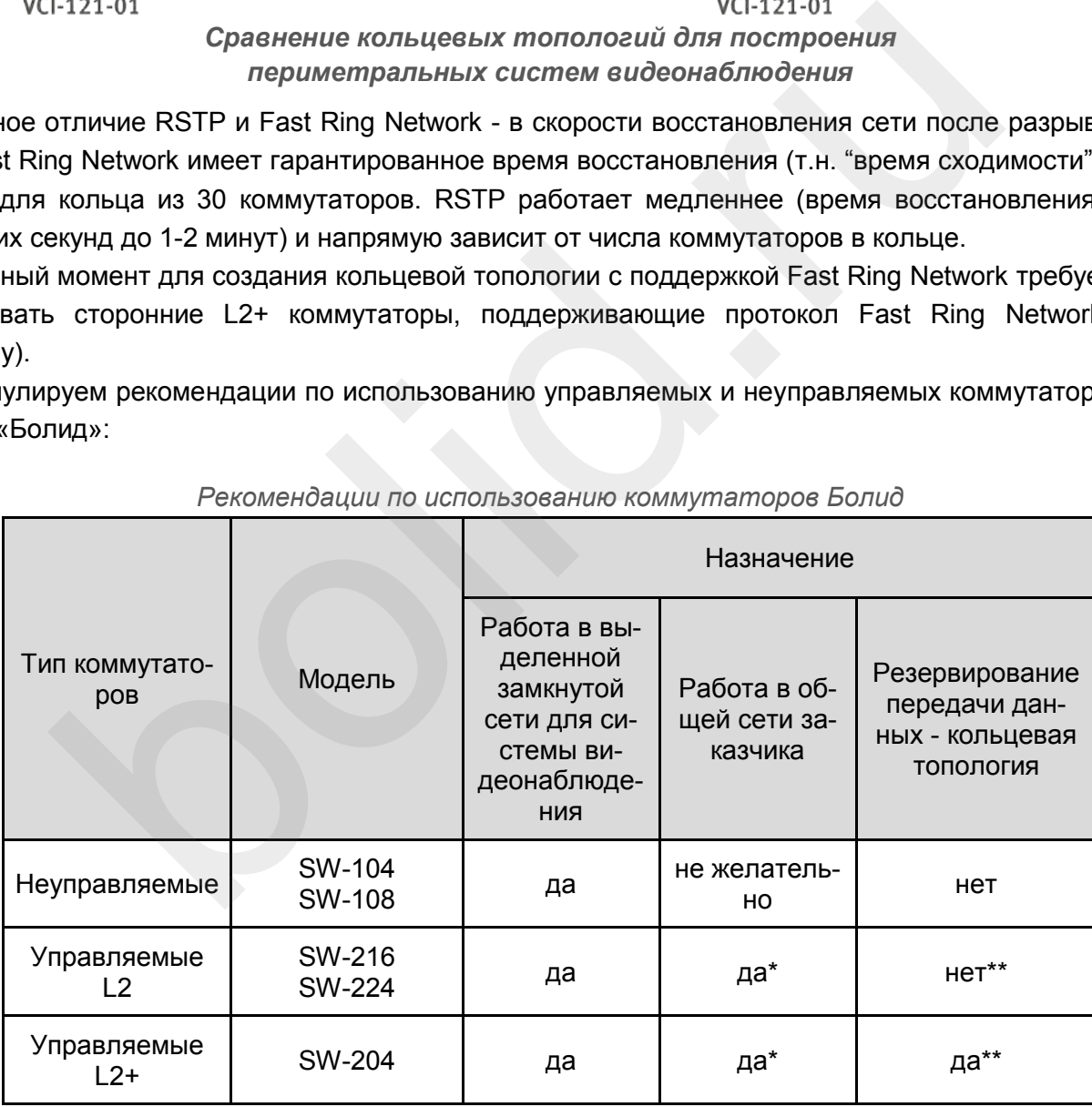

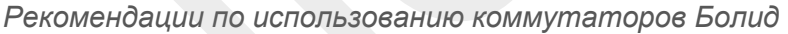

\* в сети заказчика должен иметься хотя бы один коммутатор L3 для выделения трафика видеонаблюдения в отдельную логическую подсеть (VLAN);

\*\* для кольцевой топологии с поддержкой Fast Ring Network в коммутаторах Болид требуется один L2+ коммутатор, остальные L2.

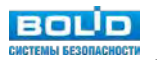

### **Резервирование электропитания**

При выборе коммутатора необходимо учитывать параметры сетевого электропитания. Как правило, стоечные 19" коммутаторы питаются переменным напряжением 220 VAC. Коммутаторы промышленного исполнения могут иметь различные, не всегда стандартные номиналы питающего напряжения. Для резервирования электропитания, как правило, используют источники бесперебойного питания (ИБП) либо резервированные источники питания с батареями. Важно заранее спланировать как именно резервировать электропитание коммутатора, учитывая не только собственное потребление, но и потребление нагрузки - камер видеонаблюдения, подключенные к портам коммутатора с функцией поддержки PoE.

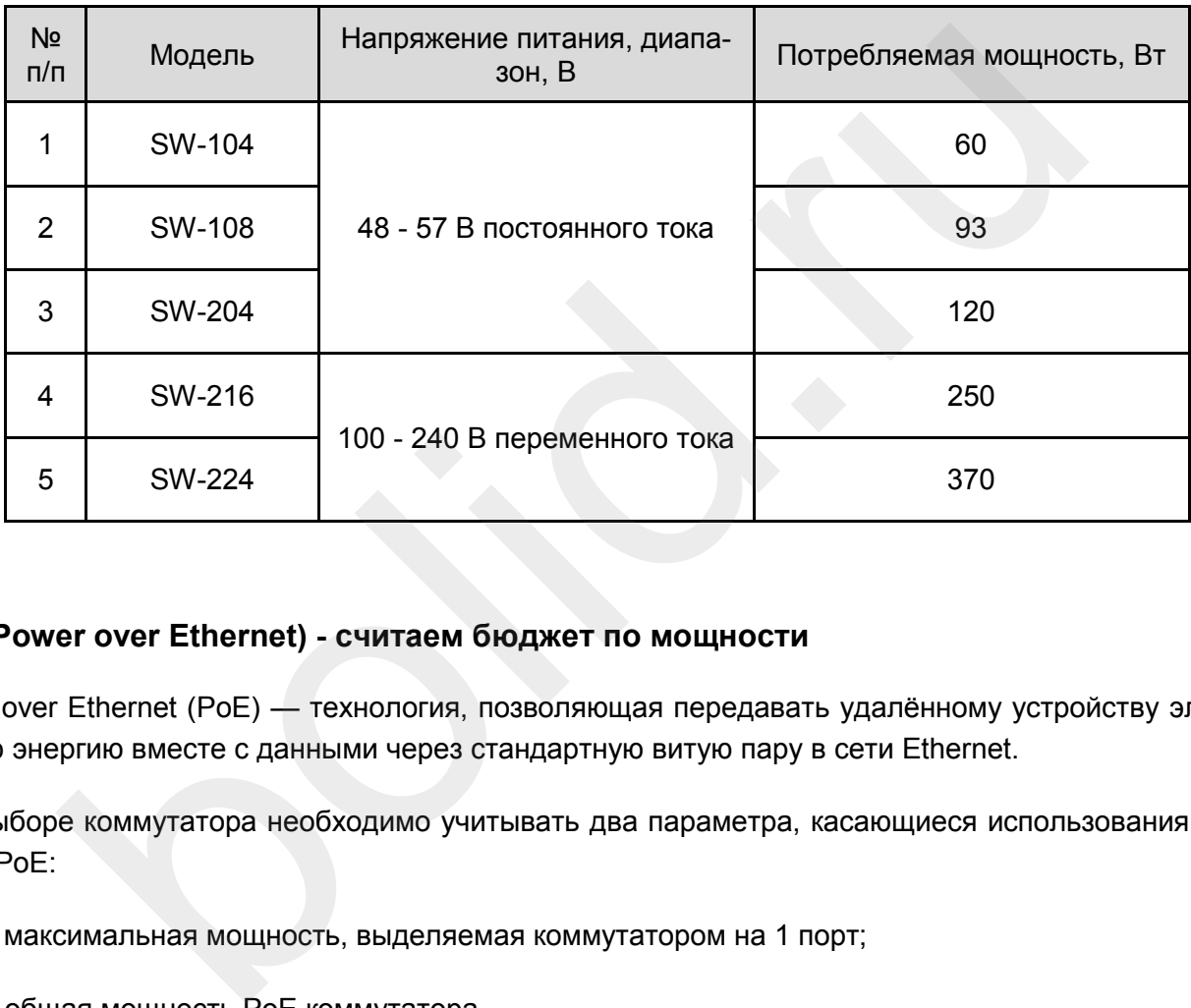

#### *Электропитание коммутаторов Болид*

### **PoE (Power over Ethernet) - считаем бюджет по мощности**

Power over Ethernet (PoE) — технология, позволяющая передавать удалённому устройству электрическую энергию вместе с данными через стандартную витую пару в сети Ethernet.

При выборе коммутатора необходимо учитывать два параметра, касающиеся использования технологии PoE:

- максимальная мощность, выделяемая коммутатором на 1 порт;
- общая мощность PoE коммутатора.

Максимальная мощность, выделяемая коммутатором на 1 порт не должна быть меньше потребляемой мощности ни одной из подключенных к коммутатору камер. Суммарная потребляемая мощность всех камер не должна превышать общую мощность, выделяемую коммутатором на все PoE порты. Коммутаторы Болид поддерживают IEEE 802.3af-2003 и IEEE 802.3at-2009. В таблице 9 представлены данные по коммутаторам Болид:

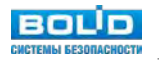

| N <sub>2</sub><br>$\Pi/\Pi$ | Модель        | Максимальная мощность РоЕ<br>на 1 порт, не более Вт | Максимальная общая мощность<br>РоЕ на все порты, не более Вт |
|-----------------------------|---------------|-----------------------------------------------------|--------------------------------------------------------------|
|                             | SW-104        | 30                                                  | 60                                                           |
| $\overline{2}$              | SW-108        | 30                                                  | 93                                                           |
| 3                           | <b>SW-204</b> | $1,2,3$ порт - 30<br>4 порт - 60                    | 120                                                          |
| 4                           | SW-216        | 30                                                  | 250                                                          |
| 5                           | <b>SW-224</b> | 30                                                  | 370                                                          |

*Технология PoE в коммутаторах Болид*

Интересный функционал для видеонаблюдения - PoE Management. Он, например, позволяет управлять подачей напряжения на камеру, что, например, важно для удаленной перезагрузки "зависшей" камеры. Кроме этого, поддерживаются следующие функции:

- функция приоритета по мощности для каждого порта может быть 3 степеней: низкая, средняя, высокая. В случае перегрузки системы будут отключены порты с низким приоритетом;
- функция настройки порога перегрузки в случае превышения предельно допустимой мощности, система отключит питание с порта с наименьшим приоритетом;
- ручное управление включением или отключением функции PoE на порту.

Классы потребления мощности питаемых устройств приведены ниже в главе «Справочная информация».

## **Условия эксплуатации - температурный диапазон, защита от импульсных перенапряжений**

При выборе коммутатора приходится учитывать условия его будущей эксплуатации. Если эксплуатация идет вне помещений, то даже для термошкафов желательно подбирать видеокамеры с расширенным температурным диапазоном до -30°С. Кроме того, при планировании локальной вычислительной сети необходимо учитывать возможность перенапряжений в линиях связи и питания. Для коммутаторов Болид предельные перенапряжения импульсных помех представлены в таблице. bolid.ru

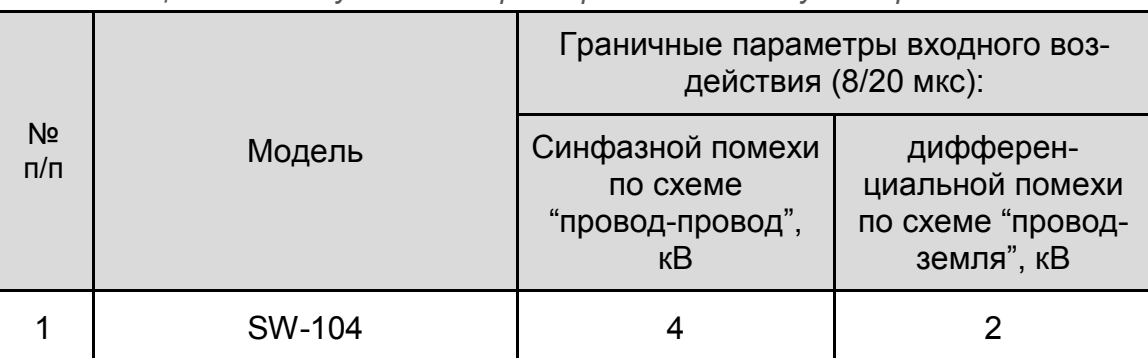

*Защита от импульсного перенапряжения в коммутаторах Болид*

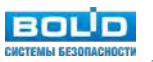

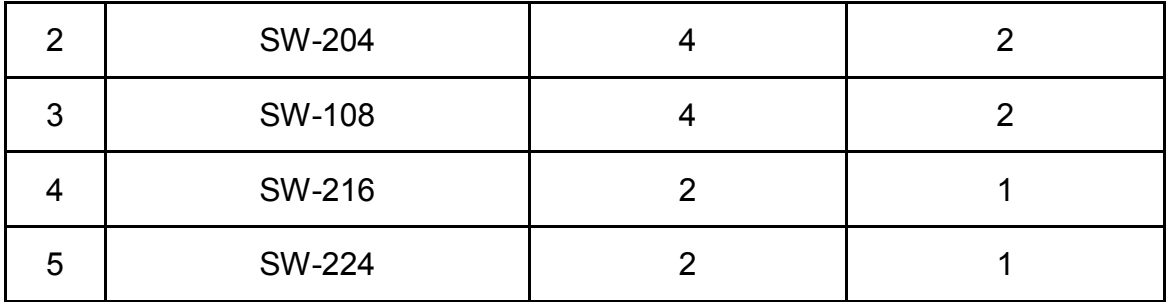

Подбор коммутаторов для организации локальной вычислительной сети (ЛВС) системы охранного видеонаблюдения - задача с большим числом переменных, однако достаточно простая и формализуемая. Данные, приведенные в разделе помогут вам подобрать нужную модель коммутатора Болид для любой задачи - от системы видеонаблюдения офисного здания до крупной периметральной системы с промышленными коммутаторами в уличных термошкафах с подключением по оптоволоконным линиям связи с резервированием каналов кольцевой топологией организации ЛВС.

## **Аксессуары для видеокамер**

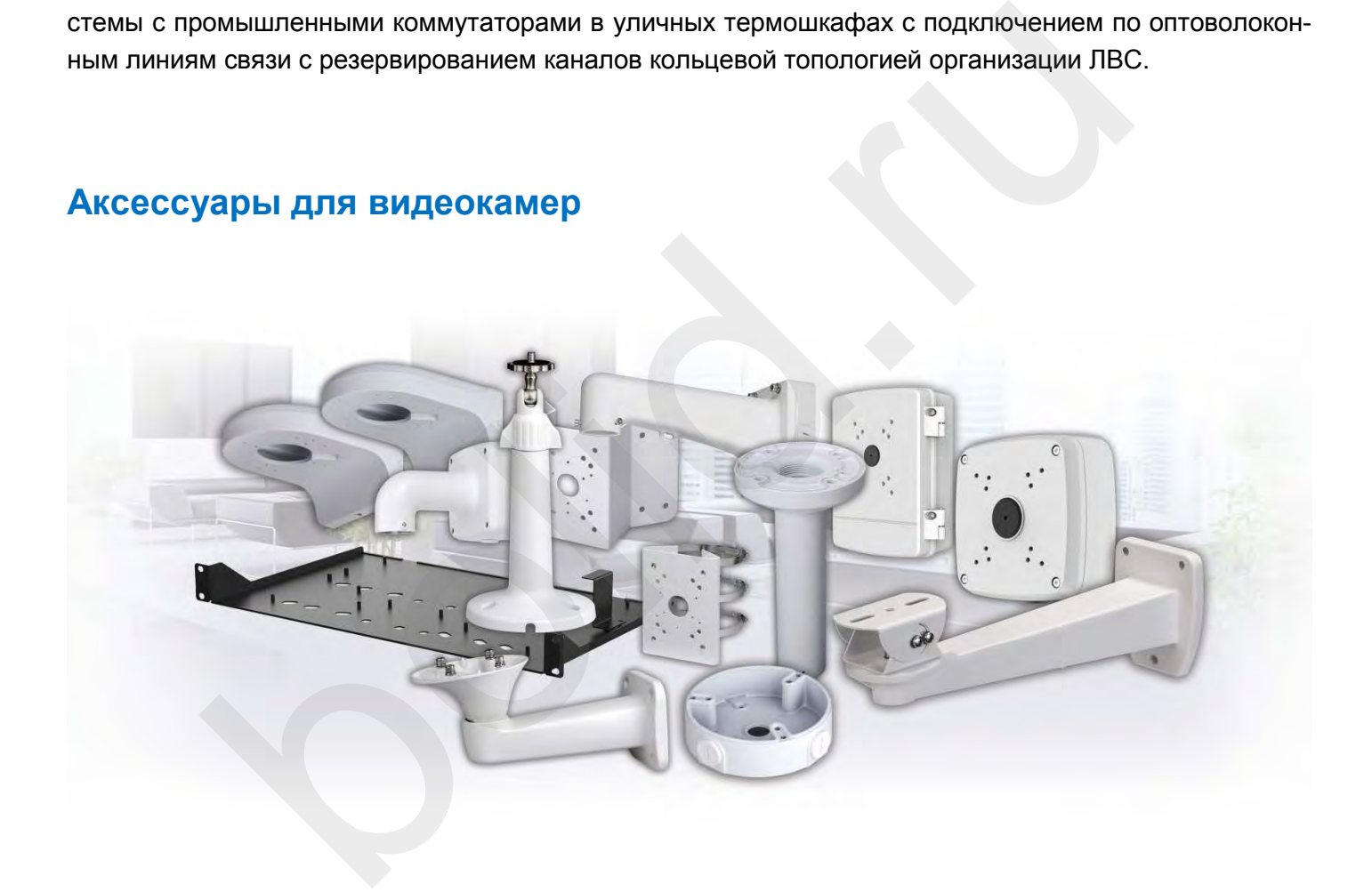

В любой деятельности не бывает мелочей - профессионал отличается от новичка как раз вниманием к деталям. Это относится и к системам видеонаблюдения - казалось бы - кронштейны, адаптеры это мелочь, что тут обсуждать? Но работоспособность всей системы видеонаблюдения зачастую зависит от одного окислившегося контакта, из-за неправильной герметизации монтажной коробки. А идентификация посетителей магазина с высокими потолками - от применения (или неприменения) потолочного адаптера-удлинителя. Ширина доступной зоны наблюдения поворотной видеокамерыот наличия углового адаптера для кронштейна. Рассмотрим важную тему – с помощью чего можно грамотно смонтировать камеру видеонаблюдения Болид применительно к различным локациям, поверхностям монтажа и особенностям зоны установки.

### **Используемые аксессуары**

При монтаже видеокамеры используются как кронштейны, адаптеры и коробки для монтажа самой камеры, так и аксессуары для терминирования витой пары, герметизации соединительных разъемов, элементов защиты от перенапряжений и гальванической изоляции корпуса камеры, кабелей питания и сигнальной линии. Большое разнообразие аксессуаров для монтажа обусловлено, в первую очередь, множеством условий для установки камер.

Для эффективного использования кронштейнов, монтажных коробок и адаптеров следует учитывать место установки и тип монтажной поверхности. Основное отличие проявляется в монтаже уличных и внутренних камер. Для уличных камер важна герметизация места коммутации коаксиального кабеля / терминирования кабеля локальной вычислительной сети (ЛВС). В связи с этим для уличных камер обязательно использовать монтажные коробки со степенью пыле-влагозащищенности не ниже IP53.

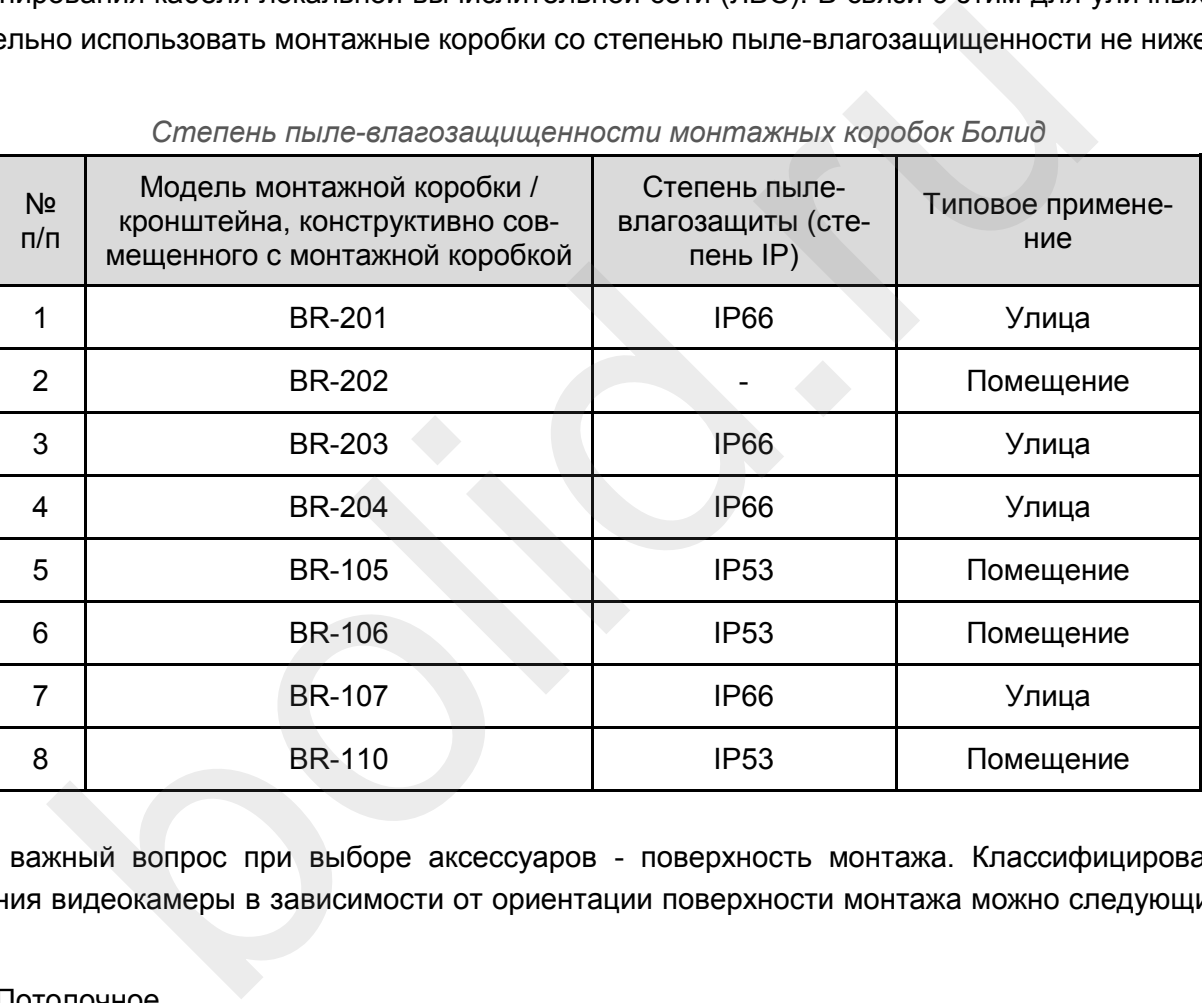

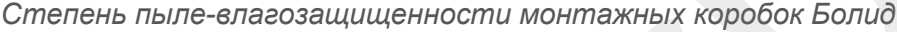

Другой важный вопрос при выборе аксессуаров - поверхность монтажа. Классифицировать тип крепления видеокамеры в зависимости от ориентации поверхности монтажа можно следующим способом:

- Потолочное.
- Настенное.
- Угловое.
- Столбовое.

Потолочное крепление - стандарт при установки камер внутри помещений. Наиболее органично смотрятся видеокамеры купольного и EyeBall форм-фактора.

Настенное крепление, как правило, используется на внешних фасадах зданий. Чаще всего при этом используется цилиндрический (bullet) форм-фактор камер.

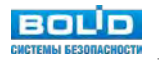

Угловое крепление актуально для крепления поворотных (PTZ) камер. Это позволяет существенно увеличить зону обзора. Не использовать адаптер для крепления PTZ-камер на угол при монтажевидеокамерыв торце здания - крайне неграмотно, не экономьте на аксессуарах!

Крепление видеокамеры на столбе - это типичная задача периметрального видеонаблюдения. Важной особенностью является необходимость использования модулей УЗИП (грозозащита), гальванической развязки камеры, блоков питания и т.п. - это вызывает необходимость использовать большие коммутационные коробки со степенью пыле влагозащиты IP66 - такие как BR-203.

### **Адаптеры-удлинители**

Для большинства камер Болид кронштейны для настенного монтажа входят в комплект поставки. Однако существуют нестандартные случаи установки камер, когда комплектные кронштейны по каким-либо причинам не подходят либо требуют дополнительных адаптеров и др. аксессуаров. Яркий пример - задачи идентификации входящих посетителей в помещениях с высоким потолком. Установка камер на стену может противоречить требованиям заказчика к эстетике помещения либо рядом с местом установки видеокамеры просто нет стены, а установка на потолок приводит к слишком большим вертикальным углам наклона видеокамеры к горизонту, что уменьшает вероятность распознавания человека. В этом случае на помощь приходят аксессуары для монтажа камер на потолок с адаптерами-удлинителями BR-301 (220 мм) и BR-302 (420 мм). Сочетая данные аксессуары можно добиться требуемой высоты установки камеры, при том что основной кронштейн BR-104 (235,5 мм) будет смонтирован на потолке. причинам не подходят либо требуют дополнительных адаптеров и др. аксес<br>даачи идентификации входящих посетителей в помещениях с высоким пото<br>а стену может противоречить требованиям заказчика к эстетике помещения<br>тановки ви

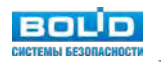

### ПРИМЕР МОНТАЖА КАМЕРЫ НА ВЫСОКИЙ ПОТОЛОК

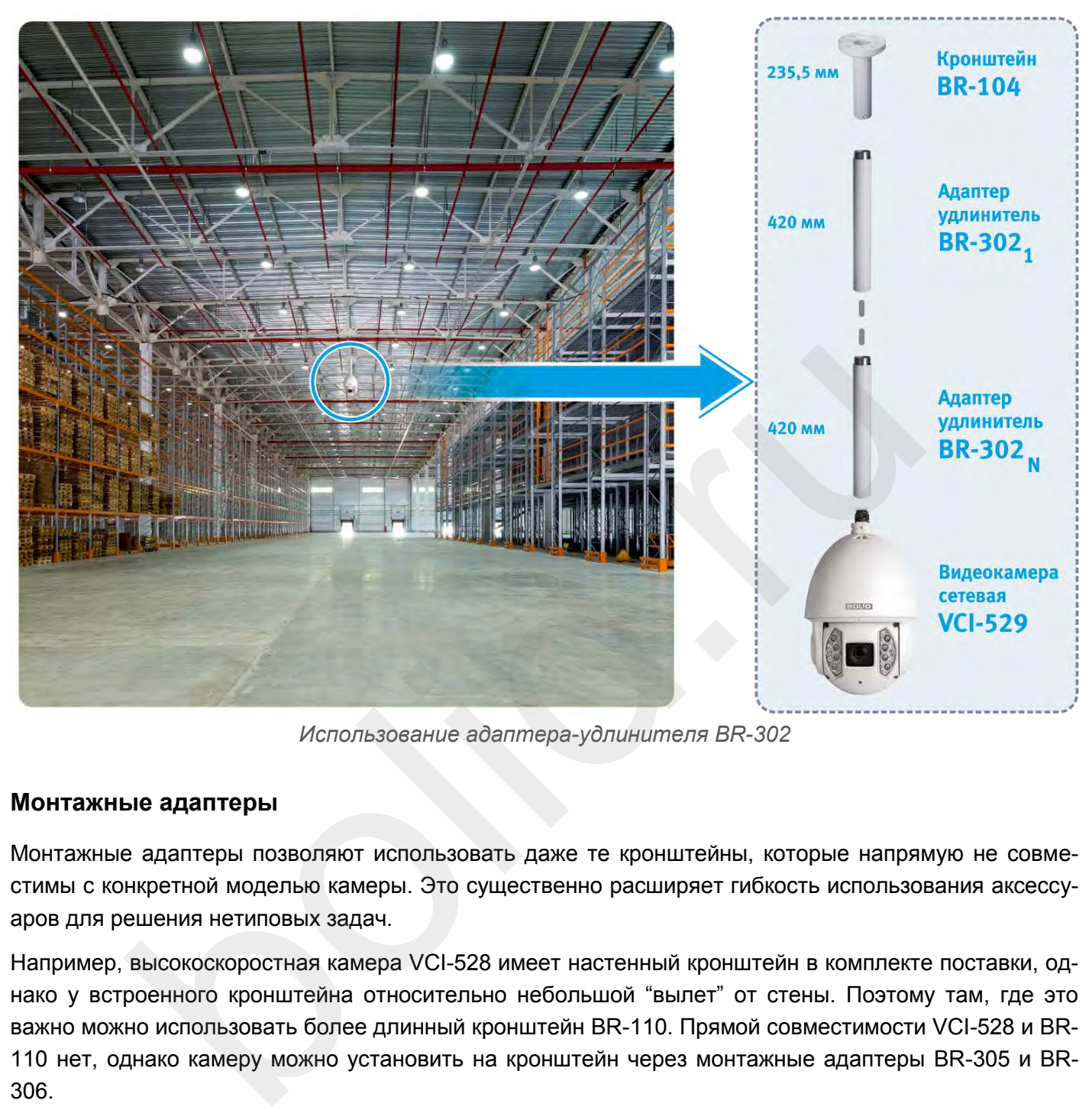

*Использование адаптера-удлинителя BR-302*

### **Монтажные адаптеры**

Монтажные адаптеры позволяют использовать даже те кронштейны, которые напрямую не совместимы с конкретной моделью камеры. Это существенно расширяет гибкость использования аксессуаров для решения нетиповых задач.

Например, высокоскоростная камера VCI-528 имеет настенный кронштейн в комплекте поставки, однако у встроенного кронштейна относительно небольшой "вылет" от стены. Поэтому там, где это важно можно использовать более длинный кронштейн BR-110. Прямой совместимости VCI-528 и BR-110 нет, однако камеру можно установить на кронштейн через монтажные адаптеры BR-305 и BR-306.

### **Монтажные коробки**

Ряд камер Болид имеют корпус, конструктивно объединенный с монтажной коробкой. Это модели VCI-220-01, VCI-240-01, VCI-280-01.

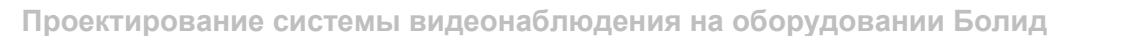

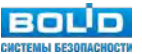

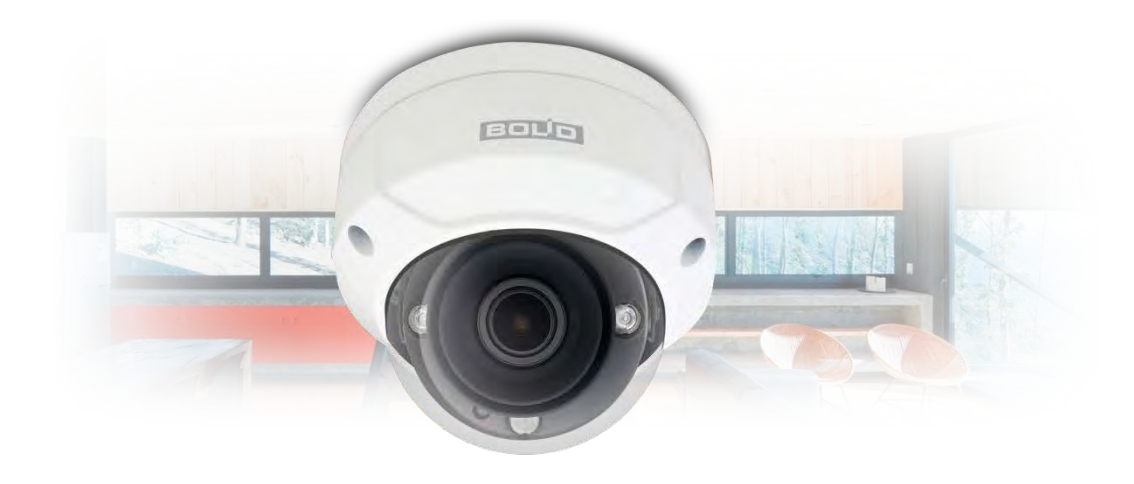

*VCI-220-01, VCI-240-01, VCI-280-01 уже содержат монтажную коробку в корпусе камеры*

Монтажная коробка - вещь вроде простая, но тем не менее крайне важная для оптимизации не только монтажа, но и дальнейшего обслуживания. Хороший пример такой оптимизации - использование монтажной коробки (которая больше напоминает небольшой монтажный шкаф) BR-203. Данная коробка является монтажным основанием для кронштейна камеры, имея при этом внутри место под крепление блока питания высокоскоростных поворотных камер, а также din-рейка для крепления дополнительных устройств: УЗИП, автоматических выключателей, клемм и т.п.

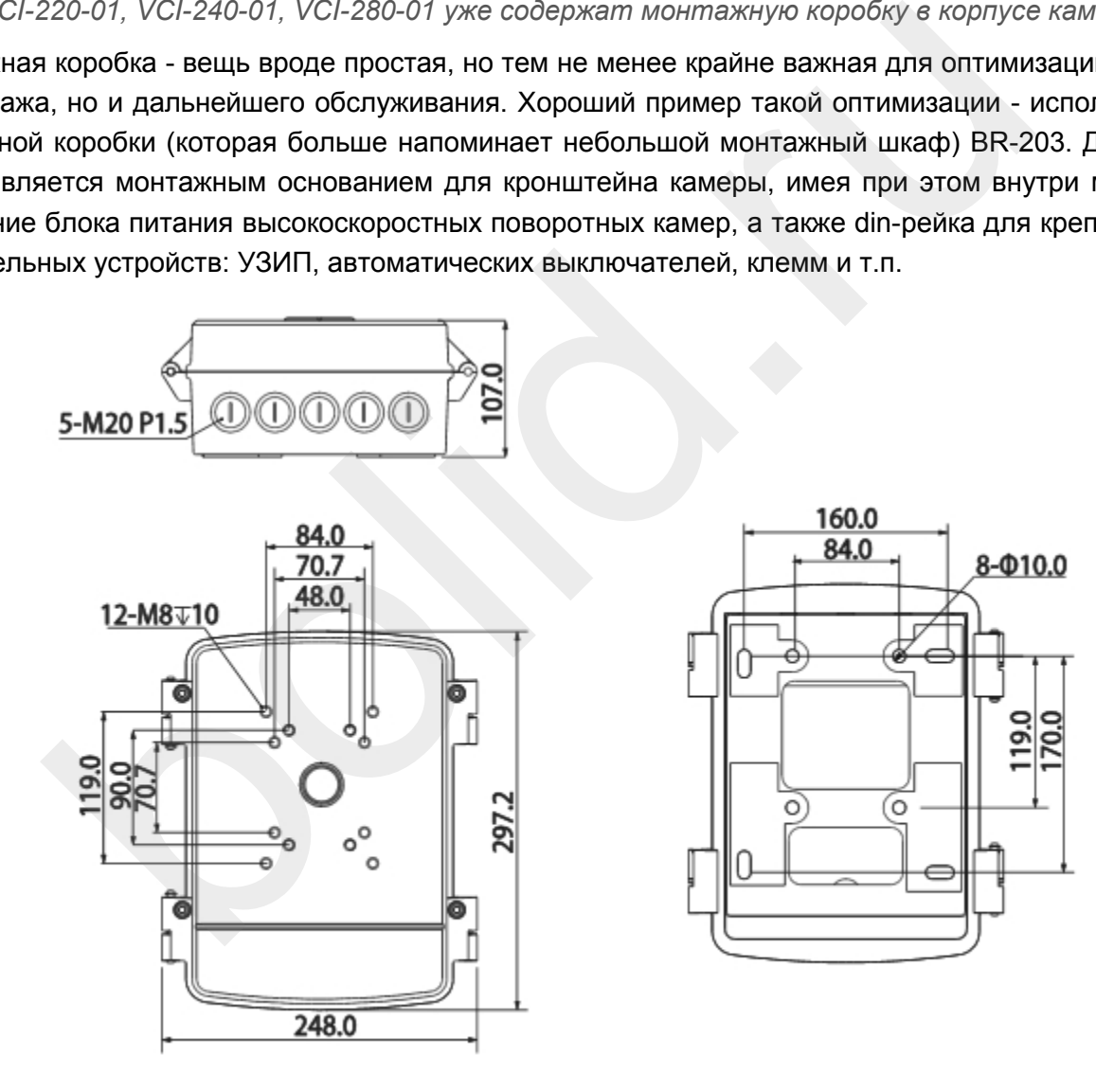

*Монтажный шкаф BR-203*

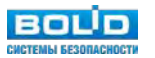

#### Совместимость аксессуаров

Сведем в таблицу совместимость видеокамер, кронштейнов, монтажных коробок и адаптеров для различных монтажных поверхностей.

|                             | Модели<br>камер                                                                                          | Основ-<br>ной |                                   | Адаптеры для монтажа      |                            |        |               |                                             |                                             |
|-----------------------------|----------------------------------------------------------------------------------------------------|---------------|-----------------------------------|---------------------------|----------------------------|--------|---------------|---------------------------------------------|---------------------------------------------|
| N <sub>2</sub><br>$\Pi/\Pi$ |                                                                                                    |               | крон-<br>штейн<br>(на сте-<br>Hy) | Мон-<br>тажная<br>коробка | на потолок с удлинением на |        |               | на                                          | на угол                                     |
|                             |                                                                                                    |               |                                   |                           | 235 MM                     | 455 мм | 655 мм        | столб                                       | здания                                      |
| 1                           | <b>VCI-113</b><br><b>VCI-122</b><br><b>VCI-123</b><br><b>VCI-143</b><br><b>VCG-113</b><br><b>VCG-122</b> |               | в компл.                          | <b>BR-204</b>             | нет                        | нет    | нет           | BR-103                                      | <b>BR-102</b>                               |
|                             | <b>VCG-123</b><br><b>VCI-120</b><br><b>VCI-130</b><br><b>VCG-120</b><br>VCG-120-01                       |               |                                   |                           |                            |        |               | <b>BR-103</b><br>+<br><b>BR-204</b>         | <b>BR-102</b><br>+<br><b>BR-204</b>         |
| $\overline{2}$              | VCI-120-01<br>VCI-121-01<br>ver.2<br>1.11<br>VCI-140-01<br>VCI-180-01                                    |               | <b>BR-201</b><br>$\cdot$ .<br>A.  |                           |                            |        | <b>BR-103</b> | <b>BR-102</b>                               |                                             |
|                             |                                                                                                    |               | в компл.                          | <b>BR-203</b><br>ΜÝ.      | нет                        | нет    | нет           | <b>BR-103</b><br>$\ddot{}$<br><b>BR-201</b> | <b>BR-102</b><br>$\ddot{}$<br><b>BR-201</b> |
|                             |                                                                                                    |               |                                   |                           |                            |        |               | <b>BR-103</b><br>$\pmb{+}$<br><b>BR-203</b> | <b>BR-102</b><br>$\ddot{}$<br><b>BR-203</b> |
| 3                           | <b>VCI-184</b>                                                                                           |               | в компл.                          | <b>BR-201</b>             | нет                        | нет    | нет           | <b>BR-103</b><br>$\ddot{}$<br><b>BR-201</b> | <b>BR-102</b><br>$\ddot{}$<br><b>BR-201</b> |
|                             |                                                                                                    |               |                                   | BR-203                    |                            |        |               | BR-103<br>$+$<br><b>BR-203</b>              | <b>BR-102</b><br>$\ddot{}$<br><b>BR-203</b> |
| $\overline{4}$              | <b>VCI-212</b><br><b>VCI-222</b><br><b>VCI-242</b><br><b>VCG-222</b>                                     |               | <b>BR-106</b>                     | нет                       | нет                        | нет    | нет           | нет                                         | нет                                         |
| 5                           | <b>VCI-722</b><br><b>VCI-742</b><br><b>VCG-722</b><br><b>VCG-726</b><br><b>VCG-820</b>                   |               | <b>BR-105</b>                     | нет                       | нет                        | нет    | нет           | нет                                         | нет                                         |

*Совместимость аксессуаров и видеокамер*

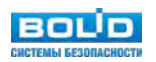

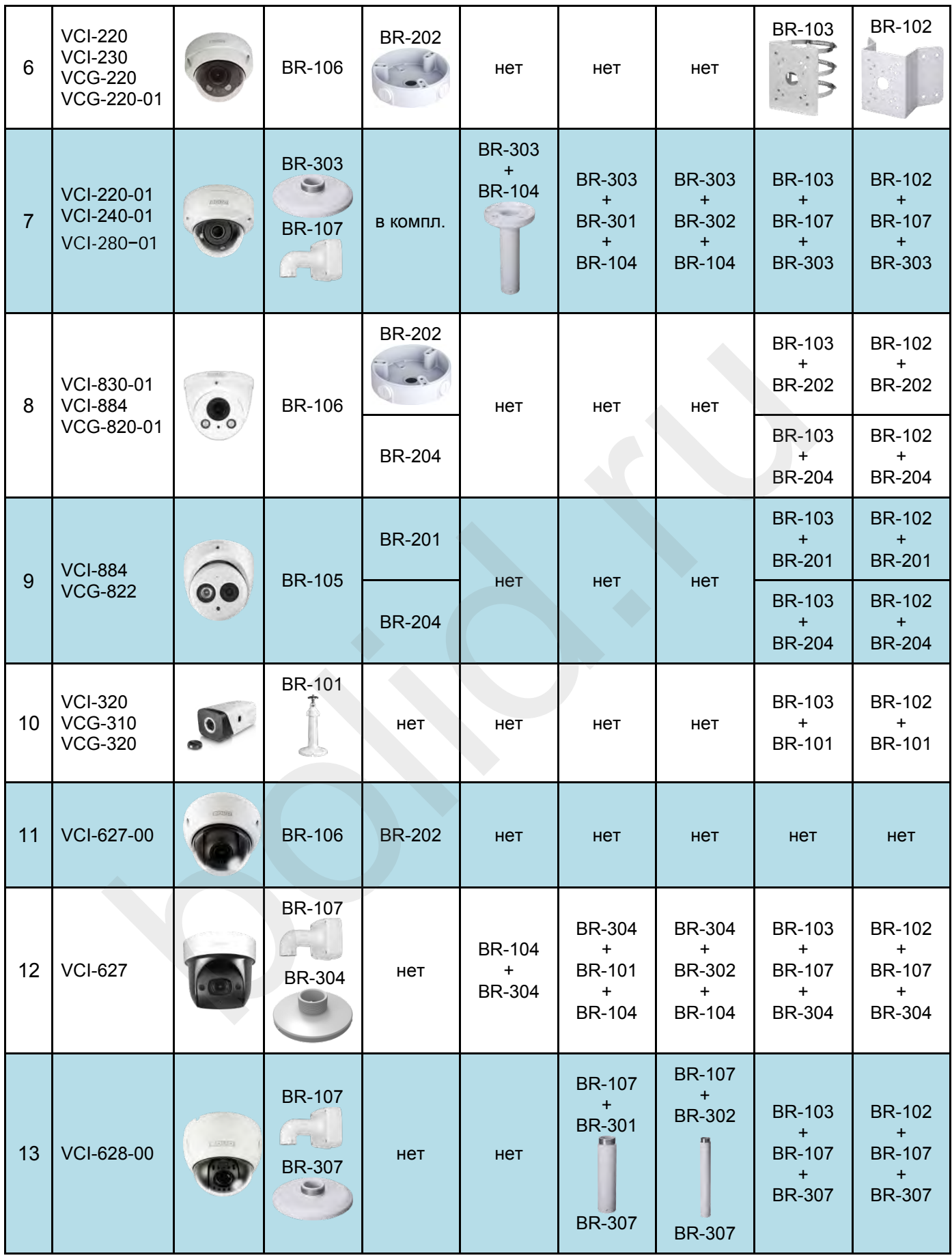

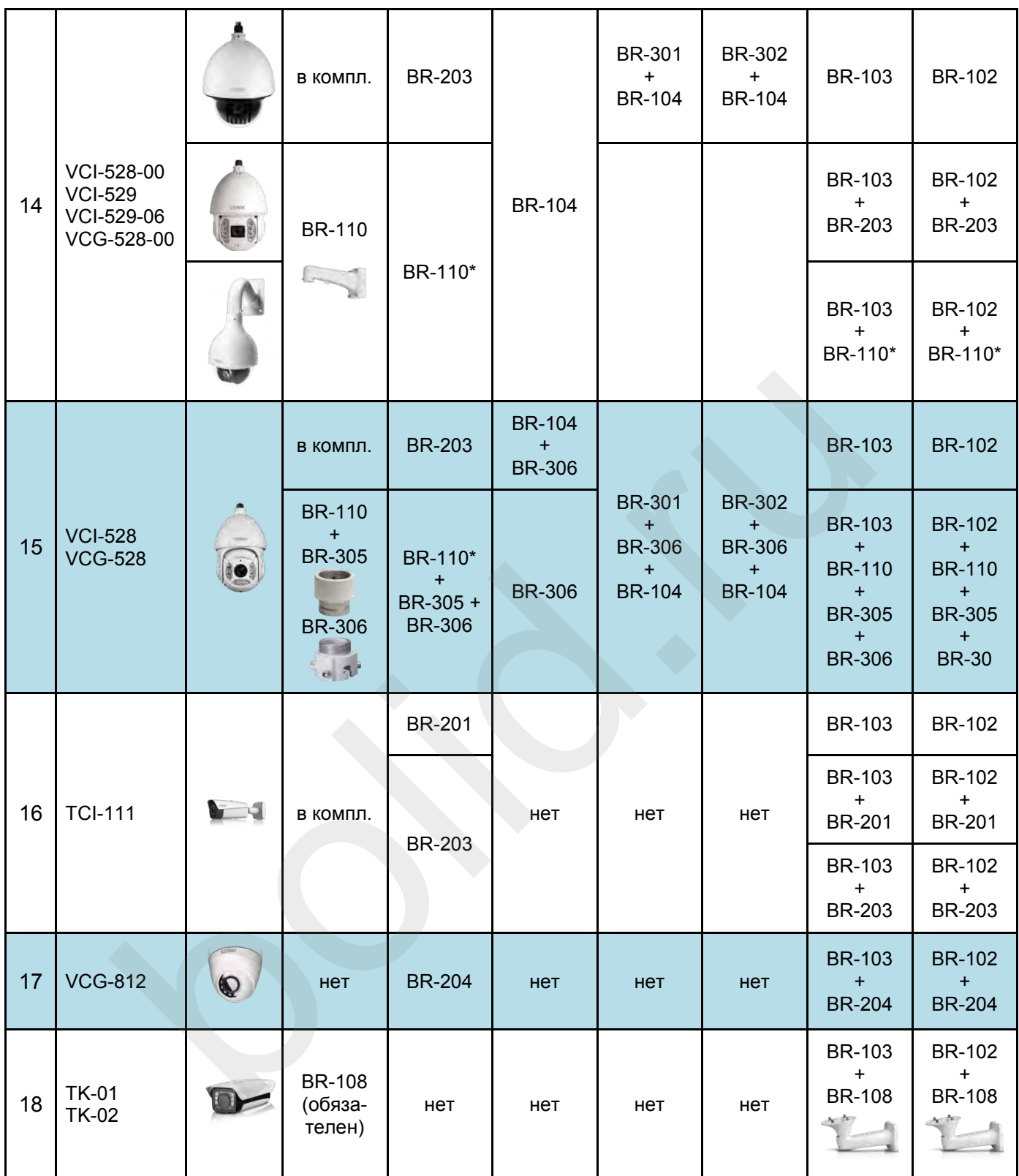

\* кронштейн, конструктивно совмещенный с монтажной коробкой

### **Другие аксессуары**

Но не одни видеокамеры нуждаются в дополнительных опциях. Другой характерный пример - монтаж видеорегистратора в стойку. Это задача возникает когда требуется изолировать центральное оборудование от конечных пользователей для обеспечения безопасности архива и настроек. У компании Болид для решения данной задачи существует специальная перфорированная полка для крепления видеорегистратора в серверную стойку BR-111.

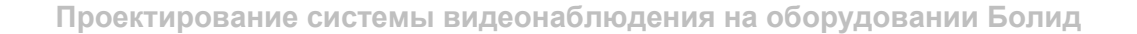

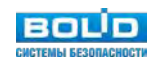

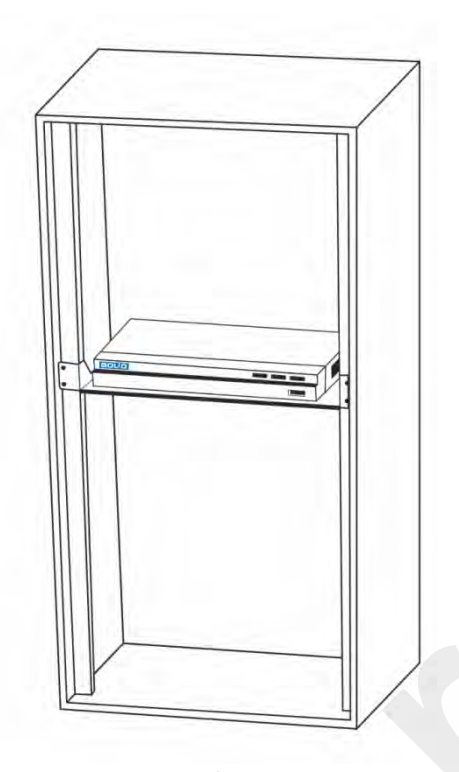

*Монтаж видеорегистратора в 19"-стойку с помощью перфорированной полки BR-111*

### **Термокожухи**

В перечне термокожухов Болид есть две модели ТК-01 и ТК-02, применение которых описано выше в параграфе «Корпусные видеокамеры»

### **Термокожухи во взрывозащищенном исполнении**

Приведем систему обозначений для термокожухов Болид во взрывозащищенном исполнении

bolid.ru

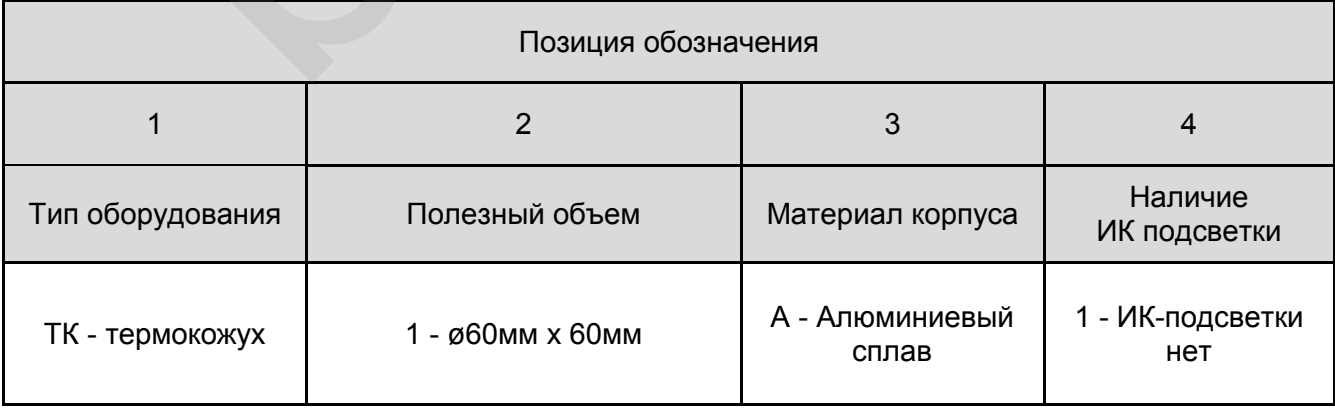

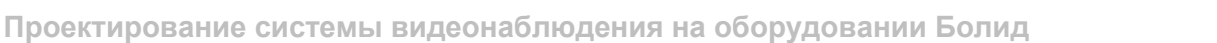

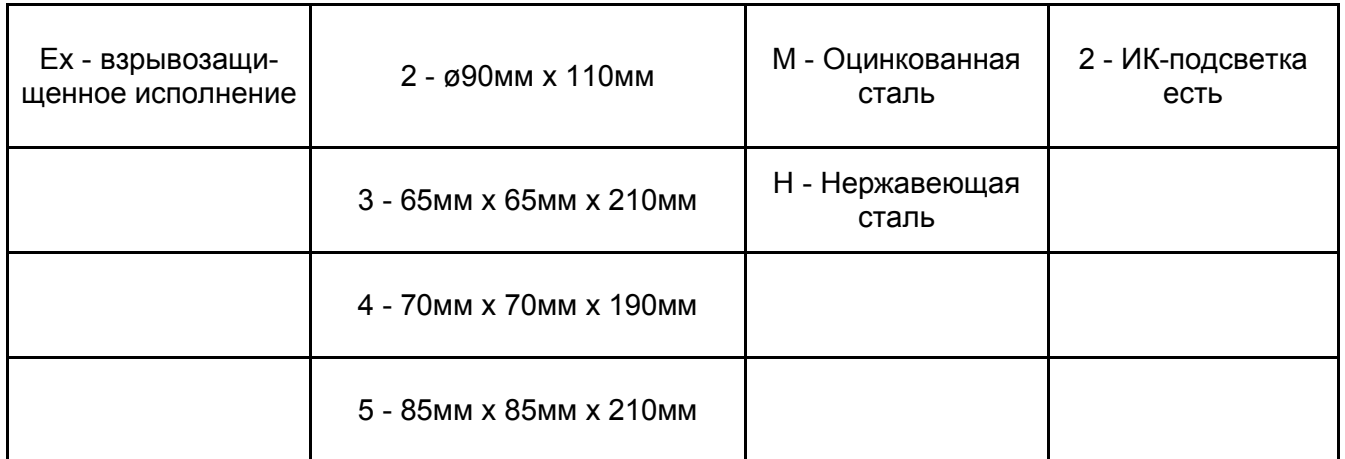

На сегодня в каталоге оборудования Болид присутствуют 11 моделей взрывозащищенных кожухов различного исполнения. Они отличаются размерами (и полезным объемом), материалом изготовления корпуса и наличием / отсутствием ИК-подсветки, ка показано в таблице ниже.

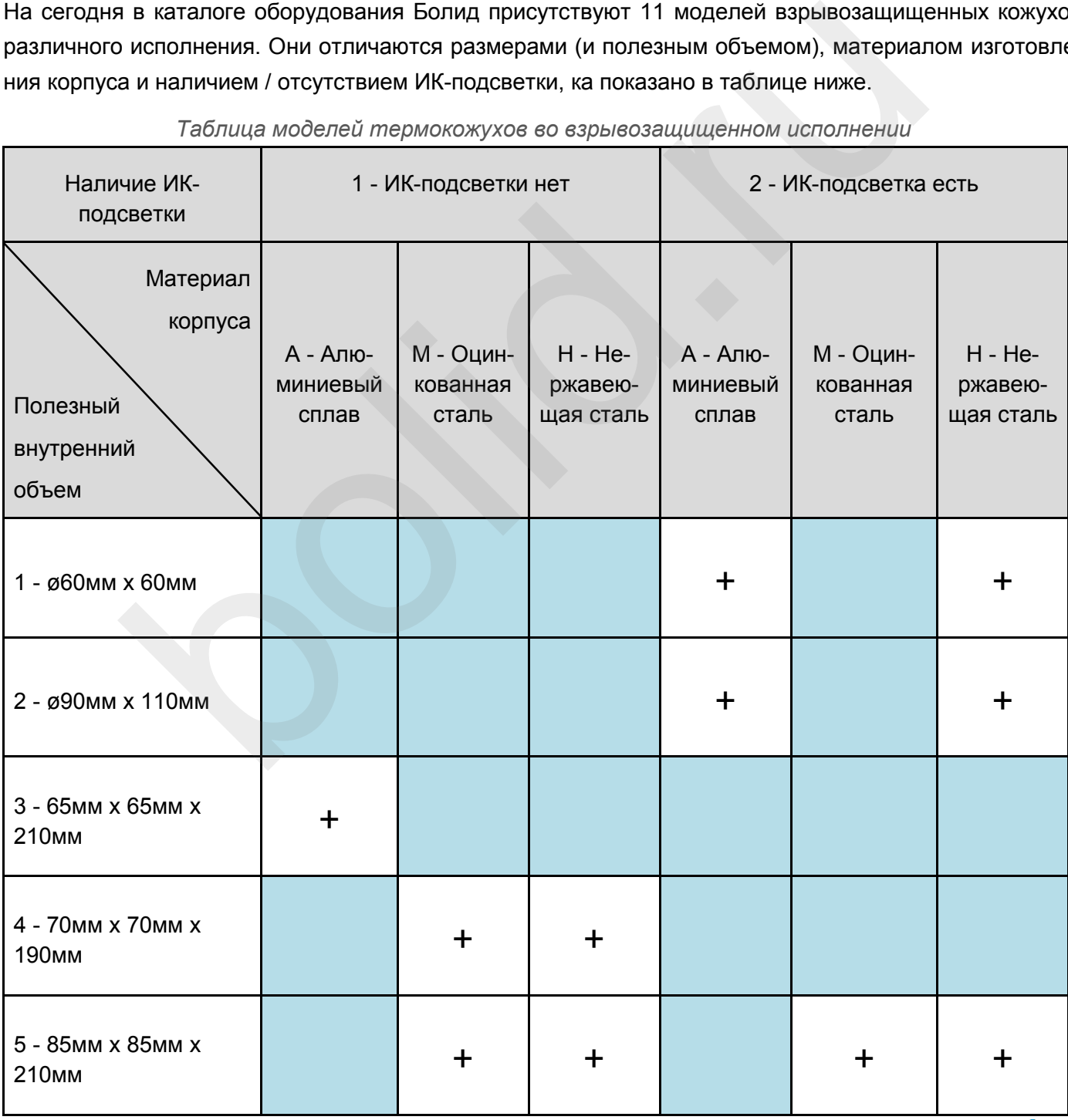

*Таблица моделей термокожухов во взрывозащищенном исполнении*

**BOLID** 

## **Программное обеспечение как элемент системы видеонаблюдения**

Основным программным обеспечением для системы видеонаблюдения является пакет программ «АРМ Орион Про» из состава интегрированной системы охраны «Орион». При этом видеонаблюдение может создаваться как самостоятельная система, либо интегрированной в ИСО «Орион».

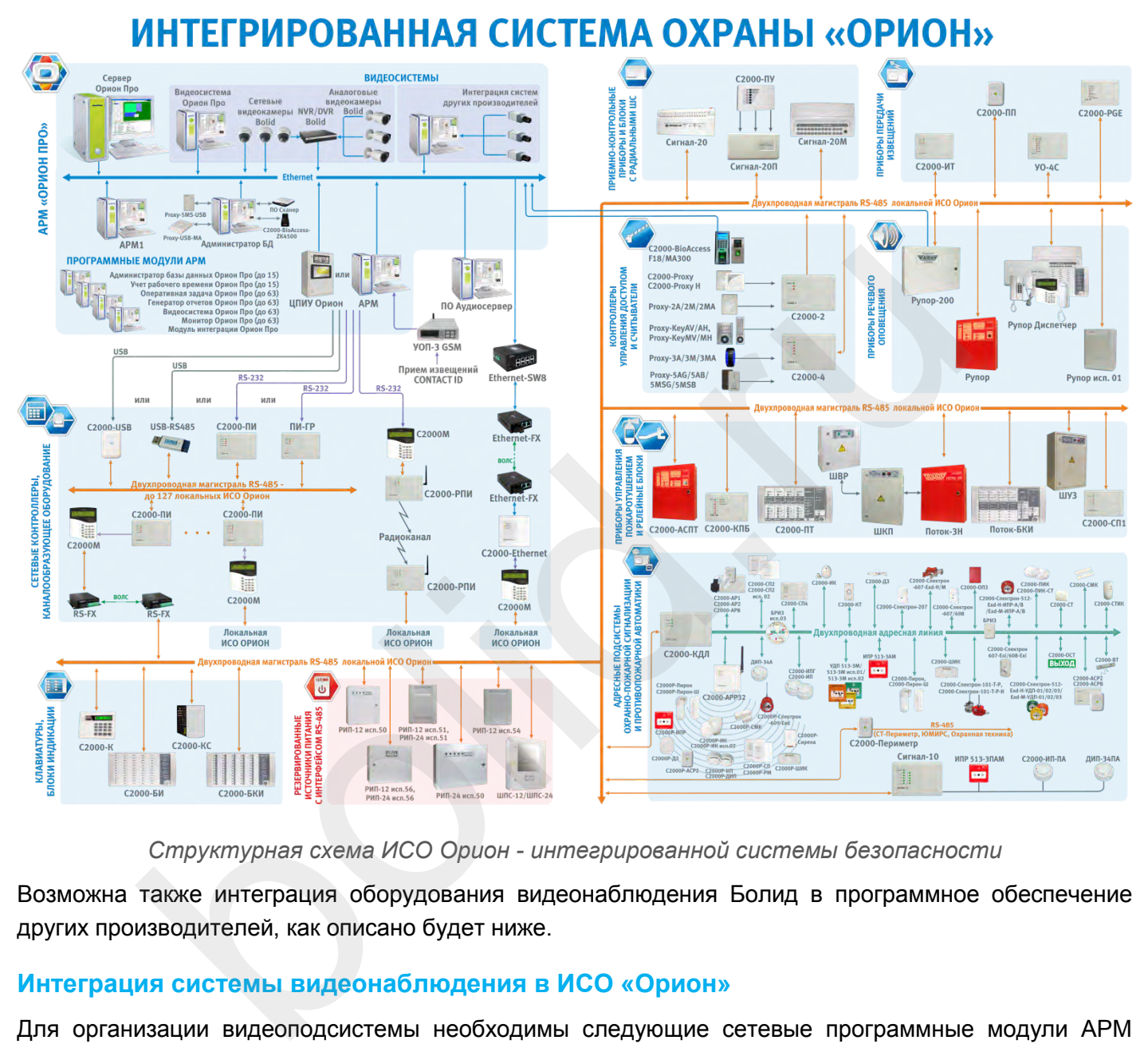

#### *Структурная схема ИСО Орион - интегрированной системы безопасности*

Возможна также интеграция оборудования видеонаблюдения Болид в программное обеспечение других производителей, как описано будет ниже.

### **Интеграция системы видеонаблюдения в ИСО «Орион»**

Для организации видеоподсистемы необходимы следующие сетевые программные модули АРМ «Орион Про»:

- Сервер Орион Про 1 шт. Единственный и общий на всю систему.
- Администратор Базы Данных (АБД) 1 шт. Интерфейс доступа к настройкам. Единственный и общий на всю систему «Орион Про».
- Видеосистема Орион Про по количеству камер, для IP камер бренда Болид при прямом подключении к серверу Ортон Про (не через сетевой или гибридный видеорегистратор) — не требуются.

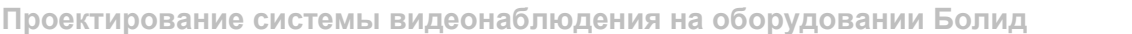

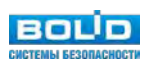

 Монитор оперативной задачи (на каждый компьютер, где нужно отображение видеоизображения в реальном времени). Модуль не нужен, если на рабочем месте уже установлен модуль Оперативная задача для других систем безопасности.

Основной функционал:

- Привязка любых объектов системы к камерам.
- Привязка событий системы ОПС и КУД к видеозаписям.
- Управление видеоподсистемой по событиям в системах ОПС и СКД через механизм сценариев управления.
- Выдача управляющих команд на устройства ОПС и СКД через механизм сценариев управления.
- Управление видеоподсистемой по расписанию АРМ «Орион ПРО».
- Отображение и переключение камер непосредственно в окне мониторинга оперативной задачи АРМ «Орион ПРО».
- Отображение камер и их состояний на планах помещений.
- Возможность управления камерами непосредственно с планов помещений или через список «Камеры».
- Разграничение полномочий оператора с помощью системы паролей АРМ «Орион ПРО», с возможностью ограничения доступа оператора к функциям операционной системы.
- Возможность организации взаимодействия между несколькими рабочими местами видеомониторинга АРМ «Орион ПРО» с помощью механизма удаленного вызова сценариев управления.
- Создание распределенной архитектуры системы безопасности с возможностью использования на больших объектах с сотнями IP камер.
- Связь любого контролируемого объекта ОПС/СКУД со списком камер, в зоны обзора которых данный объект попадает с возможностью просмотра ассоциированных с любым тревожным событием по данному объекту. авление видеоподсистемой по расписанию АРМ «Орион ПРО».<br>бражение и переключение камер непосредственно в окне мониторинга опер<br>РРМ «Орион ПРО».<br>бражение камер и их состояний на планах помещений.<br>бражение камер и их состоян
- Занесение в структуру Базы данных камер как «зон», с разделением понятий «срабатывание детектора движения» и «тревога» и возможностью внести камеру в состав разделов охраны для общих тактик управления в подсистемах ОПС/СКУД.
- Поддержка интегрированной звуковой библиотеки, обеспечивающей передачу звука от камер и записи звука в файл совместно с видеоизображениями.
- Возможность редактирования раскладок камер.
- Аппаратное декодирование видео с помощью графических чипов компании Intel. Используются процессоры с архитектурой Ivy Bridge или новее. При использовании процессоров Intel Core i5, процессор должен иметь код, как минимум, 32XX. При использовании процессоров Intel Core i7, процессор должен иметь код, как минимум, 35xxM.
- Отображение видео с помощью технологий Microsoft DirectX.
- Распределение прав на камеры.

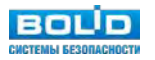

Кроме этого, при использовании модуля «Авто Орион Про» появляется возможность организации системы распознавания автомобильных номеров:

- Организация доступа на автостоянку с использованием распознавания автомобильного номера.
- Распознавание всех типов номеров Россия, Казахстан, Беларусь, Украина, Евросоюз.
- Поиск распознанных номеров в базе данных.
- Организация дополнительного идентификационного признака в системе контроля доступа АРМ «Орион Про».
- Поддержка функции «Antipassback».

### **Управление видеокамерами в ИСО «Орион»**

Для того чтобы обеспечить разграничение прав на управления камерами подобно разделам, в АБД необходимо привязать видеокамеры к разделам, в этом случае, права на постановку, снятие камер будут определяться правами пользователя на раздел. Если камера не будет привязана к разделу, то права на управление камерами будут использоваться как права управления на все разделы. Камеру можно привязывать как к «пустым» разделам, так и к разделам, содержащим ШС приборов. Для добавления видеокамеры в раздел необходимо в АБД перейти на вкладку «Планы помещений», далее перейти в список «Разделы и группы разделов», выбрать из списка необходимое рабочее место (компьютер), далее конкретный раздел, при нажатии кнопки добавить появляется окно определения состава раздела. В данном окне раскрывая дерево иерархии рабочего места, находим объект «Камеры», выбираем из списка необходимую камеру, выделяем и нажимаем кнопку «>>» для перемещения выбранной видеокамеры в список элементов, входящих в раздел.

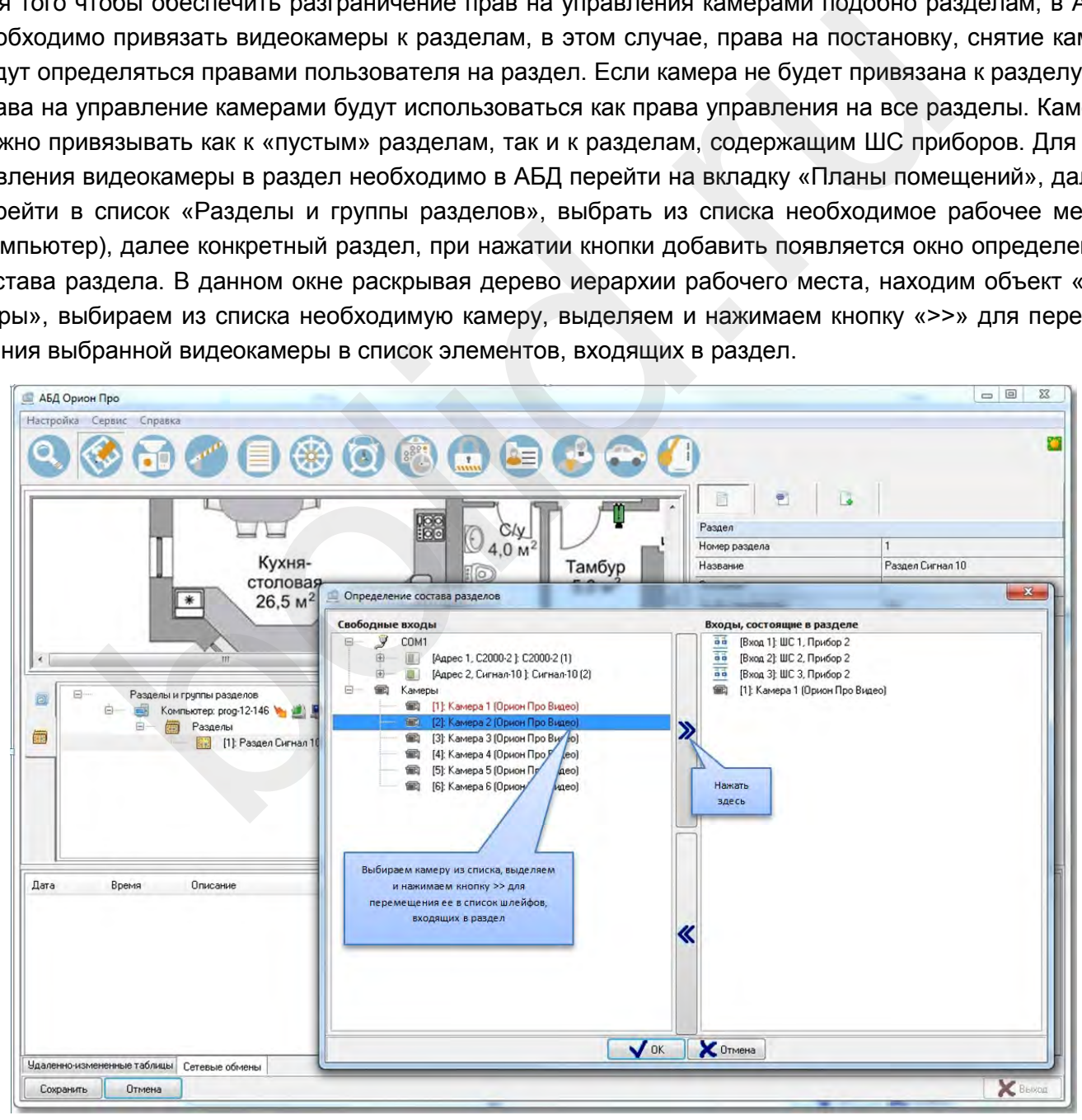

*Привязка видеокамеры к разделу ОПС АРМ Орион Про*

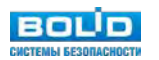

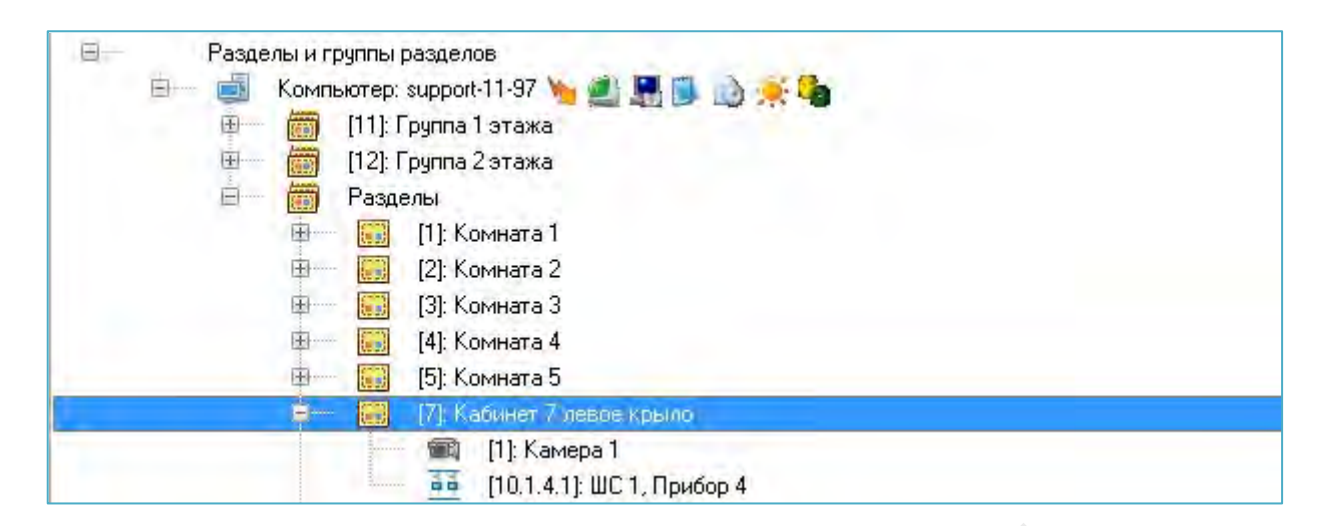

*Видеокамера добавлена в раздел ОПС АРМ Орион Про*

В случае если камера и раздел, к которому она привязана, вынесены на план объекта, то при постановке на охрану раздела камера также будет ставиться на охрану и изменять цвет в соответствии с цветом раздела, при снятии раздела с охраны также будет происходить и снятие с охраны камеры. Аналогичная ситуация и при инициативе управления от камеры: при постановке видеокамеры на охрану происходит постановка раздела, при снятии видеокамеры с охраны происходит и снятие раздела.

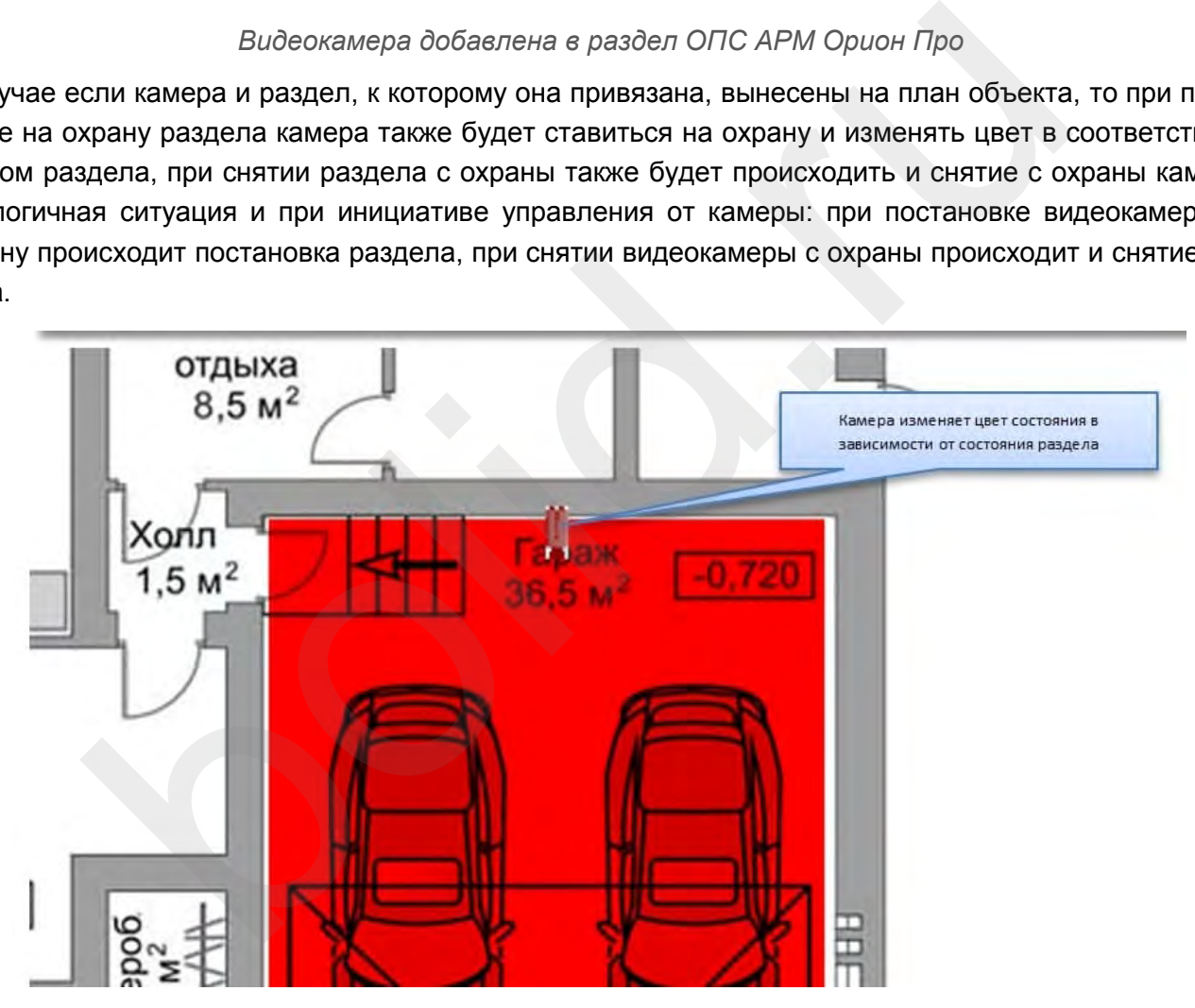

*Видеокамера ставится на охрану вместе с разделом ОПС, к которому она привязана*

В случае возникновения тревог по камере, связанный с ней раздел также переходит в тревогу, при этом меняется его индикация. Это можно использовать, в случае, если необходимо фиксировать тревоги видеокамеры на уровне оборудования, например, если в списке подключенного оборудования находиться прибор С2000-БКИ, то при возникновении тревоги по камере, на блоке могут отображаться тревоги по соответствующему разделу, к которому привязаны определенные камеры. Однако при поступлении тревожных событий с шлейфов, входящих в раздел, состояние видеокамеры изменяться не будет, в отличии от состояния раздела.

*Зависимость состояния раздела от состояния камеры*

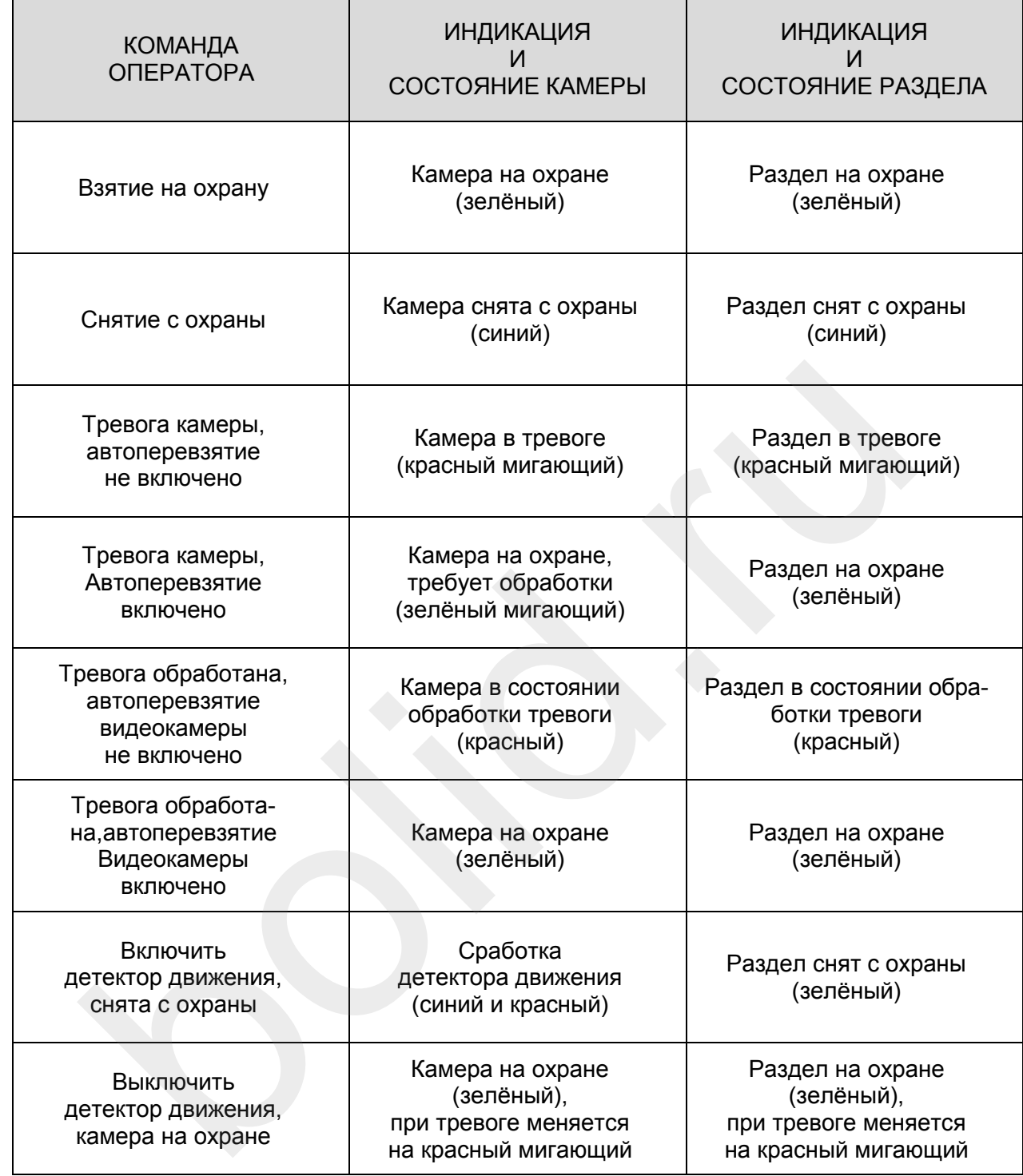

### **Как привязать камеру к приборам Болид?**

В АБД можно привязать видеокамеры к любому подключенному прибору, находящемуся в списке, данная возможность позволяет вызывать окно просмотра видеоархива с этих камер по событию от прибора. Для привязки видеокамеры к прибору необходимо в свойствах ШС (ШС — шлейф сигнализации) или реле прибора нажать кнопку «Камеры». Откроется диалоговое окно со списком созданных в системе камер, в котором можно указать нужные для привязки камеры.

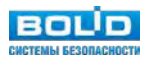
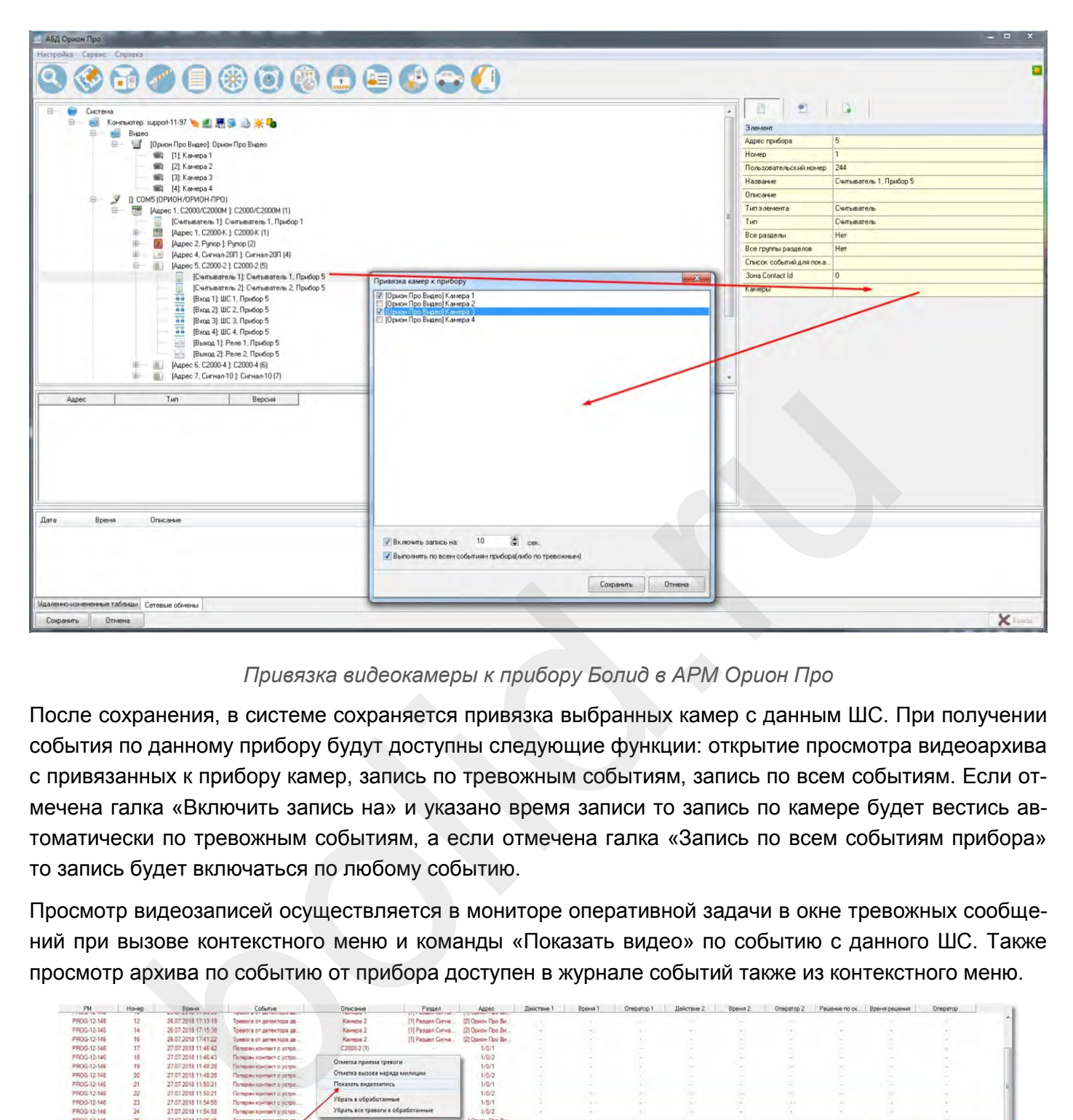

# *Привязка видеокамеры к прибору Болид в АРМ Орион Про*

После сохранения, в системе сохраняется привязка выбранных камер с данным ШС. При получении события по данному прибору будут доступны следующие функции: открытие просмотра видеоархива с привязанных к прибору камер, запись по тревожным событиям, запись по всем событиям. Если отмечена галка «Включить запись на» и указано время записи то запись по камере будет вестись автоматически по тревожным событиям, а если отмечена галка «Запись по всем событиям прибора» то запись будет включаться по любому событию.

Просмотр видеозаписей осуществляется в мониторе оперативной задачи в окне тревожных сообщений при вызове контекстного меню и команды «Показать видео» по событию с данного ШС. Также просмотр архива по событию от прибора доступен в журнале событий также из контекстного меню.

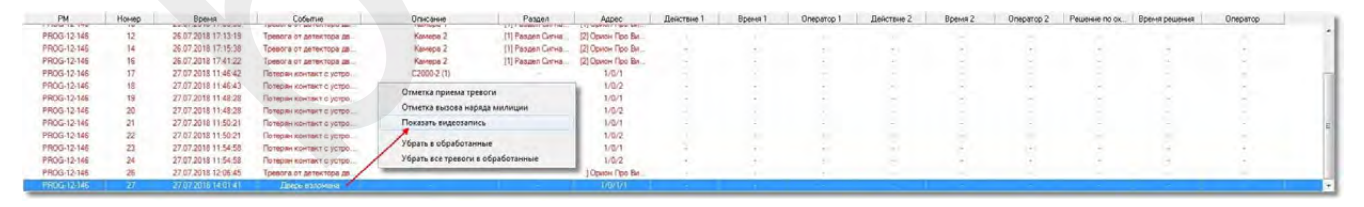

*Просмотр архива по событию с прибора Орион Про*

## **Механизм сценариев и событий в видеоподсистеме Орион Про**

Для сетевых камер доступно несколько команд управления, как и с другими объектами системы «Орион», выполнение команд управления возможно с использованием сценариев. В качестве примера можно рассмотреть два варианта запуска сценариев управления постановкой и снятием видеокамеры с охраны – ручной режим по горячим клавишам и автоматический режим постановки на охрану по времени и пример включения записи с видеокамеры по событию.

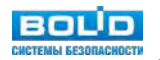

# **Как создать сценарий управления постановкой и снятием видеокамеры с охраны по времени и горячим клавишам?**

В АБД во вкладке «Окна времени» создаём окно времени для сценария и указываем время запуска сценария.

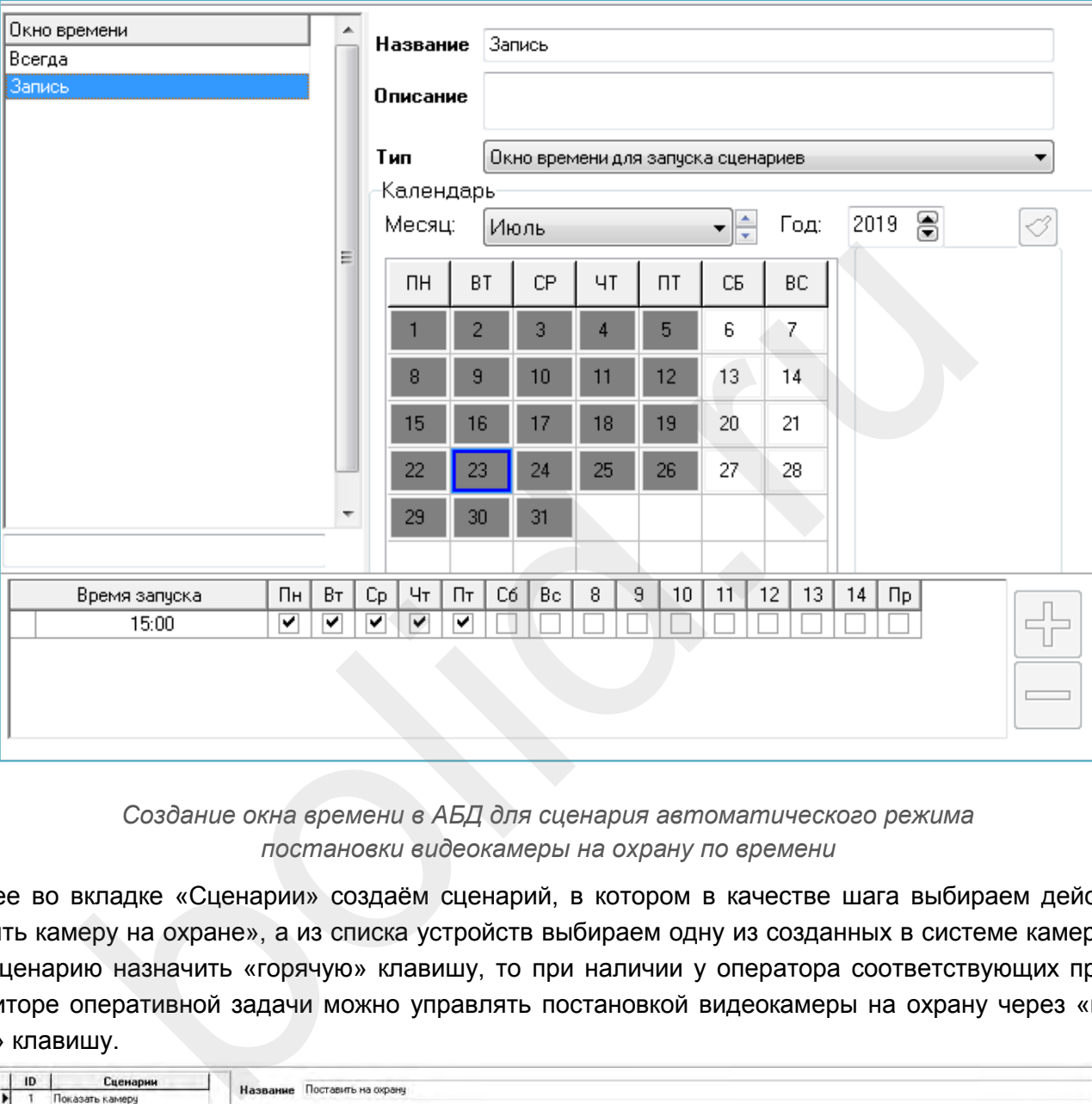

*Создание окна времени в АБД для сценария автоматического режима постановки видеокамеры на охрану по времени*

Далее во вкладке «Сценарии» создаём сценарий, в котором в качестве шага выбираем действие «Взять камеру на охране», а из списка устройств выбираем одну из созданных в системе камер. Если сценарию назначить «горячую» клавишу, то при наличии у оператора соответствующих прав в мониторе оперативной задачи можно управлять постановкой видеокамеры на охрану через «горячую» клавишу.

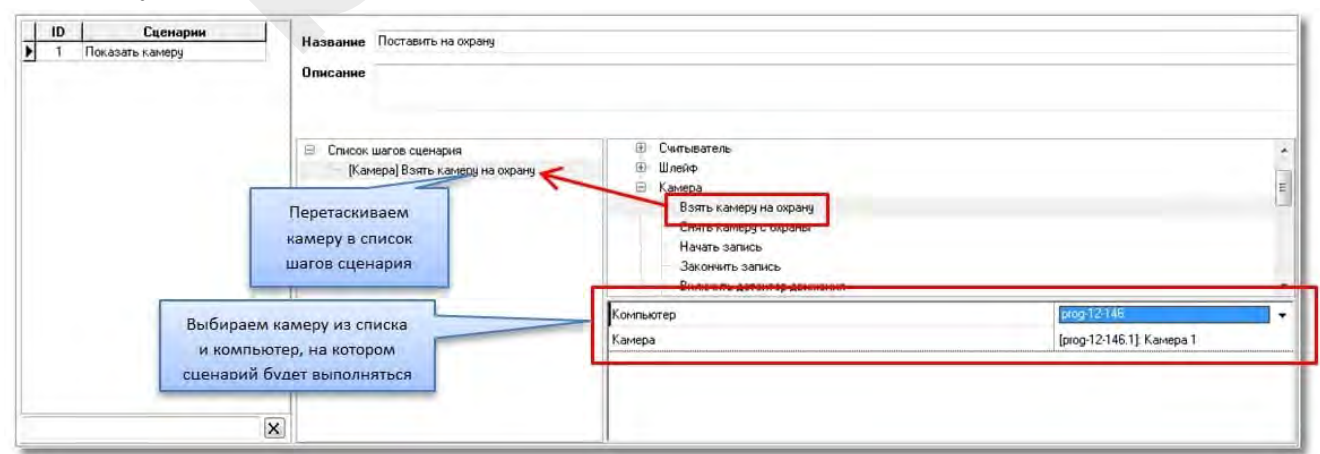

*Настройка сценария постановки видеокамеры на охрану по времени*

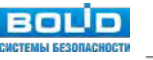

Для управления сценарием по времени необходимо во вкладке «Расписание» добавить новый созданный сценарий и из списка выбрать для него созданную ранее временную зону. После сохранения изменений камера будет поставлена на охрану в указанное в окне времени время, в оперативной задаче это будет отражено соответствующими событиями.

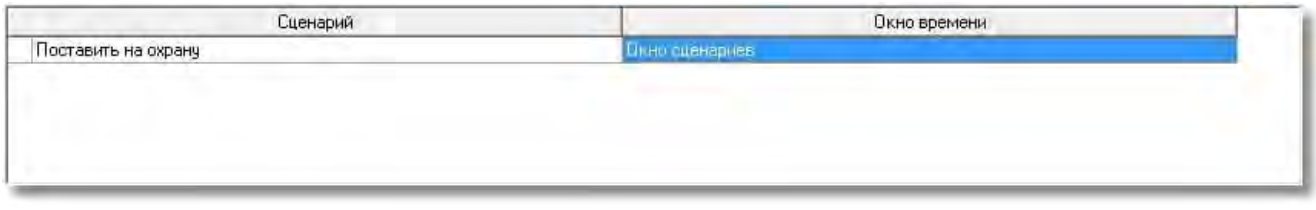

*Привязка сценария управления к временной зоне*

# **Как создать сценарий управления началом и остановкой записи по тревожным и прочим событиям шлейфа сигнализации (ШС)?**

В системе есть возможность также управлять камерой с помощью сценариев при поступлении событий от прибора или любого объекта дерева оборудования. При этом ШС прибора может быть связан или не связан с самой камерой в АБД. Для примера: мы хотим начать запись с видеокамеры при поступлении события «Вскрытие корпуса» от прибора Сигнал-10. Для этого необходимо создать сценариев в закладке «Сценарий» на запись с камеры.

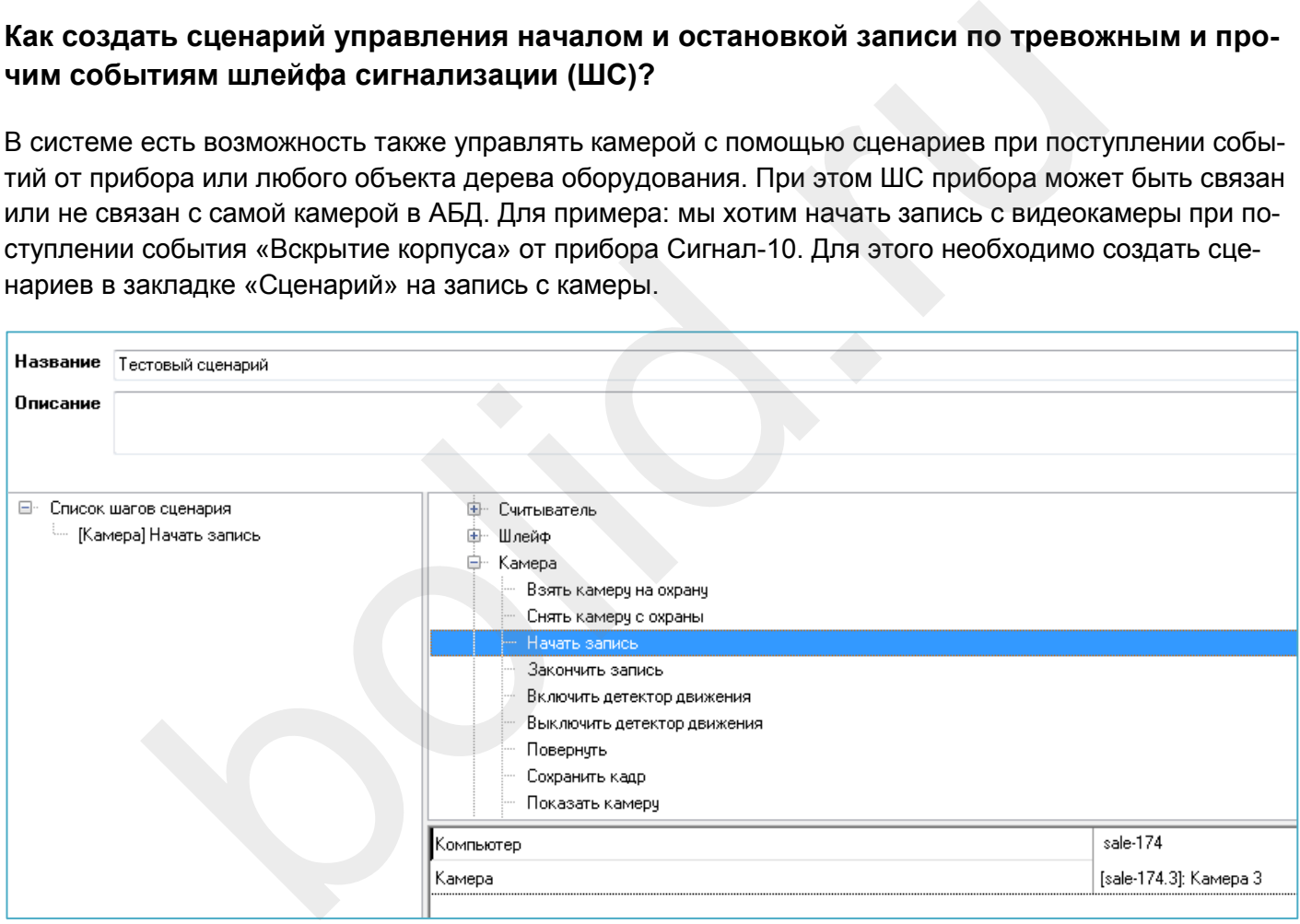

*Настройка сценария «запись по событию с прибора ОПС»*

В параметрах команды нужно выбрать компьютер, к которому привязана камера и выбрать камеру. При выборе команды «Показать камеру» параметр «Компьютер» отвечает за указание того рабочего места, где будет отображаться видео с камеры. После этого, в дереве оборудования необходимо выбрать соответствующий прибор «Сигнал-10», перейти на вкладку событий прибора и выделив нужное событие «Тревога взлома» выбрать из списка созданный сценарий.

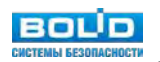

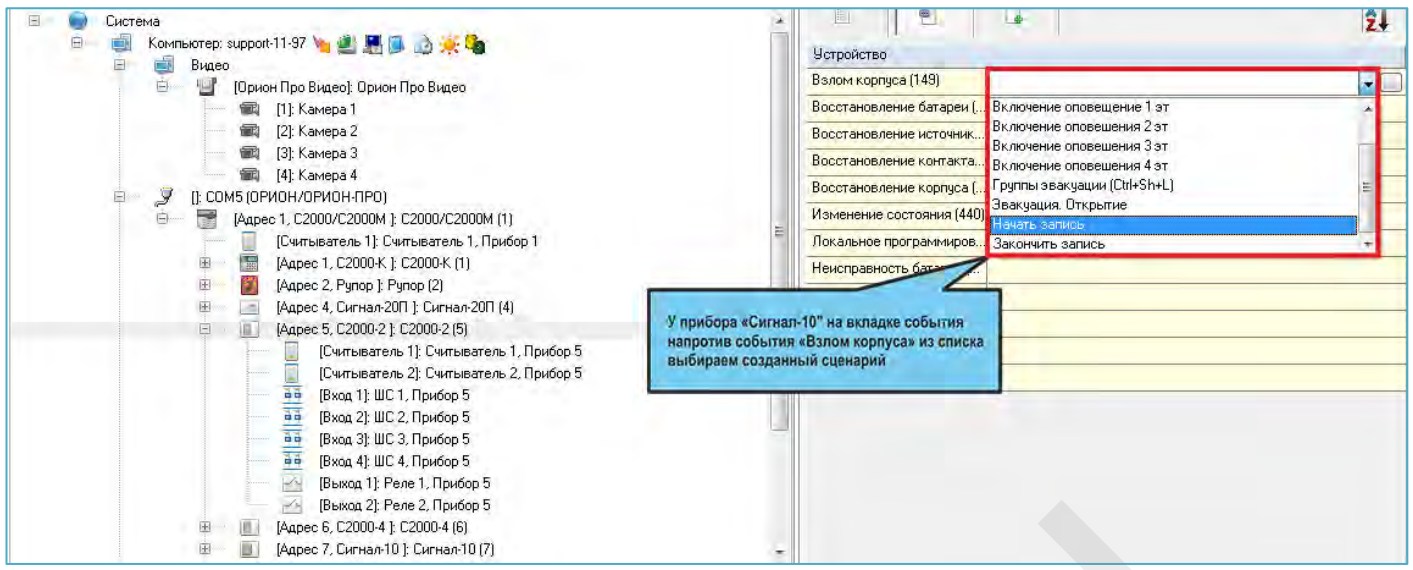

*Привязка созданного сценария к конкретному прибору Болид*

После сохранения результатов при поступлении событий вскрытия корпуса в журнал событий, выполняется сценарий и камера начнет запись видеофайла.

Если необходимо получать видеофрагменты при получении тревожных событий с ШС приборов, то сценарии на запись с видеокамеры можно привязывать по аналогии с прибором по тревожным событиям. В этом случае остановка записи может быть по прямой команде оператора, по другому событию от этого ШС.

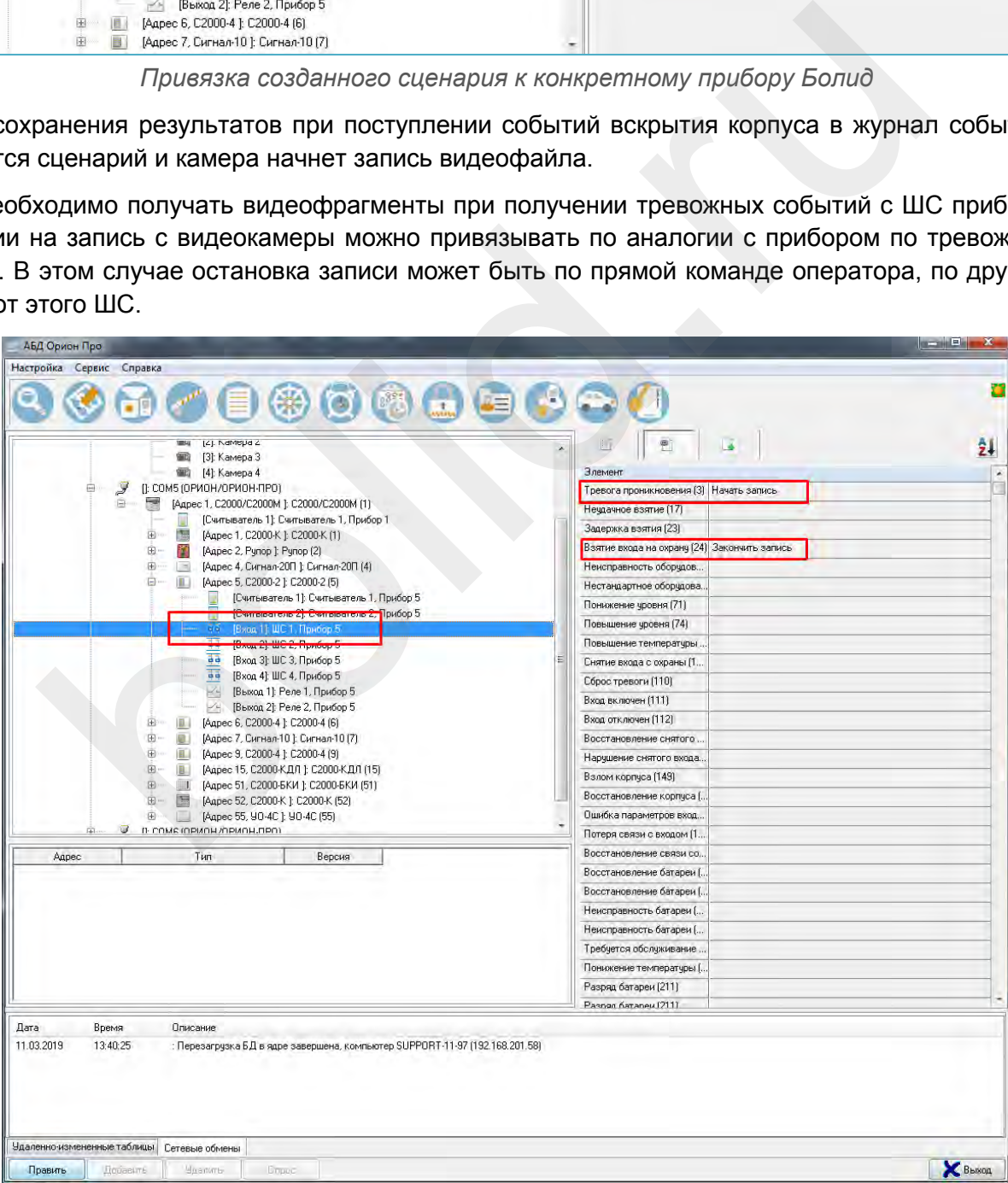

*Настройка остановки записи после восстановления ШС*

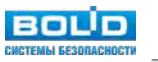

В этом случае, при возникновении тревожного извещения в списке тревог с данного ШС, при выборе пункта меню «Показать запись» открывается окно видео архива и курсор отображает последнюю запись с камеры, связанную с этим событием.

## **Как создать сценарий вызова окна видеоизображения видеокамеры на время?**

Если в процессе мониторинга нет необходимости постоянно отображать окно видеоизображения с камеры, но необходимо оперативно вызывать его и скрывать одной кнопкой, то можно реализовать такой механизм через шаблонные сценарии.

Для этого по уже известной схеме создаем сценарий, где в качестве шага используем команду «Показать на камеру», выбираем камеру из списка, с которой будет отображаться окно видеоизображения и сохраняем изменения. Затем выбираем шаг «Пауза» и выставляем время в миллисекундах, которое камера будет отображаться. Затем выбираем шаг «Скрыть камеру», чтобы убрать камеру с экрана. Привязываем камеру к объекту, по тревоге которого будет показываться камера.

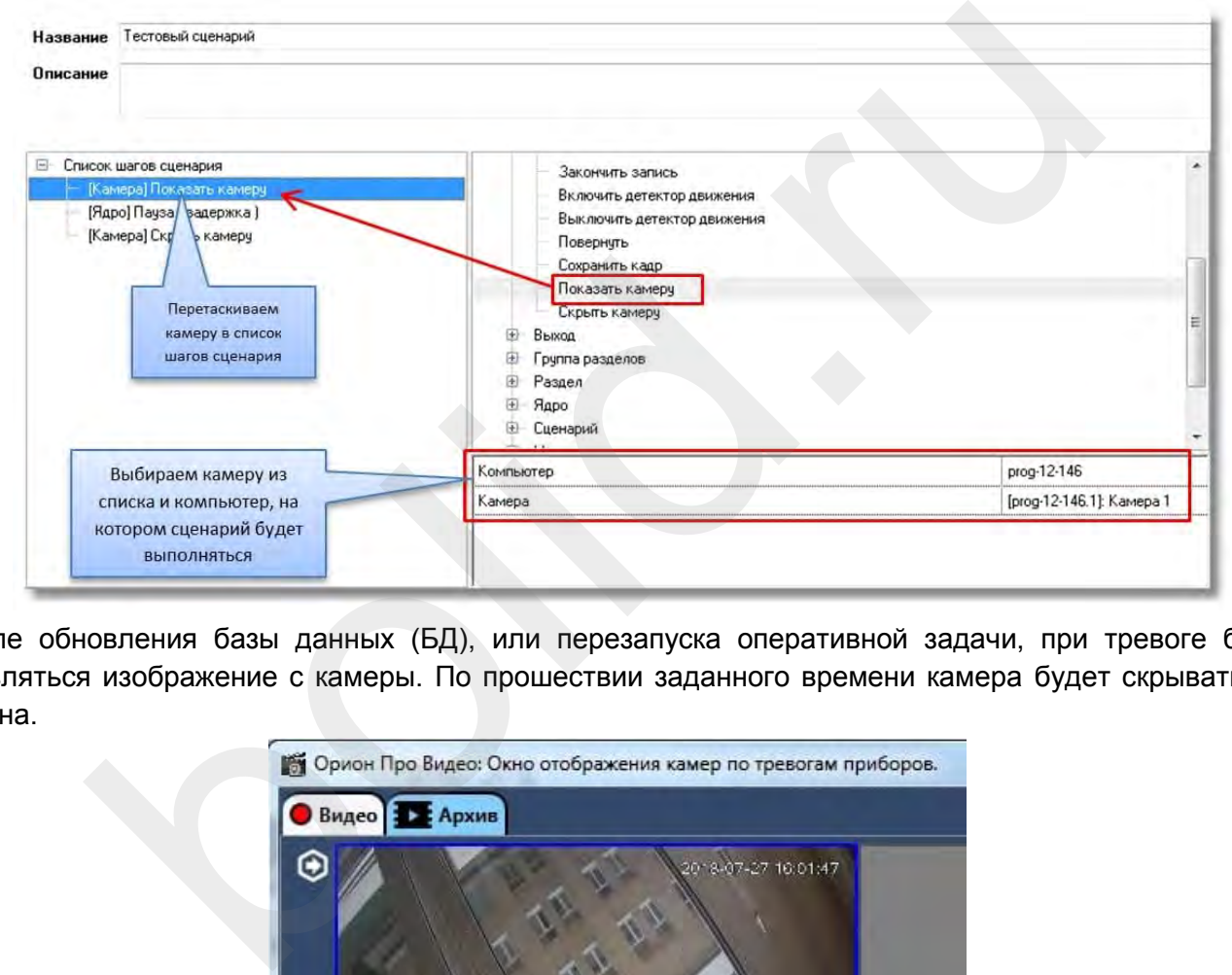

После обновления базы данных (БД), или перезапуска оперативной задачи, при тревоге будет появляться изображение с камеры. По прошествии заданного времени камера будет скрываться с экрана.

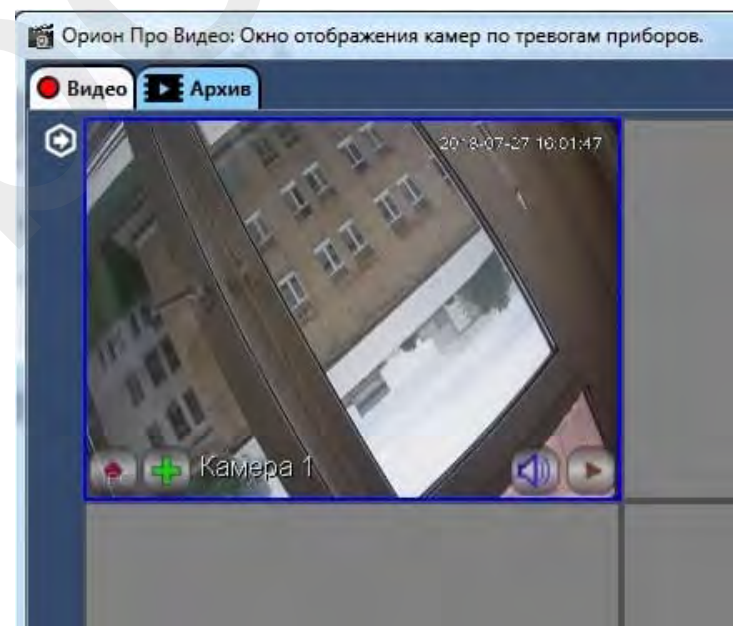

*Сценарий вывода видеокамеры на рабочее место по тревоге*

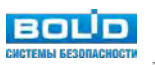

## **Допуск через КПП по регистрационному номеру авто в Орион Авто**

Запустите «Администратор базы данных» (АБД). Настройте видеосистему «Орион Видео Про». В АБД в дереве системы выберите ветку «Компьютер». Затем в ветке «Компьютер» выберите ветку «Видео». Нажмите кнопку «Добавить». В поле «Тип» инспектора видеоподсистемы выберите «Орион Авто».

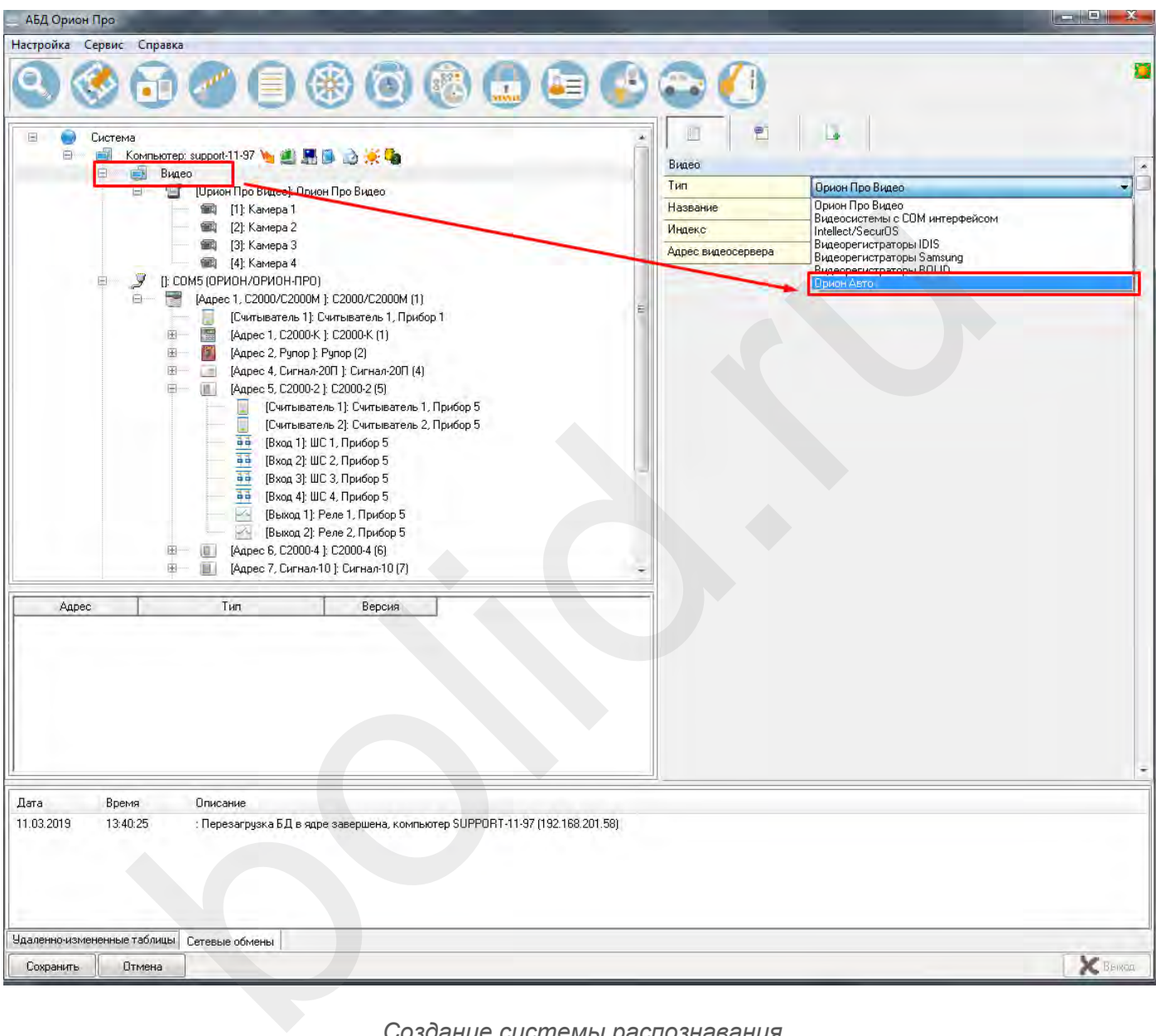

*Создание системы распознавания*

В поле «Название» введите имя видеоподсистемы. В поле «IP» введите IP-адрес компьютера, где будет происходить распознавание номеров. P-адрес должен быть реальным и отличным от 127.0.0.1.

Если планируется использовать на другом РМ в системе, то необходимо задать IP-адрес именно того РМ. При нажатии на кнопку «…» в поле «Конфигурация» вы увидите окно:

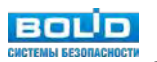

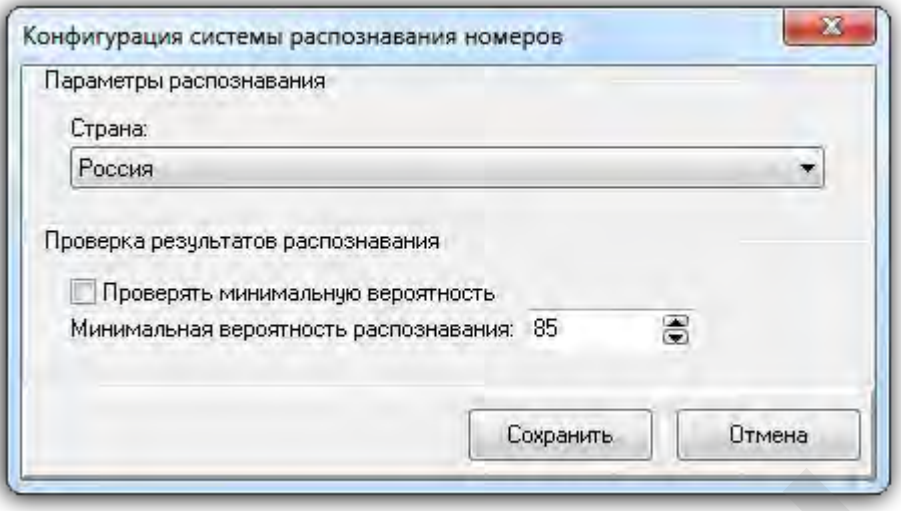

## **Как добавить канал распознавания в Орион Авто?**

После добавления видеоподсистемы «Орион Авто» в дерево системы необходимо добавить канал распознавания. Выберите в дереве системы подсистему «Орион Авто» и нажмите кнопку «Добавить». Справа появится инспектор канала распознавания:

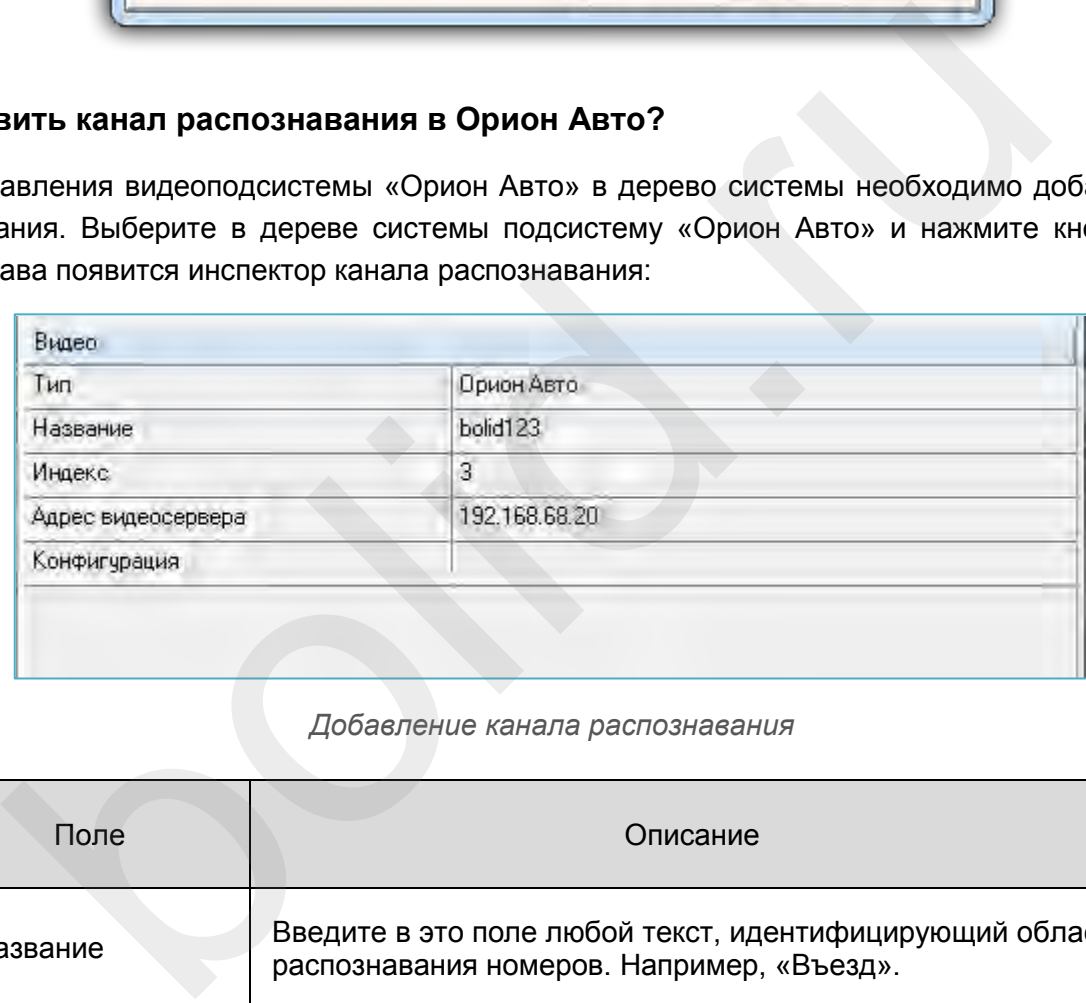

#### *Добавление канала распознавания*

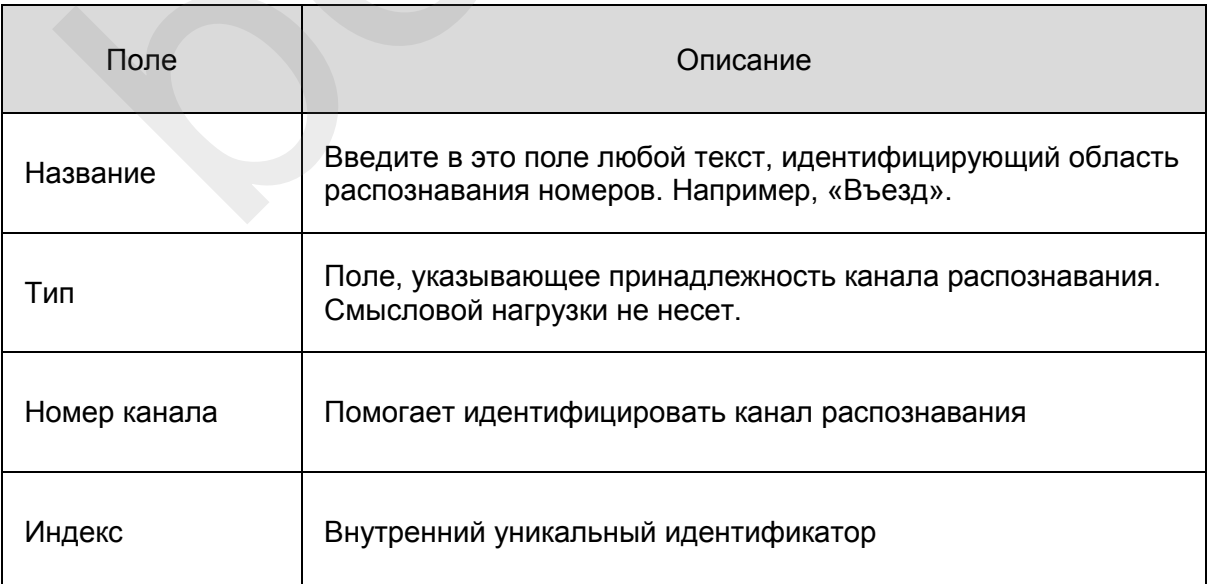

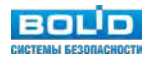

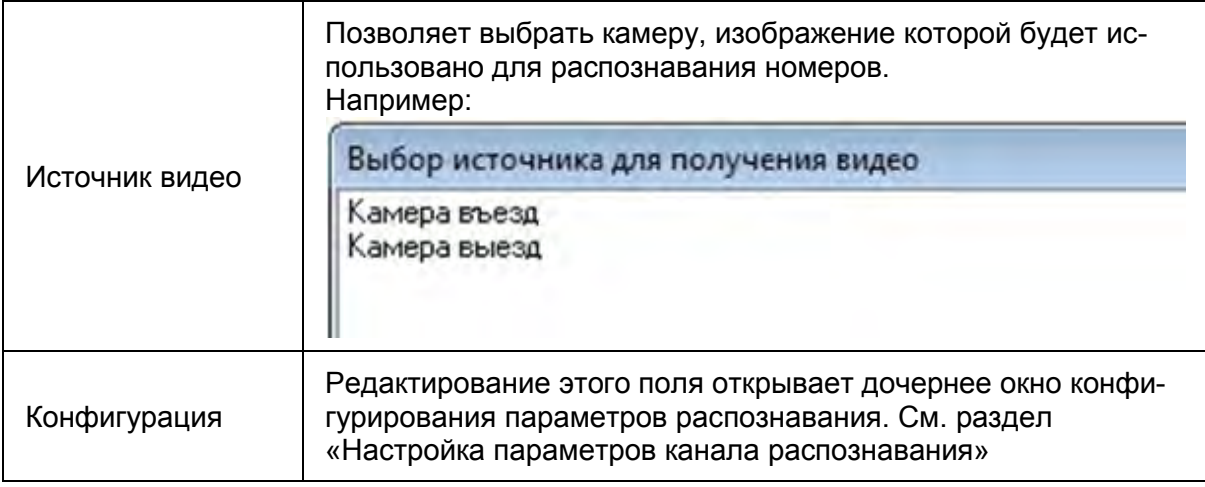

*Описание полей инспектора канала распознавания*

## **Как настраивать канал распознавания Орион Авто?**

При редактировании поля «Конфигурация» канала распознавания появляется окно, в котором:

- 1. Профили.
	- Список профилей настроек распознавания.
- 1. Видео, получаемое с камеры, которая определена как «Источник видео».
- 2. Результаты распознавания.
	- Кадр, в котором зафиксирован распознанный номер. Фотография номера, его текстовый вид и оценка распознавания. Оценка распознавания – параметр, определяемый системой и указывающий насколько близко распознавание к правильному (по оценке системы).
- 1. Интервал до повторного события.
	- Если номер удачно распознан, то будет сформировано соответствующее событие. Следующее событие с таким же номером будет сформировано через указанный интервал. Если будет распознан другой номер, то событие будет сформировано безотносительно того, прошло указанное время или нет.

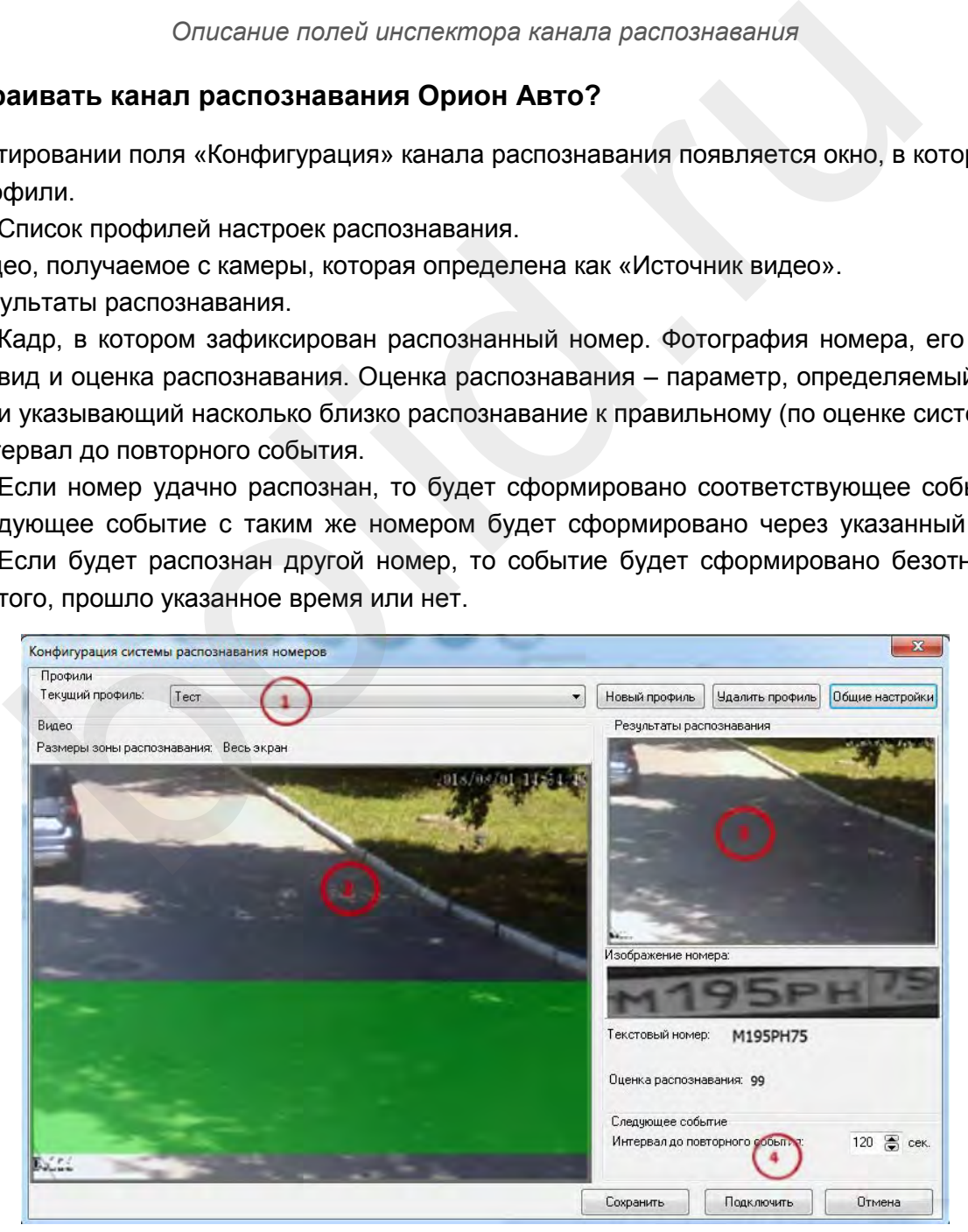

*Окно настройки канала распознавания регистрационных номеров авто*

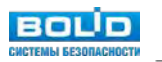

Кнопка «Общие настройки». Позволяет посмотреть параметры, которые можно редактировать в разделе «Описание параметров конфигурации системы распознавания номеров».

# **Как настроить зону распознавания в Орион Авто?**

В окне вывода изображения с видеокамеры можно задать область, в которой будет осуществляться поиск номера. Если номер находится вне зоны распознавания, то его обработка не будет произведена. Выделить зону распознавания можно с помощью «мыши» прямо на изображении с камеры.

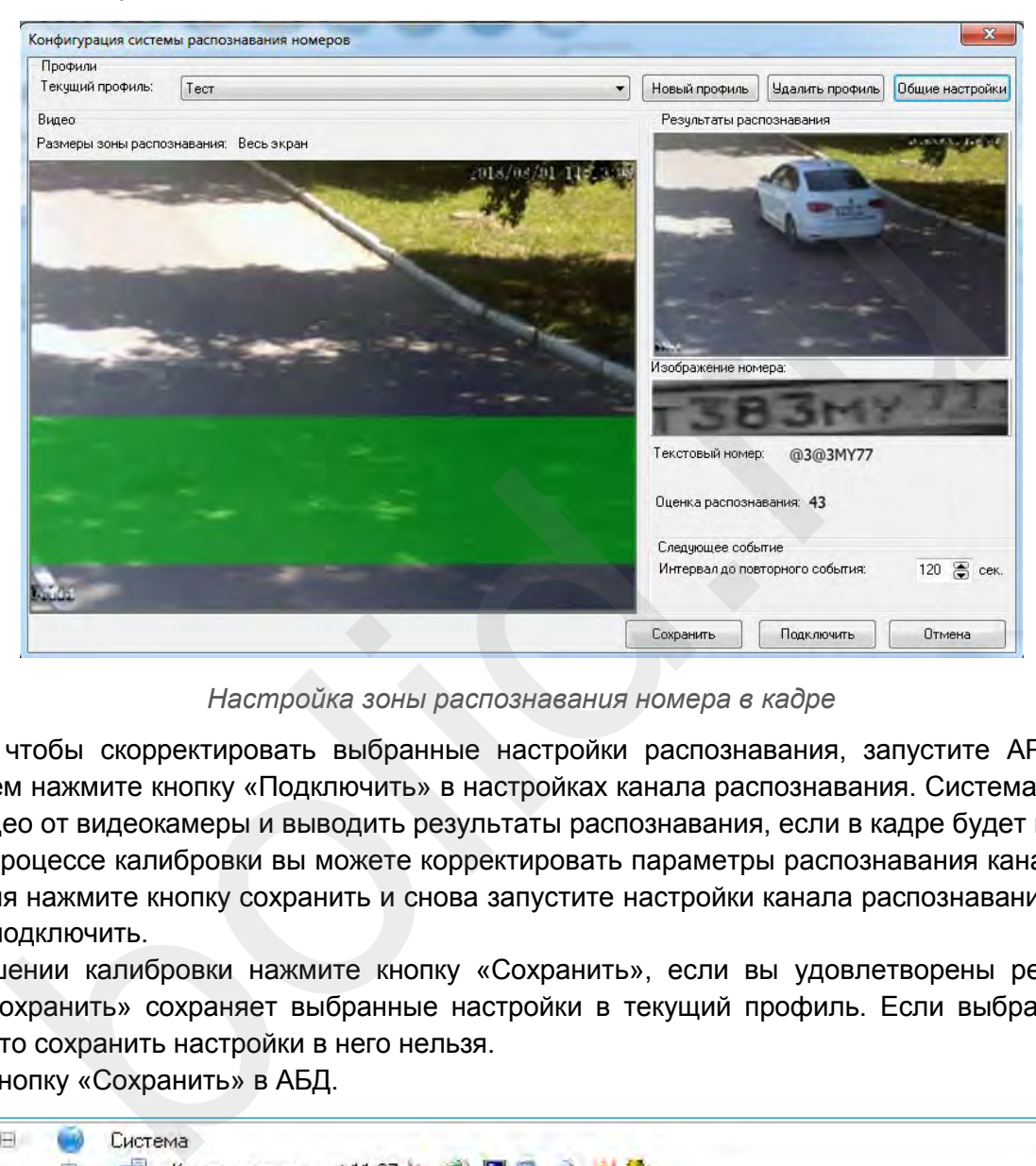

*Настройка зоны распознавания номера в кадре*

Для того, чтобы скорректировать выбранные настройки распознавания, запустите АРМ «Орион Про». Затем нажмите кнопку «Подключить» в настройках канала распознавания. Система начнет получать видео от видеокамеры и выводить результаты распознавания, если в кадре будет находиться номер. В процессе калибровки вы можете корректировать параметры распознавания канала. Для их применения нажмите кнопку сохранить и снова запустите настройки канала распознавания и нажмите кнопку подключить.

По завершении калибровки нажмите кнопку «Сохранить», если вы удовлетворены результатом. Кнопка «Сохранить» сохраняет выбранные настройки в текущий профиль. Если выбран профиль «Общий», то сохранить настройки в него нельзя.

Нажмите кнопку «Сохранить» в АБД.

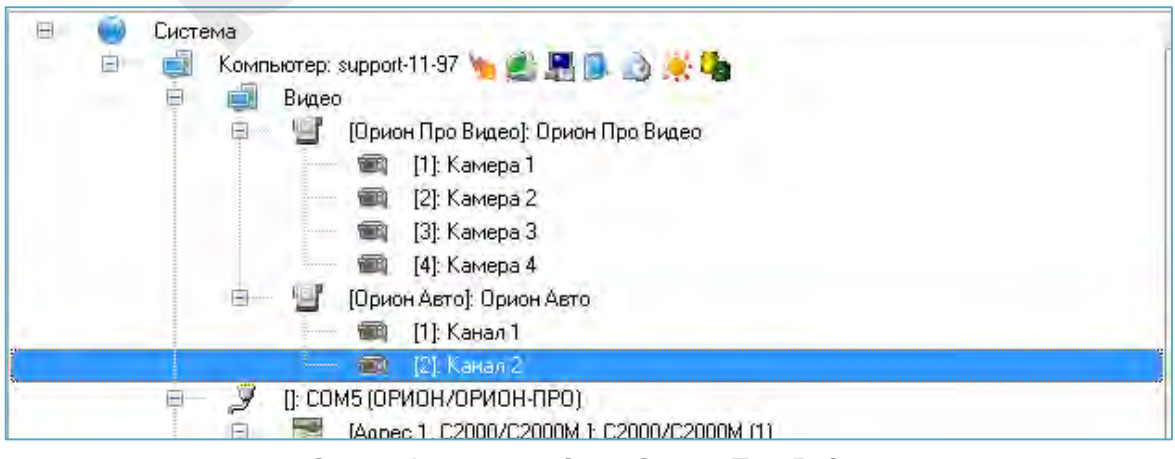

*Орион Авто — модуль Орион Про Видео*

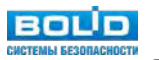

## **Как использовать Орион Авто для доступа на объект по регистрационному номеру?**

Система распознавания автомобильных номеров позволяет не только организовать автоматический контроль въезжающего автотранспорта, но и реализовать систему контроля и управления доступа с использованием автомобильного номера в качестве идентификатора.

После завершения конфигурирования настроек распознавания найдите в АБД кнопку с изображением автомобиля. Нажмите на эту кнопку и перейдите к редактированию автотранспорта.

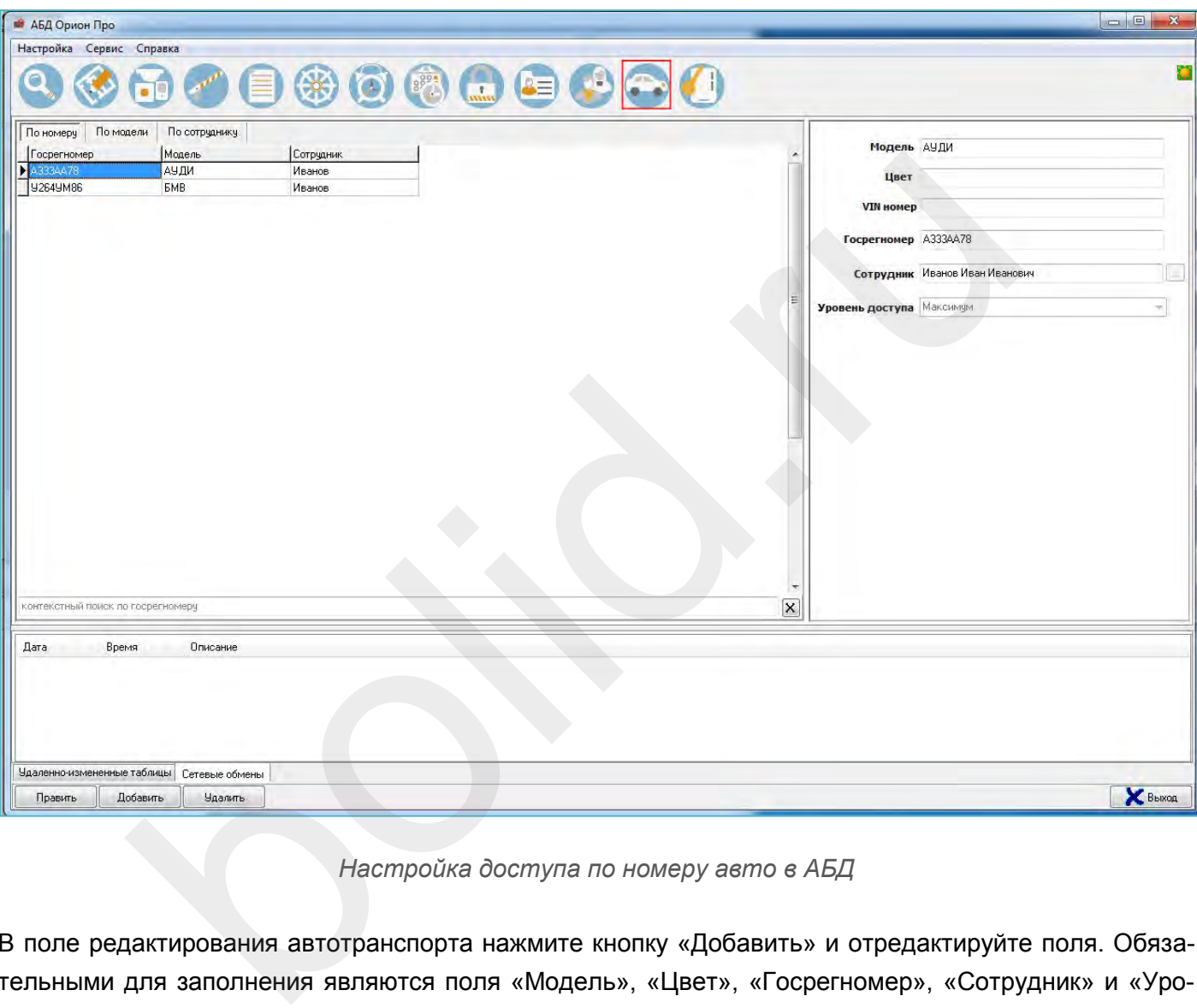

*Настройка доступа по номеру авто в АБД*

В поле редактирования автотранспорта нажмите кнопку «Добавить» и отредактируйте поля. Обязательными для заполнения являются поля «Модель», «Цвет», «Госрегномер», «Сотрудник» и «Уровень доступа». После заполнения этих данных у сотрудника на вкладке «Сотрудники» добавляется автомобиль, а на вкладке «Пароли» — пароль с соответствующим номером.

На вкладке «Сотрудники» можно добавить сотруднику еще несколько автомобилей. Выберите сотрудника, нажмите кнопку «Править» и в поле «Автомобиль» выберите нужный транспорт.

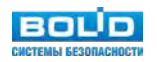

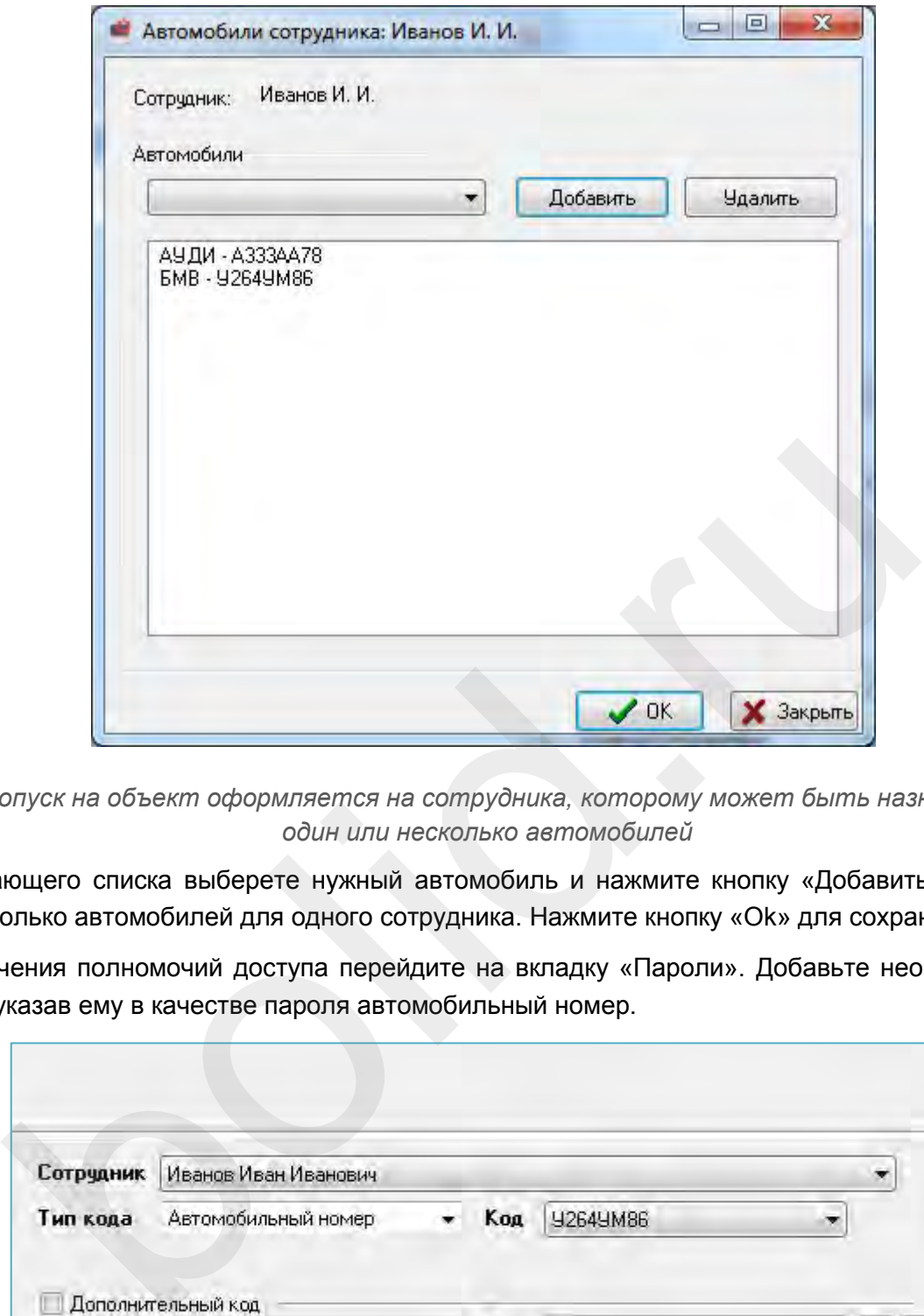

*Допуск на объект оформляется на сотрудника, которому может быть назначен один или несколько автомобилей*

Из выпадающего списка выберете нужный автомобиль и нажмите кнопку «Добавить». Можно выбрать несколько автомобилей для одного сотрудника. Нажмите кнопку «Ok» для сохранения выбора.

Для назначения полномочий доступа перейдите на вкладку «Пароли». Добавьте необходимого сотрудника, указав ему в качестве пароля автомобильный номер.

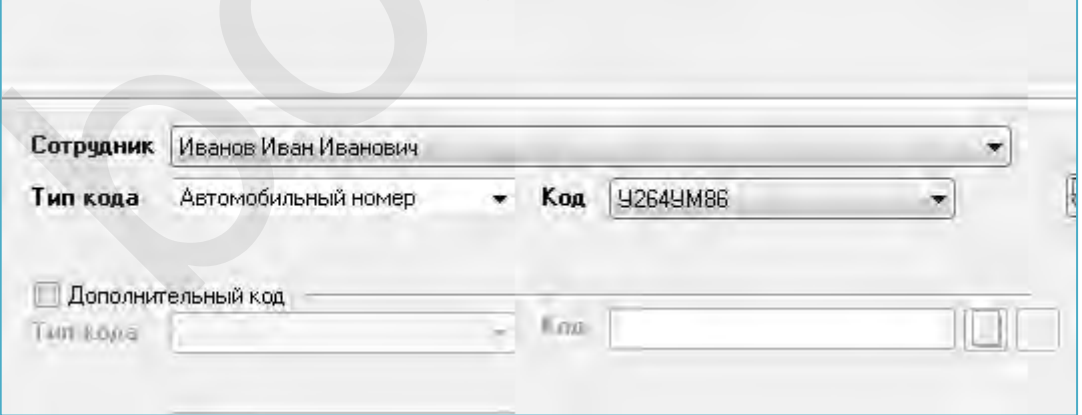

*У сотрудника могут быть различные идентификаторы, в том числе номер принадлежащего ему автомобиля*

Настройте уровень доступа и сохраните изменения.

Для настройки доступа необходимо добавить в систему два канала распознавания, а на вкладку «Доступ» два объекта «Дверь». Для каждого канала распознавания должна быть своя камера – источник сигнала.

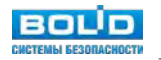

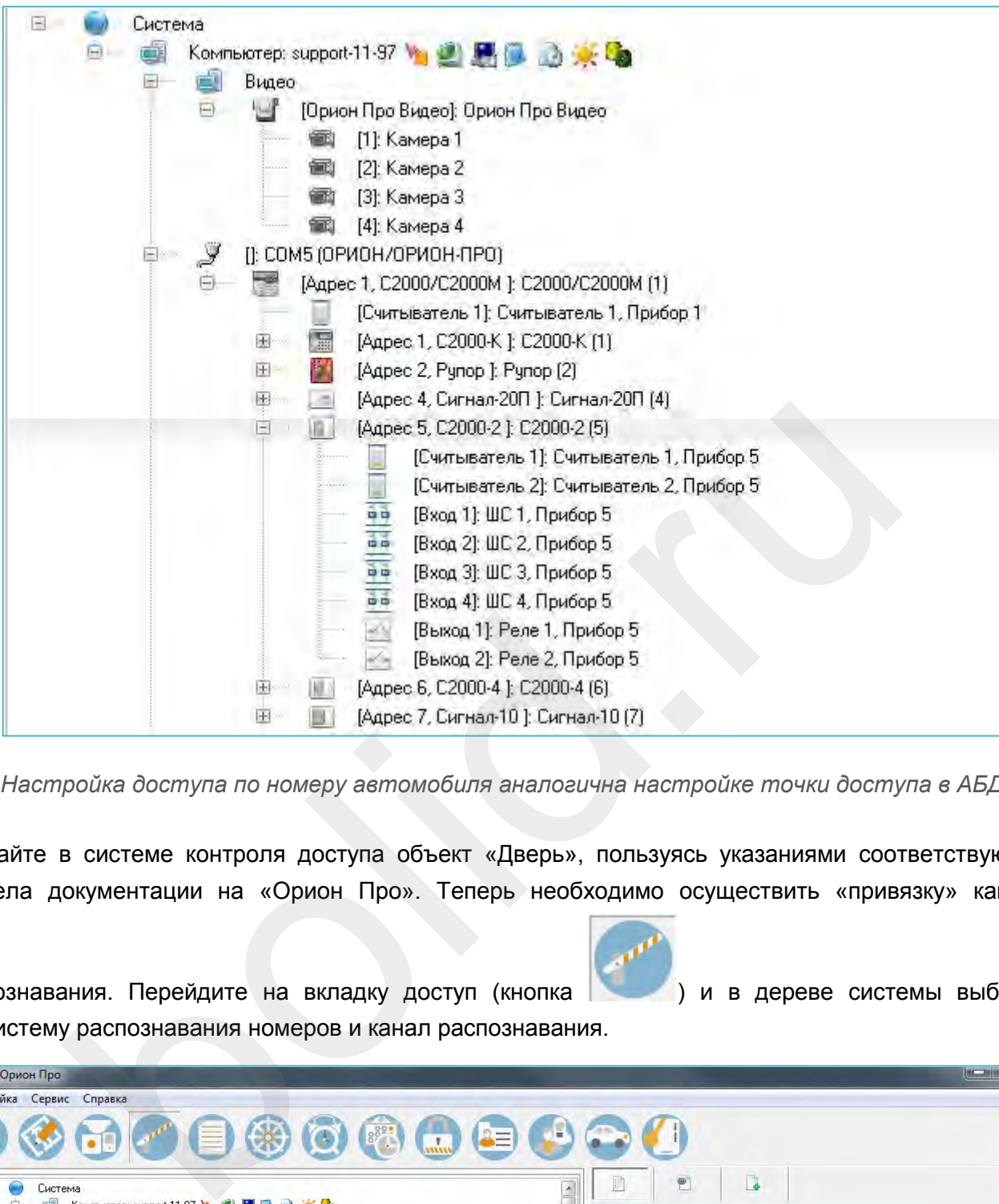

*Настройка доступа по номеру автомобиля аналогична настройке точки доступа в АБД*

Создайте в системе контроля доступа объект «Дверь», пользуясь указаниями соответствующего раздела документации на «Орион Про». Теперь необходимо осуществить «привязку» каналов

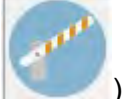

распознавания. Перейдите на вкладку доступ (кнопка ) и в дереве системы выберите

подсистему распознавания номеров и канал распознавания.

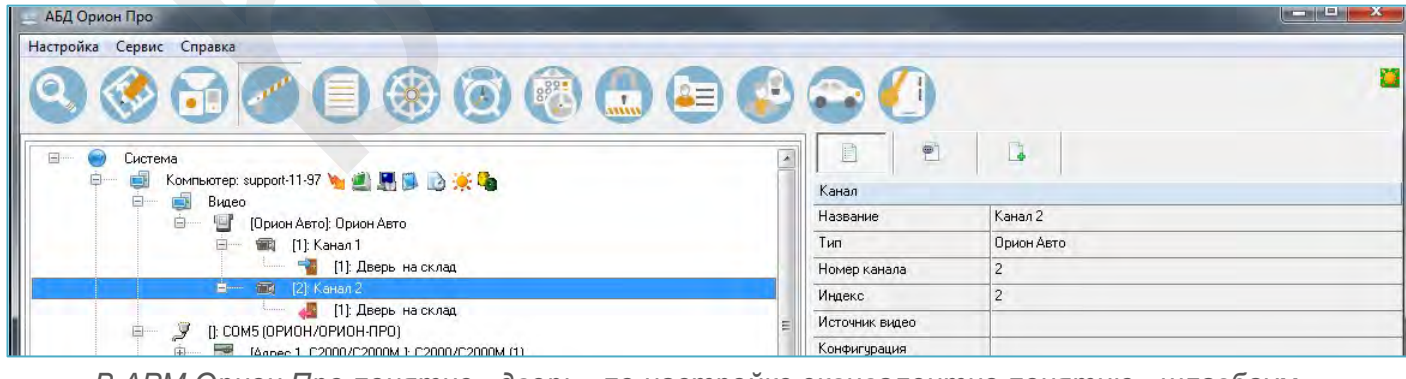

*В АРМ Орион Про понятие «дверь» по настройке эквивалентно понятию «шлагбаум»*

Нажмите кнопку «Добавить». В появившемся списке дверей выберите необходимую и нажмите кнопку «>>».

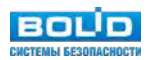

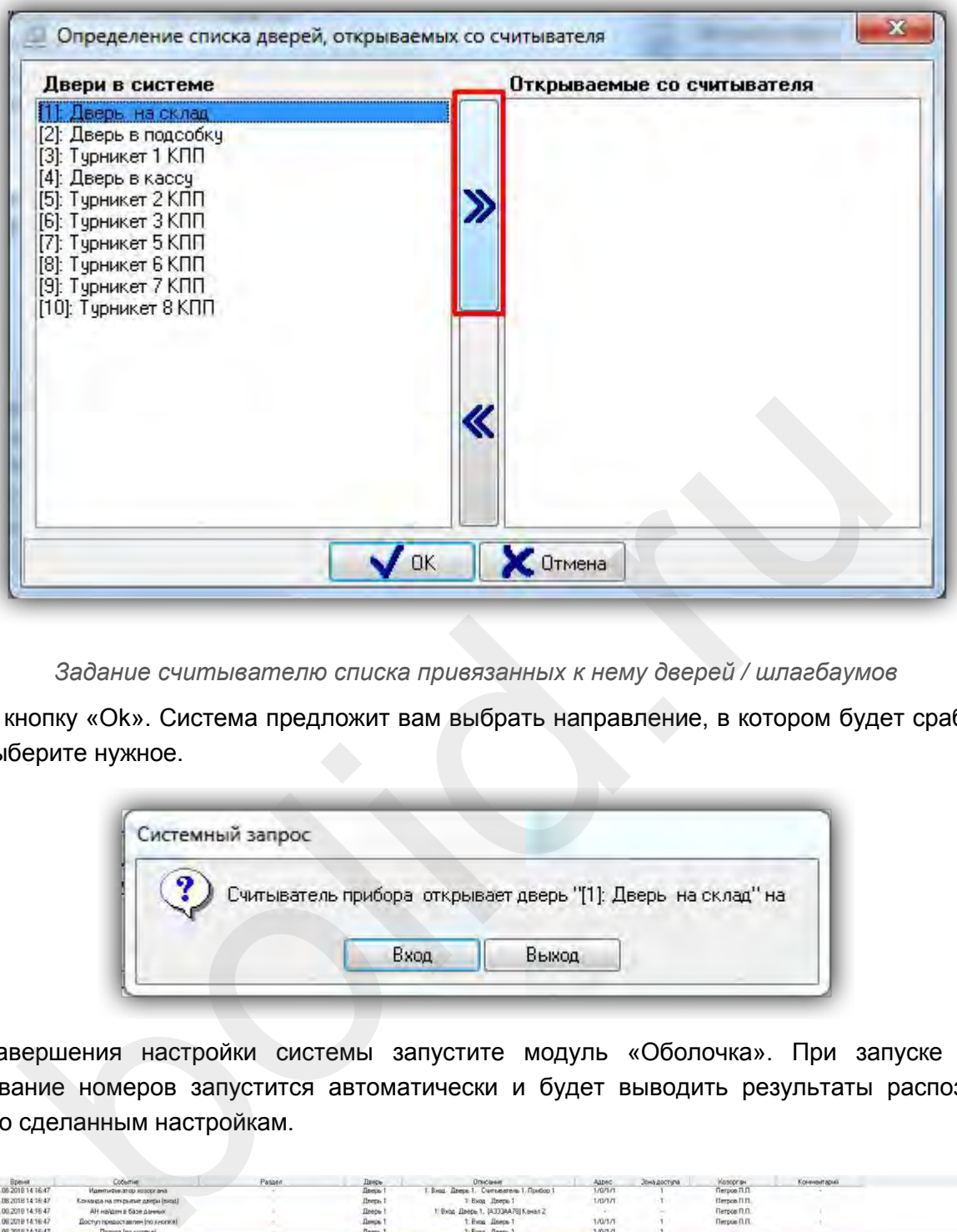

*Задание считывателю списка привязанных к нему дверей / шлагбаумов*

Нажмите кнопку «Ok». Система предложит вам выбрать направление, в котором будет срабатывать дверь. Выберите нужное.

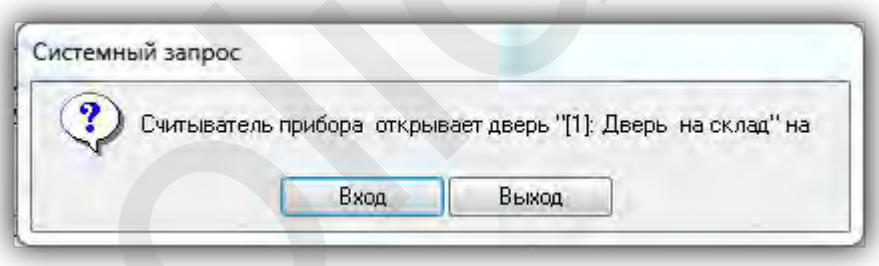

После завершения настройки системы запустите модуль «Оболочка». При запуске системы распознавание номеров запустится автоматически и будет выводить результаты распознавания сообразно сделанным настройкам.

| <b>FM</b>       | Время                | Coburrie                                 | Passen | Деесь           | Описание                                 | Agpec-        | Зонь доступа | Украсскам                | Конный армі |  |
|-----------------|----------------------|------------------------------------------|--------|-----------------|------------------------------------------|---------------|--------------|--------------------------|-------------|--|
| PR0G-12-146     | 01.08.2018 14 16:47  | Идинтыфыкатор жезоргана                  |        | Петрь           | Cursearers 1. Rootop 1<br>Boat Reeps L   | 1/0/1/1       |              | Петров П.П.              |             |  |
| PROG-12-146     | 01.08.2018 14:16:47  | Конкваза на открытие дверн (вка).        |        | flrepa.         | Boon <i>Ilsen</i> 1                      | 1/0/1/1       |              | Herpon R.O.              |             |  |
| PR0G-12-146     | 01.08.2019 14:16:47  | АН найден в базе данных                  |        | Пеерь<br>--     | Вход Дверь 1, (А333АА76) Канал 2         |               |              | Rerpos R.O.              |             |  |
| PR0G-12-146     | 01.08.2019 14:16:47  | Доступ предоставлен (по кнопке)          |        | Личоь           | Вика Днесь                               | 1/0/1/1       |              | <b>Rerpoe R.R.</b>       |             |  |
| PROG-12-146     | 01 08 2018 14 16:47  | <b><i><u>Recent Ina sacrises</u></i></b> |        | <b>Пеерь</b>    | 1: Rwng fleeca."                         | 1/0/1/1       |              |                          |             |  |
| <b>FROD 146</b> | 10030051417151       | Идентирикатор кордоланы                  |        | <b>Distance</b> | Sep Date: I Company to T Founded I       | <b>DOLLAR</b> |              | <b>Teams U.V.</b>        |             |  |
| PROG-12-146     | 01.08.2019 14:17:15  | Конанда на открытие двери (вход).        |        | <b>Heeps</b>    | Beau Herce 1                             | 1/0/1/1       |              | <b>Magnes H.W.</b>       |             |  |
| PROG-12-146     | 01.08.2018 14:17:15  | АН найден в базе данных                  |        | Deeps.          | 1: Вход. Длерь. 1, [3284\JM88] Какчал 2. |               |              | Иванов И.И.              |             |  |
| PR0G-12-146     | 01:08:2018 14:17:15  | Доступ предоставлен (по кнопке)          |        | Денрь           | Вход Деесь 1                             | 1/0/1/1       |              | Иванов И.И.              |             |  |
| PROG-12-146     | 01.08.2018 14:17:15  | Проход (по кнопке)                       |        | Пеесь           | Вика Двесь                               | 1/0/1/1       |              | <b>Contract Contract</b> |             |  |
| PR05-12-146     | 01 08 2018 14 17:43  | АН их найден в базе данны                |        | TAX.            | (013208750) Kawai T                      |               |              |                          |             |  |
| PR06-12-146     | 01.08.2016 14:18:04  | AH не найден в базе данных               |        |                 | (AH733147) Канал 2                       | G.            |              |                          |             |  |
| PROG-12-14E     | 01.09.2019 14 18:54  | Идентификатор жазоргана                  |        | <b>Ilanys</b>   | 1 Rood: Дверь 1. Смгьймтель 1. Прибор 1. | TAM1/1        |              | Herpoe B.D.              |             |  |
| PROG-12-146     | 01.08.2018 14:18:54  | Конанда на открытне дверх (вкод)         |        | Плеры           | Prog Reeco.1                             | 1/0/1/1       |              | Renpos R.R.              |             |  |
| PROG-12-146     | 01.00.2010 14:10:54  | AH HANDEH B GASS DANNING                 |        | <b>Пенсь</b>    | 1. Вход. Джерь 1. (АЗЗАА76) Канал 2.     |               |              | Rempos FLFL              |             |  |
| PR08-12-146     | DT. DS 2018 14 18 54 | Доступ предоставлен (по кнопке).         |        | Плерь.          | Bung Dange 1                             | 1/0/1/1       |              | Петров П.П.              |             |  |
| PR06-12-146     | 01.06.2018 14:18:54  | Проход (по кнопке)                       |        | Плерь           | Виса Дверь                               | 1/0/1/1       |              |                          |             |  |

*Поиск в архиве видеонаблюдения по распознанному номеру*

В случае нахождения номера в БД система будет предоставлять доступ в зависимости от полномочий. Также при распознавании открывается окно, в котором можно видеть, какое распознавание произошло в данный момент.

| @E@00020<br>11.03.2019 14:30:43<br>Канал 1<br>1<br>듸<br>Канал 1<br>@P@20C20<br>11.03.2019 14:30:21<br>$\overline{c}$<br>@P@80C80<br>11.03.2019 14:29:53<br>Канал 1<br>11.03.2019 14:29:47<br>1<br>@E@00C80<br>Канал 1<br>4<br>@8@1TC20<br>11.03.2019 14:29:42<br>Канал 1<br>$\frac{2}{2}$<br>@E@0400<br>11.03.2019 14:29:36<br>Канал 1<br>@E@00C20<br>11.03.2019 14:29:35<br>Канал 1<br>5<br>@E@1420<br>11.03.2019 14:29:31<br>Канал 1<br>1<br>@P@81C80<br>11.03.2019 14:29:17<br>Канал 1<br>$\overline{c}$<br>11.03.2019 14:28:48<br>Канал 1<br>@P@81C20<br>4<br>@B@21C00<br>11.03.2019 14:28:43<br>Канал 1<br>1<br>@8@0TC80<br>11.03.2019 14:28:34<br>Канал 1<br>3<br>@P@81C00<br>11.03.2019 14:28:23<br>Канал 1<br>1<br>11.03.2019 14:28:13<br>Канал 1<br>@E@1400<br>$\overline{\mathbf{c}}$<br>@T@20C20<br>11.03.2019 14:27:47<br>Канал 1<br>6<br>@T@81C20<br>11.03.2019 14:27:44<br>Канал 1<br>11<br>@8@1TC20<br>11.03.2019 14:27:38<br>Канал 1<br>$\overline{c}$<br>11.03.2019 14:27:34<br>Канал 1<br>@T@1420<br>1<br>@P@80C20<br>11.03.2019 14:27:07<br>Канал 1<br>Ť<br>@P@80C00<br>11.03.2019 14:27:04<br>Канал 1<br>$\overline{c}$<br>@E@00C00<br>11.03.2019 14:26:29<br>Канал 1<br>6<br>@P@81C20<br>11.03.2019 14:26:21<br>Канал 1<br>@B@1420<br>11.03.2019 14:26:09<br>Канал 1<br>Ш<br>Автомобильный номер (изображение)<br>Источник видео:<br>Камера 2<br>Окно при распознавании номера авто |                                                    | $77$ <sub>RUS</sub> |                   | Канал | Номер | Время | Качество - |
|----------------------------------------------------------------------------------------------------|----------------------------------------------------|---------------------|-------------------|-------|-------|-------|------------|
|                                                                                                    |                                                    |                     |                   |       |       |       |            |
|                                                                                                    |                                                    |                     |                   |       |       |       |            |
|                                                                                                    |                                                    |                     |                   |       |       |       |            |
|                                                                                                    |                                                    |                     |                   |       |       |       |            |
|                                                                                                    |                                                    | <b>P880AP</b>       |                   |       |       |       |            |
|                                                                                                    |                                                    |                     |                   |       |       |       |            |
|                                                                                                    |                                                    |                     |                   |       |       |       |            |
|                                                                                                    |                                                    |                     |                   |       |       |       |            |
|                                                                                                    |                                                    |                     |                   |       |       |       |            |
|                                                                                                    |                                                    |                     |                   |       |       |       |            |
|                                                                                                    |                                                    |                     |                   |       |       |       |            |
|                                                                                                    |                                                    |                     |                   |       |       |       |            |
|                                                                                                    |                                                    |                     |                   |       |       |       |            |
|                                                                                                    |                                                    |                     |                   |       |       |       |            |
|                                                                                                    |                                                    |                     |                   |       |       |       |            |
|                                                                                                    |                                                    |                     |                   |       |       |       |            |
|                                                                                                    |                                                    |                     |                   |       |       |       |            |
|                                                                                                    |                                                    |                     |                   |       |       |       |            |
|                                                                                                    |                                                    |                     |                   |       |       |       |            |
| бражения видео будет отображаться последний распознанный номер.                                                                                                    |                                                    |                     | 2018/08/01 14:46: |       |       |       |            |
|                                                                                                    |                                                    |                     |                   |       |       |       |            |
|                                                                                                    |                                                    |                     |                   |       |       |       |            |
|                                                                                                    |                                                    |                     |                   |       |       |       |            |
|                                                                                                    |                                                    |                     |                   |       |       |       |            |
|                                                                                                    | № Орион Про Видео: Окно №1<br>Видео <b>В</b> Архив |                     |                   |       |       |       |            |

*Окно при распознавании номера авто*

В окне отображения видео будет отображаться последний распознанный номер.

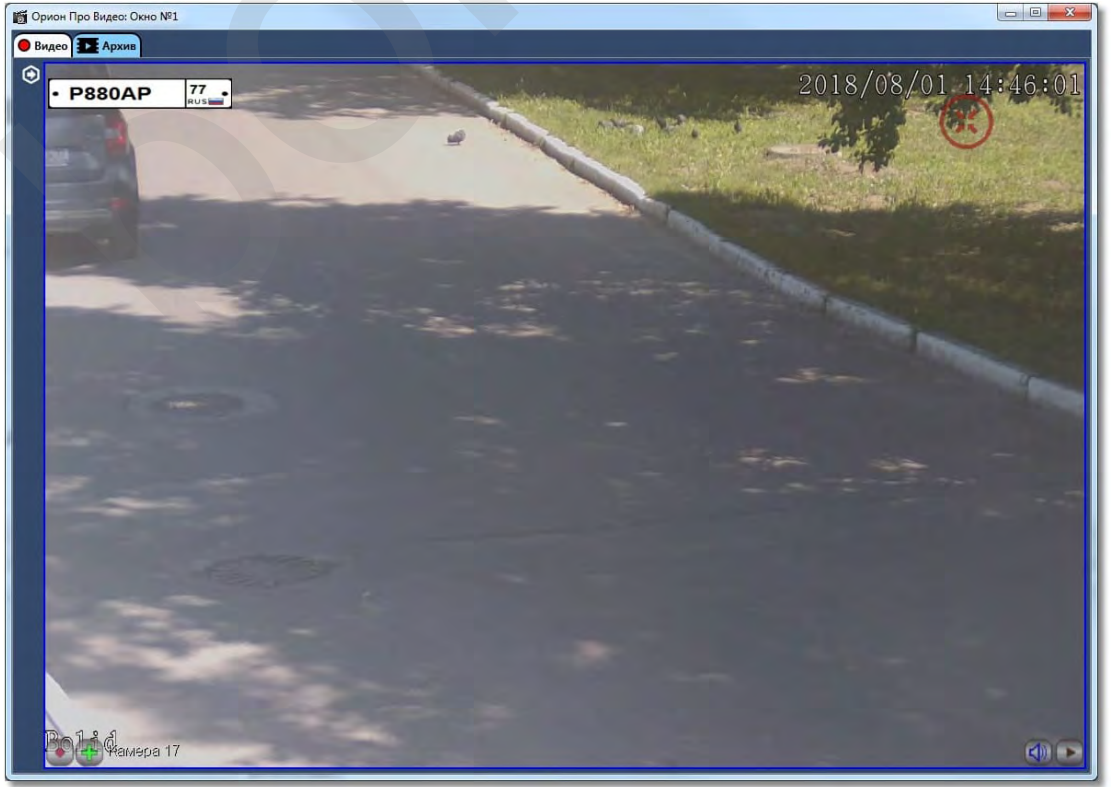

**Проектирование системы видеонаблюдения на оборудовании Болид**

**BOLD** 

## **Интеграция линейки IP видеокамер Болид в стороннее программное обеспечение**

Стороннее программное обеспечение позволяет использовать линейку видеонаблюдения Болид в интеграционных проектах даже в тех случаях, когда по какой-либо причине АРМ "Орион Про" использовать невозможно либо нерационально: нет требований к интеграции подсистем безопасности и видеонаблюдения либо напротив нестандартные требования к видеоаналитическим модулям, которые на данный момент не поддерживаются в модуле "Орион Видео".

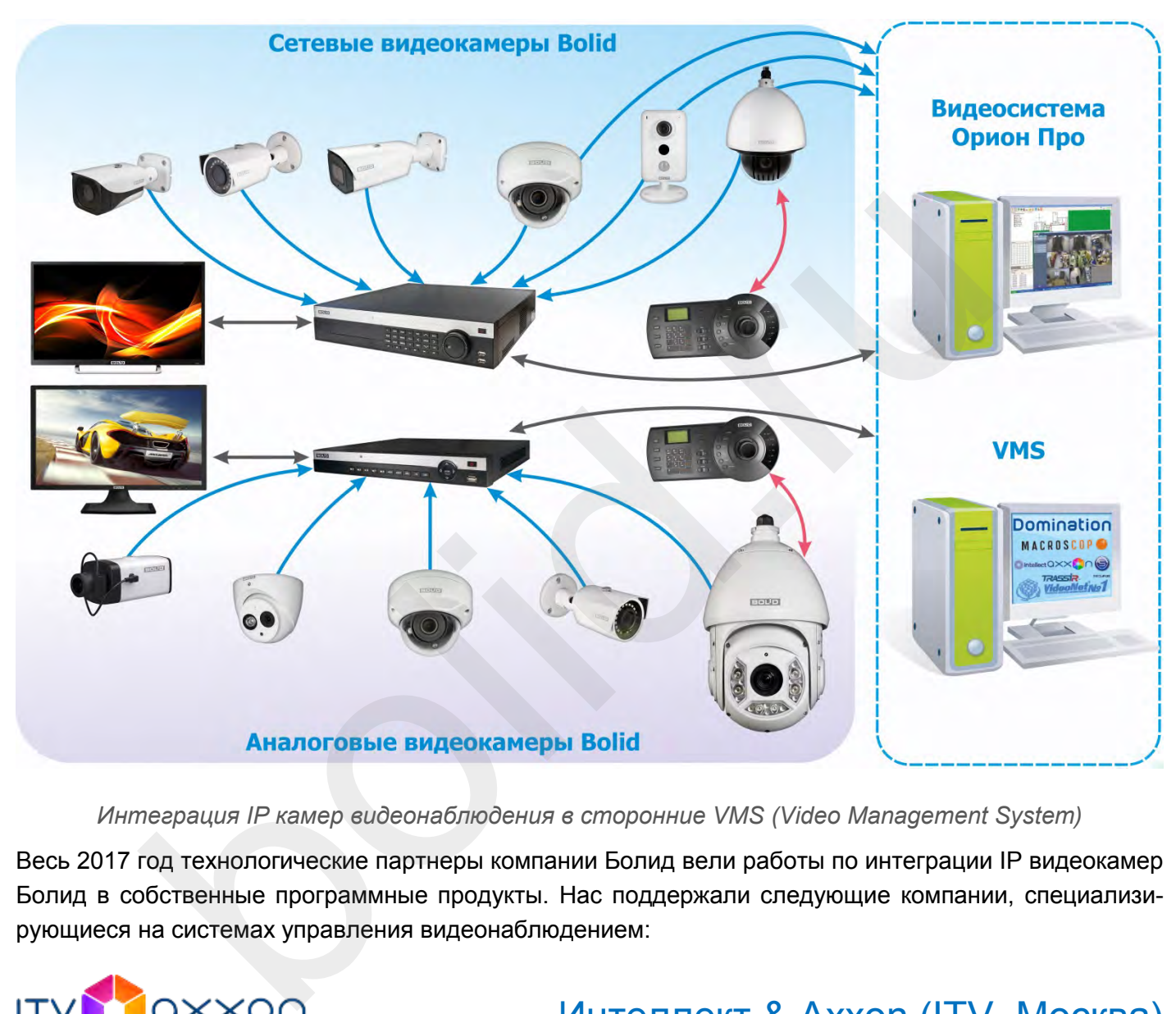

#### *Интеграция IP камер видеонаблюдения в сторонние VMS (Video Management System)*

Весь 2017 год технологические партнеры компании Болид вели работы по интеграции IP видеокамер Болид в собственные программные продукты. Нас поддержали следующие компании, специализирующиеся на системах управления видеонаблюдением:

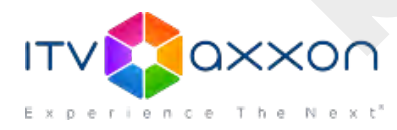

# ….…......…Интеллект & Axxon (ITV, Москва)

….…………………..…Trassir (DSSL, Москва)

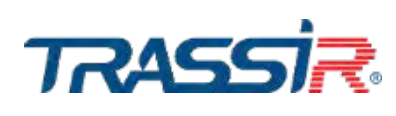

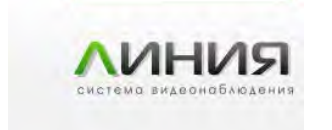

….…………..Линия IP (Девлайн, Краснодар)

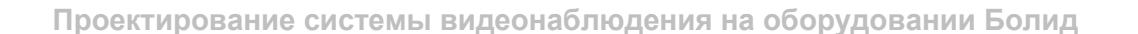

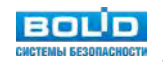

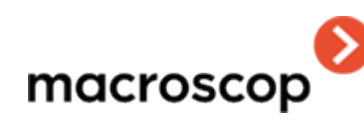

**ЭНЕРГИЯ ЛИДЕР SKYR** 

OCHOBAH B 1996 F.

……..………..Macroscop (Macroscop, Пермь)

……..………VideoNet (SkyRos, С-Петербург)

….……………….Domination (Випакс, Пермь)

….………………………Securos (ISS, Москва) bolider Securios (ISS,

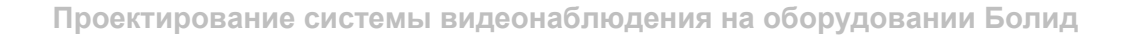

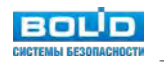

# **III. Нормативные требования к системе видеонаблю дения**

При планировании системы видеонаблюдения необходимо учитывать требования законодательства. Существуют как обязательные требования, так и рекомендации, иногда отличающиеся в зависимости от типа объекта.

Тренд на ужесточение требований антитеррористического законодательства привел к появлению обязательных требований по установке систем видеонаблюдения для ряда объектов:

- 1. Транспортная инфраструктура: аэропорты, морские и речные порты, транспортные средства, транспортной инфраструктуры в сфере дорожного хозяйства.
	- Приказ Минтранса РФ от 28 ноября 2005 г. N 142 "Об утверждении Федеральных авиационных правил "Требования авиационной безопасности к аэропортам".
	- Приказ Министерства транспорта Российской Федерации от 08 февраля 2011 г. № 41 «Об утверждении Требований по обеспечению транспортной безопасности, учитывающих уровни безопасности для различных категорий объектов транспортной инфраструктуры и транспортных средств морского и речного транспорта». Приказ Минтранса РФ от 28 ноября 2005 г. N 142 "Об утверждении Федерал<br>Онных правил "Требования авиационной безопасности к аэропортам".<br>Приказ Министерства транспорта Российской Федерации от 08 февраля 201<br>Триказ Министе
	- Приказ Министерства транспорта Российской Федерации от 08 февраля 2011 г. № 42 «Об утверждении Требований по обеспечению транспортной безопасности, учитывающих уровни безопасности для различных категорий объектов транспортной инфраструктуры в сфере дорожного хозяйства».
- 2. Объекты топливно-энергетического комплекса.
	- Постановление Правительства РФ от 5 мая 2012 г. № 458 «Об утверждении Правил по обеспечению безопасности и антитеррористической защищенности объектов топливноэнергетического комплекса».
- 3. Объекты спорта.
	- Постановление Правительства РФ от 6 марта 2015 г. N 202 «Об утверждении требований к антитеррористической защищенности объектов спорта и формы паспорта безопасности объектов спорта».
- 4. Места массового пребывания людей, подлежащие обязательной охране войсками национальной гвардии Российской Федерации.
	- Постановление Правительства РФ от 25 марта 2015 г. № 272 «Об утверждении требований к антитеррористической защищенности мест массового пребывания людей и объектов (территорий), подлежащих обязательной охране войсками национальной гвардии Российской Федерации, и форм паспортов безопасности таких мест и объектов (территорий)».
- 5. Объекты (территории) Министерства строительства и жилищно-коммунального хозяйства Российской Федерации и организаций, находящихся в его ведении.
	- Постановление Правительства РФ от 17 октября 2016 г. № 1055 «Об утверждении требований к антитеррористической защищенности объектов (территорий) Министерства строительства и жилищно-коммунального хозяйства Российской Федерации и организаций,

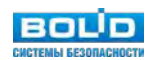

находящихся в его ведении, а также формы паспорта безопасности этих объектов (территорий)».

- 6. Объекты (территории) в сфере культуры.
	- Постановление Правительства РФ от 11 февраля 2017 г. № 176 «Об утверждении требований к антитеррористической защищенности объектов (территорий) в сфере культуры и формы паспорта безопасности этих объектов (территорий)».
- 7. Торговые объекты (территории).
	- Постановление Правительства РФ от 19 октября 2017 г. № 1273 "Об утверждении требований к антитеррористической защищенности торговых объектов (территорий) и формы паспорта безопасности торгового объекта (территории)".
- 8. Гостиницы и иные средства размещения.
	- РМД 31-03-2008 "Рекомендации по проектированию зданий гостиничных предприятий, мотелей и кемпингов".
	- Распоряжение Правительства Москвы от 20 июля 2007 г. N 1529-РП "О Концепции по повышению безопасности и антитеррористической защищенности гостиничных предприятий города Москвы".
	- Постановление Правительства РФ от 14.04.2017 N 447 "Об утверждении требований к антитеррористической защищенности гостиниц и иных средств размещения и формы паспорта безопасности этих объектов".
- 9. Общеобразовательные организации.
	- Постановление Правительства РФ от 7 октября 2017 г. N 1235 "Об утверждении требований к антитеррористической защищенности объектов (территорий) Министерства образования и науки Российской Федерации и объектов (территорий), относящихся к сфере деятельности Министерства образования и науки Российской Федерации.
- 10. Объекты здравоохранения.
- Постановление Правительства РФ от 13 января 2017 г. № 8 «Об утверждении требований к антитеррористической защищенности объектов (территорий) Министерства здравоохранения Российской Федерации и объектов (территорий), относящихся к сфере деятельности Министерства здравоохранения Российской Федерации, и формы паспорта безопасности этих объектов (территорий)». тиницы и иные средства размещения.<br>PMД 31-03-2008 "Рекомендации по проектированию зданий гостиничных прелей и кемпингов".<br>Pacnopяжение Правительства Москвы от 20 июля 2007 г. N 1529-РП "О Кон<br>BulleHino безопасности и анти
- 11. Здания жилые многоквартирные (новостройки).
	- Объекты социально-культурного и коммунально-бытового назначения, нежилых помещений в многоквартирных домах, в которых согласно заданию на проектирование предполагается единовременное нахождение в любом из помещений более 50 человек и при эксплуатации которых не предусматривается установление специального пропускного режима.
	- Распоряжение заместителя Мэра Москвы в Правительстве Москвы от 27 марта 2007 г. 53- РЗМ "Об утверждении региональных нормативов градостроительного проектирования "Временный порядок проектирования и строительства локальных систем безопасности и

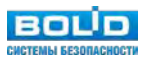

магистральных сетей при подключении объектов-новостроек к Системе обеспечения безопасности города (СОБГ)".

Сертификация оборудования видеонаблюдения стала обязательным разрешительным условием для использования на ряде ведомственных объектов: министерства транспорта, министерства обороны, объектов атомной промышленности и нефтедобывающих компаний. При этом в рамках сертификационных испытаний компоненты системы видеонаблюдения должны обладать определенные функциональными характеристиками (см. постановление Правительства Российской Федерации от 26 сентября 2016г № 969).

Видеонаблюдение Болид соответствует требованиям обеспечения транспортной безопасности, утвержденным Постановлением Правительства Российской Федерации от 26 сентября 2016г № 969 и имеет соответствующий сертификат.

> Оборудование видеонаблюдение Болид входит в перечни рекомендованного для объектов: ПАО «Транснефть», ПАО «Роснефть», ПАО «Газпром» и других крупнейших системообразующих предприятий.

Видеонаблюдение Болид удовлетворяет требованиям Правил Российского Речного Регистра и Технического регламента о безопасности объектов внутреннего водного транспорта.

> Видеонаблюдение Болид имеет обязательный сертификат по системе оценке соответствия в области использования атомной энергии

Программное обеспечение АРМ «Орион Про» признано российским программным продуктом, внесено в Единый реестр российских программ для электронных вычислительных машин и баз данных в информационно-телекоммуникационной сети "Интернет", в соответствии с Федеральным законом "Об информации, информационных технологиях и о защите информации" и постановлением Правительства Российской Федерации от 16 ноября 2015 г.

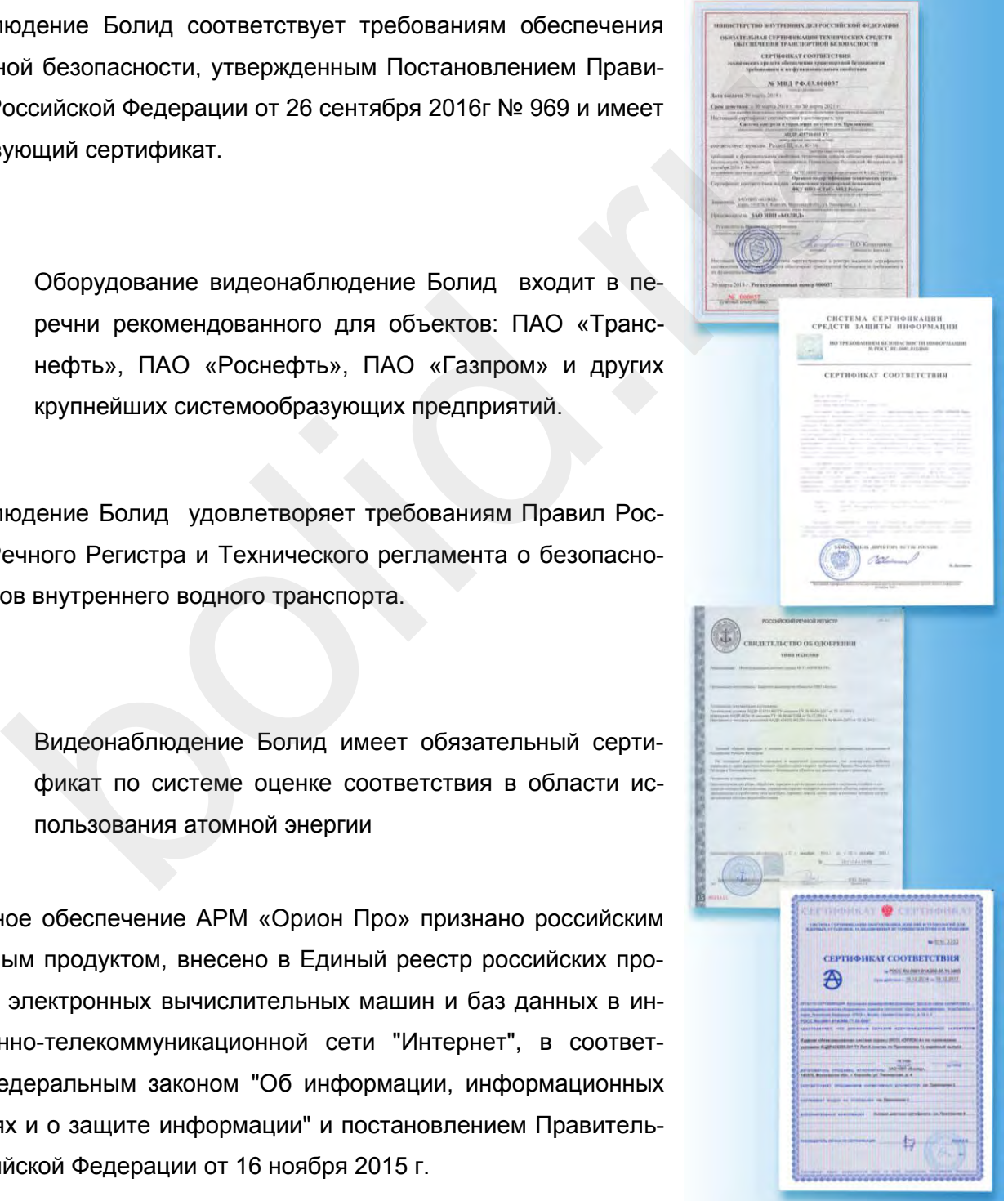

Некоторые компании имеют собственную развитую и документированную техническую политик в области безопасности и разработанные нормативные требования к системам видеонаблюдения для своих объектов. Это, например, Общие технические требования ОАО «АК «Транснефть» (ОТТ-13.310.00-КТН-084-15), на соответствие которым оборудование компании-производителя должно иметь соответствующее заключение.

Для отдельных категорий объектов требования к видеонаблюдению разработаны на уровне муниципалитетов в рамках программ по безопасности. Так, ряд законодательных документов уже содержат требования к местам установки камер и режимам работы системы видеонаблюдения. Например, как это изложено в Таблице 3 Распоряжения Правительства Москвы от 20 июля 2007 г. N 1529-РП:

+-----------------------------------------------------------------------+ Места размещения камер системы . охранного телевидения . опасности ГП . . +-----------------------. . . 1 . 2 . 3 . 4 . 5 . 6 . +-----------------------------------------------+---+---+---+---+---+---. .Ограждение территории . . . + . + . + . + . . Въездные ворота  $\blacksquare$ .Периметр здания . . . + . + . + . + . .Главный вход . . . + . + . + . + . .Служебные входы . . . + . + . + . + . .Эвакуационные выходы . . . . + . + . + . .Эвакуационные лестницы<br>.Запасные входы и выходы .Запасные входы и выходы . . . . + . + . + . .Холл 1-го этажа . + . + . + . + . + . + . .Регистрационная стойка . Коридоры и холлы на этажах . Лифтовые холлы . Входы в помещения, где расположено оборудование. .инженерных систем здания . . . . . . . .Подвальные помещения . . . . + . + . + . .Чердачные помещения и крыша . . . . + . + . + . .Воздухозаборные решетки системы вентиляции . . . . . Вход в кассу  $\cdot$  +  $\cdot$  +  $\$ . Вход в помещение для временного хранения.  $+$  .  $+$  .  $+$  .  $+$ .ценностей . . . . . . . .Вход в помещения высшей администрации . Ресторан  $\blacksquare$ .Вход в помещения службы безопасности . . . . + . + . + . . Территория автостоянки +-----------------------------------------------------------------------+  $\begin{tabular}{lllllllllllllllllllll} \hline &\multicolumn{4}{l}{{\bf M} &\multicolumn{4}{l}{{\bf M} &\multicolumn{4}{l}{{\bf M} &\multicolumn{4}{l}{{\bf M} &\multicolumn{4}{l}{{\bf M} &\multicolumn{4}{l}{{\bf M} &\multicolumn{4}{l}{{\bf M} &\multicolumn{4}{l}{{\bf M} &\multicolumn{4}{l}{{\bf M} &\multicolumn{4}{l}{{\bf M} &\multicolumn{4}{l}{{\bf M} &\multicolumn{4}{l}{{\bf M} &\multicolumn{4}{l}{{\bf M} &\multic$ 

Требования по оснащению ГП техническими средствами охранного телевидения

#### Режимы работы системы охранного телевидения

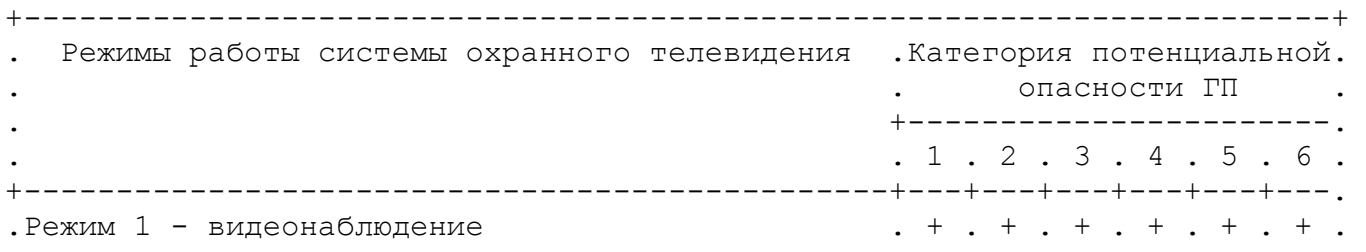

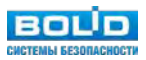

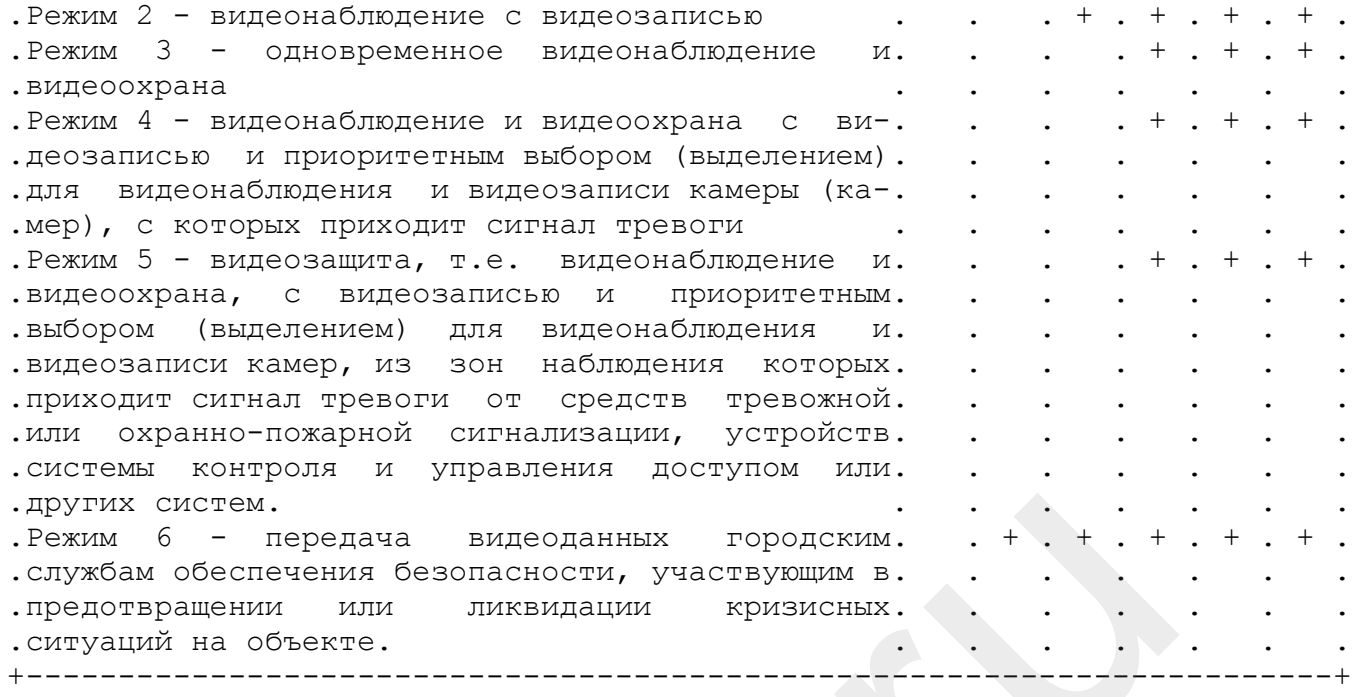

Подобные нормы есть и в Распоряжении заместителя Мэра Москвы в Правительстве Москвы от 27 марта 2007 г. 53-РЗМ п.2.2:

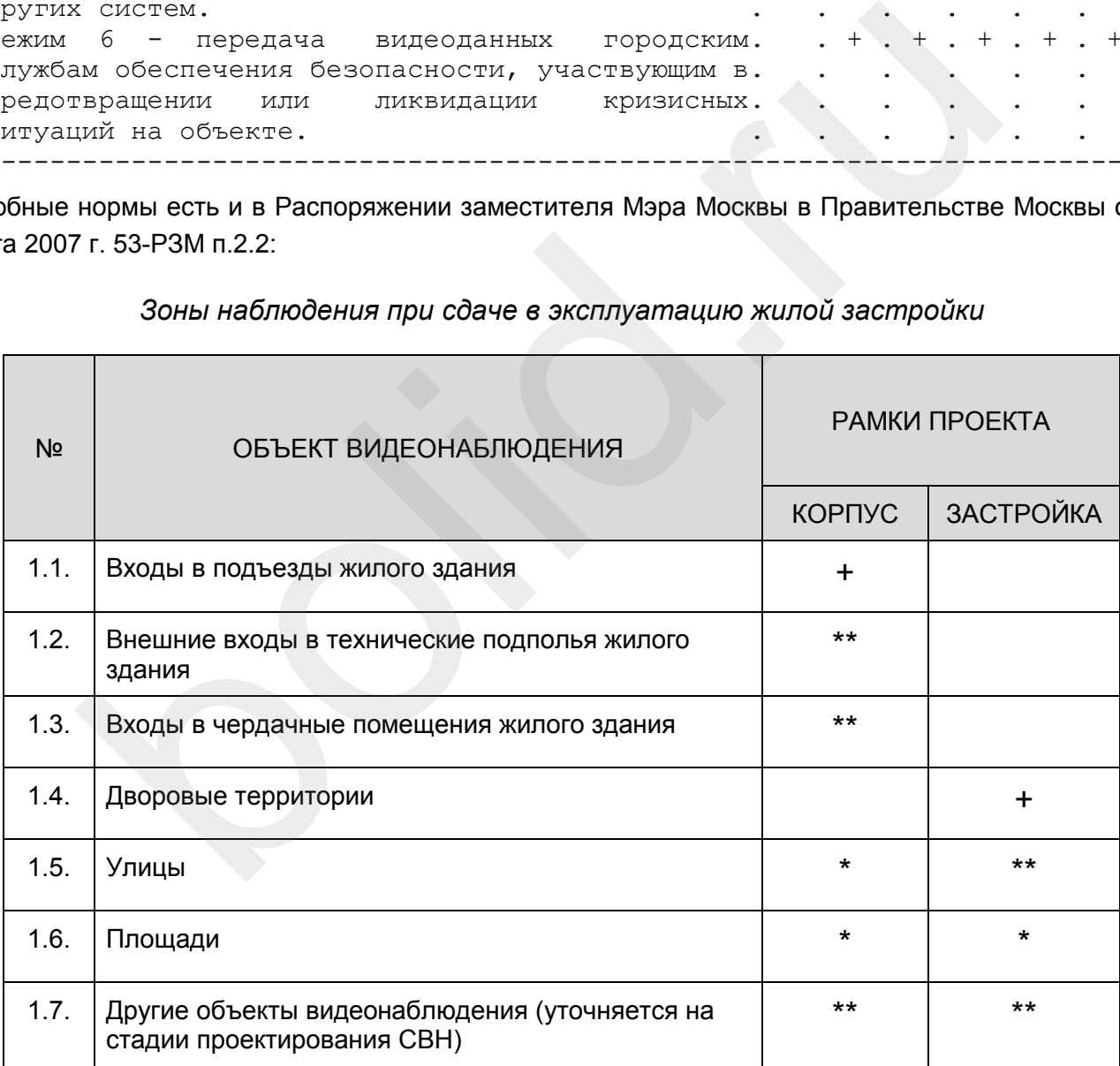

*Зоны наблюдения при сдаче в эксплуатацию жилой застройки*

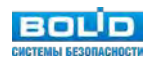

Условные обозначения:

"+" - проектируется на объектах массового жилищного строительства, создаваемых за счет средств городского бюджета,

"\*" - проектирование выполняется в рамках городских программ создания и развития Системы обеспечения безопасности города (не относится к объектам нового строительства),

"\*\*" - допускается проектирование по дополнительному заданию заказчика/инвестора.

Государственные стандарты, со своей стороны, на сегодняшний день не во всей полноте определяют требования к системам видеонаблюдения, имеют статус добровольного применения, однако могут встретиться как обязательный к учету документ в техническом задании заказчика:

- ГОСТ Р 51558-2014 Средства и системы охранные телевизионные. Классификация. Общие технические требования. Методы испытаний.
- ГОСТ Р 53704-2009 Системы безопасности комплексные и интегрированные. Общие технические требования.
- ГОСТ Р 56875-2016 Информационные технологии (ИТ). Системы безопасности комплексные и интегрированные. Типовые требования к архитектуре и технологиям интеллектуальных систем мониторинга для обеспечения безопасности предприятий и территорий. имеские греования. методы испытании.<br>
эт разования.<br>
эт ребования.<br>
Эт ребования.<br>
Эт ребования.<br>
Эт ребования.<br>
Эт ребования.<br>
Мониторинга для обеспечения безопасности предприятий и территорий.<br>
Мониторинга для обеспечен

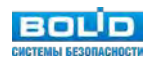

# **IV. Основные этапы проектирования системы видеонаблюдения**

Проектирование системы видеонаблюдения – это процесс, в общем виде состоящий из нескольких этапов:

- 1. Сбор исходных данных.
- 2. Эскизный проект.
- 3. Оформление проектной (рабочей) документации.

На первом этапе выделяется проблема (или комплекс задач), решение которой предусматривается с помощью системы видеонаблюдения, оценивается целесообразность, проводится обследование объекта, консультации с заказчиком. Результатом первого этапа является заполненный чек-лист со сведениями, необходимыми для последующих этапов. При необходимости, оформить исходные данные можно в стандартной форме – задании на проектировании.

В эскизном проекте оценивается техническая реализуемость поставленных задач (задания на проектирование), в черновом виде разрабатывается структурная схема, включающая в себя необходимые компоненты (периферийное и центральное оборудование, источники электропитания), делаются необходимые технические и экономические расчеты.

На третьем этапе система видеонаблюдения оформляется в виде проектной и рабочей документации. Даже если объект небольшой, а система видеонаблюдения выполняет простые задачи - и заказчику не требуется полноценная проектная или рабочая документация, хотя бы в усеченном виде эскизное проектирование выполняется и оформляется — поскольку позволяет принять обоснованные технические решения и зафиксировать их в электронном виде или на бумажном носителе. энсультации с заказчиком. Результатом первого этапа является заполненны, необходимыми для последующих этапов. При необходимости, оформ жно в стандартной форме – задании на проектировании.<br>
и проекте оценивается техническа

# **Сбор исходных данных**

Для сбора исходных данных для проектирования необходимо в тесном взаимодействии с заказчиком и всеми заинтересованными сторонами пройти ряд шагов, рекомендованных в документе "CCTV Operational Requirements Manual":

- 1. Определить приоритеты и проблемные задачи, которые предполагаются решить с помощью системы видеонаблюдения. Типичные угрозы или проблемы включают в себя:
	- Общественная безопасность.
	- Кража.
	- Несанкционированный вход или въезд.
	- Несанкционированный доступ к информации.
	- Контроль работы персонала.
	- Контроль перемещения предметов.
	- Вандализм.
	- Производственные аварии и ЧС.

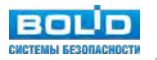

- 2. На план-схеме объекта выделить те зоны, где будут решаться проблемные задачи и типы зрительных задачи (обнаружение, распознавание, или идентификация).
- 3. Выделить бизнес-процессы на объекте и определить временные режимы работы системы видеонаблюдения.
- 4. Узнать ожидаемый заказчиком эффект от внедрения системы видеонаблюдения и определить критерии, по которым будет оцениваться результат.
- 5. Выяснить необходимость согласования внедрения системы с третьими лицами.

#### **Предпроектное обследование объекта**

В таблице представлен минимально-необходимый набор исходных данных, которые необходимо собрать при предпроектном обследовании объекта:

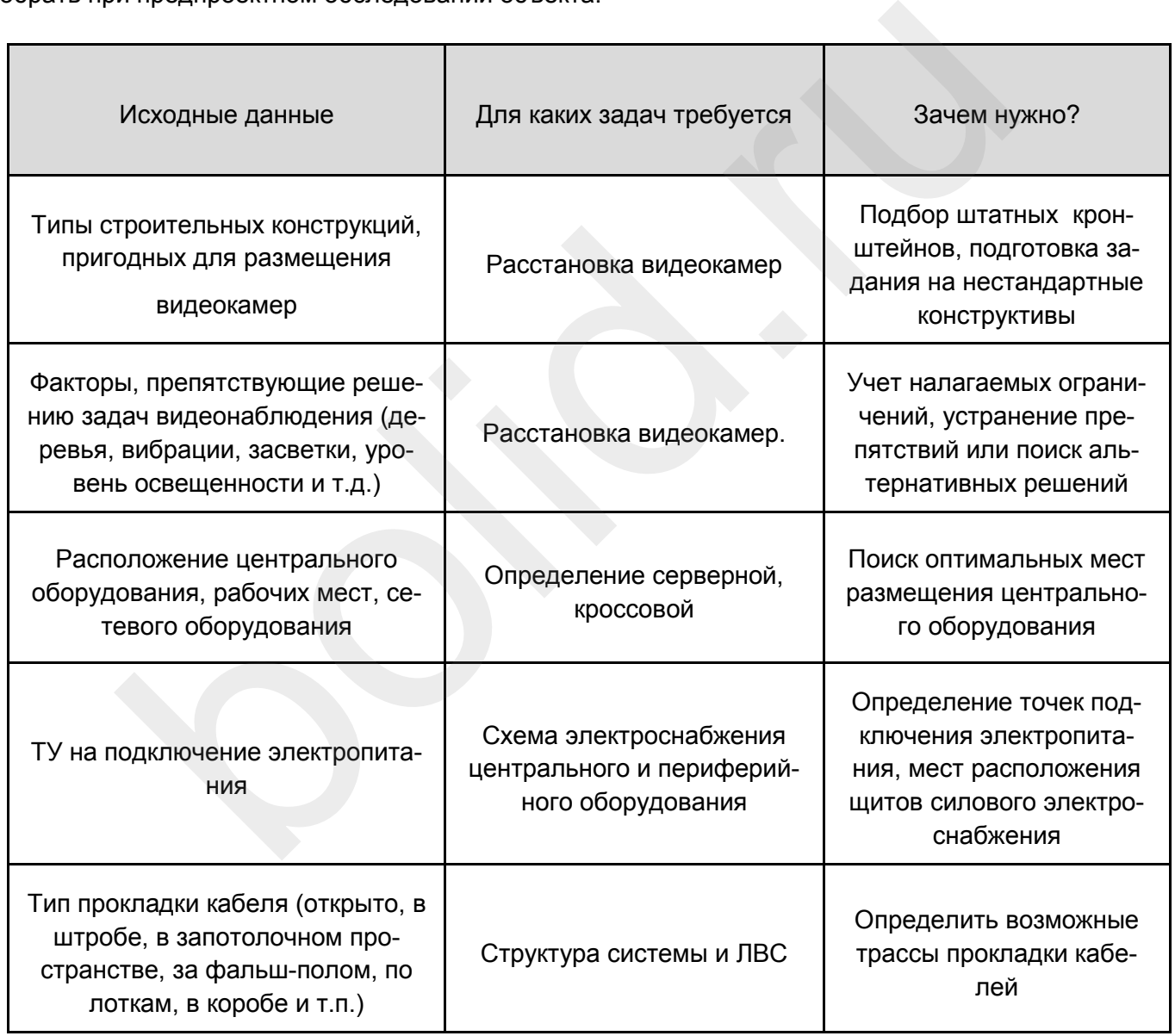

После проведения предпроектного обследования возможна корректировка задач видеонаблюдения в силу каких-либо непреодолимых ограничений, выявленных при сборе исходных данных.

Все исходные данные, полученные при предпроектном обследовании целесообразно занести в Задание на проектирование.

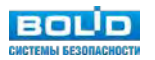

#### **Составление задания на проектирование**

Первый, и наверно самый недооцененный документ, — задание на проектирование. Как правило, для систем видеонаблюдения его либо не создают вовсе, либо делают это непрофессионально.

В задании на проектировании (ТЗ) должны быть все данные, необходимые для обоснованного принятия основных технических решений. Подробное ТЗ позволяет избежать и заказчику и подрядчику ненужных недоразумений по окончанию работ.

ТЗ упоминается в документах:

1. Гражданский кодекс РФ (ч.2) от 26.01.1996 № 14-ФЗ.

«Статья 759 Исходные данные для выполнения проектных и изыскательских работ.

1. По договору подряда на выполнение проектных и изыскательских работ заказчик обязан передать подрядчику задание на проектирование, а также иные исходные данные, необходимые для составления технической документации. Задание на выполнение проектных работ может быть по поручению заказчика подготовлено подрядчиком. В этом случае задание становится обязательным для сторон с момента его утверждения заказчиком».

2. СНиП 11-01-95 Инструкция о порядке разработки, согласования, утверждения и составе проектной документации на строительство предприятий, зданий и сооружений.

«2.7. Основным документом, регулирующим правовые и финансовые отношения, взаимные обязательства и ответственность сторон, является договор (контракт), заключаемый заказчиком с привлекаемыми им для разработки проектной документации проектными, проектностроительными организациями, другими юридическими и физическими лицами. Неотъемлемой частью договора (контракта) должно быть задание на проектирование. Рекомендуемый состав и содержание задания на проектирование для объектов производственного назначения приведены в приложении А , а жилищно-гражданского назначения — в приложении Б.» и договору поднима на вополнение проектирование, и изыска выполнение прирядчику задание на проектирование, а также иные исходные прирядчих задание при для составления технической документации. Задание на выполнение при д

3. Постановление Правительства РФ от 16 февраля 2008 г. № 87, I. Общие положения.

«7. Разделы 6, 11, 5 и 9 проектной документации, требования к содержанию которых устанавливаются соответственно пунктами 23, 27(1) - 31, 38 и 42 настоящего Положения, разрабатываются в полном объеме для объектов капитального строительства, финансируемых полностью или частично за счет средств соответствующих бюджетов.

Во всех остальных случаях необходимость и объем разработки указанных разделов определяются заказчиком и указываются в задании на проектирование»

- 4. В ГОСТ Р 57839-2017 «Производственные услуги. Системы безопасности технические. Задание на проектирование. Общие требования» подробно расписаны требования к содержанию задания на проектирование. Всего предусматривается 12 разделов, из которых 7 являются обязательными для организаций, принявших данный ГОСТ к исполнению:
	- 1) Общие сведения.
	- 2) Назначение системы и общие требования к проектированию.
	- 3) Исходные данные для проектирования.
	- 4) Нормативные требования к проектированию.
	- 5) Технические требования к проектируемой системе.
	- 6) Требования к сметной документации.

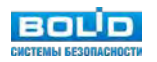

# 7) Требования к документации, подлежащей разработке и передаваемой заказчику по результатам проектирования.

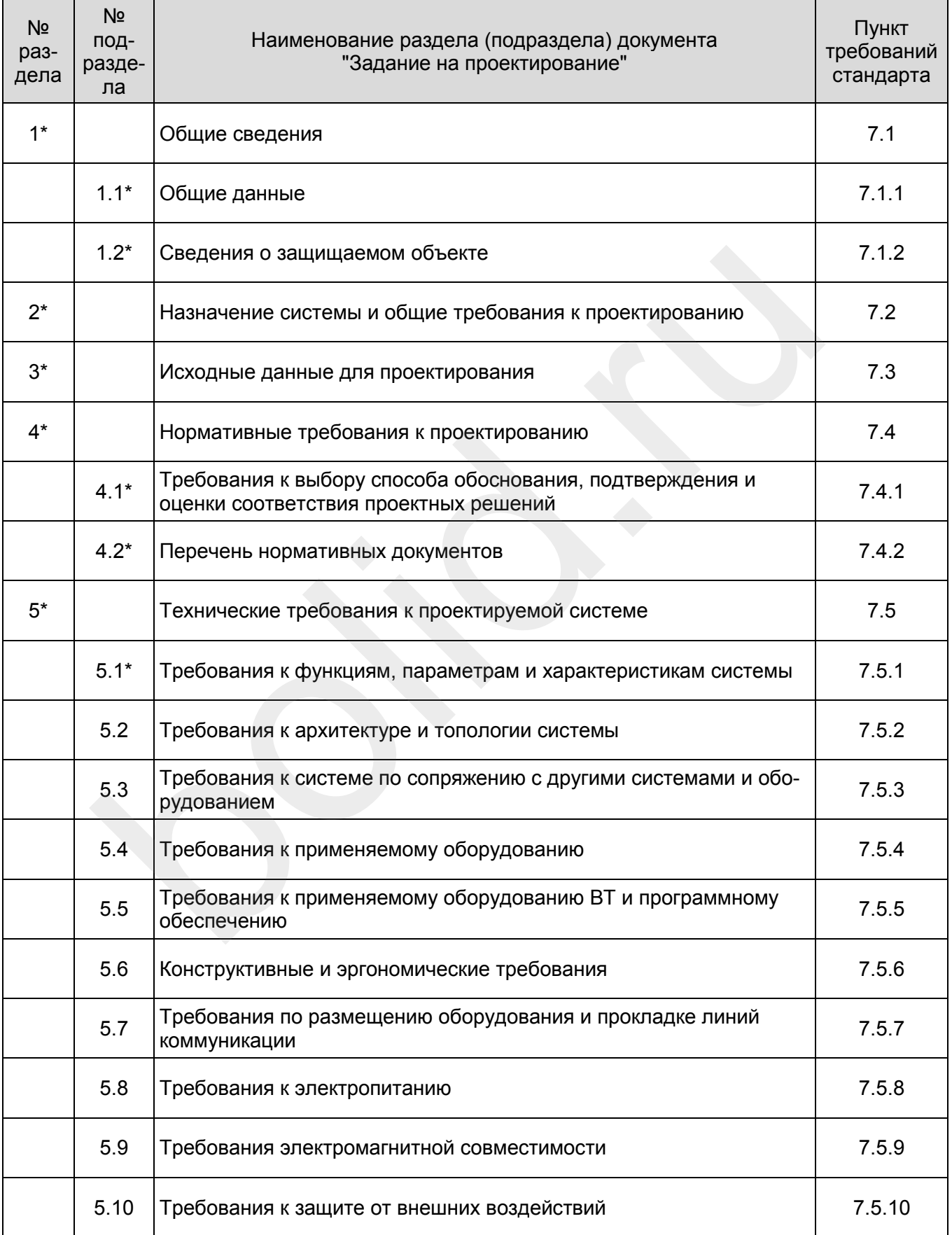

*Состав документа "Задание на проектирование"*

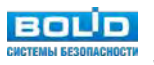

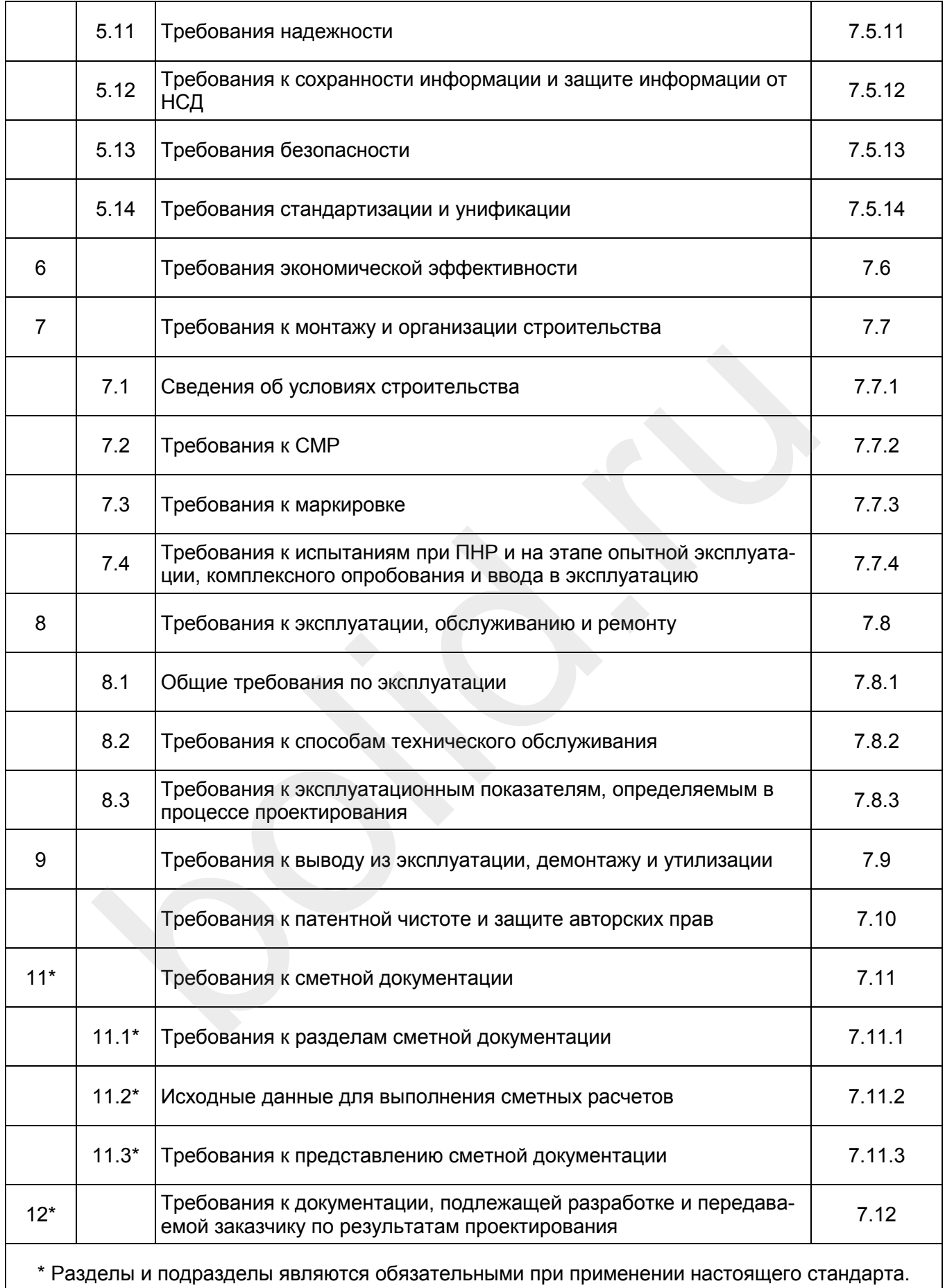

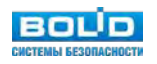

# **Технические требования к проектируемой системе**

Данный раздел ТЗ один из основополагающих. Приведем примерное краткое содержание подразделов задания на проектирование в разделе: «Технические требования к проектируемой системе»:

*1. Требования к функциям, параметрам и характеристикам системы.*

Определяется технологический тип системы: аналоговая, или сетевая. Для каждой зоны видеонаблюдения приводятся реализуемые зрительные задачи, временные режимы работы, параметры изображения (цветное, ч/б).

*2. Требования к архитектуре и топологии системы.*

Описывается состав основных элементов системы (периферийное, центральное вспомогательное оборудование АРМы), типы коммуникаций между ними, требования масштабируемости, необходимость использования существующей инфраструктуры (серверные мощности, локальная вычислительная сеть).

- *3. Требования к системе по сопряжению с другими системами и оборудованием.* Определяется взаимосвязь (интеграция) с другими системами безопасности или инженерными системами
- *4. Требования к применяемому оборудованию.* Здесь может быть задан определенный вендор для конкретного типа оборудования по предпочтениям заказчика или требованиям совместимости при масштабируемости системы.
- *5. Требования к применяемому оборудованию ВТ и программному обеспечению.* Определяются вопросы совместимости ПК операторов или серверов и программного обеспечения системы видеонаблюдения.
- *6. Конструктивные и эргономические требования.*

Задаются возможные требования по конструктиву видеокамер (форм-фактор), организации рабочих мест операторов. Система видеонаблюдения относится к классу систем "человекмашина", поэтому ее эффективная работа невозможна без заранее проработанного сценария выполнения оператором своих служебных обязанностей. При проектировании бывает необходимо учесть все нюансы работы оператора на конкретном объекте, в частности требования к эргономике рабочего места, удобству интерфейсов программного обеспечения, автоматизации действий при тревожных событиях и т.п. необходимиет А-гиы), ины коммуникации между ними, преовании манно<br>инеобходимость использования существующей инфраструктуры (серверни<br>альная вычислительная сеть).<br>боевния к системе по сопряжению с другими системами и обору

- *7. Требования по размещению оборудования и прокладке линий коммуникации.* Определяются ограничения по размещению видеокамер, помещения для размещения центрального и вспомогательного оборудования
- *8. Требования к электропитанию.*

Задается категория электропитания системы видеонаблюдения, необходимость резервирования электропитания и время резервирования.

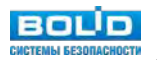

## *9. Требования электромагнитной совместимости.*

Стандартное требование, как правило, автоматически выполняется при наличии сертификата EAC на электромагнитную совместимость.

#### *10.Требования к защите от внешних воздействий.*

Описывается необходимость исполнения в вандалозащищенном или взрывозащищенном исполнении, степень защиты от пыли и влаги.

## *11.Требования надежности*

Существуют различные способы увеличения надежности - резервирование отдельных элементов системы, выбор оборудования с большей наработкой на отказ, уменьшение среднего времени восстановления (ремонта) системы за счет наличия ЗИП на объекте и др. Все это ведет к увеличению сметной стоимости создания системы видеонаблюдения. Поэтому может быть обосновано лишь при соответствующих требованиях заказчика, прописанных в задании на проектирование. Например, в задании на проектировании может быть указан требуемый коэффициент готовности системы видеонаблюдения - интегрированный показатель, учитывающий как надежность отдельных элементов системы, так и резервирование критически важных элементов - серверов, коммутаторов, рабочих мест операторов видеонаблюдения и т.п. но и соотанослонно происни, услонно самого стольно и совели и совели совели в совели совели подания системы видеонаблюдения. Те обосновано лишь при соответствующих требованиях заказчика, прописание с например по в эздании

## *12.Требования к сохранности информации и защите информации от НСД.*

Описываются необходимые мероприятия или требования к оборудованию и программному обеспечению по ограничению несанкционированного доступа к конфиденциальной информации или персональным данным.

#### *13.Требования безопасности.*

В требования по безопасности включают требования по обеспечению безопасности при монтаже, наладке, эксплуатации, обслуживании и ремонте технических средств системы (защита от воздействий электрического тока, работах на высоте и т. п.).

#### *14.Требования стандартизации и унификации.*

В требования к стандартизации и унификации включают показатели, устанавливающие требуемую степень использования стандартных, унифицированных методов реализации функций (задач) системы, используемых программных средств, типовых математических моделей, типовых проектных решений.

# **Эскизный проект**

Эскизный проект предполагает проведение всех расчетов, необходимых для выбора конкретных типов оборудования и программного обеспечения. На данном этапе заказчику может быть предоставлено коммерческое предложение, основанное на разработанной эскизной спецификации оборудования.

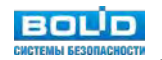

#### **Задачи эскизного проектирования**

Основные задачи и расчеты эскизного проектирования и их последовательность могут быть следующие:

- 1. Выполнить предварительную расстановку видеокамер на плане в соответствии с ТЗ и требованиями нормативных документов.
- 2. Выполнить расстановку оборудования, отображения, записи и хранения видео с видеокамер.
- 3. Выполнить расчет углов обзора видеокамер на основе расстояние до объекта контроля и ширины поля обзора по горизонтали и вертикали.
- 4. Выполнить расчет минимально необходимой разрешающей способности видеокамеры, пикс/м. Разрешение камеры следует выбирать исходя из поставленной задачи: обнаружение, распознавание или идентификация.
- 5. Выполнить подбор камер из каталога оборудования, учитывая требования ТЗ заказчика и расчетные данные требуемого угла обзора и разрешающей способности.
- 6. Выполнить в соответствии с характеристиками подобранных видеокамер их окончательную расстановку.
- 7. Выполнить расчет пропускной способности линий связи, используя характеристики подобранных видеокамер.
- 8. На основе имеющихся данных (модель видеокамеры, фокусное расстояние, угол горизонтальный, высота установки камер, угол наклона камер и др.) нанести на планах зоны обзора видеокамер. ими. гарешение канеры следует ваюнрать исходя из поставлению издачи.<br>Познавание или идентификация.<br>Полнить подбор камер из каталога оборудования, учитывая требования Т<br>испнить в соответствии с характеристиками подобранных
- 9. Выполнить подбор коммутатора из каталога производителя для организации локальной сети с расчетной пропускной способностью, требуемой мощностью каналов PoE в соответствии с потребляемой мощностью подобранных камер.
- 10. Выполнить расчет ёмкости архива в соответствии с требованиями ТЗ с записью постоянной, или по детектору, по событиям.
- 11. Выполнить расчет (подбор) видеосервера (видеорегистратора) на основании полученных данных и данных ТЗ.
- 12. Выполнить подбор мониторов для просмотра и отображения тревожных видеокамер.
- 13. Выполнить подбор удаленного рабочего места.
- 14. Выполнить расчет источников питания с резервированием от АКБ для видеокамер, не имеющих питание по PoE.
- 15. Выполнить расчет и подбор ИБП 220В для питания активного оборудования (коммутаторы, регистраторы, рабочие места) в автономном режиме, путем расчета необходимого запаса емкости батарей ИБП для расчетной потребляемой мощности активного оборудования видеонаблюдения.

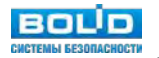

#### **Автоматизация эскизного проектирования**

Для увеличения производительности труда проектировщиков можно воспользоваться разными видами автоматизации: от простых утилит до специализированного программного обеспечения.

Возможные пути автоматизации выбора видеокамер представлены в таблице:

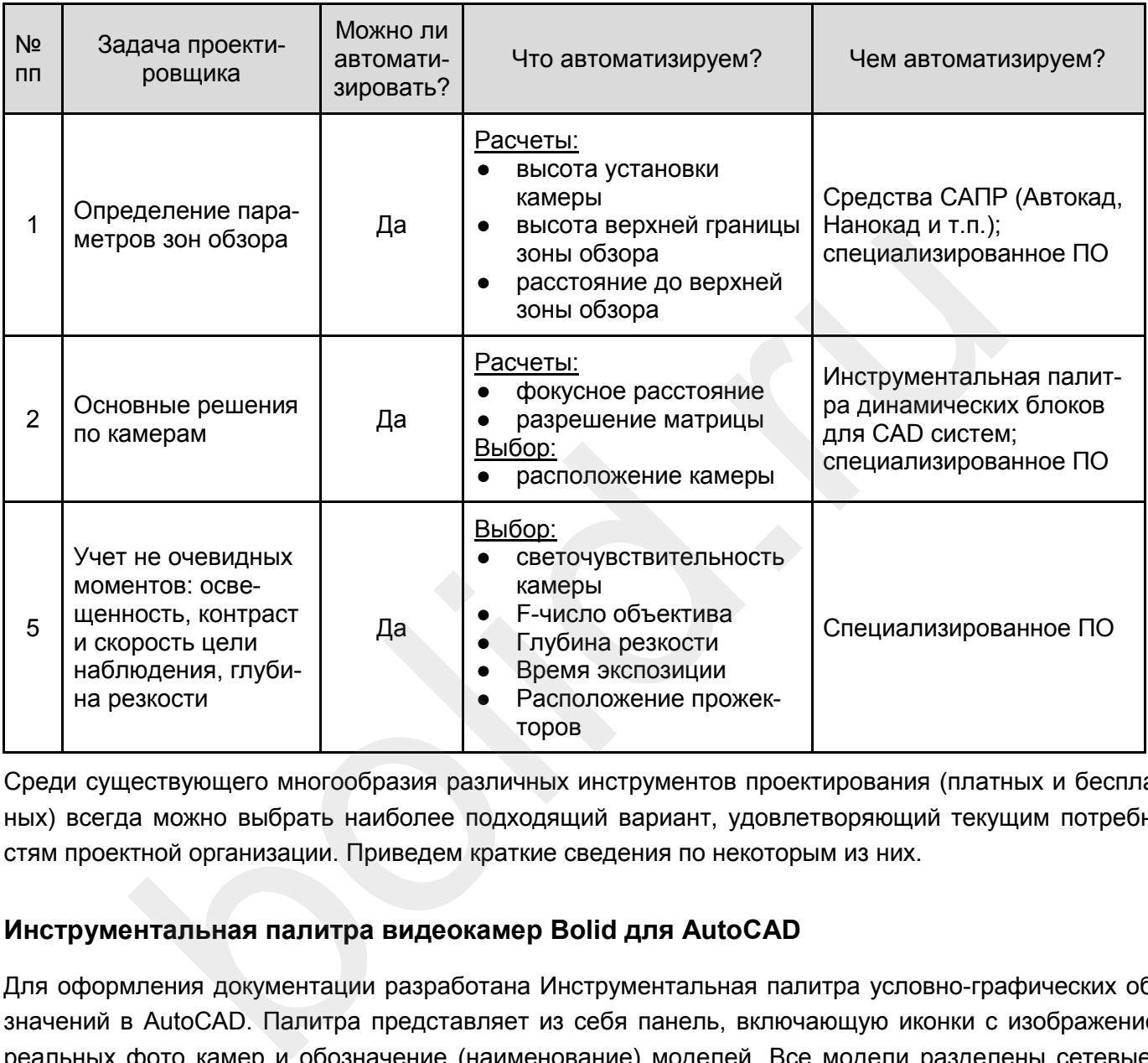

Среди существующего многообразия различных инструментов проектирования (платных и бесплатных) всегда можно выбрать наиболее подходящий вариант, удовлетворяющий текущим потребностям проектной организации. Приведем краткие сведения по некоторым из них.

## **Инструментальная палитра видеокамер Bolid для AutoCAD**

Для оформления документации разработана Инструментальная палитра условно-графических обозначений в AutoCAD. Палитра представляет из себя панель, включающую иконки с изображением реальных фото камер и обозначение (наименование) моделей. Все модели разделены сетевые и аналоговые (мультиформатные), а также по форм-фактору.

С помощью данной инструментальной палитры вставляете на чертеж динамический блок УГО камеры, содержащий условное обозначение камеры, углы обзора, зоны Обнаружения, Распознавания и Идентификации (согласно критериям пространственного разрешения для данных задач по Р 78.36.008-99).

В Редакторе атрибутов блоков всегда можно посмотреть наименование модели, её фокусное расстояние, разрешение матрицы, а также отредактировать порядковый номер на плане и название.

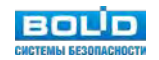

За счёт того что блоки камер выполнены динамическими, есть возможность:

- поворачивать камеру на нужный угол
- изменять видимость блока, выбирая, что требуется показать на чертеже из выпадающего списка

Архив с инструментальной палитрой размещен на на сайте <https://bolid.ru/> на страницах каждого оборудования видеонаблюдения в разделе «Продукция».

Более подробная информация об утилите размещена ниже в главе «Справочная информация».

# **NanoCAD ОПС**

NanoCAD ОПС – программный продукт, позволяющий автоматизировать проектирование систем безопасности, включая пожарную сигнализацию, охранную сигнализацию, оповещение, видеонаблюдение, а также СКУД промышленных и гражданских объектов.

Возможности NanoCAD ОПС в области проектирования систем видеонаблюдения:

- 1. Использует графическую платформу nanoCAD Plus. Наличие собственной графической платформы делает nanoCAD ОПС независимым от других графических систем, а поддержка форматов \*.dwg и \*.ifc способствует обмену информацией со смежниками и заказчиками.
- 2. Позволяет автоматизировать комплексное проектирование систем безопасности, включая: пожарную сигнализацию, охранную сигнализацию, СКУД, оповещение, видеонаблюдение, систему резервированного электропитания, а также кабеленесущие системы.
- 3. Реализован расчет углов и зон обзора для камер системы видеонаблюдения с учетом высоты установки видеокамеры, угла наклона видеокамеры по вертикали и технических характеристик видеокамеры и объектива. Расчет происходит с учетом разрешающей способности матрицы камер и определением дистанций «мертвой» зоны, обнаружения, распознавания и идентификации. В итоге на чертеж добавляются углы и зоны обзора с учетом геометрии помещения, а результаты расчета сводятся в отчетную таблицу.

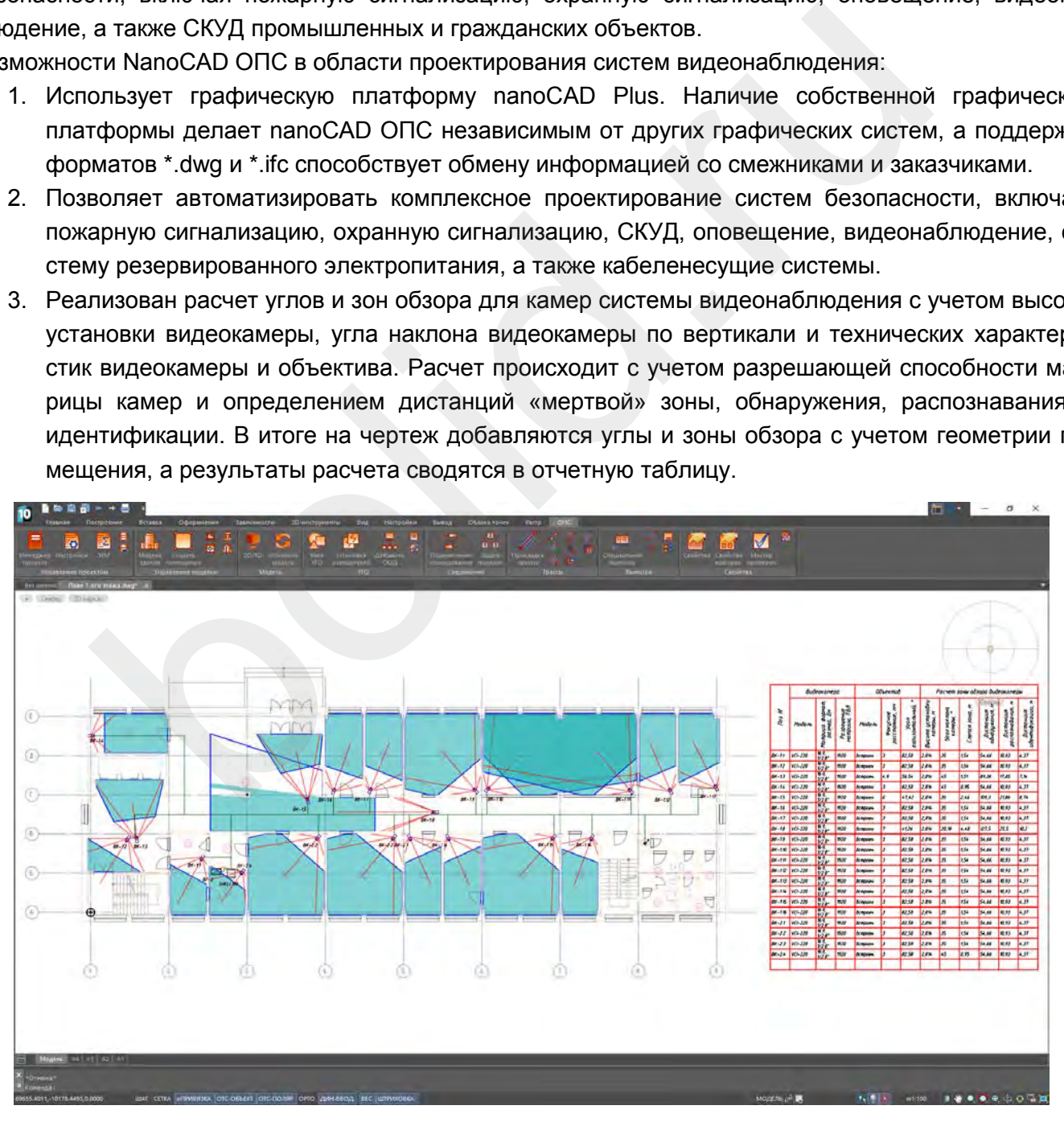

*Интерфейс программы NanoCAD ОПС*

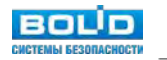

Реализована возможность создавать оборудование с поддержкой подключения по технологии PoE. При подключении устройств к коммутатору (видеорегистратору) происходит расчет как по нагрузке на порт, так и на общий бюджет мощности PoE для коммутатора (видеорегистратора). Если нагрузка на порт коммутатора (видеорегистратора) окажется выше указанной или будет превышен бюджет мощности PoE, Мастер проверок выдаст соответствующие сообщения. По результатам расчета формируется отчетный документ.

- 4. Поддерживает основной принцип проектирования Open BIM: создание единой информационной модели проектируемой системы с помощью наиболее подходящих и проверенных временем инструментов. Благодаря поддержке экспорта в обменные файлы формата \*.ifc, информационные модели систем безопасности, выполненные в nanoCAD ОПС, легко встраиваются в общую информационную модель проектируемого объекта на любой BIM-платформе, будь то ARCHICAD, Revit, Allplan или какая-либо другая.
- 5. По результатам работы в nanoCAD ОПС формируются следующие проектные документы, оформленные по ГОСТ:
- планы расположения оборудования и кабельных трасс;
- спецификация оборудования, изделий и материалов;
- кабельные журналы;
- отчеты с результатами расчетов;
- табличные документы.

# **CCTV Design Lens Calculator**

CCTV Design Lens Calculator – бесплатная программа для проектирования видеонаблюдения. Наряду с традиционной функцией калькуляторов объективов - расчетом размеров поля зрения в зависимости от расстояния и фокусного расстояния, CCTV Design Lens Calculator предлагает новые, более эффективные инструменты: RCHICAD, Revit, Allplan или какая-либо другая.<br>pesyльтатам работы в nanoCAD OПС формируются следующие проектнымирования оборудования и кабельных трасс;<br>ны расположения оборудования и кабельных трасс;<br>цификация оборудовани

- Выбрать наиболее подходящие объективы, высоты и места установки видеокамер.
- Рассчитать проекций зон обзора камер и нанести их на план объекта.
- Выбирать оптимальное разрешение (количество пикселей) камеры.
- С помощью автоматически масштабируемых фотографий оценивать детальность изображения на заданных расстояниях.

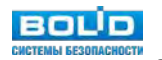

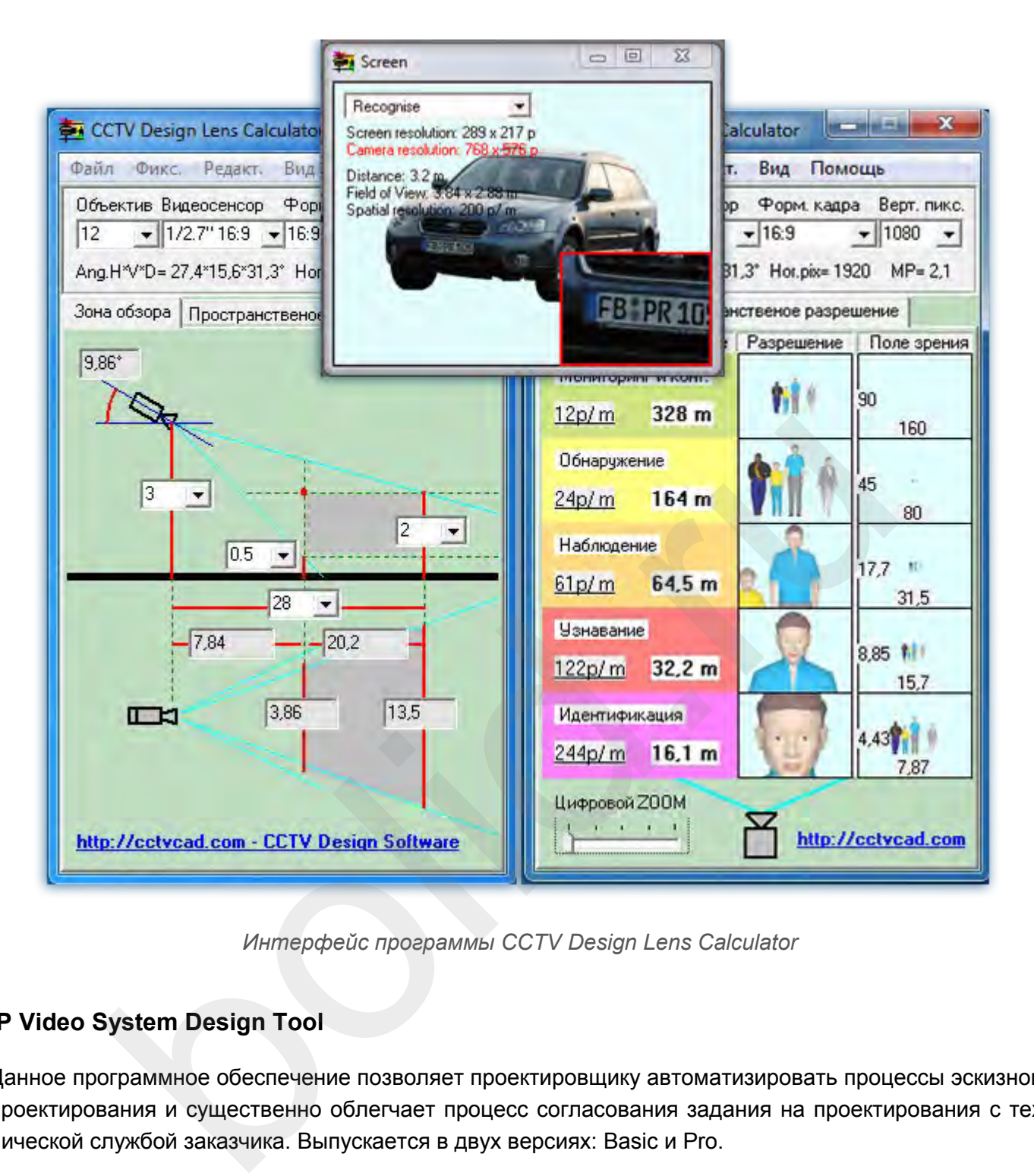

*Интерфейс программы CCTV Design Lens Calculator*

# **IP Video System Design Tool**

Данное программное обеспечение позволяет проектировщику автоматизировать процессы эскизного проектирования и существенно облегчает процесс согласования задания на проектирования с технической службой заказчика. Выпускается в двух версиях: Basic и Pro.

Основные функции и возможности [IP Video System Design Tool:](http://www.jvsg.com/ip-video-system-design-tool/)

1. Расчеты (углов обзора, фокусных расстояний для объективов; размера жестких дисков для хранения видеоархива; сетевого трафика для IP камер; горизонтальных проекций зон детектирования, распознавания, идентификация человека; построение горизонтальных проекций зон контроля камер с учётом затенений, создаваемых препятствиями на сцене и др.).

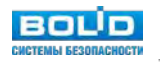

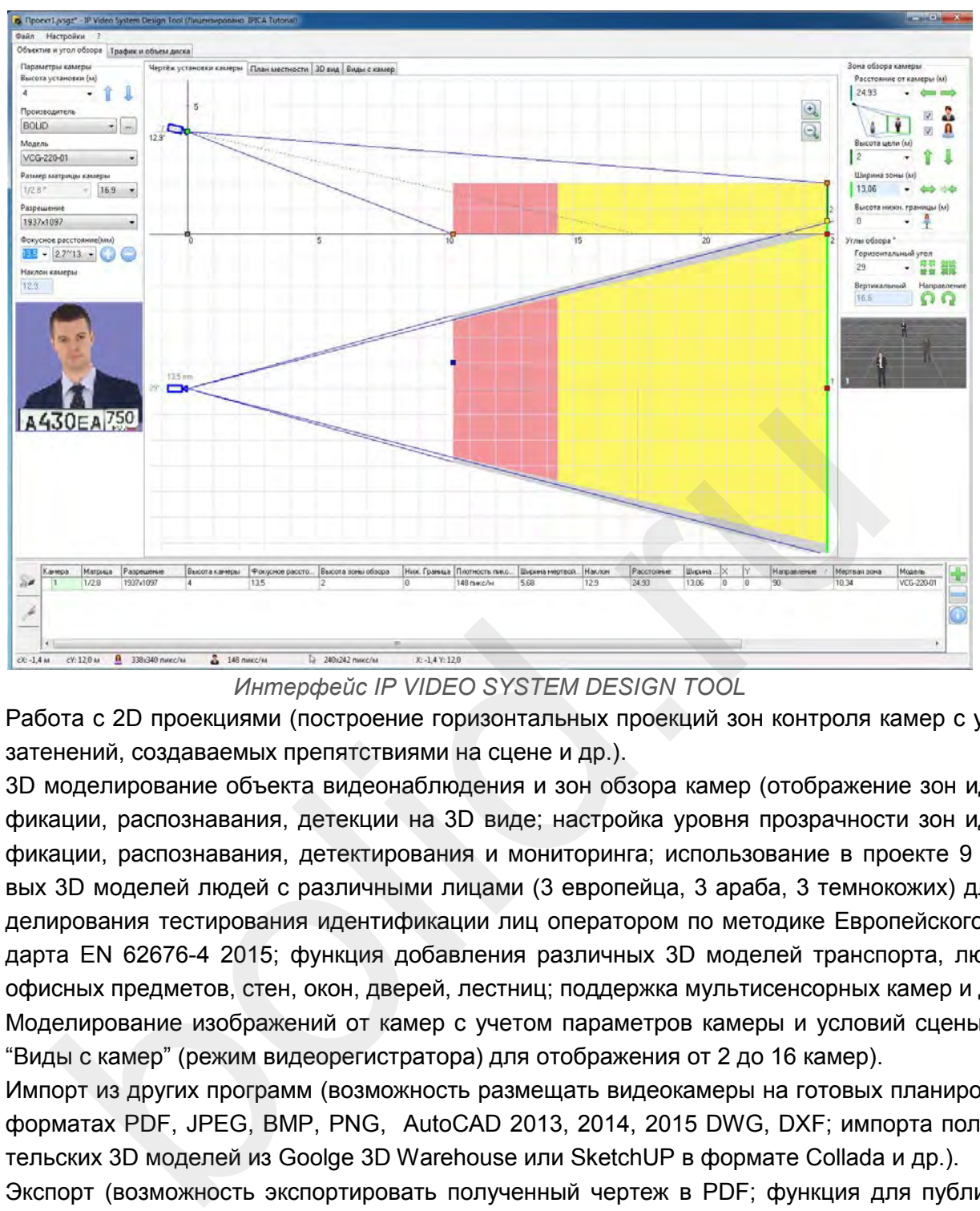

*Интерфейс IP VIDEO SYSTEM DESIGN TOOL*

- 2. Работа с 2D проекциями (построение горизонтальных проекций зон контроля камер с учётом затенений, создаваемых препятствиями на сцене и др.).
- 3. 3D моделирование объекта видеонаблюдения и зон обзора камер (отображение зон идентификации, распознавания, детекции на 3D виде; настройка уровня прозрачности зон идентификации, распознавания, детектирования и мониторинга; использование в проекте 9 тестовых 3D моделей людей с различными лицами (3 европейца, 3 араба, 3 темнокожих) для моделирования тестирования идентификации лиц оператором по методике Европейского стандарта EN 62676-4 2015; функция добавления различных 3D моделей транспорта, людей и офисных предметов, стен, окон, дверей, лестниц; поддержка мультисенсорных камер и др.).
- 4. Моделирование изображений от камер с учетом параметров камеры и условий сцены (окно "Виды с камер" (режим видеорегистратора) для отображения от 2 до 16 камер).
- 5. Импорт из других программ (возможность размещать видеокамеры на готовых планировках в форматах PDF, JPEG, BMP, PNG, AutoCAD 2013, 2014, 2015 DWG, DXF; импорта пользовательских 3D моделей из Goolge 3D Warehouse или SketchUP в формате Collada и др.).
- 6. Экспорт (возможность экспортировать полученный чертеж в PDF; функция для публикации изображения в облако для быстрого обмена изображениями).

Все модели видеокамер бренда Болид доступны в последней версии данного программного обеспечения, что позволяет эффективно производить эскизное моделирование системы видеонаблюдения без необходимости вручную заполнять характеристики моделей.

# **VideoCAD**

Данное программное обеспечение позволяет проектировщику автоматизировать процессы эскизного проектирования, согласования параметров камер видеонаблюдения и мест их установки, а также продолжить оформление результатов моделирования как проектную или рабочую документацию на систему видеонаблюдения при экспорте проекта в dwg формат.

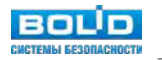

Основные функции и возможности [VideoCAD:](http://www.cctvcad.com/CCTVCAD-Information.html)

- 1. Расчеты (геометрических параметров зоны обзора в любых положениях камеры; горизонтальных проекций зон обнаружения человека и опознавания человека; чтения автомобильного номера; размера изображения на мониторе; глубины резкости; длин кабелей; освещенности, создаваемой светильниками и др.).
- 2. Работа с 2D проекциями (отображение проекций зон обзора, зон обнаружения и опознавания человека, глубины резкости, тестового объекта, кабелей и светильников; визуализация разным цветом или типом штриховки пространственное разрешение и размер поля зрения; построение горизонтальных проекций зон контроля камер с учётом затенений, создаваемых препятствиями и др.).

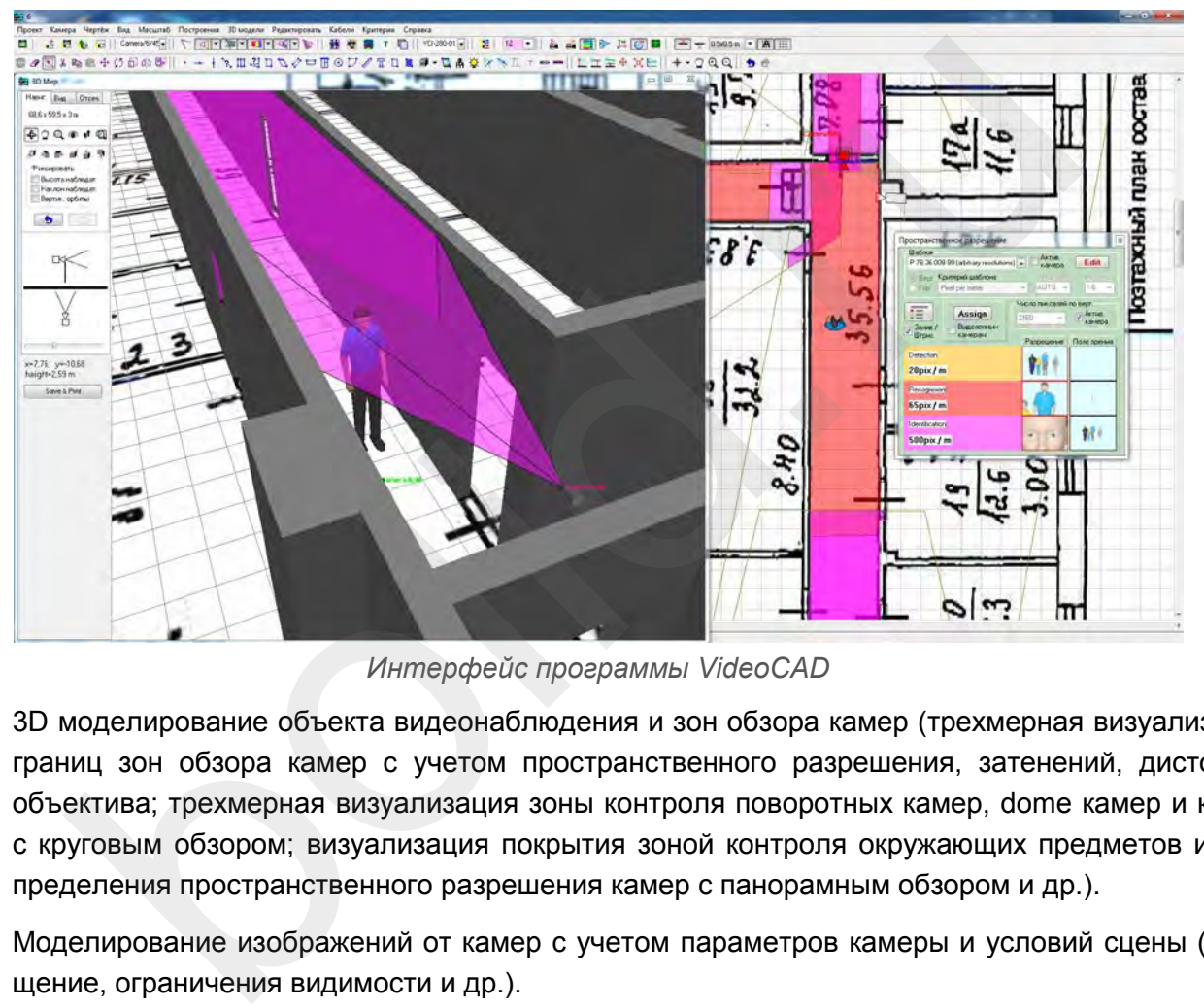

*Интерфейс программы VideoCAD*

- 3. 3D моделирование объекта видеонаблюдения и зон обзора камер (трехмерная визуализация границ зон обзора камер с учетом пространственного разрешения, затенений, дисторсии объектива; трехмерная визуализация зоны контроля поворотных камер, dome камер и камер с круговым обзором; визуализация покрытия зоной контроля окружающих предметов и распределения пространственного разрешения камер с панорамным обзором и др.).
- 4. Моделирование изображений от камер с учетом параметров камеры и условий сцены (освещение, ограничения видимости и др.).
- 5. Проектирование интерфейса оператора (возможность моделировать размер и разрешение мониторов; возможность создавать анимированные модели мониторов в виде html файлов, с движущимися 3D моделями, учитывая частоту кадров каждой камеры и др.).
- 6. Импорт из других программ (возможность размещать видеокамеры на готовых планировках в форматах \*.bmp, \*.jpg, \*.emf, \*.wmf, \*.png, \*.gif, \*.tif, \*.pdf, AutoCAD \*.dwg, \*.dxf и др.).
- 7. Экспорт (возможность экспортировать полученный чертёж в любой из следующих графических форматов: \*.bmp, \*.jpg, \*.emf, \*.wmf, \*.png, \*.gif, \*.tif, [AutoCAD](http://www.autodesk.ru/products/autocad/overview) \*.dxf и др.).
- 8. Печать (печать 2D чертежа в векторном или растровом виде на одном или нескольких листах под склейку и др.).

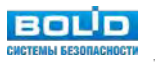
#### **Определение параметров зон обзора**

При обосновании выбора модели видеокамеры необходимо учитывать два основных фактора: зону обзора и целевую задачу наблюдения. От зоны обзора, как правило, зависит выбор фокусного расстояния и размера матрицы; высоты и места установки камеры. От целевой задачи наблюдения зависит минимально-достаточное разрешение матрицы для достижения детальности изображения. Критерием решения целевых задачей видеонаблюдения является плотность пикселей. Конкретные значения плотности пикселей для разных целевых задач наблюдения должны быть указаны в отраслевых рекомендациях.

На данном шаге необходимо собрать данные по параметрам зон обзора, чтобы на следующем шаге путем простых вычислений получить необходимые характеристики камеры: фокусное расстояние и разрешение матрицы. Существует несколько параметров, которые полностью определяют положение камеры относительно объекта съемки:

- высота установки камеры;
- высота верхней границы зоны обзора;
- расстояние до верхней границы зоны обзора.

Для каждой цели наблюдения нужно определить возможные места установки камеры и, исходя из этого, перечисленные выше параметры.

#### **Выбор структуры и компонентов ЛВС (СКС)**

Вторым этапом после выбора моделей камер и места их монтажа идет планирование кабельной инфраструктуры и сетевого оборудования. Правила построения структурированной кабельной сети для построения локальной вычислительной сети IP видеонаблюдения изложены ниже в главе Справочная информация. относительно объекта съемки:<br>ота установки камеры;<br>ота верхней границы зоны обзора;<br>испоние до верхней границы зоны обзора.<br>и цели наблюдения нужно определить возможные места установки камерь<br>численные выше параметры.<br>и и

Расчет трафика системы видеонаблюдения необходим для определения требований к сетевым интерфейсам активного оборудования (коммутаторов) для выявления потребностей в агрегации каналов и определения количества сетевых интерфейсов станционного оборудования (видеосерверов).

Расчет проводится от IP-камер, как основного источника генерации трафика в ЛВС IPвидеонаблюдения.

На требуемую ширину канала и объем памяти для хранения видеозаписей влияют следующие факторы:

- количество видеокамер;
- режим видеозаписи: непрерывная или включается в определенных ситуациях;
- место сохранения видеозаписи: карта памяти в видеокамере/видеокодере, сервер или оба варианта;
- продолжительность видеозаписи каждый день в часах;
- частота кадров;
- разрешение изображения;
- формат сжатия: H.264, MPEG-4, Motion JPEG;

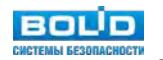

- объект: сложность кадра (например, серая стена или лес), условия освещенности, наличие движения);
- продолжительность хранения видеозаписей.

Упрощенно, можно считать трафик по формуле:

- суммарный поток с камеры Мбит/с / 8 бит в байте \* 60 сек. в мин. \* 60 мин. в часе \* сколько часов записи в сутки \* требуемую глубину архива, суток = архив на 1 камеру \* число камер = общий архив;
- общий архив / объем 1 жесткого диска = минимальное число жестких дисков для архива.

Более подробно произвести расчет трафика ЛВС для системы видеонаблюдения можно в утилите Калькулятор видеосистем, размещенный на сайте https://bolid.ru/ на странице:

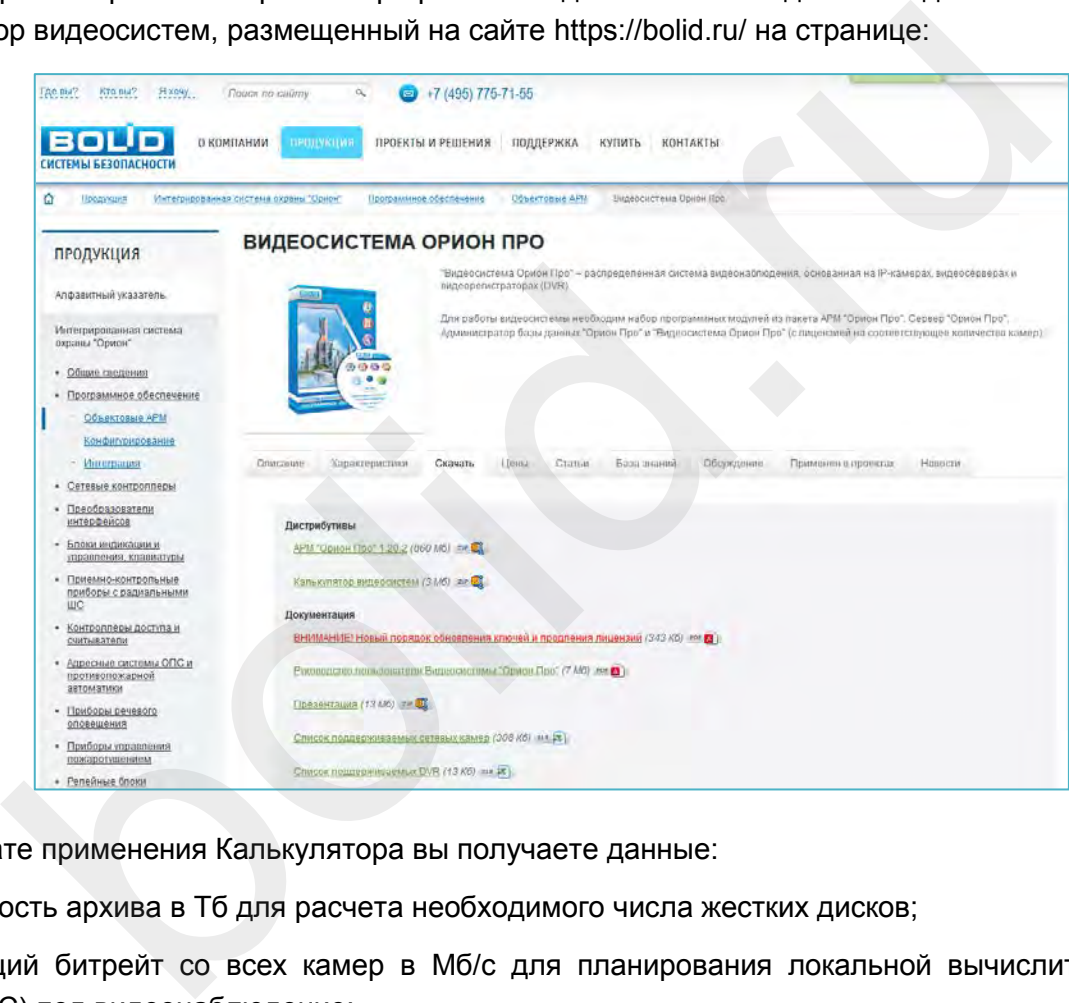

В результате применения Калькулятора вы получаете данные:

- емкость архива в Тб для расчета необходимого числа жестких дисков;
- общий битрейт со всех камер в Мб/с для планирования локальной вычислительной сети (ЛВС) под видеонаблюдение;
- параметры для различных конфигураций видеосервера и рабочего места оператора (в зависимости от настроек при расчете).

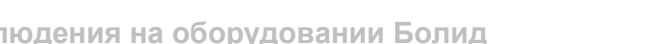

**BOLID** 

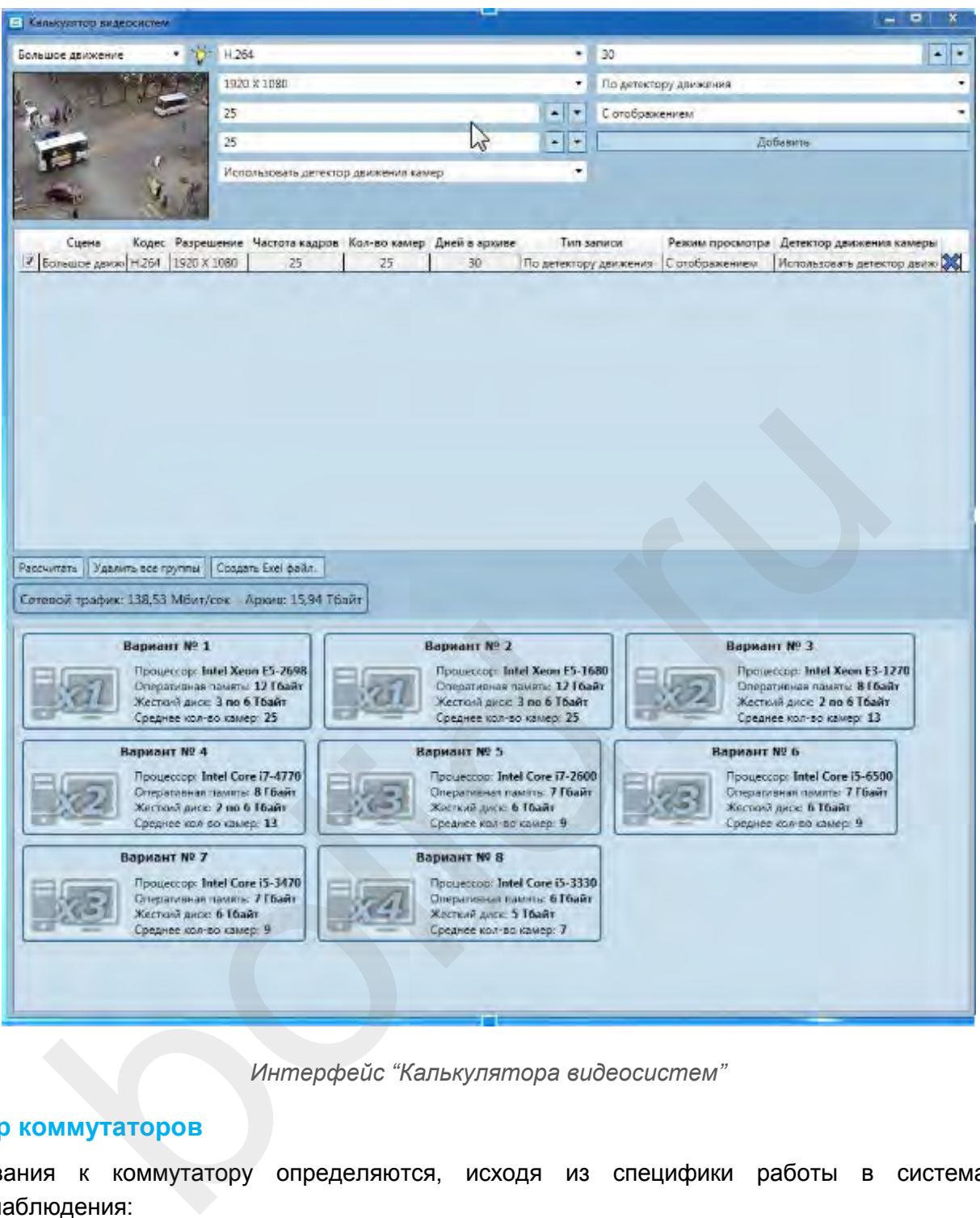

*Интерфейс "Калькулятора видеосистем"*

#### **Выбор коммутаторов**

Требования к коммутатору определяются, исходя из специфики работы в системах IPвидеонаблюдения:

- пропускная способность;
- бюджет PoE;
- уровень коммутатора;
- поддержка сетевых протоколов и технологий;
- в видеонаблюдении могут быть востребованы: агрегация каналов IEEE 802.3ad объединение нескольких интерфейсов в один виртуальный канал передачи информации, QoS, VLAN и шифрование - могут потребоваться, если система видеонаблюдения интегрирована в общую локальную сеть заказчика.

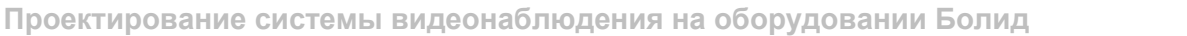

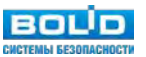

#### *Сетевые технологии и стандарты коммутаторов*

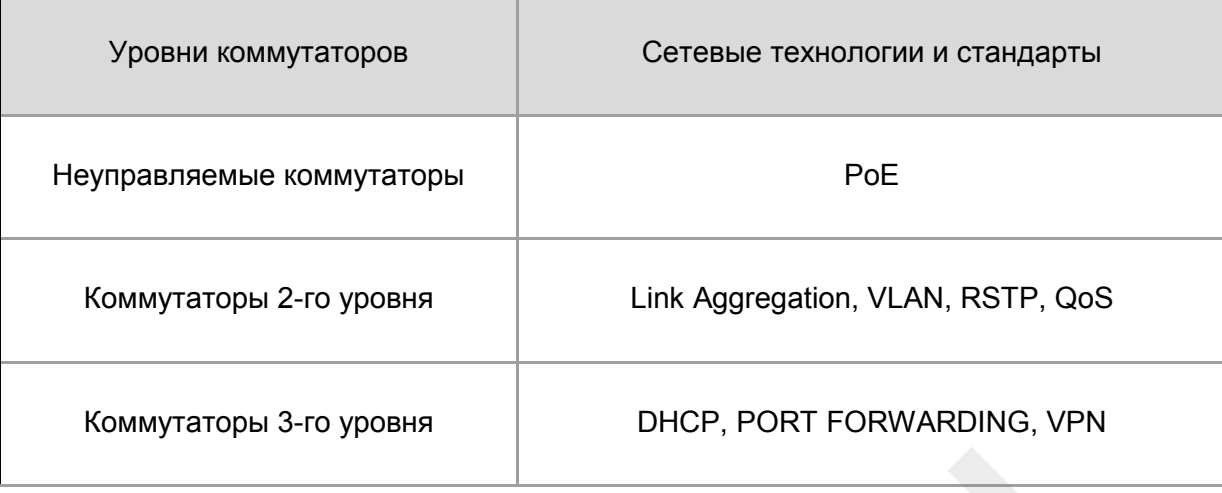

#### **Определение характеристик видеосервера**

Видеосервер - это специализированное изделие состоящее из серверной платформы и специального программного обеспечения. Задача серверной платформы - обеспечить работу ПО видеонаблюдения с учетом специфики конкретного ПО и решаемых задач:

- 1. видеоаналитика;
- 2. интеграция с ОПС, СКУД, кассовыми терминалами, со сторонними бизнес приложениями:
	- a. обмен данными (управление поворотной камерой по срабатыванию датчика проникновения на периметре, управление раскладками на мониторах оператора и вывод камеры с места происшествия по тревоге из ОПС или СКУД);
	- b. автоматизация управления (считывание номера на въезде в паркинг, проверка оплаты в 1С, управление шлагбаумом).
- 3. резервирование, управление записью;
- 4. интеллектуальный поиск в архиве, специальные отчеты;
- 5. нестандартные задачи, программирование.

Минимальные требования к характеристикам видеосервера как правило известны из рекомендаций производителя. Для выбора конкретного сервера требуется учитывать количество каналов на запись и отображение, параметры видеопотоков, необходимость использования ресурсов процессора и видеокарты на дополнительные видеоаналитические функции и т.п. ние характеристик видеосервера<br>
ер - это специализированное изделие состоящее из серверной платформы<br>
имного обеспечения. Задача серверной платформы - обеспечить работу ПС<br>
возналитика;<br>
етом специфики конкретного ПО и ре

Для расчета серверов видеонаблюдения целесообразно использовать утилиту Калькулятор видеосистем, рассмотренную ранее.

Для увеличения коэффициента готовности системы хранения данных (и общей надежности системы видеонаблюдения) необходимо использовать RAID массивы жестких дисков, позволяющие гарантировать сохранность видеоархива при единичных поломках.

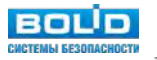

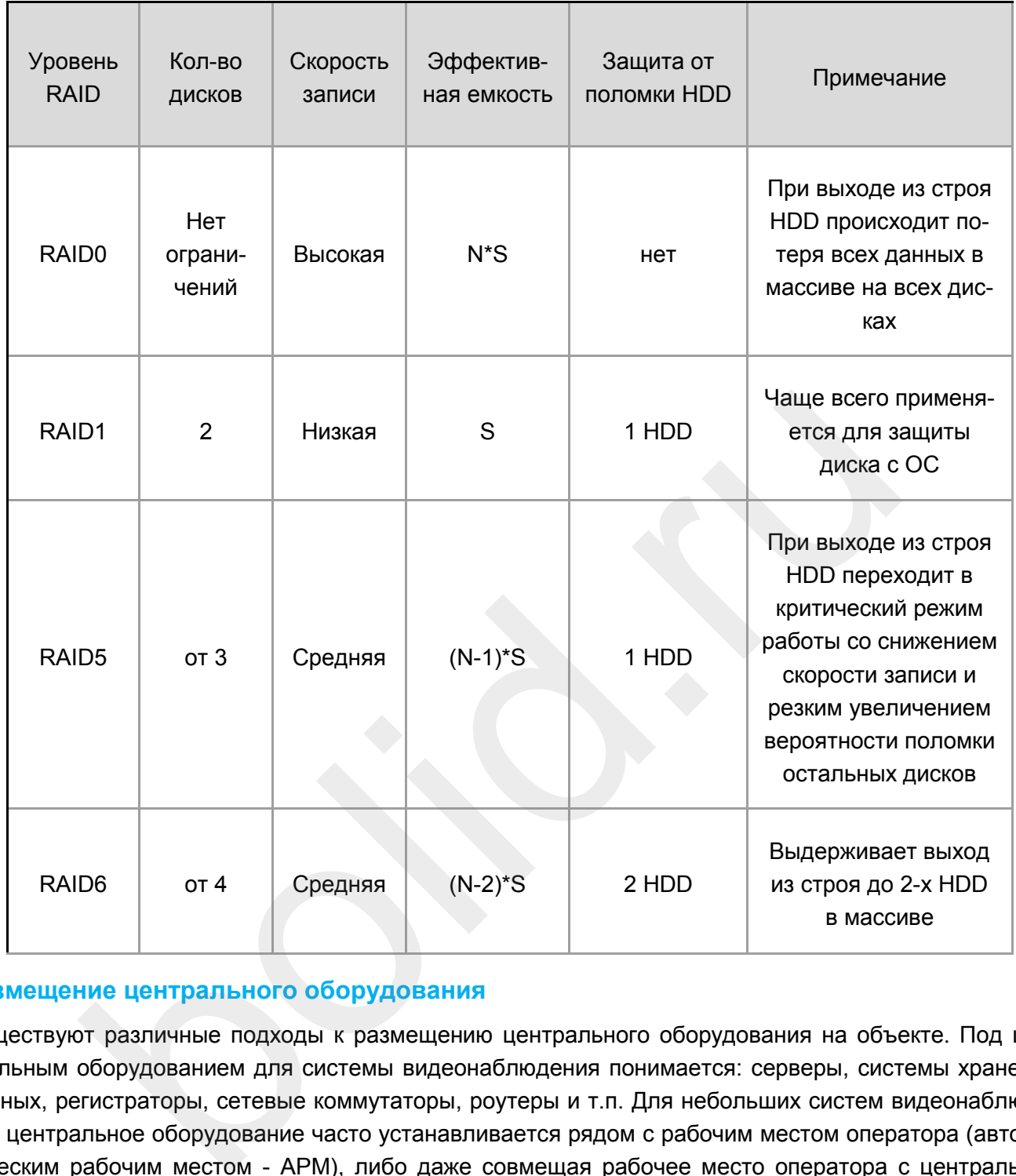

#### **Размещение центрального оборудования**

Существуют различные подходы к размещению центрального оборудования на объекте. Под центральным оборудованием для системы видеонаблюдения понимается: серверы, системы хранения данных, регистраторы, сетевые коммутаторы, роутеры и т.п. Для небольших систем видеонаблюдения центральное оборудование часто устанавливается рядом с рабочим местом оператора (автоматическим рабочим местом - АРМ), либо даже совмещая рабочее место оператора с центральной (серверной) частью системы.

Для более крупных систем данный подход не эффективен. Как правило, центральное оборудование в крупных системах видеонаблюдения размещается в отдельных помещениях - серверных / кроссовых, в стоечном 19" шкафу. Это позволяет обеспечить подходящий микроклимат для серверного оборудования, ограничить доступ к центральной части системы только для авторизованных пользователей (техническое обслуживание и администрирование), упорядочить кабельную инфраструктуру: разделив СКС на горизонтальные и вертикальные сегменты при наличии на каждом этаже выделенного коммутационного оборудования для агрегирования трафика от камер видеонаблюдения.

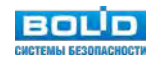

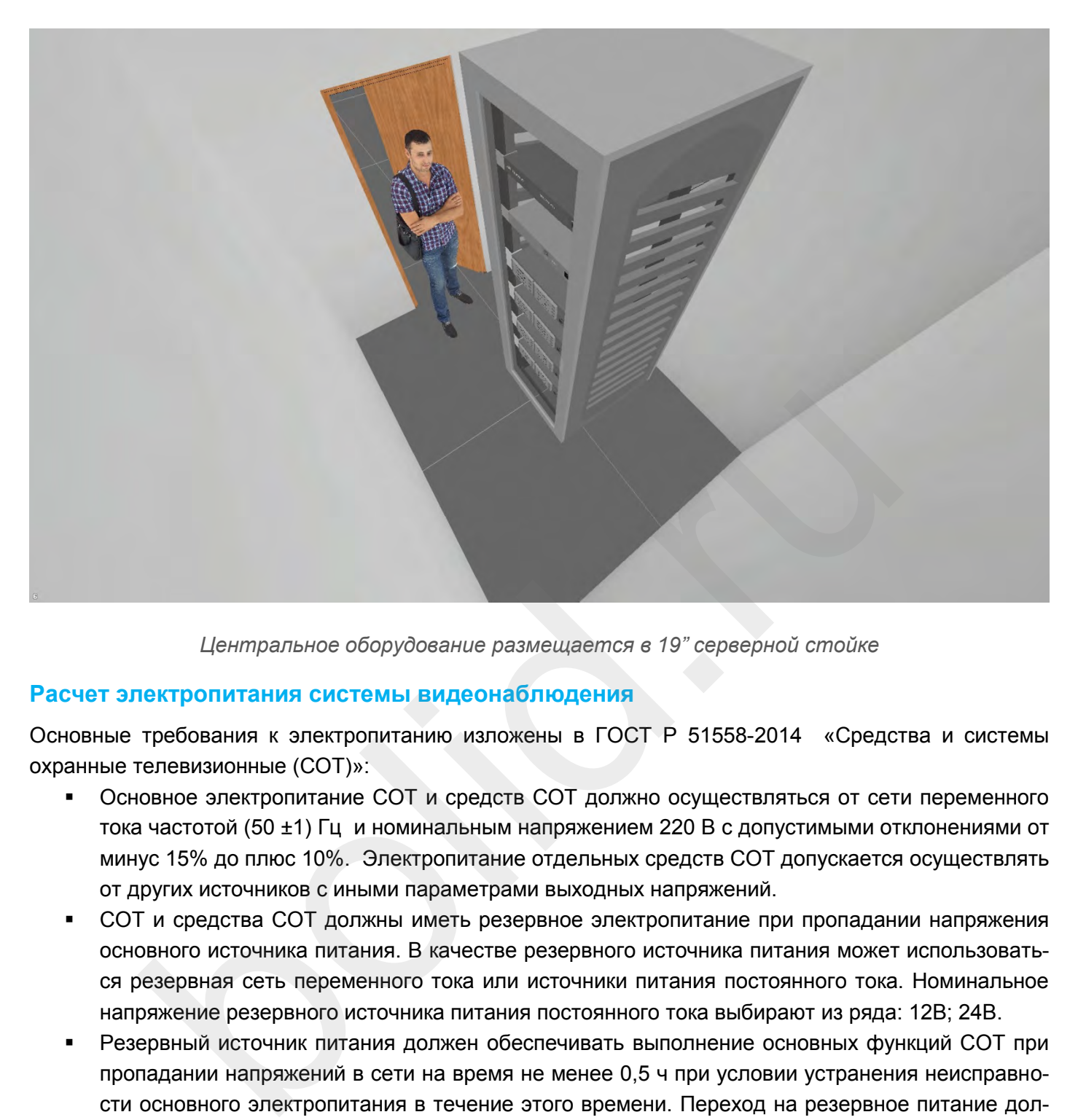

*Центральное оборудование размещается в 19" серверной стойке*

#### **Расчет электропитания системы видеонаблюдения**

Основные требования к электропитанию изложены в ГОСТ Р 51558-2014 «Средства и системы охранные телевизионные (СОТ)»:

- Основное электропитание СОТ и средств СОТ должно осуществляться от сети переменного тока частотой (50 ±1) Гц и номинальным напряжением 220 В с допустимыми отклонениями от минус 15% до плюс 10%. Электропитание отдельных средств СОТ допускается осуществлять от других источников с иными параметрами выходных напряжений.
- СОТ и средства СОТ должны иметь резервное электропитание при пропадании напряжения основного источника питания. В качестве резервного источника питания может использоваться резервная сеть переменного тока или источники питания постоянного тока. Номинальное напряжение резервного источника питания постоянного тока выбирают из ряда: 12В; 24В.
- Резервный источник питания должен обеспечивать выполнение основных функций СОТ при пропадании напряжений в сети на время не менее 0,5 ч при условии устранения неисправности основного электропитания в течение этого времени. Переход на резервное питание должен происходить автоматически без нарушения установленных режимов работы и функционального состояния СОТ и средств СОТ.
- При использовании в качестве источника резервного питания аккумуляторных батарей СОТ должен выполняться их автоматический заряд.

Современные IP камеры, как правило, поддерживают стандарт питания по той же витой паре, что и передача данных (технология PoE). Информация о стандартах PoE и поддержке этой технологии и элементах грозозащиты в оборудовании Болид размещена ниже в главе «Справочная информация».

Автоматизировать выбор источника питания для видеокамер можно с помощью программной утилиты Ваттметр ИСО Орион, размещенной на сайте<https://bolid.ru/> на странице:

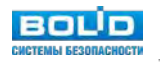

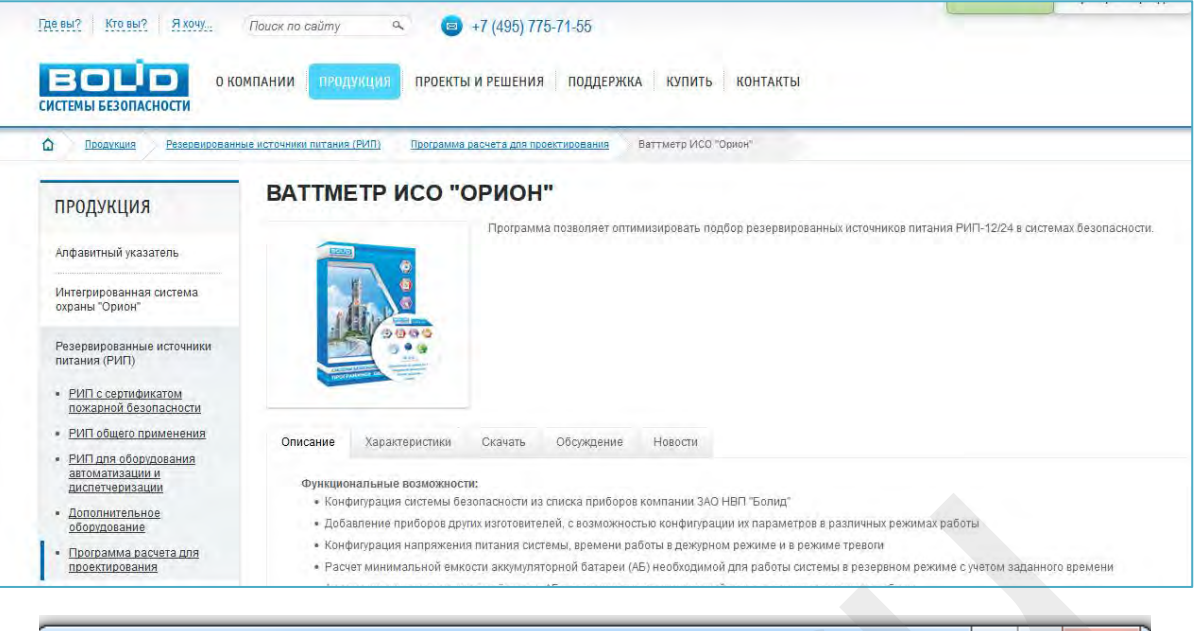

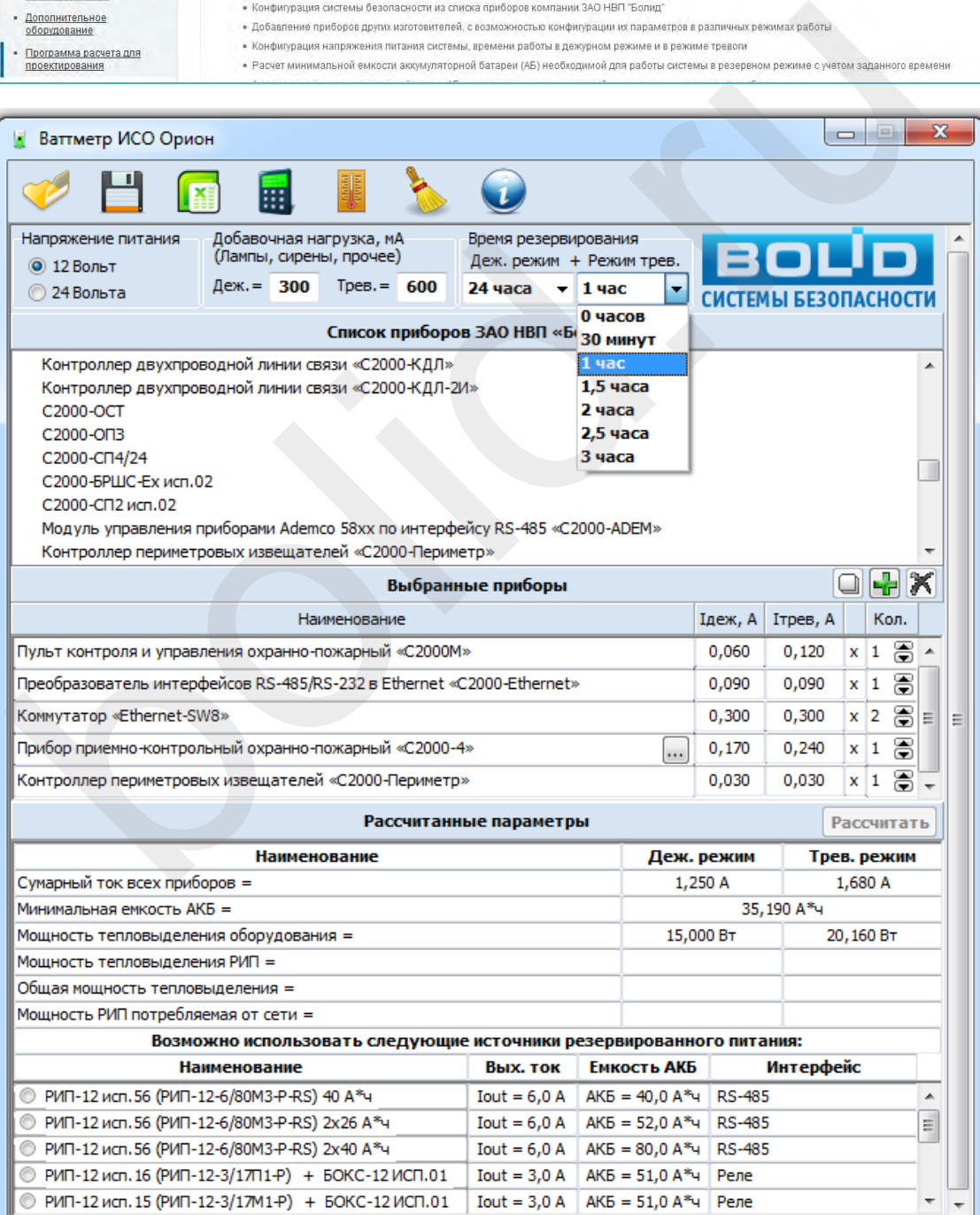

*Интерфейс утилиты "Ваттметр ИСО Орион"*

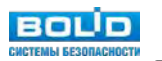

Данная программа изначально разрабатывалась для расчета электропитания систем ОПС и СКУД в ИСО «Орион». В тоже время в программе есть возможность расширения библиотечной номенклатуры, вводя новых потребителей (видеокамеры, коммутаторы) и их параметры по току потребления и резерву.

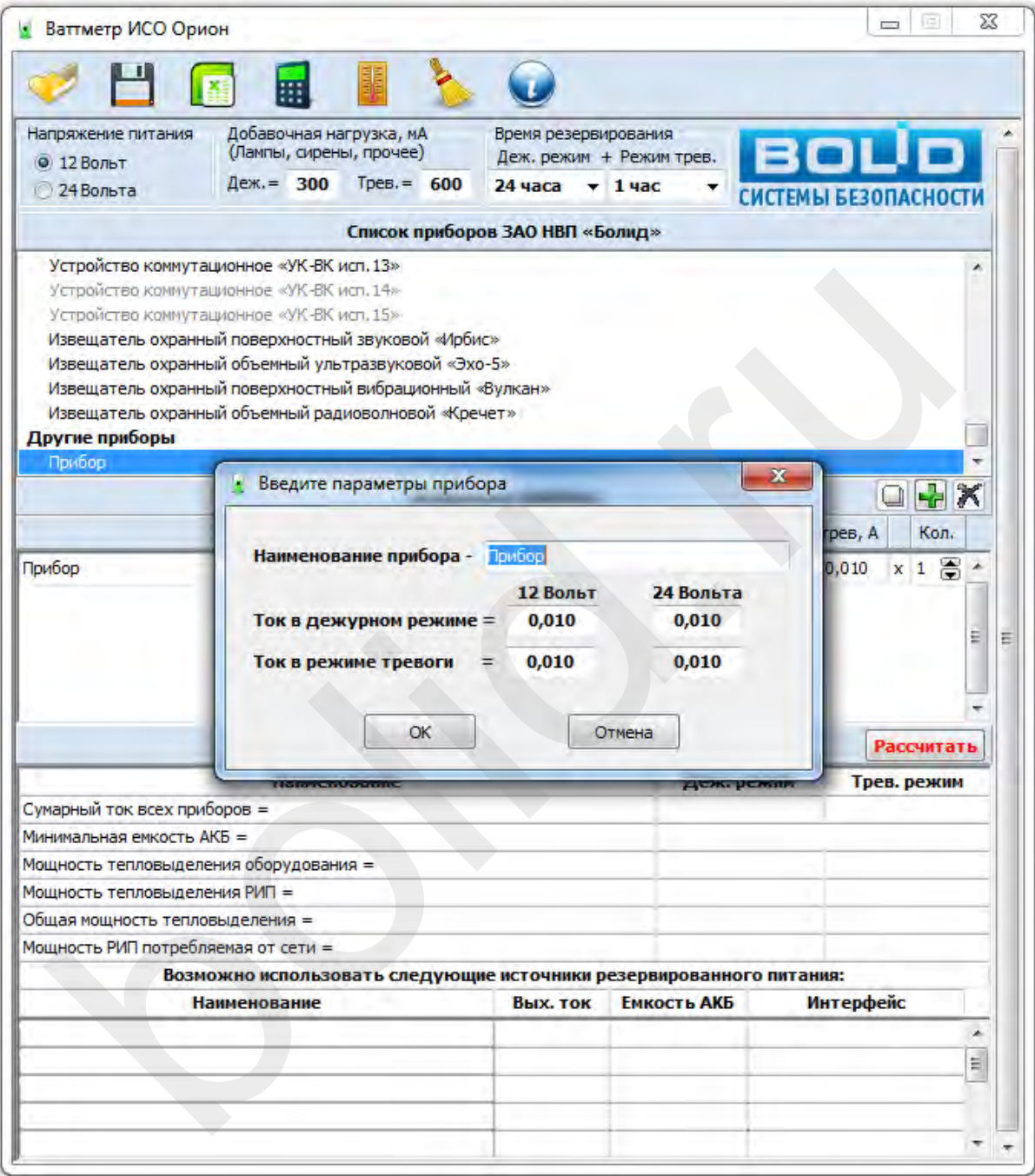

#### *Добавление новых приборов для расчета РИП*

Рассчитать необходимые параметры можно буквально в пару кликов, с учетом требований СП по времени работе в "дежурном" режиме и режиме "тревоги"; уникальная функция - учет разрядной характеристики аккумулятора при различных условиях эксплуатации; ну и наконец - богатые возможности сохранения результатов расчета и экспорта.

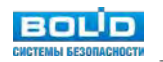

## **Оформление проектной (рабочей) документации**

Данный этап является обязательным далеко не во всех случаях. Однако, документирование системы видеонаблюдения, особенно системы с большим количество видеокамер, сетевого оборудования, позволяет без проблем эксплуатировать систему, производить ремонтные или регламентные работы, модернизацию. Как правило, проектирование и оформление документации сейчас ведется для крупных объектов на начальной стадии планирования строительства. Системы видеонаблюдения при этом — лишь часть куда более широкого понятия «слаботочные системы«, входящего в отдельный подраздел проектной документации «Сети связи».

Основные нормативные ссылки: ГОСТ Р 21.1101-2013 Система проектной документации для строительства (СПДС). Основные требования к проектной и рабочей документации.

#### **Проектная документация**

Назначение проектной документации:

- Получение разрешение на строительство.
- Прохождение экспертизы.
- Определение объёмов работ для конкурсной документации на выбор подрядчика.

Проектная документация обязательна для объектов:

- Особо опасные, технически сложные и уникальные.
- С бюджетным финансированием.
- Жилые с подключением системы к АПК «Безопасный город» или «Безопасный регион».
- Учреждения образования.
- С массовым пребыванием людей.
- Предназначенных для проведения чемпионата мира по футболу и Кубка конфедерации. я документация<br>и епроектной документации:<br>и учение разрешение на строительство.<br>кождение экспертизы.<br>документация обязательна для объектов:<br>бо опасные, технически сложные и уникальные.<br>оджетным финансированием.<br>ные с подк

Основное содержание проектной документации:

- структурна схема основного технического решения;
- план-схема установки оборудования и прокладки кабельных линий;
- схема подключения оборудования;
- спецификация оборудования.

#### **Рабочая документация**

Рабочая документация обязательна в случае, если выполнялась проектная документация. До начала строительства для допуска на объект необходимо решения, согласованные в проектной документации, детализировать так, чтобы по ним можно было начать строительство. Рабочая документация согласовывается только с заказчиком. Степень детализации и требования к содержанию и оформлению (по требованиям ГОСТ Р 21.1101-2013) должны быть прописаны в задании на проектирование.

Назначение рабочей документации:

Допуск на объект (разрешительная документация).

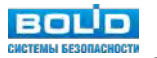

- Планирование закупок оборудования, материалов.
- Планирование работ, трудозатрат.
- Производство монтажных и строительных работ на объекте.
- Авторский надзор. Тех. надзор.
- Исполнительная документация.

Данные задачи обуславливают требования к содержанию и оформлению рабочей документации. Именно в рабочей документации обязательно наличие спецификации оборудования и материалов (проектная документация не обязана иметь спецификацию, если только данное требование не прописано в задании на проектирование!). Рабочая документация является исходным документом для выпуска проекта производства работ (ППР) и программы пуско-наладочных работ (ПНР), которые требуются для допуска на важные объекты. Именно рабочая документация после внесения и согласования с авторским и тех. надзором всех фактических изменений при строительстве становится исполнительной проектной документацией, необходимой для сдачи системы в эксплуатацию и последующего использования при техническом обслуживании и модернизации системы. для допуска на важные объекты. Именно рабочая документация после вне<br>ваторским и тех. надзором всех фактических изменений при строительстве сною проектной документацией, необходимой для сдачи системы в эксплуать<br>ной проек

Специфические особенности:

- Не требует прохождения экспертизы.
- Не должна противоречить проектной документации.
- Обеспечивает реализацию принятых в утвержденной проектной документации технических решений при строительных и монтажных работах.
- Высокий уровень детализации решений.

#### **Автоматизация оформления документации**

В целях снижения трудоемкости оформления документации целесообразно применение САПРпродуктов, описанных выше.

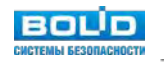

## **V. Пример создания системы видеонаблюдения на оборудовании «Болид»**

Для систематизации сведений, полученных в данной книге, рассмотрим пример работы над исходными данными и эскизным проектом системы видеонаблюдения офисного здания.

## **Задачи видеонаблюдения**

Примем в качестве исходных данных типовые задачи видеонаблюдения в офисном здании:

- 1. **Входная зона** (задача идентификации посетителей и распознавания сотрудников офиса).
- 2. **Зона ресепшн** (задача распознавания посетителей, видео и аудиозапись диалога персонала и посетителей).
- 3. **Зона турникетов** (видеозапись проходов через турникеты).
- 4. **Зона лифтовых холлов, коридоры, лестницы** (распознавание сотрудников и посетителей).
- 5. **Зона парковки** (фиксация и распознавание номерных знаков автомобилей, запись движения на парковке).
- 6. **Периметр здания** (обнаружение посторонних лиц).

Это только примерный перечень, реальный может быть как меньше, так и больше; быть дополнен другими задачами охранного и технологического видеонаблюдения.

## **Пример задания на проектирование**

После того, как мы определили основные задачи, стоящие перед системой видеонаблюдения, необходимо составить и согласовать с заказчиком задание на проектирование. В задании на проектирование содержатся: на реселши (задача распознавания посетителей, видео и аудиозапись диалосетителей).<br>Востителей).<br>Постителей).<br>В **пурникетов (**видеозапись проходов через турникеты).<br>В **пифтовых холлов, коридоры, лестницы (**распознавание со

- перечень требований к системе;
- условия ее функционирования:
- цели и задачи, решаемые системой;
- порядок работ по проектированию, инсталляции на объекте и последующей эксплуатации системы.

Оформим задание на проектирование согласно **ГОСТ Р 57839-2017 Производственные услуги. Системы безопасности технические. Задание на проектирование. Общие требования.**

Составим задание на проектирование исходя из минимально достаточных требований к разделам данного документа по ГОСТ Р 57839-2017.

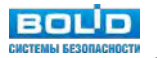

#### **1. Общие сведения**

#### **1.1 Общие данные:**

а) полное и сокращенное наименования проектируемой системы и условное обозначение (код) системы – **Система охранного видеонаблюдения (СОВ)**;

б) полное наименование объекта защиты, на который будет установлена проектируемая система, местоположение (адрес) объекта - **Бизнес-центр класса Б; 127015, г. Москва, 3-й проезд Марьиной Рощи, д. 40, строение 1**;

в) обозначение (шифр) проекта (договора) строительства объекта: **123/2018-Р-СС**;

г) вид строительства (новое, реконструкция, капитальный ремонт) и плановые сроки строительства: **капитальный ремонт, 09.2018**;

д) наименование организации-заказчика: **Управляющая компания БЦ**;

е) наименование организации-разработчика задания на проектирование: **ООО Проектмонтаж**;

ж) наименование организации-проектировщика (указывается при принятии задания к исполнению и его согласовании): **ООО Проект-монтаж**;

и) полное наименование договора на проектирование с указанием номера и даты (указывается только после даты вступления договора в силу, при обращении задания в документообороте: допускается указывать на титульном листе сверху справа с обозначением задания в качестве приложения к договору): **№123 от 30.12.2017**.

#### **1.2 Сведения о защищаемом объекте.**

#### **Назначение и краткое описание объекта:**

а) указывают назначение объекта защиты;

б) приводят характеристики зданий, сооружений, территорий, площадок, периметров, акваторий и других составных частей объекта со ссылками на приложенные к заданию чертежи (генплан, строительные чертежи, поэтажные планы и др.); в) приводят краткое описание функционирования объекта, производственных и технологических процессов, оборудования и материалов, состава и численности персонала и посетителей, транспортных потоков, данные о наличии (отсутствии) на объекте нескольких разных организаций и арендаторов и другие необходимые сведения. вства: капитальный ремонт, оч. 2018;<br>аименование организации-заказчика: Управляющая компания БЦ;<br>инименование организации-разработчика задания на проектирование: «<br>таж;<br>илименование организации-проектировцика (указывается

#### **Идентификационные признаки объекта:**

а) уровень ответственности объекта согласно Федеральному закону № 384-ФЗ [3] и принадлежность объекта к перечню согласно статьи 48.1 ГрК РФ (2): **нормальный**;

Примечание — Декларация промышленной безопасности объекта, при ее наличии, должна быть приложена к заданию на проектирование.

б) наличие на объекте опасных производственных процессов и присвоенный класс опасности согласно Федеральному закону от 21 июля 1997 г. №116-ФЗ [8): **отсутствуют**;

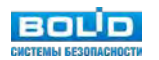

в) наличие на объекте помещений с постоянным пребыванием людей и помещений с массовым пребыванием людей: **пост охраны (совмещен с ресепшн), мест с массовым пребыванием людей (более 50 человек) – нет**;

д) класс объекта по СП 132.13330.2011 в зависимости от возможного ущерба в случае реализации террористических угроз: **класс 3**.

#### **2. Назначение системы и общие требования к проектированию.**

а) назначение и цели создания системы: **соблюдение требований антитеррористической безопасности объекта, расследование произошедших инцидентов, контроль работы персонала и подрядчиков, обеспечение безопасности арендаторов**;

б) перечень составных частей объекта защиты (зданий, сооружений, территорий, периметров), на которых должны быть установлены элементы проектируемой системы и/или на которые распространяется сфера деятельности системы: **офисное здание, периметр здания**;

в) стадии проектирования (проектная документация и/или рабочая документация), плановые сроки начала и окончания проектирования каждой стадии (или продолжительность каждой стадии) и общие сроки проектирования: **рабочая документация, срок до 06.2018**;

г) сведения о связи разрабатываемой в соответствии с настоящим заданием проектной (рабочей) документации с более общей документацией: **разрабатываемая документация является самостоятельной, не связанной с другой документацией**; bolid increases and control of the control of the control operation (CH) and a suppression of the parameters apply parameters apply parameters apply parameters apply parameters apply parameters apply and a particular con

д) перечень и очередность вводимых в действие составных частей объекта и соответствующих частей создаваемой системы (пусковых комплексов) и временной регламент реализации каждой очереди (при выполнении работ в две или более очереди): **не применимо**;

е) требования конфиденциальности: **разрабатываемая документация является конфиденциальной и не подлежит передаче**.

#### **3. Исходные данные для проектирования.**

- Поэтажные планы объекта.
- Задание на проектирование.
- Технические условия на подключение системы к сетям инженерно-технического обеспечения.

Другие исходные данные запрашиваются у заказчика официальным письмом.

#### **4. Нормативные требования к проектированию.**

#### **4.1 Требования к выбору способа обоснования, подтверждения и оценки соответствия проектных решений.**

Выбор способа обоснования, подтверждения и оценки соответствия проектных решений должен быть определен проектировщиком и дополнительно согласован с заказчиком. Приоритетный вариант - методика тестирования идентификации лиц в системе видеонаблюдения с помощью изображений девяти тестовых лиц по EN 50 132-7.

Для выполнения тестирования потребуются:

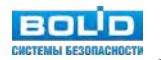

- 9 изображений тестовых лиц на отдельных листах формата А4;
- 2 человека оператор системы видеонаблюдения и проверяющий со средствами связи;
- шест 1,7 м для измерения высоты;
- лист с образцами лиц для сравнения (лица на листе с образцами пронумерованы по категориям (A, B, C) и номерам – A1, A2, A3, B1, B2 … С3);таблица для занесения результатов.

При тестировании проверяющий перемещается по объекту и перед каждой видеокамерой показывает два любых изображения тестовых лиц, а оператор должен опознать лица и записать номера лиц, которые он увидел, в таблицу результатов, в строку с названием зоны обзора, например B2, C1 или A?, ??, если он не смог распознать лицо. Помимо опознавания лиц в режиме живого видео следует осуществить распознавание лиц на видеозаписи. По окончании тестирования для каждой видеокамеры подсчитываются очки. Если оператор распознал категорию А, B или С – 3 очка, если распознал точно лицо – 6 очков. Если не распознал – 0 очков. Очки суммируются по двум тестам для каждой видеокамеры. Если количество очков меньше двух, то тест не пройден. Предполагается переделка системы видеонаблюдения. Такое тестирование позволяет выявить самые часто встречающиеся проблемы, вызванные: ример В2, С1 или А?, ??, если он не смог распознать лицо. Помимо опозники имме живого видео следует осуществить распознавание лиц на видеоалиси.<br>Ирования для каждой видеокамеры подсчитываются очки. Если оператор распознан

- неправильным подбором объектива;
- выбором видеокамеры с низким разрешением;
- неудачным размещением видеокамер.

#### **4.2 Перечень нормативных документов:**

- 1. ГОСТ Р 51558 2014 Средства и системы охранные телевизионные. Классификация. Общие технические требования. Методы испытаний.
- 2. ГОСТ Р 53246-2008 Информационные технологии. Системы кабельные структурированные. Проектирование основных узлов системы. Общие требования.
- 3. СП 134.13330.2012 Системы электросвязи зданий и сооружений. Основные положения проектирования.
- 4. РД 78.36.003-2002 Инженерно-техническая укрепленность. Технические средства охраны. Требования и нормы проектирования по защите объектов от преступных посягательств.
- 5. Федеральный закон "Технический регламент о требованиях пожарной безопасности" от 22.07.2008 N 123-ФЗ.
- 6. ГОСТ 31565-2012 Кабельные изделия. Требования пожарной безопасности.
- 7. ПУЭ-7 Правила устройства электроустановок 2009 г.
- 8. Федеральный закон от 06.03.2006 N 35-ФЗ (ред. от 06.07.2016) "О противодействии терроризму".
- 9. Федеральный закон "Технический регламент о безопасности зданий и сооружений" от 30.12.2009 N 384-ФЗ.
- 10. СП 132.13330.2011 Обеспечение антитеррористической защищенности зданий и сооружений. Общие требования проектирования.

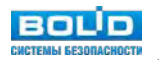

- 11. Постановление Правительства РФ от 25 марта 2015 г. № 272 "Об утверждении требований к антитеррористической защищенности мест массового пребывания людей и объектов (территорий), подлежащих обязательной охране полицией, и форм паспортов безопасности таких мест и объектов (территорий)".
- 12. ГОСТ Р 56936-2016 Производственные услуги. Системы безопасности технические. Этапы жизненного цикла систем. Общие требования.
- 13. ГОСТ Р 57839-2017 Производственные услуги. Системы безопасности технические. Задание на проектирование. Общие требования.
- 14. Р 78.36.008-99 Проектирование и монтаж систем охранного телевидения и домофонов. Рекомендации.
- 15. CCTV Operational Requirements Manual 2009.
- 16. Planning, design, installation and operation of CCTV surveillance systems code of practice and associated guidance.
- 17. EN 50 132-7 Alarm system CCTV surveillance systems for use in security applications Part 7: Application guidelines. B.
- 18. Home Office Police Policy Directorate Performance Testing of CCTV Perimeter Surveillance Systems (Using the Rotakin Standard Test Target).
- 19. Home Office Scientific Development Branch UK Police Requirements for Digital CCTV Systems.

#### **5. Технические требования к проектируемой системе**

#### **5.1 Требования к функциям, параметрам и характеристикам системы**

Применить при разработке системы сетевую IP-технологию.

Зрительные задачи видеонаблюдения следующие:

- Входная зона идентификация лиц в рабочее время офиса во время входа в офис, цветное изображение).
- Зона турникетов (запись с качеством на уровне распознавания людей во время прохода турникета, цветное изображение). CCTV Operational Requirements Manual 2009.<br>
Planning, design, installation and operation of CCTV surveillance systems code<br>
associated guidance.<br>
EN 50 132-7 Alam system - CCTV surveillance systems for use in security app
- Зона ресепшн (распознавание лиц в рабочее время офиса, непрерывная видео и аудиозапись диалога персонала и посетителей, цветное изображение).
- Зона лифтовых холлов, коридоры, лестницы (распознавание лиц в рабочее время офиса, цветное изображение).
- Зона парковки (фиксация и распознавание номерных знаков при проезде шлагбаума в обе стороны, запись движения на парковке по детектору движения, цветное изображение днем, черно-белое ночью).
- Периметр здания (круглосуточное обнаружение и запись движения объектов по детектору движения цветное изображение днем, черно-белое ночью).

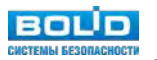

#### **5.2 Требования к архитектуре и топологии системы.**

В качестве периферийного оборудования использовать IP-видеокамеры, в качестве устройства регистрации использовать видеосервер, емкость архива видеозаписи – 14 суток.

#### **5.3 Требования к применяемому оборудованию.**

Применять сетевые видеокамеры «Болид».

#### **5.4 Требования к применяемому оборудованию ВТ и программному обеспечению.**

В качестве кабельных линий связи использовать существующую ЛВС объекта.

#### **6. Требования к документации, подлежащей разработке и передаваемой заказчику по результатам проектирования:**

а) перечень, наименования и обозначения подлежащих разработке комплектов и видов докумен-тов. соответствующих требованиям ГрК РФ ((2]. часть 12 статьи 48) и ГОСТ Р 21.1101 а также других нормативных документов, в соответствии с которыми должна разрабатываться проектная и рабочая документация на конкретную систему (указывают наименования нормативных документов): результатам проектирования:<br>
еречень, наименования и обозначения подлежащих разработке комплектов<br>
- тов. соответствующих требованиям ГрК РФ ((2). часть 12 статьи 48) и ГОС<br>
ке других нормативных документация на конкретну

- Рабочая документация **123/2018-Р-СС** согласно требований **ГОСТ Р 21.1101-2013** Система проектной документации для строительства. Основные требования к проектной и рабочей документации, включая:
	- o Обложка.
	- o Титульный лист.
	- o Общие данные, заполненные согласно ГОСТ Р 21.1101-2013.
	- o Общие указания, заполненные согласно ГОСТ Р 21.1101-2013.
	- o Условные обозначения (либо на соответствующих чертежах).
	- o Планировки объекта с нанесенными на него местами расположения центрального и периферийного оборудования, точки подключения электропитания и точки присоединения к существующей ЛВС объекта либо провайдеру интернет.
	- o Для видеокамер должны быть показаны зоны обзора в соответствии с решаемой задачей (согласно заданию на проектирование). С указанием «мёртвой зоны». С указанием зон обнаружения и/или опознавания человека, чтения автомобильного номера — в зависимости от задачи.
	- o Планы и геоподосновы, с указанием трасс прокладки кабелей связи и питания, а так же планы расположения лотков, кабельной канализации и т.п..
	- o Структурные (скелетные) схемы соединений центрального оборудования (главные серверы, серверы хранения данных, сетевые хранилища или дисковые массивы, сетевые коммутаторы и маршрутизаторы, клиентские рабочие места, декодеры, блоки питания и ИБП и т.п.) и периферии.
	- o Схемы электрические принципиальные центрального оборудования.

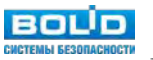

- o Схемы электрические принципиальные подключений линейного оборудования (шкафы, монтажные коробки и т.п.).
- o Схемы компоновки центрального оборудования (в шкафах, стойках). Может оформляться как эскизный чертеж общего вида нетипового изделия.
- o Схемы расположения центрального оборудования и оборудования подсистемы отображения информации (рабочие станции, видеостены и т.п.).
- o Схемы компоновки отдельных узлов периферийного оборудования (шкафы, монтажные коробки и т.п.). Может оформляться как эскизный чертеж общего вида нетипового изделия.
- o Типовые схемы размещения периферийного оборудования.
- o IP-адресация ЛВС видеонаблюдения (центрального и периферийного оборудования). Также может быть список необходимых «открытых» «портов», поддерживаемых сетевых технологий — при построении «виртуальной» локальной сети (VLAN). во ПР-адресация ЛВС видеонаблюдения (центрального и периферийного о Такие может быть список необходимых «открытых» «портов», поддерживых технологий — при построении «виртуальной» локальной сети (VLAN)<br>• Другие текстовые
- o Другие текстовые и графические документы при необходимости.
- o Кабельный журнал. Оформляться в качестве прилагаемого документа.
- o Спецификация оборудования, изделий и материалов. Оформляться в качестве прилагаемого документа.

б) указания о форме предоставления документов: в бумажной форме и/или на электронных носителях с указанием вида носителей: 3 экз. в бумажной форме, 1 экз. на электронном носителе (CD-диск или USB-накопитель) в редактируемых форматах dwg, docx, xlsx;

в) перечень заданий, выдаваемых от лица проектировщика в адрес заказчика:

**Г.8 Задание на электроснабжение системы (подвод линий электропитания к электрошкафам и приборам систем) и на устройство заземления.**

#### **Г.9 Задание на получение технических условий на подключение системы к сетям инженерно-технического обеспечения.**

Данный пример задания на проектирования является базовым, описанные в примере разделы и подразделы являются обязательными при условии применения ГОСТ Р 57839-2017.

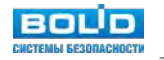

## **Основные технические решения эскизного проекта**

#### **1. Выбор типа видеокамер и места установки.**

#### **Входная зона**

На входной зоне можно выделить несколько задач:

- Идентификация всех входящих гостей и сотрудников БЦ.
- Мониторинг работы сотрудников ресепшн (запись видео и звука).

Начнем с решения первой задачи: идентификации входящих людей. Для решения данной задачи необходимо выполнить ряд условий:

- лицо должно попасть в кадр (требуется учитывать минимальная высота опознавания и максимальная высота опознавания с учетом расположения видеокамеры);
- лицо должно быть четким, с достаточной детализацией для возможностей идентификации (минимальный вертикальный размер изображения лица (пикселей);
- геометрические пропорции лица не должны быть искажены из-за большого вертикального угла наклона видеокамеры (максимальный угол между направлением на видеокамеру и горизонталью).

Используем материал главы II по применимости видеокамер с различным форм-фактором. Наиболее подходящие форм-факторы для использования внутри помещений - это купольные, мини купольные и EyeBall видеокамеры. Таким образом, выделяем подходящие модели:

|                                                                                                    | лицо должно попасть в кадр (требуется учитывать минимальная высота опознавания и в<br>симальная высота опознавания с учетом расположения видеокамеры);                               |                                           |                        |                                                               |                                                 |                                             |  |
|----------------------------------------------------------------------------------------------------|----------------------------------------------------------------------------------------------------|-------------------------------------------|------------------------|---------------------------------------------------------------|-------------------------------------------------|---------------------------------------------|--|
| $\blacksquare$                                                                                                    | лицо должно быть четким, с достаточной детализацией для возможностей идентифика<br>(минимальный вертикальный размер изображения лица (пикселей);                                     |                                           |                        |                                                               |                                                 |                                             |  |
| $\blacksquare$                                                                                                    | геометрические пропорции лица не должны быть искажены из-за большого вертикального<br>ла наклона видеокамеры (максимальный угол между направлением на видеокамеру и го<br>зонталью). |                                           |                        |                                                               |                                                 |                                             |  |
| юльзуем материал главы II по применимости видеокамер с различным форм-фактором. Наи<br>подходящие форм-факторы для использования внутри помещений - это купольные, мини<br>ьные и EyeBall видеокамеры. Таким образом, выделяем подходящие модели:<br>Список предварительно выбранных моделей видеокамер Болид |                                                                                                    |                                           |                        |                                                               |                                                 |                                             |  |
|                                                                                                    | Модель                                                                                                    | Разрешение<br>видеоизоб-<br>ражения, пкс. | Матрица                | Тип объектива                                                 | Угол обзора                                     | Компенсация<br>фоновой за-<br><b>СВЕТКИ</b> |  |
|                                                                                                    | <b>VCI-220</b>                                                                                                    | $1920 \times 1080$                        | 1/2,8"<br><b>KMON</b>  | $2,7-13,5$ MM,<br>вариофокальный,<br>F1.4                     | $H: 106^{\circ}$ -<br>29°, V:57°-<br>$17^\circ$ | BLC / HLC /<br>WDR 120 дБ                   |  |
|                                                                                                    | <b>VCI-220-</b><br>01                                                                                                    | 1920 × 1080                               | 1/2,7"<br>КМОП         | $2,7-12$ MM,<br>вариофокальный<br>моторизирован-<br>ный, F1.4 | H: 99° - 34°                                    | BLC / HLC /<br><b>WDR 120 дБ</b>            |  |
|                                                                                                    | <b>VCI-212</b>                                                                                                    | $1280 \times 720$                         | 1/4"<br><b>KMON</b>    | 2,8 мм, фиксиро-<br>ванный, F2.0                              | H: 81°                                          | BLC / HLC /<br><b>DWDR</b>                  |  |
|                                                                                                    | <b>VCI-222</b>                                                                                                    | $1920 \times 1080$                        | 1/2, 7"<br><b>KMON</b> | 2,8 мм, фиксиро-<br>ванный, F2.0                              | H: 105.5°                                       | BLC / HLC /<br><b>DWDR</b>                  |  |
|                                                                                                    | <b>VCI-230</b>                                                                                                    | $2304 \times 1536$                        | 1/3"<br><b>KMON</b>    | $2,7-12$ MM,<br>вариофокальный,<br>F1.4                       | $H: 78^{\circ}$ -<br>$28.5^\circ$               | BLC / HLC /<br><b>DWDR</b>                  |  |

*Список предварительно выбранных моделей видеокамер Болид*

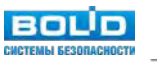

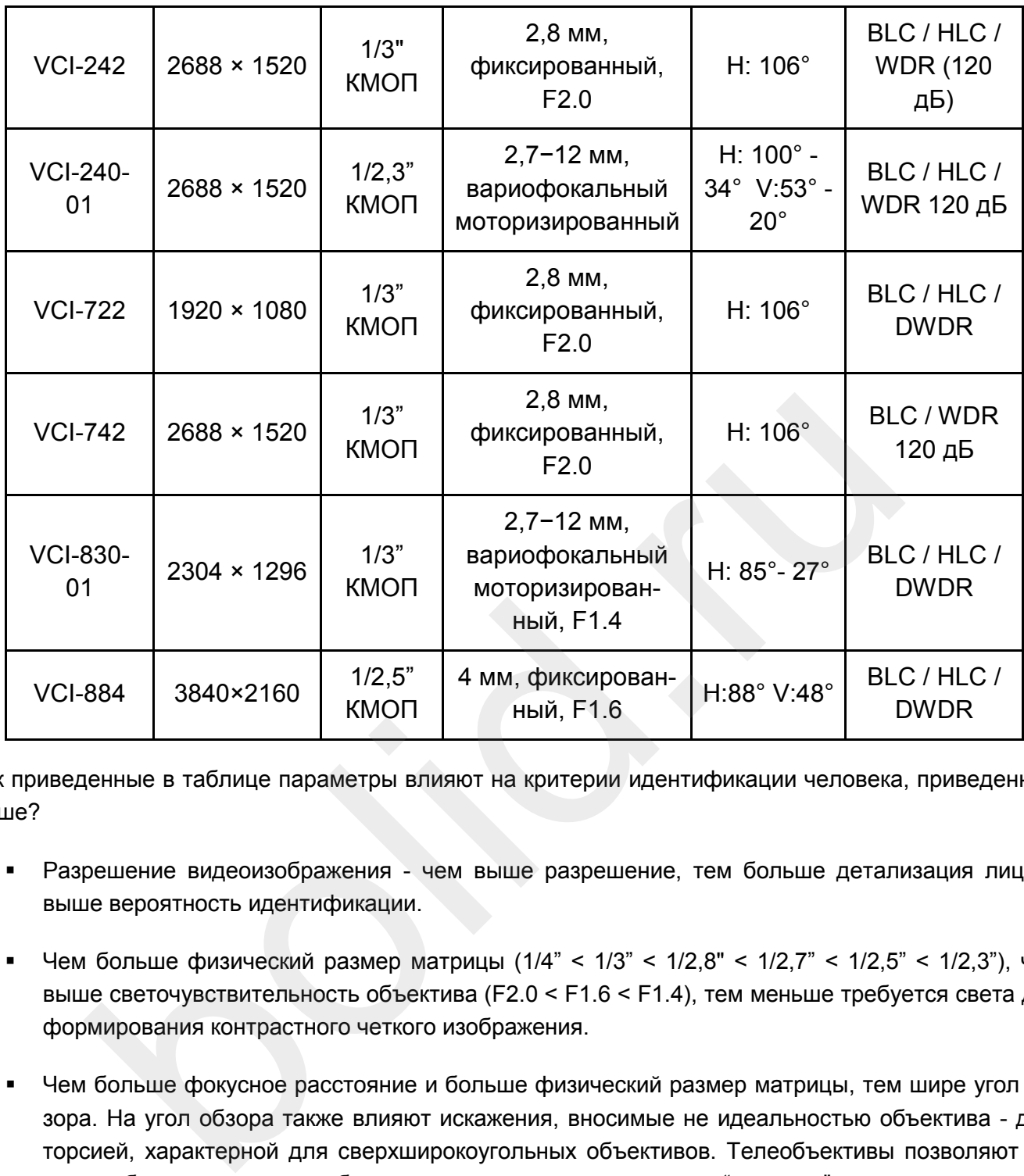

Как приведенные в таблице параметры влияют на критерии идентификации человека, приведенные выше?

- Разрешение видеоизображения чем выше разрешение, тем больше детализация лица и выше вероятность идентификации.
- Чем больше физический размер матрицы  $(1/4" < 1/3" < 1/2.8" < 1/2.7" < 1/2.5" < 1/2.3"$ ), чем выше светочувствительность объектива (F2.0 < F1.6 < F1.4), тем меньше требуется света для формирования контрастного четкого изображения.
- Чем больше фокусное расстояние и больше физический размер матрицы, тем шире угол обзора. На угол обзора также влияют искажения, вносимые не идеальностью объектива - дисторсией, характерной для сверхширокоугольных объективов. Телеобъективы позволяют получить более узкую зону обзора, что визуально увеличивает "картинку" с видеокамеры. Это позволяет располагать видеокамеру дальше от объекта съемки и тем самым уменьшать угол наклона видеокамеры, что позволит избежать геометрических искажений пропорций лица и увеличить вероятность распознавания.

Поскольку входная зона с ресепшн имеет постоянный уровень освещенности (ресепшн совмещен с постом охраны с дежурным персоналом 24/7), то параметры чувствительности видеокамеры мы можем не учитывать при выборе модели.

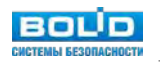

Для получения наименьшего угла наклона видеокамеры и для гарантированного попадания лица всех входящих гостей необходимо установить видеокамеру на максимально возможном расстоянии от входной двери. Для моделирования зон используем программу IP Video System Design Tool.

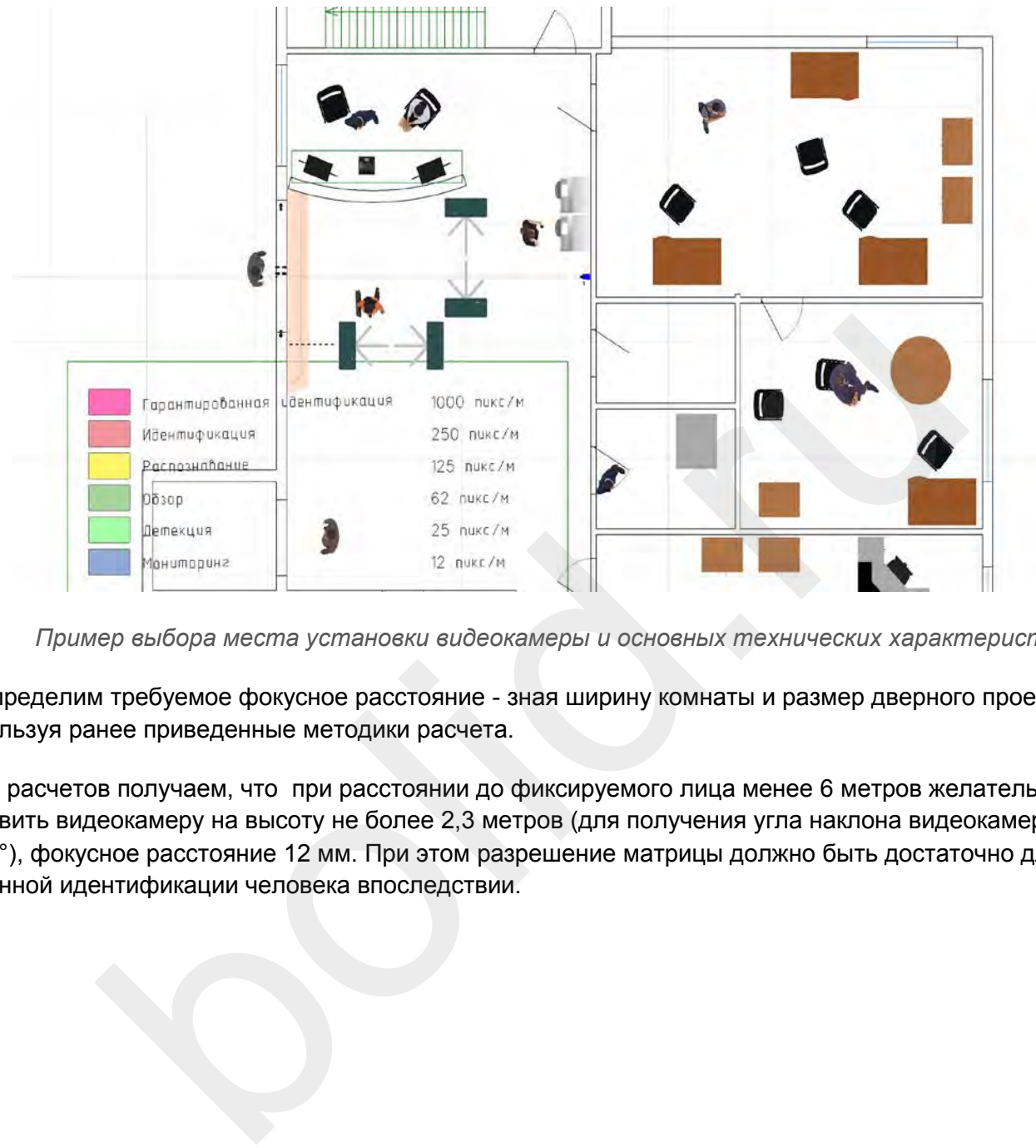

*Пример выбора места установки видеокамеры и основных технических характеристик*

Определим требуемое фокусное расстояние - зная ширину комнаты и размер дверного проема используя ранее приведенные методики расчета.

Из расчетов получаем, что при расстоянии до фиксируемого лица менее 6 метров желательно установить видеокамеру на высоту не более 2,3 метров (для получения угла наклона видеокамеры около 10°), фокусное расстояние 12 мм. При этом разрешение матрицы должно быть достаточно для уверенной идентификации человека впоследствии.

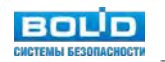

При этом список моделей, подходящих под данные требования, существенно уменьшается:

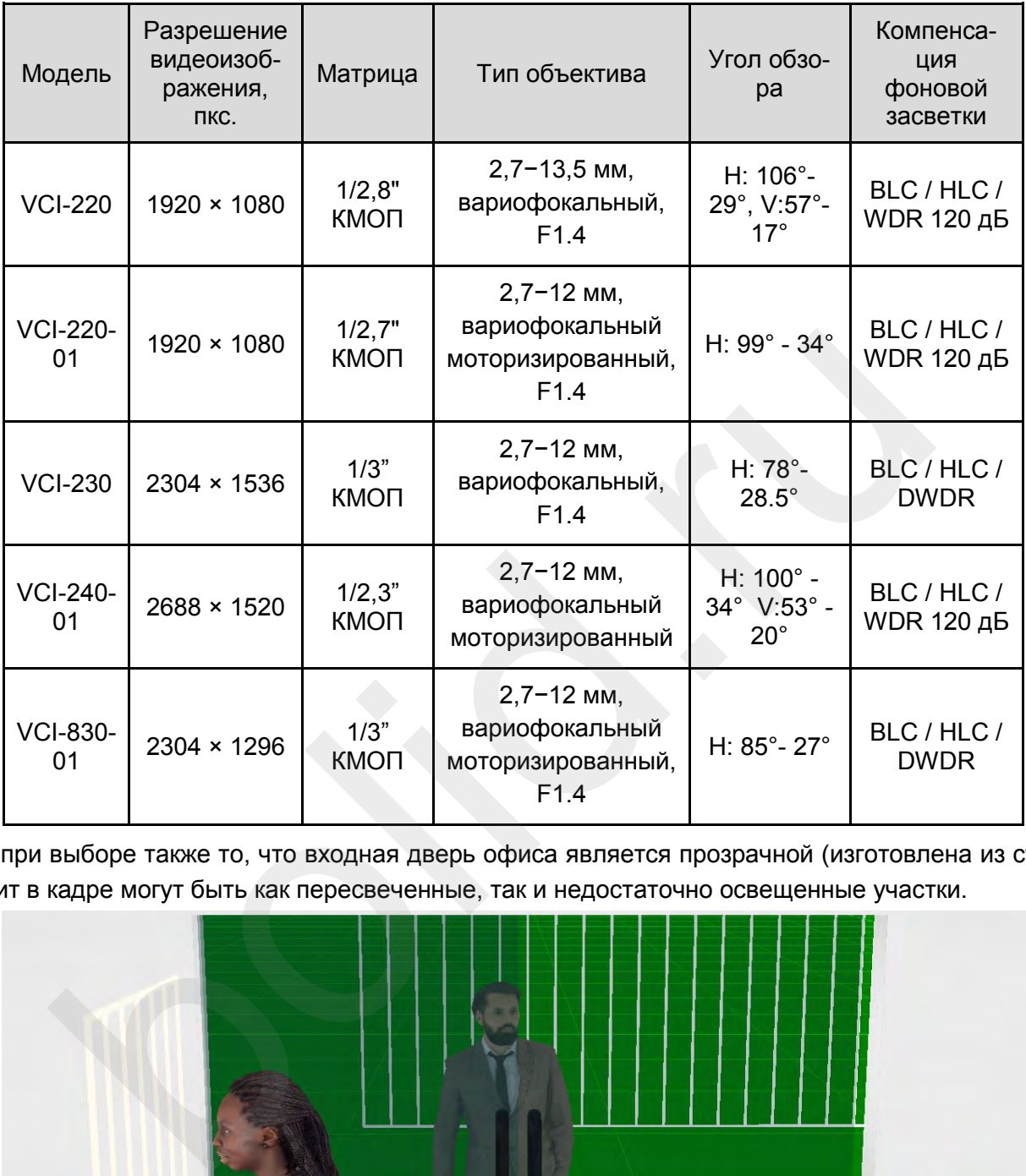

*Модели видеокамер, подходящие под расчет объектива и матрицы*

Учтем при выборе также то, что входная дверь офиса является прозрачной (изготовлена из стекла), а значит в кадре могут быть как пересвеченные, так и недостаточно освещенные участки.

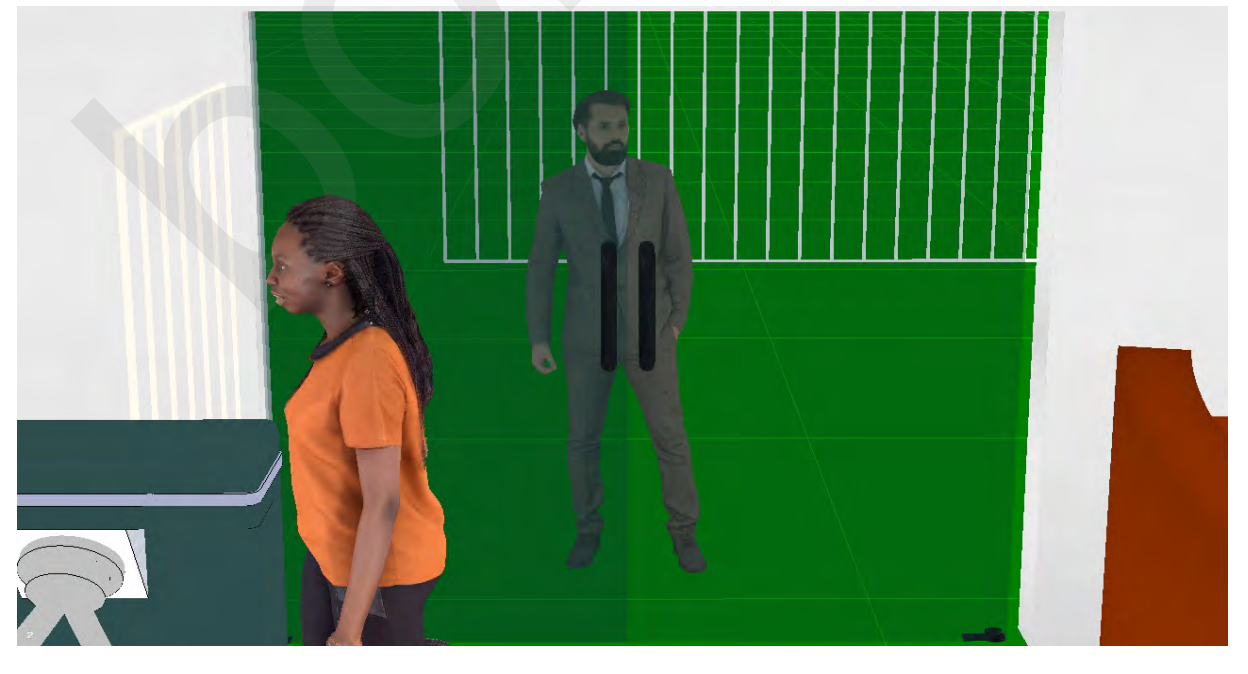

*Пример изображения с видеокамеры видеонаблюдения на входе в офис с прозрачной дверью (IP Video System Design Tool)*

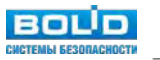

Следовательно приоритет стоит отдать видеокамерам, поддерживающим функцию расширенного динамического диапазона WDR 120 дБ. И получаем наиболее подходящие модели: VCI-220 и VCI-220-01. VCI-220-01 - более дорогая за счет наличия моторизованного объектива, который в данных условиях не будет востребован. Поэтому выбираем BOLID VCI-220.

#### **Зона турникетов**

Аналогичная задача подбора видеокамеры для верификация владельцев карт при проходе через турникеты (СКУД). При этом нужно учитывать - требуется ли верифицировать приход и уход либо только вход по карте. В первом случае потребуется установить две видеокамеры - по направлениям вход и выход.

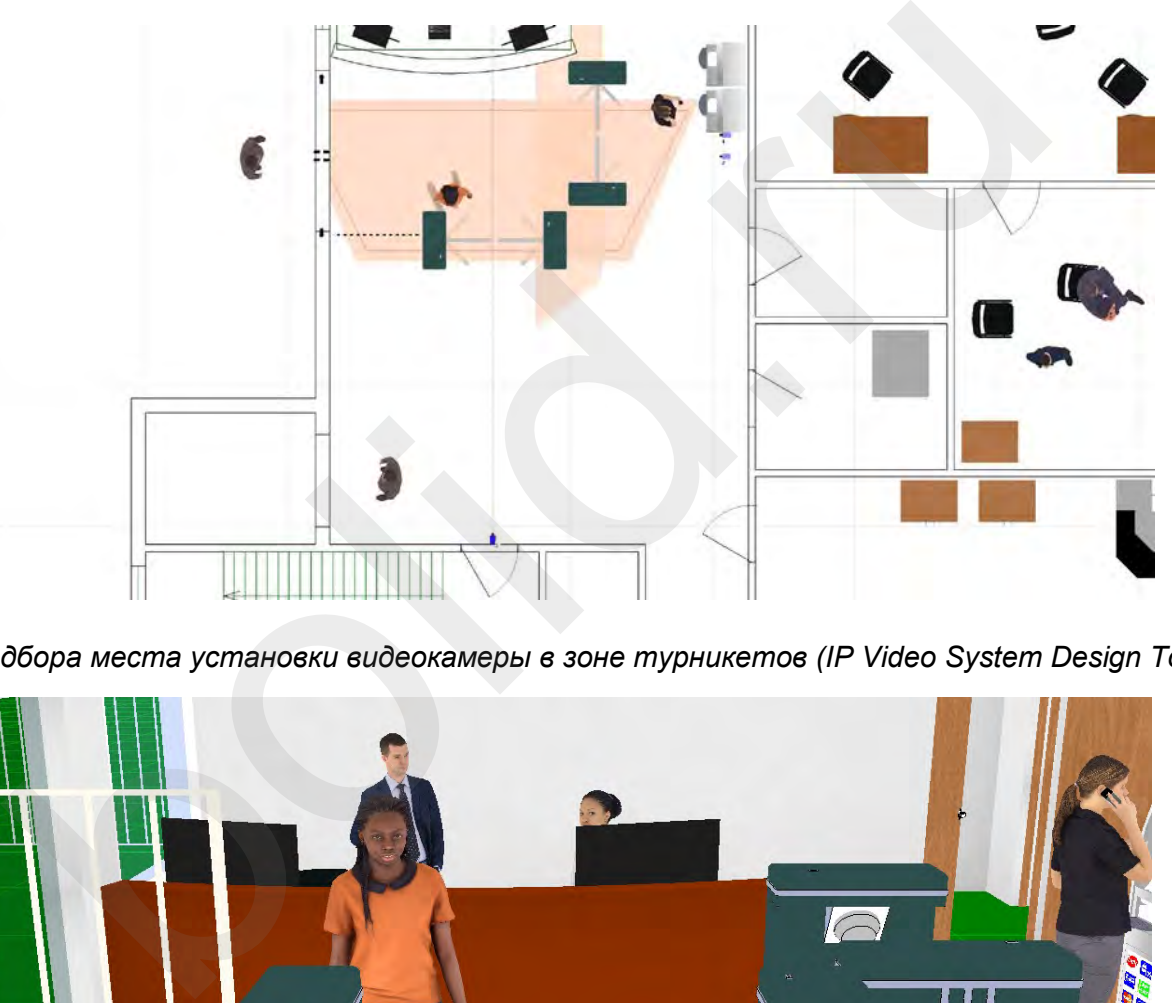

*Пример подбора места установки видеокамеры в зоне турникетов (IP Video System Design Tool)*

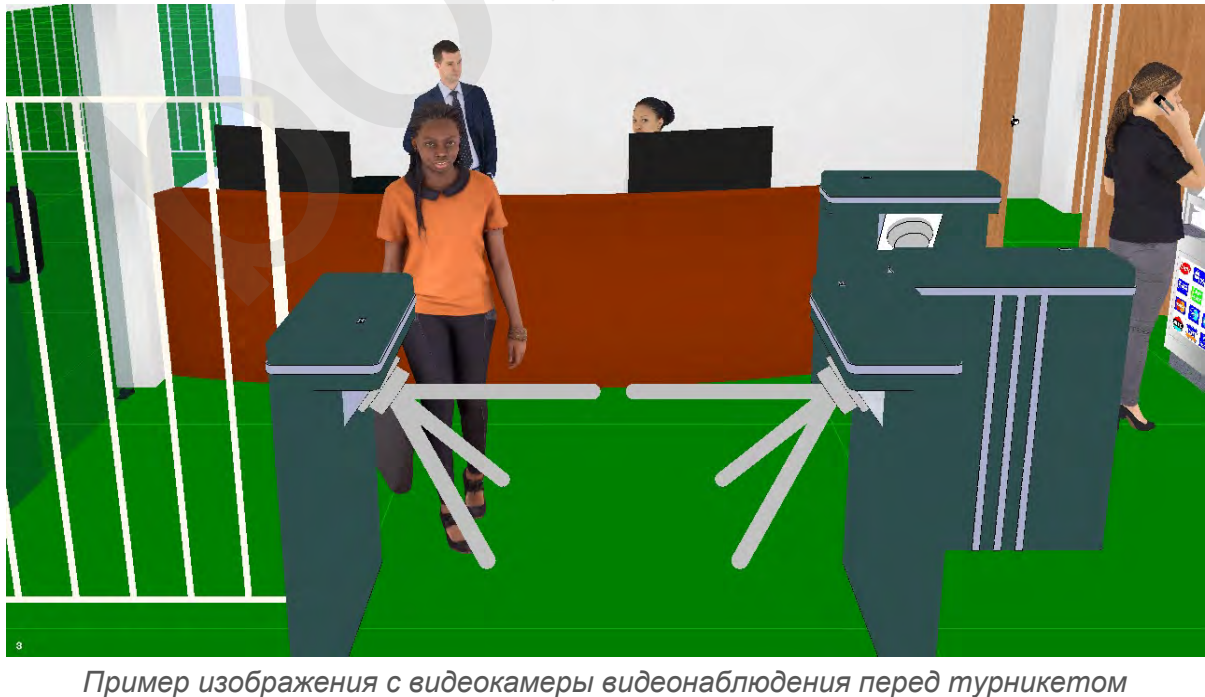

*(IP Video System Design Tool)*

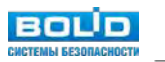

#### **Зона ресепшен**

Более простая задача - мониторинг работы сотрудников ресепшен. В этом случае не требуется идентификация - достаточно решения задачи распознавания - по фасону и цвету одежды, походке, предметам в руках и т.п..

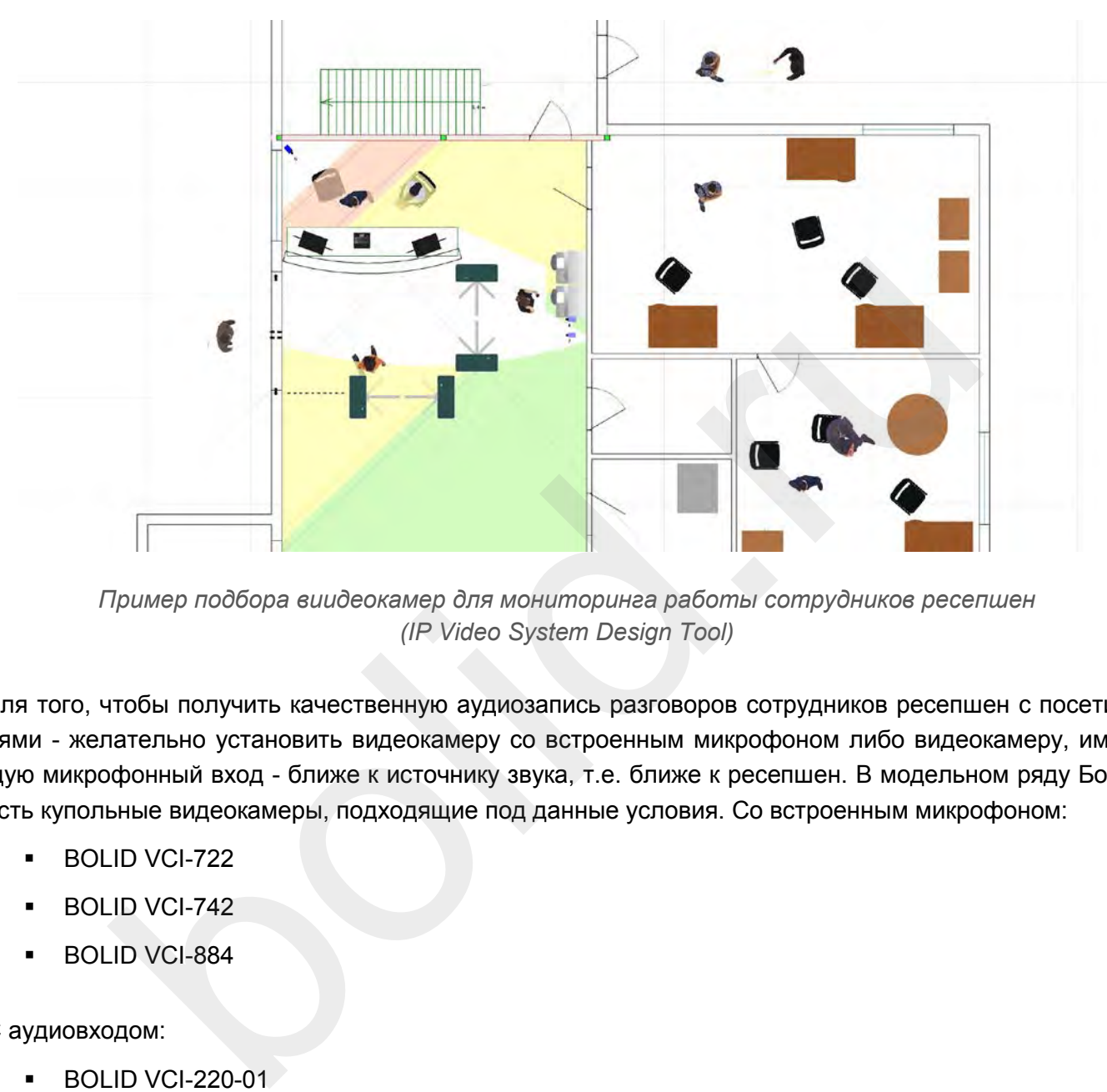

*Пример подбора виидеокамер для мониторинга работы сотрудников ресепшен (IP Video System Design Tool)*

Для того, чтобы получить качественную аудиозапись разговоров сотрудников ресепшен с посетителями - желательно установить видеокамеру со встроенным микрофоном либо видеокамеру, имеющую микрофонный вход - ближе к источнику звука, т.е. ближе к ресепшен. В модельном ряду Болид есть купольные видеокамеры, подходящие под данные условия. Со встроенным микрофоном:

- BOLID VCI-722
- BOLID VCI-742
- BOLID VCI-884

С аудиовходом:

- BOLID VCI-220-01
- BOLID VCI-240-01

В данном случае есть возможность установить видеокамеру в непосредственной близости от стойки ресепшен, поэтому чувствительности встроенного микрофона достаточно. Поэтому для решения задачи мониторинга достаточно установить видеокамеру BOLID VCI-722.

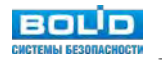

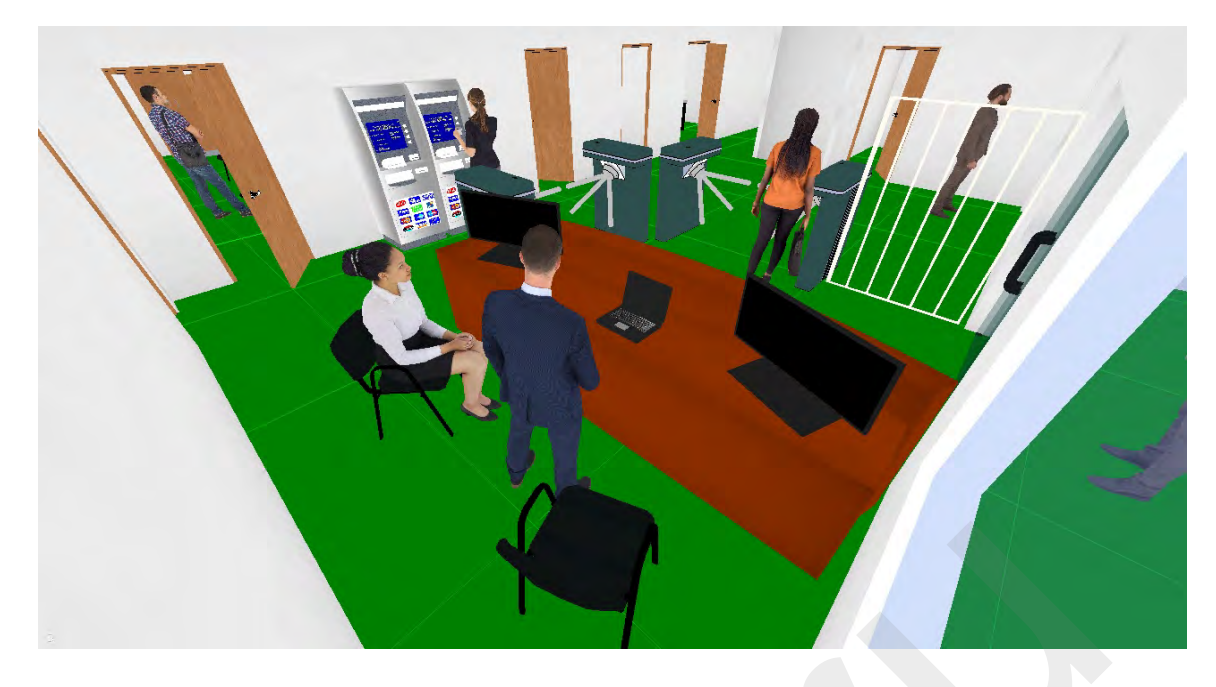

*Пример изображения с видеокамеры видеонаблюдения за стойкой ресепшен (IP Video System Design Tool)*

#### **Зона лифтовых холлов, коридоры, лестницы**

Для решения задачи распознавания сотрудников и посетителей, отслеживания перемещений людей внутри офиса, требуется установить видеокамеры в коридорах, лифтовых холлах и в некоторых случаях - дополнительно на лестничных пролетах.

Для решения данной задачи достаточно учесть требуемое фокусное расстояние и разрешение, зная плотность пикселей и длину коридора / холла.

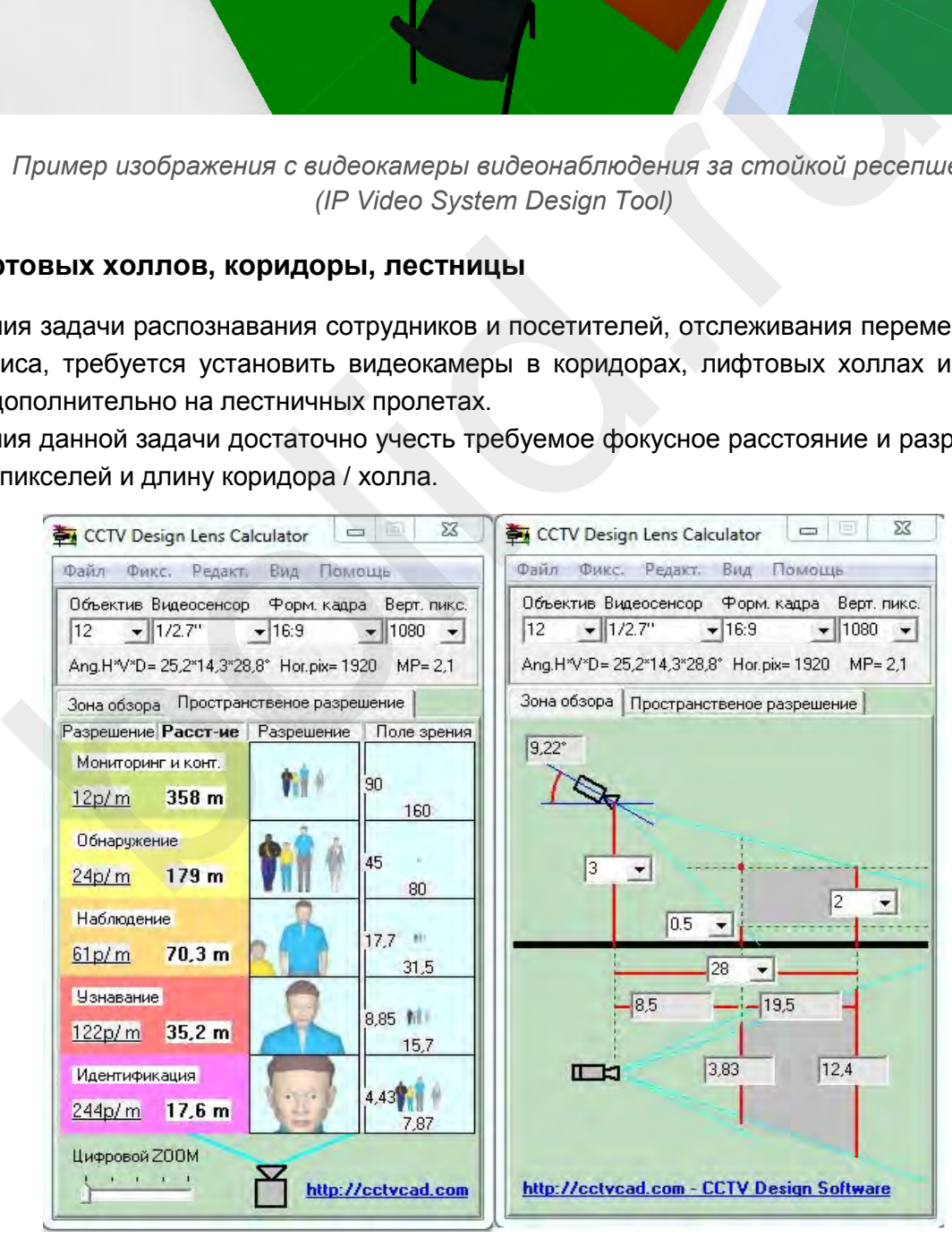

*Таблица расчета объектива и матрицы для наблюдения за коридорами*

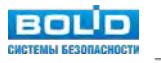

Из приведенных расчетов понятно, что требуется установить видеокамеры с разрешением 1080P и фокусным расстоянием 10-12 мм.

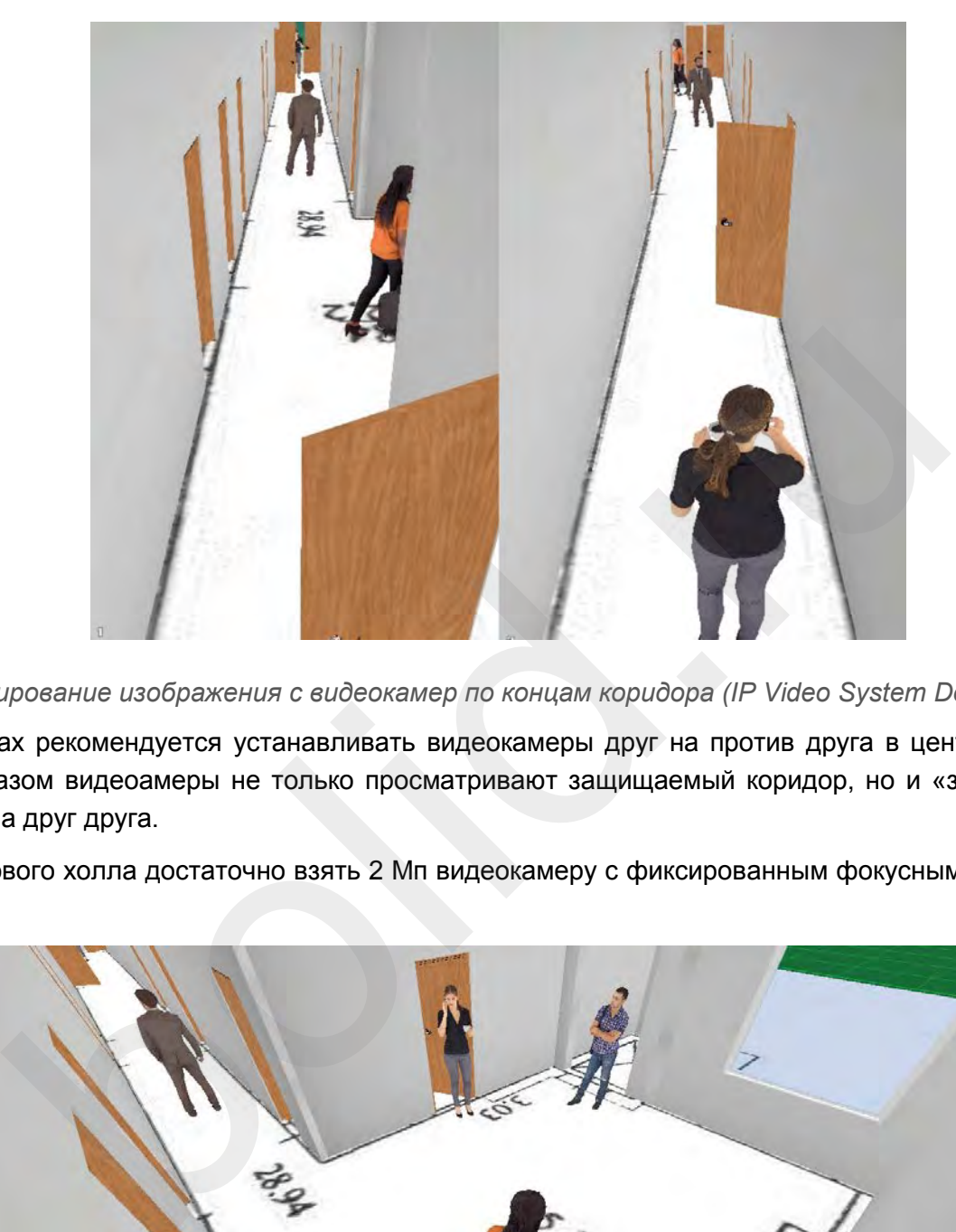

Наиболее подходящая модель с учетом форм-фактора - BOLID VCI-230.

*Моделирование изображения с видеокамер по концам коридора (IP Video System Design Tool)*

В коридорах рекомендуется устанавливать видеокамеры друг на против друга в центре коридора, таким образом видеоамеры не только просматривают защищаемый коридор, но и «защищают» от вандализма друг друга.

Для лифтового холла достаточно взять 2 Мп видеокамеру с фиксированным фокусным расстоянием 2,8 мм.

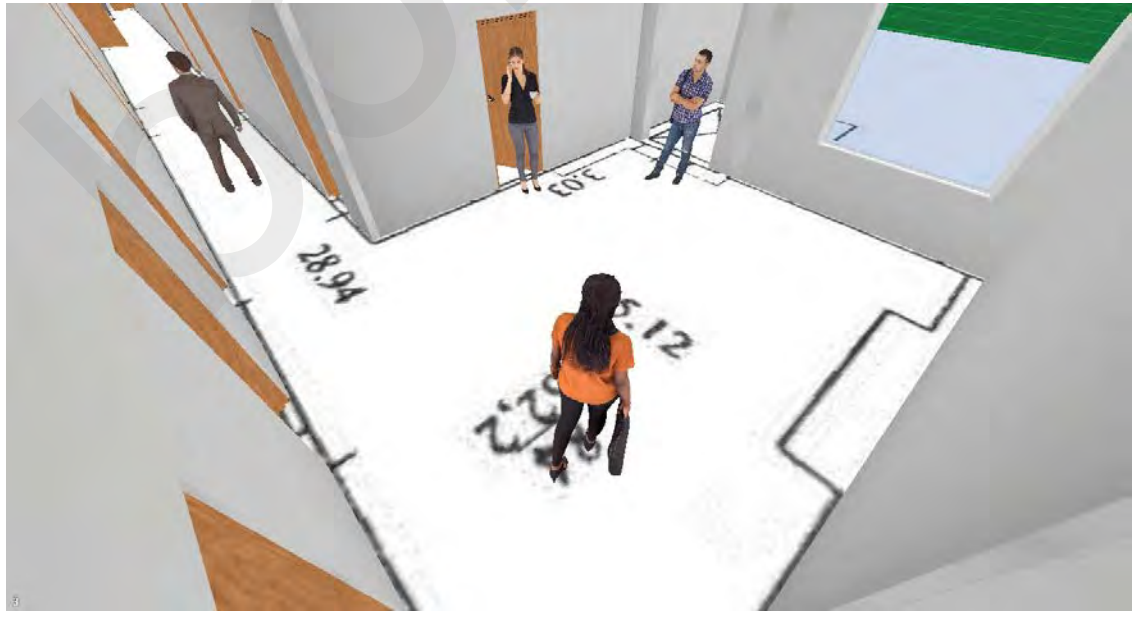

*Пример изображения с видеокамеры в лифтовом холле (IP Video System Design Tool)* Аналогично решаем задачу и для лестничных клеток. Угол наклона видеокамеры к горизонту желательно делать минимальным для того, чтобы избежать геометрических искажений лица.

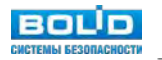

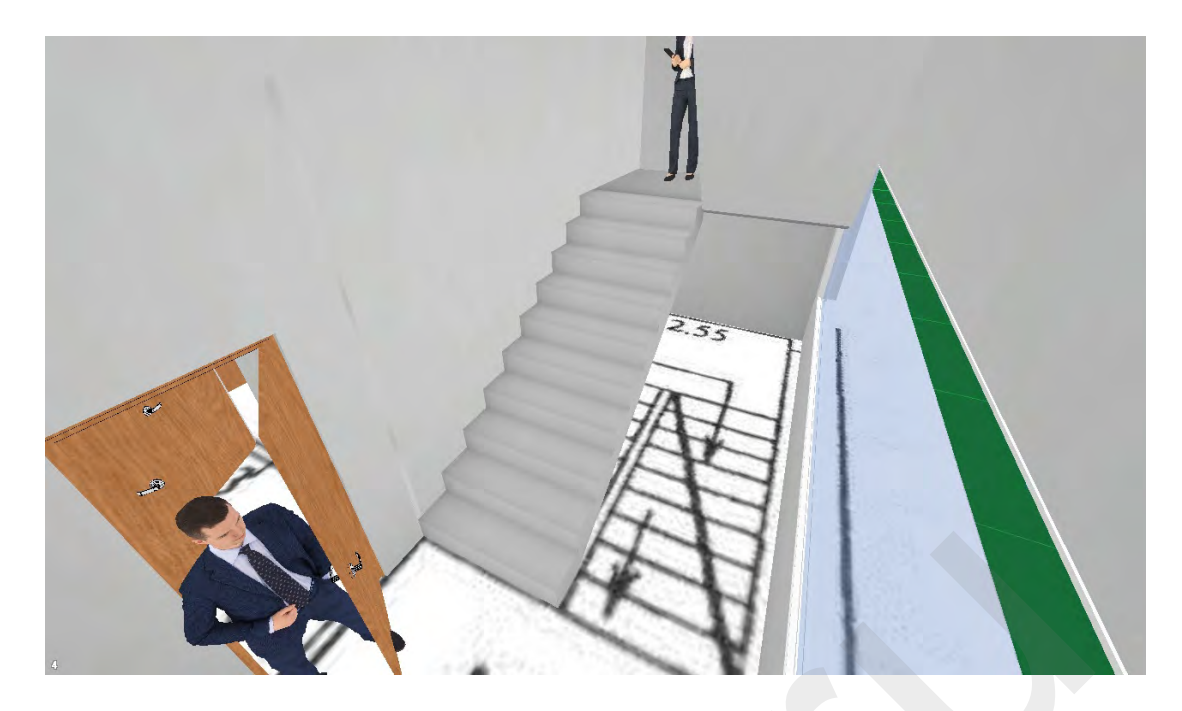

*Пример изображения с видеокамеры на лестничной клетке (IP Video System Design Tool)*

Типовой этаж офисного здания с распределением пространственного разрешения может выглядеть так:

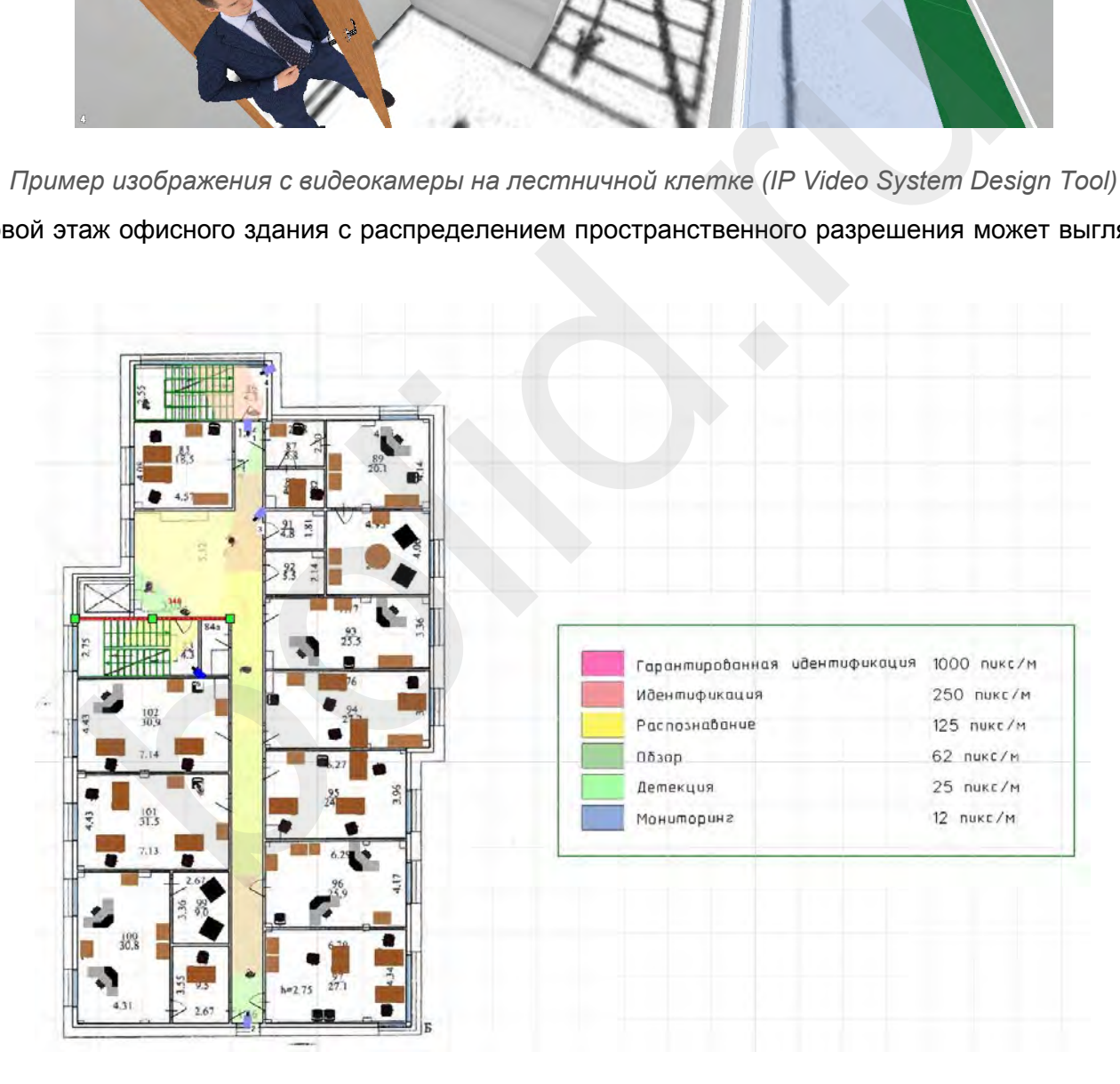

*Пример зоны обзора и распределение плотности пикселей для 1 этажа офисного здания (IP Video System Design Tool)*

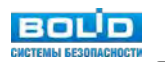

#### **Зона парковки**

Особенностью подбора видеокамер на улице является необходимость учета уровня освещенности и работы в ночное время, а также ухудшение видимости при атмосферных осадках. Кроме того, в некоторых случаях требуется учитывать возможную скорость движения цели наблюдения. Впрочем, для зоны парковки как правило это не актуально, потому как скорость ограничена 5-10 км/ч.

Основные задачи:

- фиксация въезжающих и выезжающих с парковки регистрационных авто номеров;
- мониторинг территории парковки.

Первой и основной задачей, которую необходимо решать в зоне парковки и на внутренней территории офисного здания - это фиксация автомобильных номеров, въезжающих и выезжающих с закрытой парковки. В некоторых случаях необходимо автоматически распознавать номера, осуществлять ведение базы данных номеров и поиск в архиве по мета-данным автономеров. А также управлять исполнительными устройствами, например, шлагбаумом, используя регистрационные знаки авто в качестве идентификатора "свой-чужой". основной задачей, которую необходимо решать в зоне парковки и на внутре по здания - это фиксация автомобильных номеров, выезжающих и выезжание, необходимо автоматически распознавать имееров. А такие дазы данных номеров и

Наиболее часто такая задача возникает при наличии задач автоматизации управления гостевыми пропусками на парковку. Рассмотрим подробней как решить данную задачу.

Для автоматизации распознавания автомобильных номеров, ведения базы автомобильных номеров, поиска в архиве по событию "распознавание автономера", поиска распознанного автомобильного номера в "белом списке" базы данных необходимо использовать программное обеспечение АРМ "Орион Про" с подсистемой «Авто Орион Про».

#### **Функциональные возможности подсистемы «Авто Орион Про»:**

- Распознавание всех типов номеров РФ и многих стран мира.
- Возможность адаптации к новым типам номерных знаков.
- Поддержка до 4 и более каналов распознавания автомобильных номеров на один компьютер.
- Поддержка сетевых IP-камер для распознавания автомобильных номеров.
- Поиск распознанных номеров в базе данных.
- Организация доступа на автостоянку с использованием распознавания автомобильного номера.
- Организация дополнительного идентификационного признака в системе контроля доступа АРМ «Орион Про».
- Поддержка функции «Antipassback».

АРМ "Орион Про" с подсистемой «Авто Орион Про» имеет клиент-серверную архитектуру.

Требования к серверной части подсистема «Авто Орион Про»:

4 канала распознавания номеров.

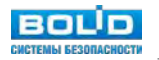

- Центральный процессор: Intel Core i5, 4 ядра, 3,2 ГГц или аналогичный.
- Оперативная память: 2 Гб.
- Сетевое соединение: 1 Гбит.
- Операционная система: Microsoft Windows 7, Microsoft Windows Server 2008, Microsoft Windows Server 2008 R2, Microsoft Windows 8, Microsoft Windows 8.1, Microsoft Windows 10, Microsoft Windows Server 2012.

Требования клиентской части подсистема «Авто Орион Про»:

- Центральный процессор: Intel Core i3, 2 ядра, 3,1 ГГц или аналогичный.
- Оперативная память: 2 Гб.
- Жесткий диск: 30 Гб.
- Видеокарта: 256Мб, выходы на несколько мониторов (в случае использования многомониторной конфигурации).
- Сетевое соединение: 1 Гбит.
- Операционная система: Microsoft Windows 7, Microsoft Windows Server 2008, Microsoft Windows Server 2008 R2, Microsoft Windows 8, Microsoft Windows 8.1, Microsoft Windows 10, Microsoft Windows Server 2012. сткий диск: 30 Гб.<br>еокарта: 256Мб, выходы на несколько мониторов (в случае использования к<br>онфигурации).<br>евое соединение: 1 Гбит.<br>рационная система: Microsoft Windows 7, Microsoft Windows Server 2008, Mici<br>read coequine e

Для того, чтобы регистрационный автомобильный номер мог быть прочитан вручную либо автоматически распознан требуется выполнение ряда условий:

- 1. Номер должен находиться в зоне обзора видеокамеры видеонаблюдения достаточное для формирования кадра время.
- 2. Разрешение части кадра, в котором находится регистрационные символы номера, должно быть достаточным для уверенного чтения и распознавания.
- 3. Изображение номера не должно быть «смазанным».
- 4. Изображение номера должно быть «в фокусе».
- 5. Контрастность изображения номера должна быть достаточной, чтобы уверенно прочитать и распознать регистрационные символы.
- 6. Геометрические искажения изображения номера не должны превышать значения, при которых не возможно уверенно прочитать и распознать регистрационные символы.

Для расчета зоны чтения автомобильного номера могут использоваться следующие критерии:

- минимальная высота чтения номера;
- максимальная высота чтения номера;
- минимальный вертикальный размер изображения номера (пикселей).

Кроме того, специфические требования налагает видеоаналитический модуль распознавания номера подсистемы «Авто Орион Про»:

| <b>NAPAMETP</b>                    | <b>3HAYEHME</b><br><b><i>NAPAMETPA</i></b> |                |  |
|------------------------------------|--------------------------------------------|----------------|--|
| Вероятность распознавания          | не менее 95%                               |                |  |
| Допустимый крен пластины           | до ±10 градусов                            |                |  |
| Максимально допустимые углы накло- | горизонтальный<br>угол                     | до 20 градусов |  |
| на видеокамеры                     | вертикальный<br>угол                       | до 30 градусов |  |
| Освещенность в зоне видеокамеры    |                                            | не менее 50 лк |  |

*Спецификация модуля распознавания номера подсистемы «Авто Орион Про»*

Как видно из приведенных данных необходимо уделить пристальное внимание месту размещения видеокамеры, высоте установки - потому как это влияет на вероятность распознавание номера.

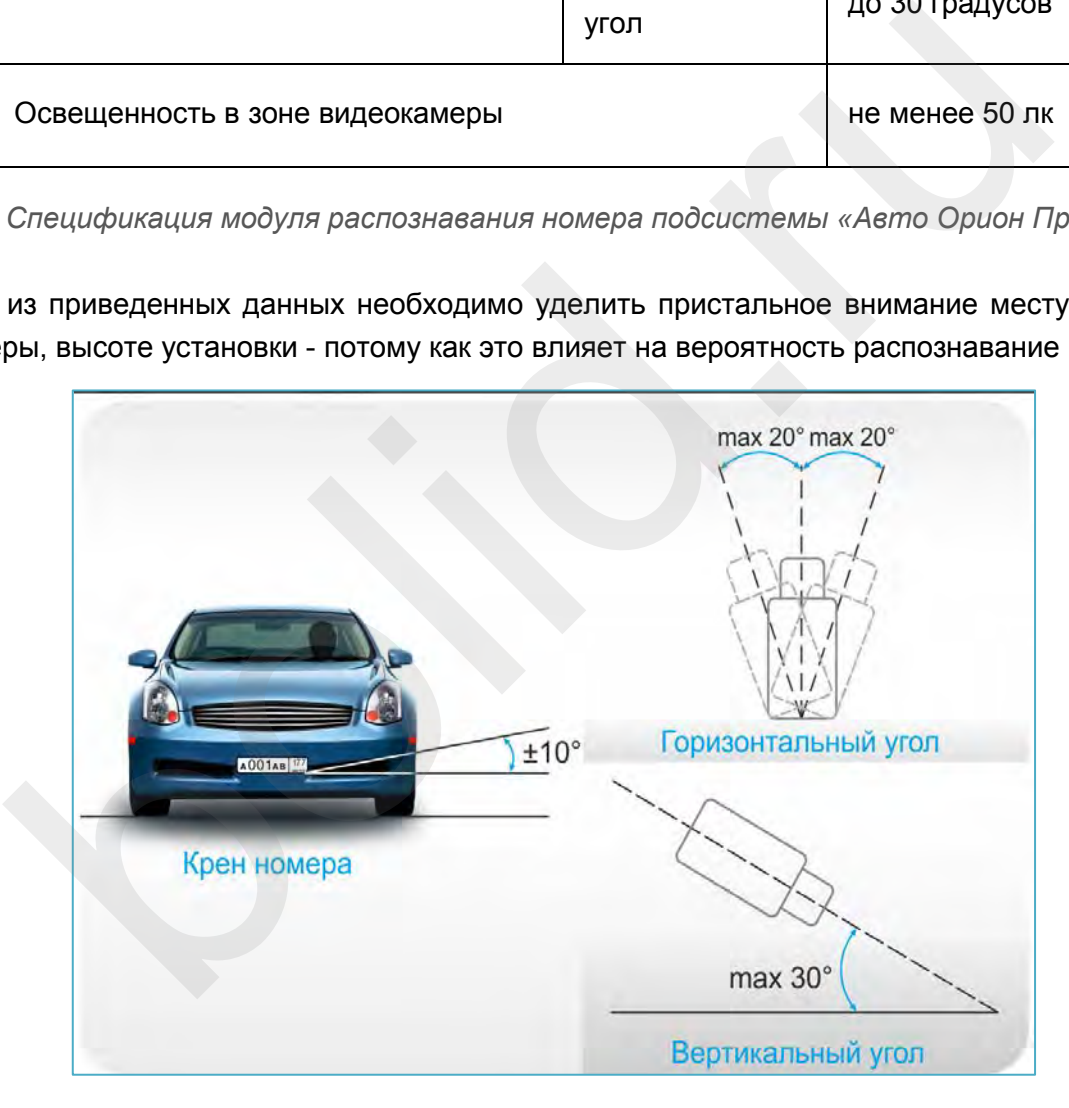

*Предельные углы для распознавания номеров с максимальной вероятностью*

С учетом того, что для офисной парковки располагать видеокамеру на малой высоте практически невозможно из-за соображений вандалостойкости, то для обеспечения приведенных на рисунке предельных углов необходимо размещать видеокамеру на достаточном удалении от зоны считывания номера. Для ширины проезда 6 метров и высоты установки видеокамеры 5 метров расстояние,

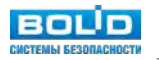

на которое нужно разместить видеокамеру чтобы уложиться в предельные углы может составлять 15 - 20 метров. Соответственно необходимо использовать вариофокальный теле-объектив.

При этом следует помнить, что для длиннофокусных объективов требуется согласовать глубину резкости с зоной чтения автомобильного номера, определив оптимальное расстояние фокусировки.

Вторая задача - выбрать требуемое разрешение матрицы. Оптимальный размер номера автомобиля по ширине в pix для наилучшей вероятности правильного распознавания составляет 150-200 pix. Рассчитаем разрешение для проезда шириной 6 метров. Размер номера известен и составляет 520 мм. Таким образом:

( 6 / 0,52 ) \* 150 pix = 1730 pix по горизонтали.

Таким образом, для обеспечения требуемого разрешения области распознавания номера достаточно разрешения 2 Мп. Брать большее разрешение - не имеет смысла. Качество распознавания это не повысит, а скорее снизит, ведь светочувствительность такой видеокамеры может оказать ниже. На светочувствительность также влияют следующие факторы:  $(6/0,52)$  \* 150 ріх = 1730 ріх по горизонтали.<br>
ваюм, для обеспечения требуемого разрешения области распознавания номения 2 Mn. Брать большее разрешение - не имеет смысла. Качество распознавания номенси скоре снизит, ве

размер матрицы;

Не рекомендуем использовать матрицы размера менее 1/3"

светосила объектива.

Не рекомендуем использовать объективы со светосилой меньше, чем F/1.4.

Функции, "улучшающие" изображения: такие как WDR, режимы накопления DSS, Sens-Up - необходимо отключать.

Ещё один параметр, на который стоит обратить внимание при выборе видеокамеры для распознавания номеров - это возможность вручную установить время экспозиции объектива. Дело в том, что существуют противоречащие друг друга требования к времени экспозиции: с одной стороны его хочется увеличить для улучшения светочувствительности, с другой стороны - уменьшить - для того чтобы получить четкое изображение движущегося объекта, что критически важно для распознавания номера.

Наиболее подходящая для решения данной задачи модель - BOLID VCI-121-01.

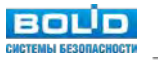

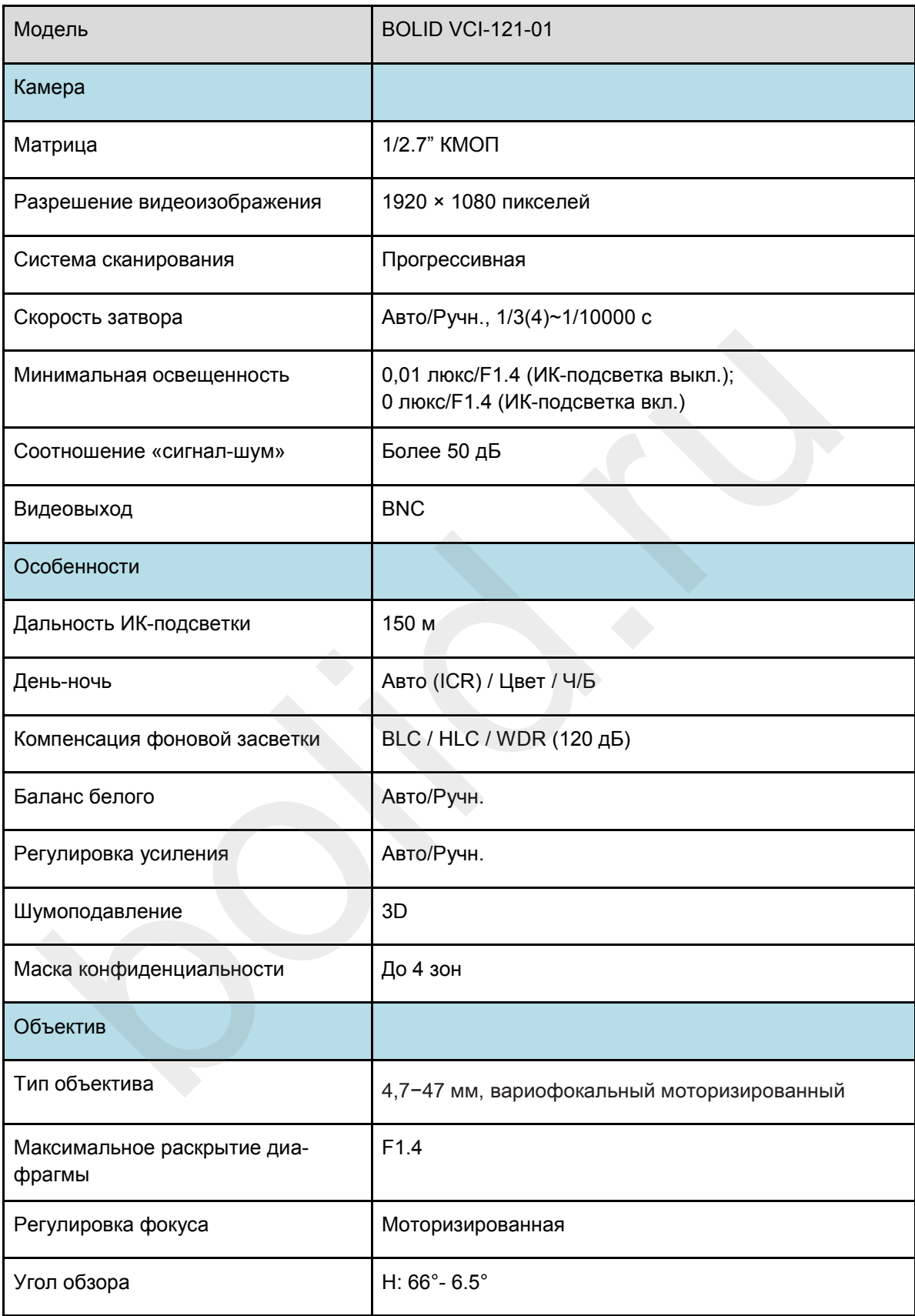

## *Спецификация модели BOLID VCI-121-01*

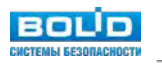

#### Камера 1

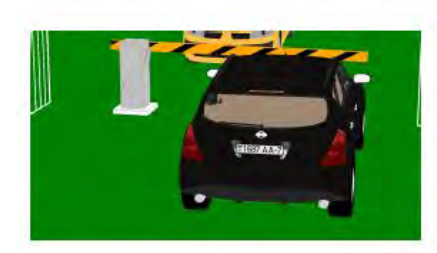

Камера 2

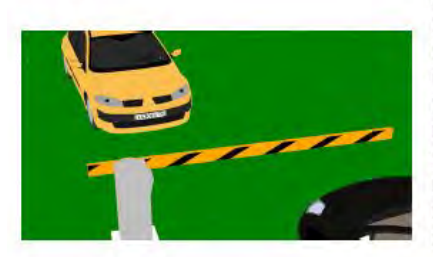

**BOLID: VCI-121-01** Разрешение: 1920х1080 Матрица: 1/2,7 - 16:9 Фокусное расстояние: 29

**BOLID: VCI-121-01** Разрешение: 1920х1080 Матрица: 1/2,7; 16:9 Фокусное расстояние: 39 Высота камеры: 5 м Наклон: 16.2°

Углы обзора °: 17,8°; 10° Расстояние: 20,2 м Ширина зоны обзора: 6,5 м Плотность пикселей: 295 пикс/м

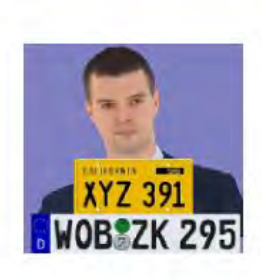

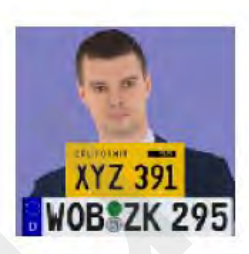

*Пример характеристик видеокамеры и места установки видеокамер для распознавания авто номе-ров (IP Video System Design Tool)*

В данном конкретном случае для получения уверенного чтения въезжающих и выезжающих с парковки автомобилей потребовалось установить 2 видеокамеры BOLID VCI-121-01: одну на фасаде здания, вторую на столбе ограждения:

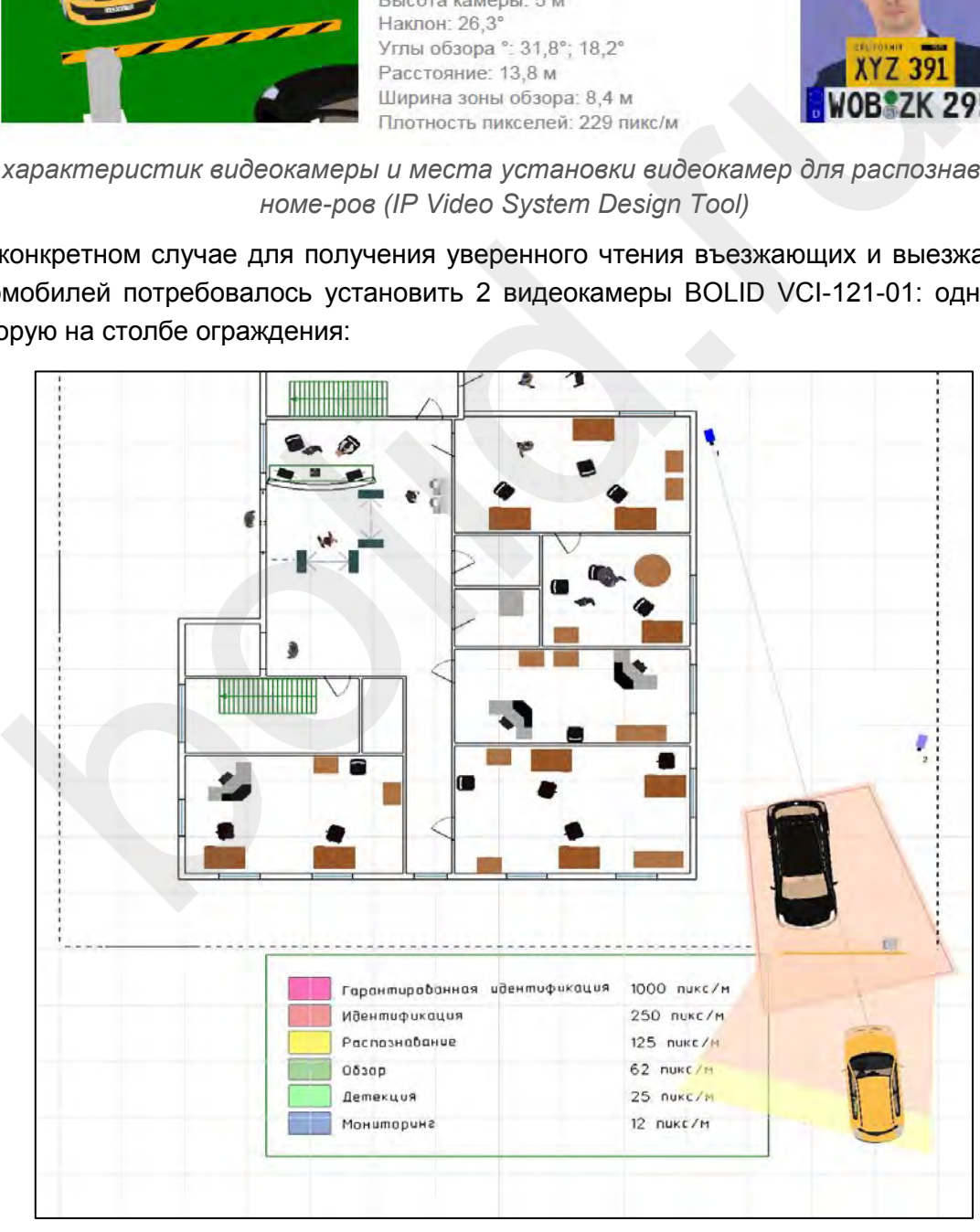

*Пример места установки видеокамер видеонаблюдения для распознавания авто номеров (IP Video System Design Tool)*

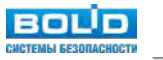

Получаемые при этом кадры изображения с данных видеокамер представлены на рисунках:

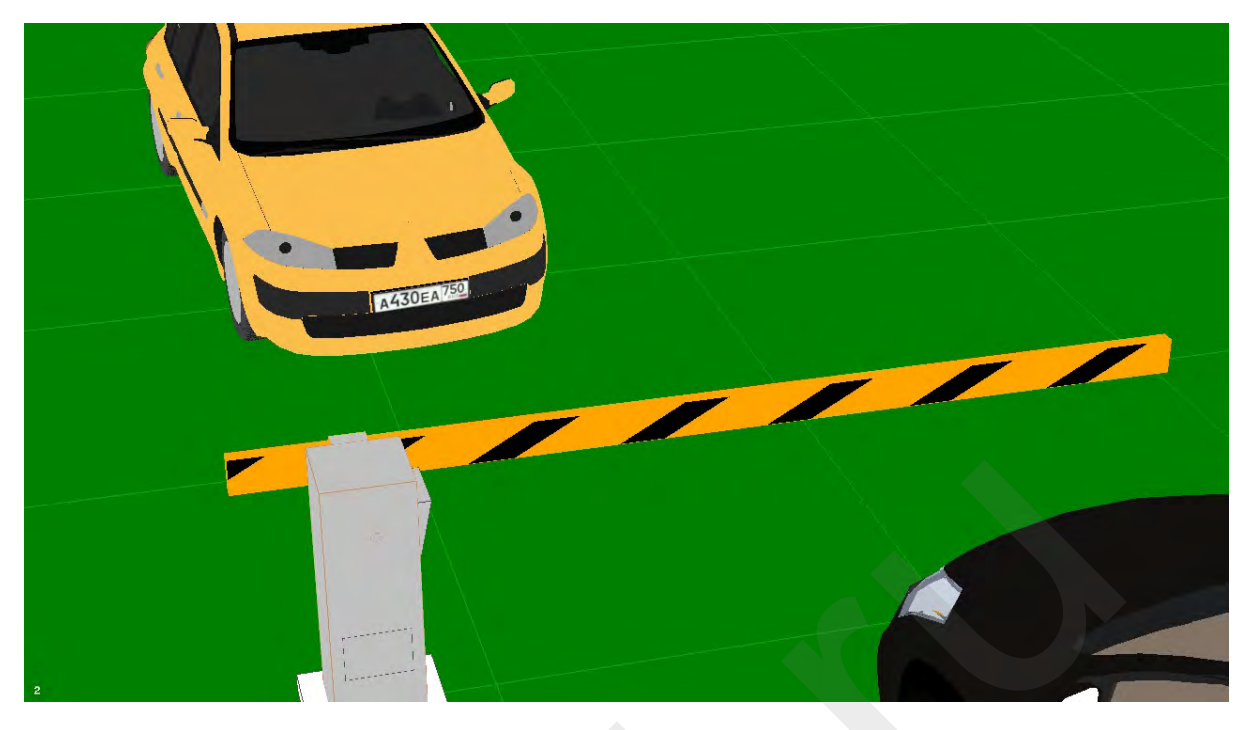

*Пример изображения с видеокамеры на столбе ближе к шлагбауму (IP Video System Design Tool)*

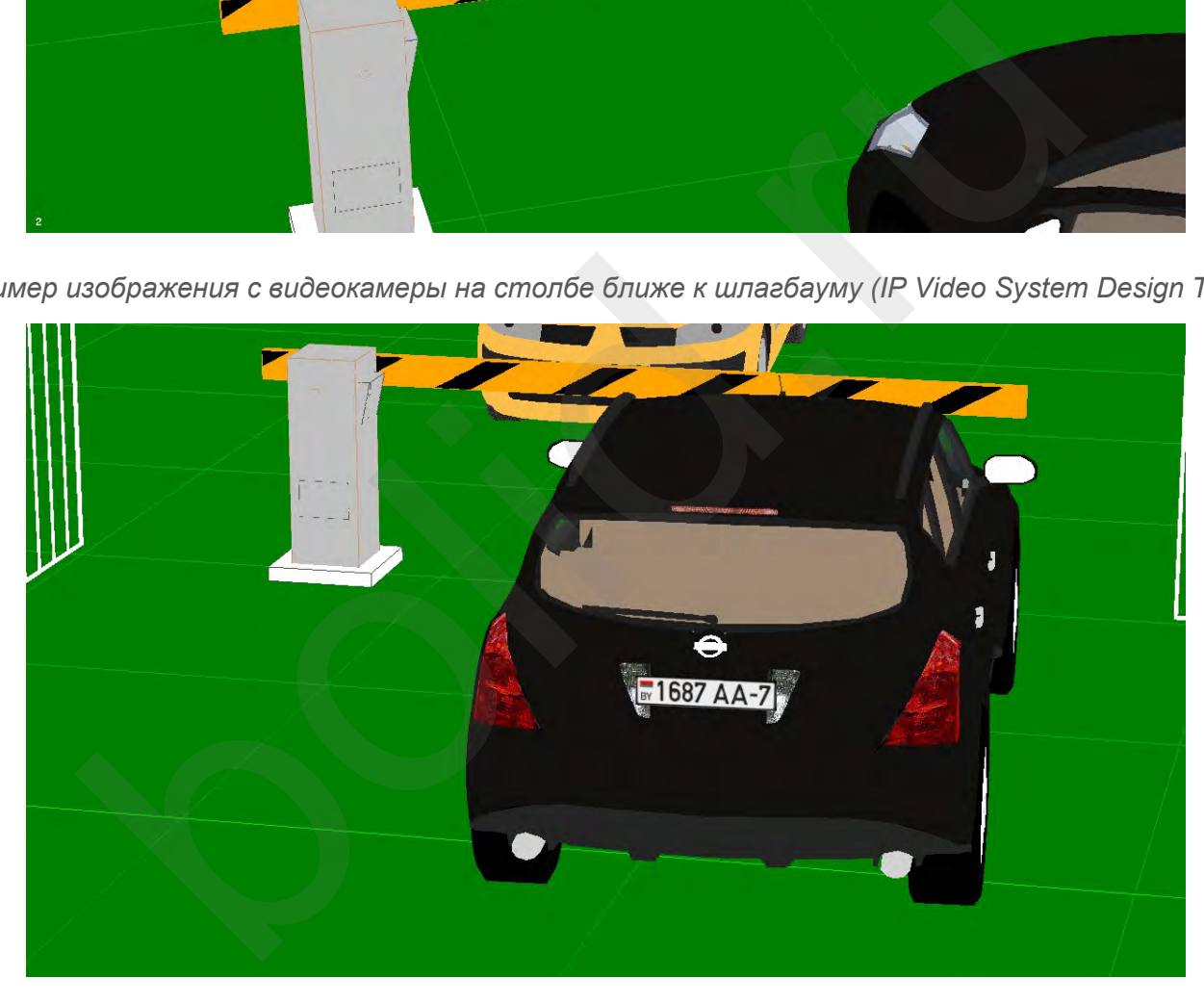

*Пример изображения с видеокамеры на фасаде здания дальше от шлагбаума (IP Video System Design Tool)*

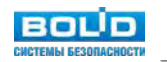

#### Камера 1

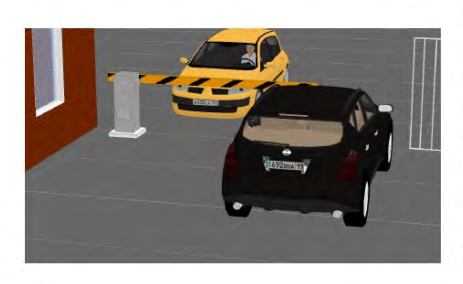

Камера 2

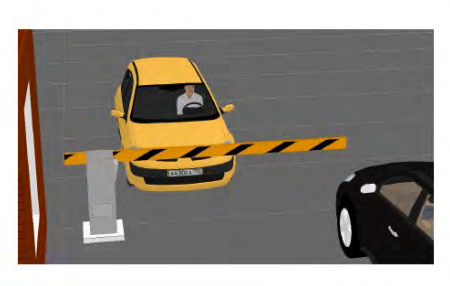

Разрешение: 1920х1080 Матрица: 1/2,7; 16:9 Фокусное расстояние: 15 Высота камеры: 5 м Наклон: 15° Углы обзора °: 22°; 12,5° Расстояние: 19,4 м Ширина зоны обзора: 7,8 м Плотность пикселей: 247 пикс/м

**BOLID: VCI-121-01** 

# **BOLID: VCI-121-01** Разрешение: 1920х1080

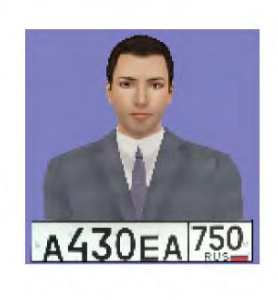

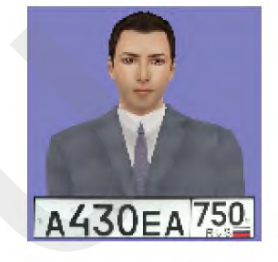

*Параметры видеокамер и места установки с отображением видео (IP Video System Design Tool)*

В зоне парковки у нас остаются ещё задача мониторинга зоны парковки. Данная задача не требует высокого разрешения в дальних концах зоны обзора - 20-25 пикс / метр. Объектив достаточно взять с фиксированным фокусным расстоянием - 3,6 либо 2,8 мм, в зависимости от конкретного места установки и особенностей наблюдаемой зоны. Таким образом наиболее подходящие модели: BOLID VCI-123 и BOLID VCI-122. Если требуется запись звука, то аудиовходы есть в цилиндрических (bullet) видеокамерах VCI-120-01, VCI-121-01 и VCI-140-01.

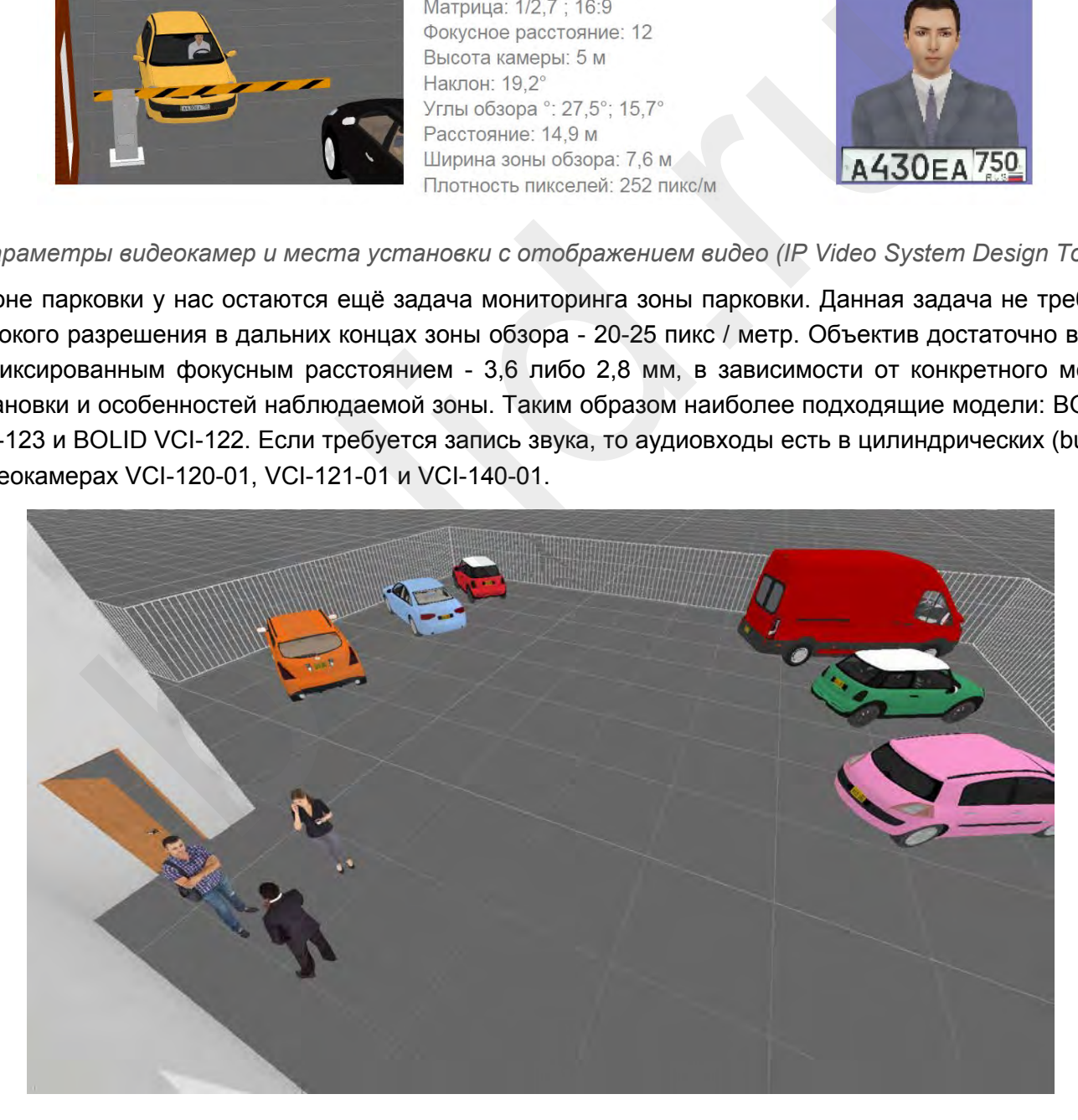

*Пример реального наблюдение за парковкой с видеорегистратора (IP Video System Design Tool)*

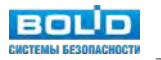

#### Пример реального изображения с видеокамеры:

#### Камера 4

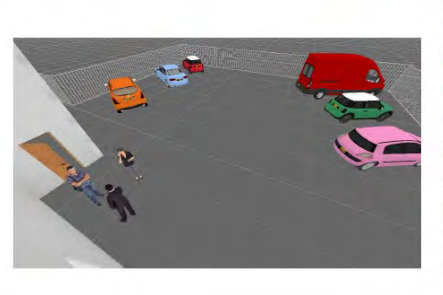

BOLID: VCI-122 Разрешение: 1920х1080 Матрица: 1/2,9; 16:9 Фокусное расстояние: 2,8 Высота камеры: 5 м Наклон: 44.7° Углы обзора °: 110°; 77,6° Расстояние: 24 м Ширина зоны обзора: 70 м Плотность пикселей: 27 пикс/м

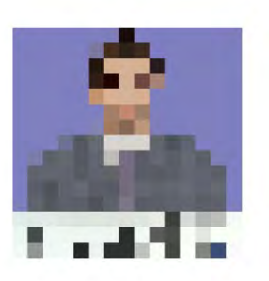

*Параметры видеокамеры и места установки(IP Video System Design Tool)*

#### **Периметр**

В зоне периметра имеется задача мониторинга. Данные задачи не требуют высокого разрешения в дальних концах зоны обзора - 20-25 пикс / метр. Объектив достаточно взять с фиксированным фокусным расстоянием - 3,6 либо 2,8 мм, в зависимости от конкретного места установки и особенностей наблюдаемой зоны. При этом разрешение матрицы в данном случае достаточно - от 1280 × 720 - этого достаточно для задачи мониторинга. Таким образом наиболее подходящие модели: BOLID VCI-123 и BOLID VCI-122. Учитывая возможный вандализм, выбрана модель видеокамеры BOLID VCI-122. и и нараметры видеокамеры и места установки (*IP video system Design Too*<br> **bolid widers** имеется задача мониторинга. Данные задачи не требуют высокого<br>
индах зоны обзора - 20-25 пикс / метр. Объектив достаточно взять с ф

#### **2. Подбор кронштейнов, адаптеров и других аксессуаров**

После того, как выбраны конкретные модели видеокамер и их места расположения - необходимо добавить в спецификацию монтажные аксессуары: кронштейны, монтажные коробки, адаптеры для крепления на угол или столб и т.п. Выбор производим на основании сводной таблицы в параграфе «Аксессуары для видеокамер» и планировок объекта.

Из приведенных данных принято решение по монтажу видеокамер:

- периметр здания - VCI-122: на штатный кронтейн и монтажную коробку BR-204 с креплением на стену здания;

- зоны парковки - VCI-121−01 ver.2: на монтажную коробку BR-203, которую установить на кронштейн BR-103 с креплением на столб;

- зона ресепшн - VCI-722: монтаж без кронштейна, непосредственно на фальш-потолок типа «Армстронг» с установкой закладных элементов и распределительной коробки в запотолочном пространстве;

- зоны с турникетами VCI-220: непосредственно на фальш-потолок типа «Армстронг» с установкой закладных элементов и распределительной коробки в запотолочном пространстве;

- зоны лифтовых холлов, коридоров, лестниц - VCI-230: непосредственно на фальш-потолок типа «Армстронг» с установкой закладных элементов распределительной коробки в запотолочном пространстве.

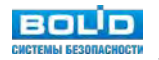

- **3. Задачи:**
- **Расчет сетевого трафика линий связи подключения видеосервера.**
- **Расчет ёмкости архива.**
- **Расчет (подбор) видеосервера (видеорегистратора).**
- **Расчет (подбор) автоматизированного рабочего места оператора видеонаблюдения.**

Задачи решаются с помощью программы «Калькулятор видеосистемы».

Исходными данными являются типы видеокамер и режимы видеозаписи:

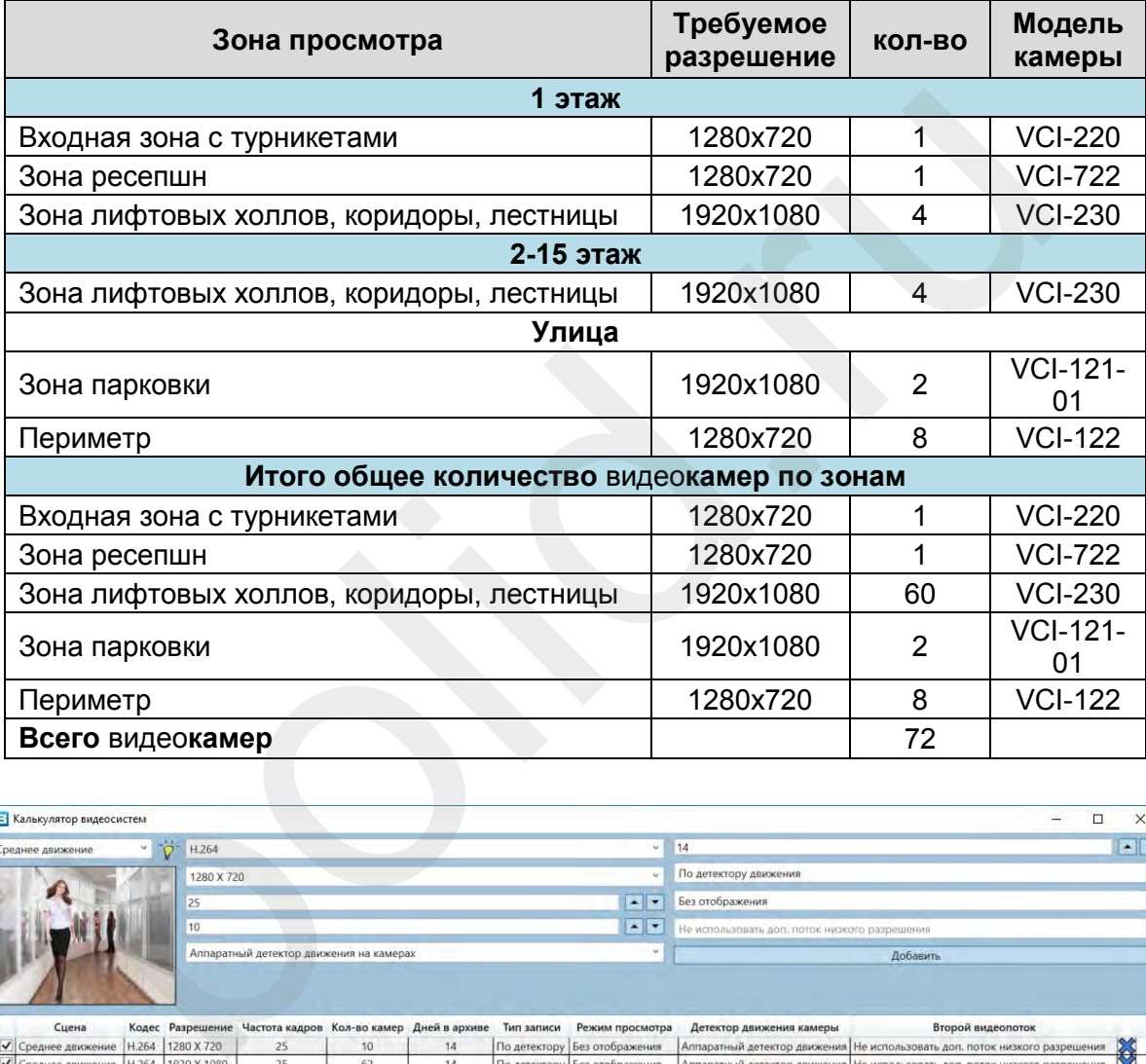

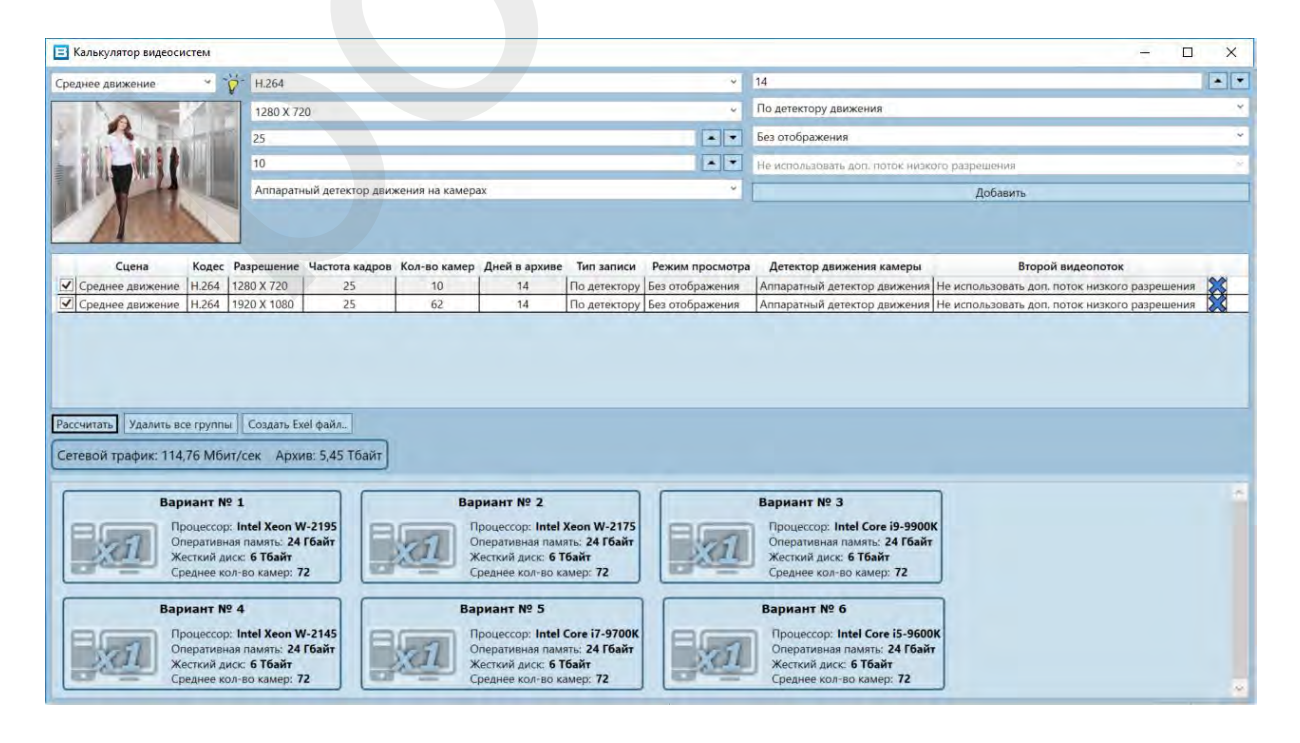

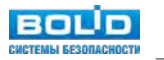
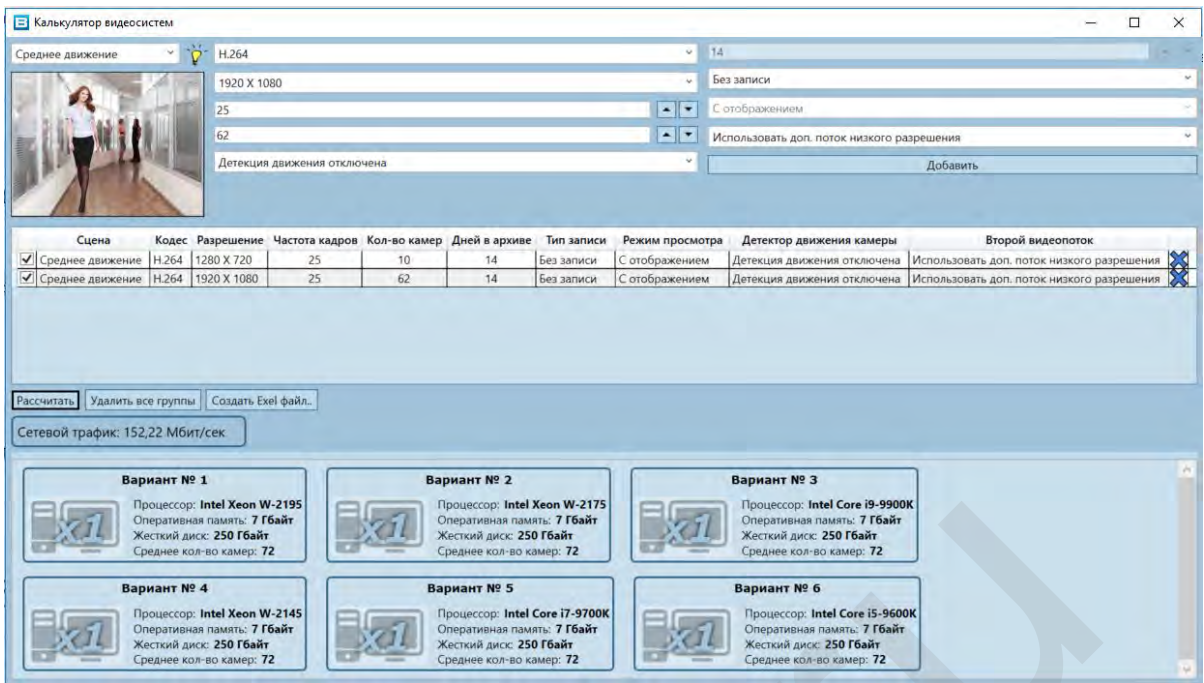

Возможна выгрузка результатов в файл Exel и получением табличных данных, более удобных для дальнейшего оформления проекта:

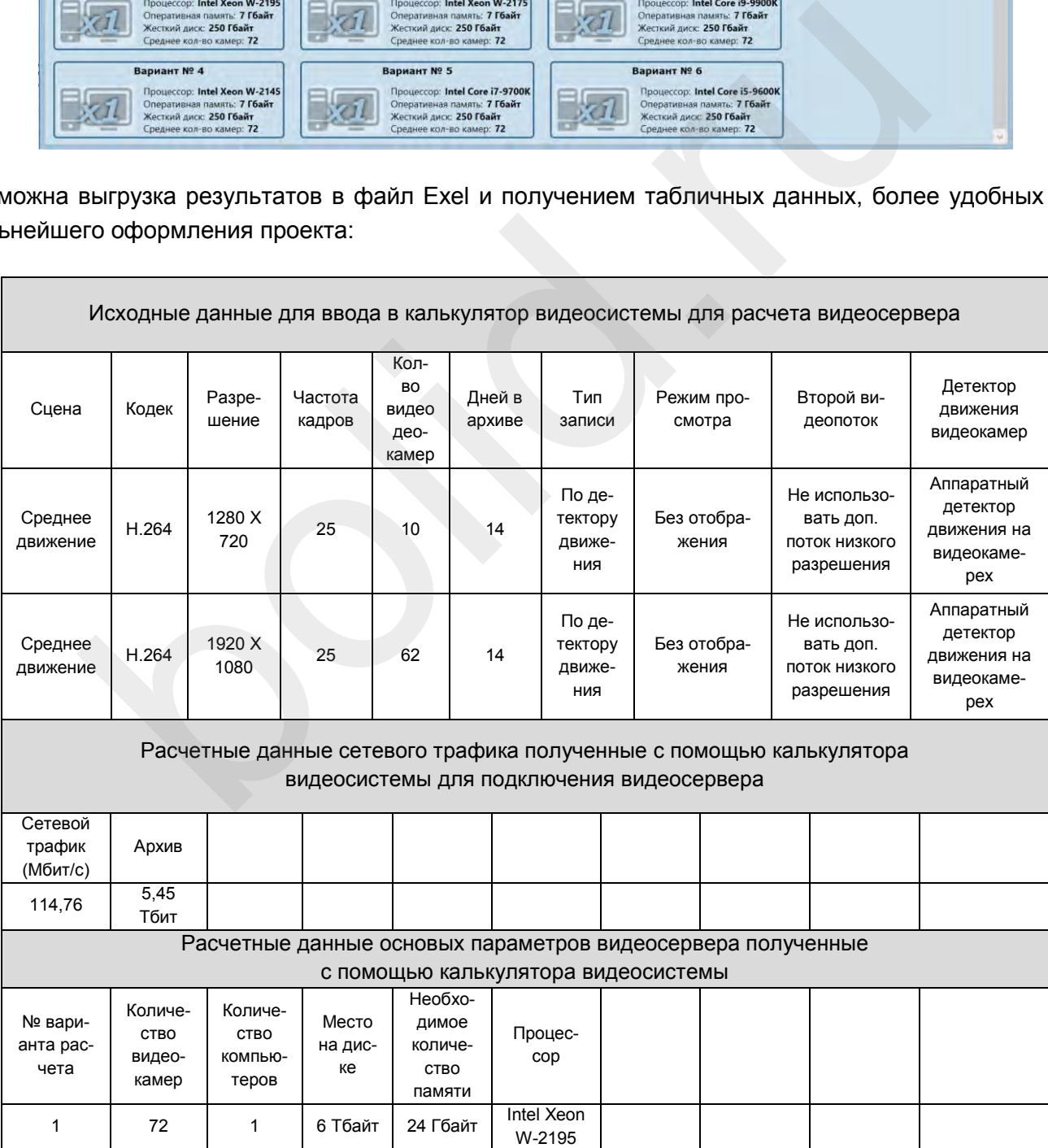

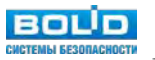

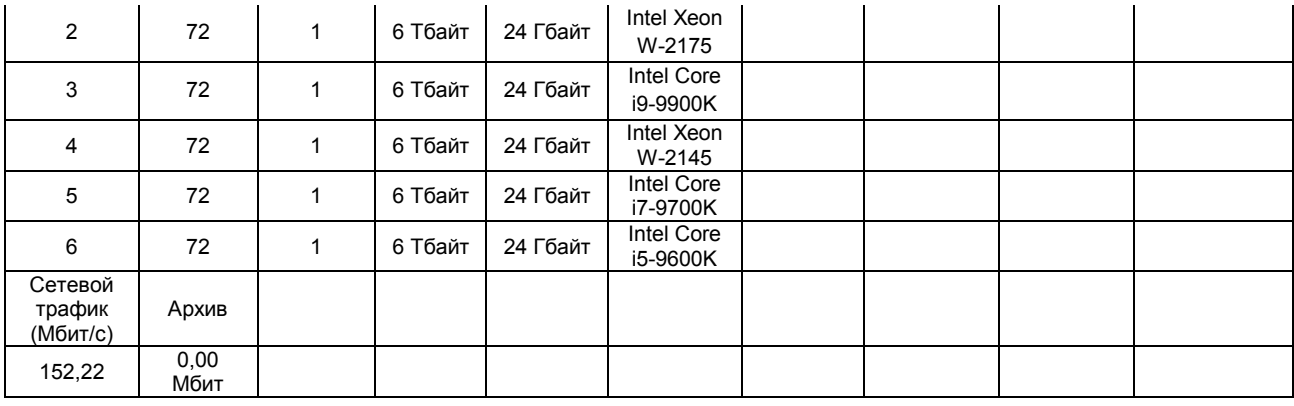

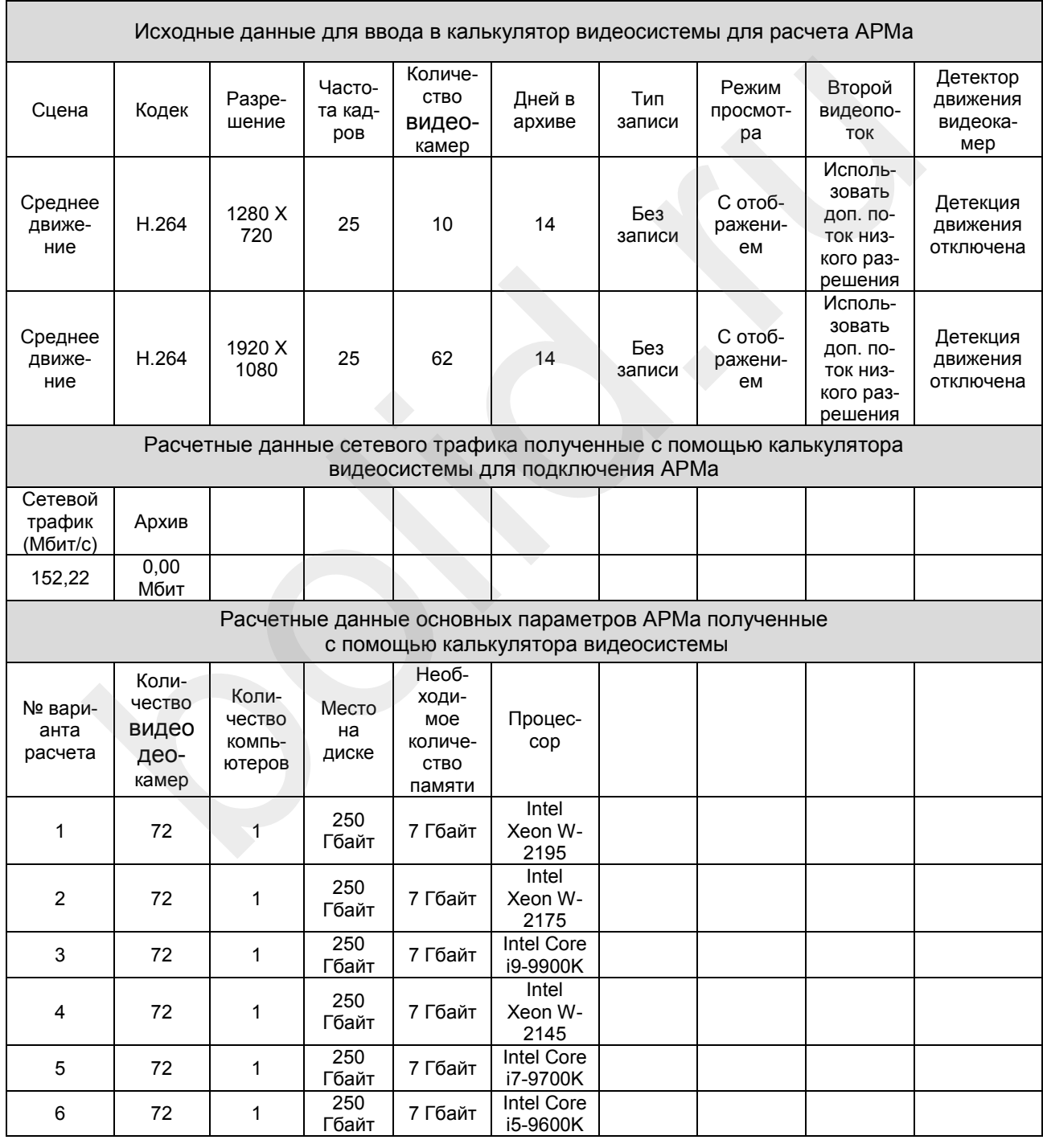

На основе полученных данных, в зависимости от наличия в продаже тех или иных компонентов выбирают нужный вариант АРМ: 1-й из вариантов для Сервера и АРМа.

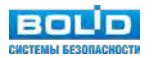

## **4. Подбор мониторов: для просмотра и отображения тревожных видеокамер.**

При выборе устройств отображения, видеомониторов для АРМа оператора руководствуемся рекомендациями ГОСТ Р 51558-2014 в части выбора минимального размера (не менее 27" для 16 камер) монитора и их количества. С учетом рекомендаций, из каталога производителя в проект заложены 6 мониторов типа «MO-132», 5 из которых предназначены для одновременного вывода на экран всех камер и один из которых предназначен для отображения камер в состоянии «тревога» для оперативного реагирования оператора.

## **5. Подбор программного обеспечения для видеосервера и АРМа оператора.**

Для Видеосервера предусмотрен пакет ПО в составе: операционная система Microsoft Windows Server 2012, Сервер "Орион Про", Администратор базы данных "Орион Про" и одним USB-ключом с 72 лицензиями "Видеосистемы "Орион Про", «АВТО ОРИОН ПРО» для распознавания номеров.

Для АРМа предусмотрен пакет ПО в составе: операционная система Microsoft Windows 10, Монитор "Орион Про".

### **Расчет электропитания.**

Мощность потребление видеокамер на основании паспортных данных составляет:

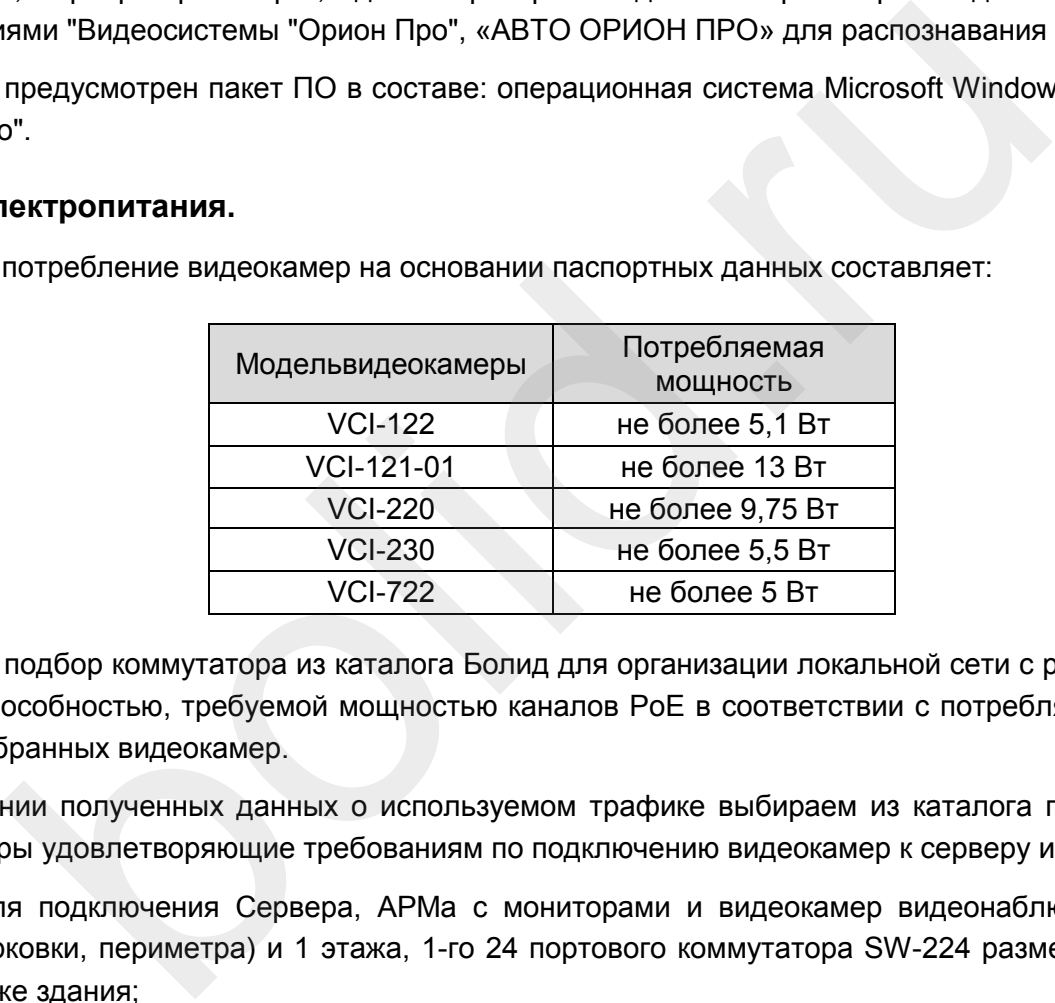

Выполним подбор коммутатора из каталога Болид для организации локальной сети с расчетной пропускной способностью, требуемой мощностью каналов PoE в соответствии с потребляемой мощностью подобранных видеокамер.

На основании полученных данных о используемом трафике выбираем из каталога производителя коммутаторы удовлетворяющие требованиям по подключению видеокамер к серверу и АРМу:

- для подключения Сервера, АРМа с мониторами и видеокамер видеонаблюдения улицы (парковки, периметра) и 1 этажа, 1-го 24 портового коммутатора SW-224 размещенного на 1 этаже здания;

- для подключения видеокамер видеонаблюдения 2..13 этажи, 2-х 24 портовых коммутаторов SW-224 размещенных на 4 и 10 этажах здания соответственно;

- для подключения видеокамер видеонаблюдения 14..15 этажи, 1-го 16 портового коммутатора SW-216 размещенного на 14 этаже здания.

Коммутаторы имеют для подключения видеокамер порты 10/100 Base-T (PoE Источник питания с мощностью на 1 порт не более 30 Вт), а для объединения к видеосерверу и АРМу порты 10/100/1000 Base-T, что удовлетворяет расчетным и техническим данным.

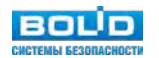

Расчет и подбор ИБП 220В для питания активного оборудования (коммутаторы, регистраторы, рабочие места) в автономном режиме, выполним исходя из количества оборудования описанного выше и характеристик ИБП производителя на срок не менее 30 мин в соответствии с требованиями ГОСТ Р 51558-2014.

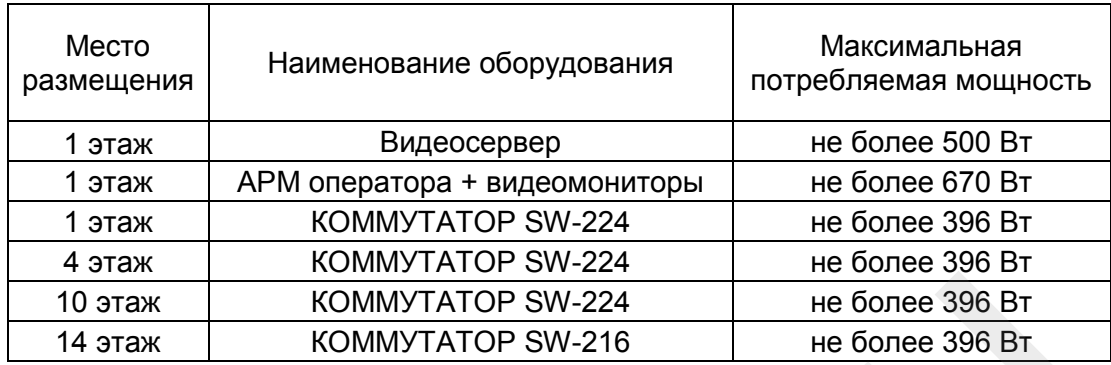

В данном случае достаточно будет предусмотреть для питания каждого устройства например ИБП длительного резерва 220 В SKAT-UPS 1000 RACK (или аналог) с внешними аккумуляторными батареями (далее по тексту - АКБ) для работы в автономном режиме 2х65 А/ч, 12В. **EXECUTE AN ARTICLE IN A MONOGRAPH CONTROL**<br>TO STARK KOMMUTATOP SW-224 **HE GONE 36 BT**<br>TA STARK KOMMUTATOP SW-2216 **HE GONE 36 BT**<br>TO peebBa 220 B SKAT-UPS 1000 RACK (ИЛИ АНАЛЮТ) С ВНЕШНИМИ КАКУДУЛЯТ<br>DO PERSPBA 220 B SKAT

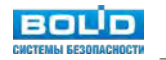

# **VI. Справочная информация**

## **Нормативные акты, касающиеся систем видеонаблюдения**

- 1. Приказ Минтранса РФ от 28 ноября 2005 г. N 142 "Об утверждении Федеральных авиационных правил "Требования авиационной безопасности к аэропортам".
- 2. Приказ Министерства транспорта Российской Федерации от 08 февраля 2011 г. № 41 «Об утверждении Требований по обеспечению транспортной безопасности, учитывающих уровни безопасности для различных категорий объектов транспортной инфраструктуры и транспортных средств морского и речного транспорта».
- 3. Приказ Министерства транспорта Российской Федерации от 08 февраля 2011 г. № 42 «Об утверждении Требований по обеспечению транспортной безопасности, учитывающих уровни безопасности для различных категорий объектов транспортной инфраструктуры в сфере дорожного хозяйства».
- 4. Постановление Правительства РФ от 5 мая 2012 г. № 458 «Об утверждении Правил по обеспечению безопасности и антитеррористической защищенности объектов топливноэнергетического комплекса».
- 5. Постановление Правительства РФ от 6 марта 2015 г. N 202 «Об утверждении требований к антитеррористической защищенности объектов спорта и формы паспорта безопасности объектов спорта».
- 6. Постановление Правительства РФ от 25 марта 2015 г. № 272 «Об утверждении требований к антитеррористической защищенности мест массового пребывания людей и объектов (территорий), подлежащих обязательной охране войсками национальной гвардии Российской Федерации, и форм паспортов безопасности таких мест и объектов (территорий)». е нединистретельного третительного федерации от 08 февраля 2011<br>вика Министерства транспорта Российской Федерации от 08 февраля 2011<br>времении Требований по обеспечению транспортной безопасности, учитыва<br>пасности для разли
- 7. РМД 31-03-2008 "Рекомендации по проектированию зданий гостиничных предприятий, мотелей и кемпингов".
- 8. Распоряжение Правительства Москвы от 20 июля 2007 г. N 1529-РП "О Концепции по повышению безопасности и антитеррористической защищенности гостиничных предприятий города Москвы".
- 9. Постановление Правительства РФ от 17 октября 2016 г. № 1055 «Об утверждении требований к антитеррористической защищенности объектов (территорий) Министерства строительства и жилищно-коммунального хозяйства Российской Федерации и организаций, находящихся в его ведении, а также формы паспорта безопасности этих объектов (территорий)».
- 10. Постановление Правительства РФ от 13 января 2017 г. № 8 «Об утверждении требований к антитеррористической защищенности объектов (территорий) Министерства здравоохранения Российской Федерации и объектов (территорий), относящихся к сфере деятельности Министерства здравоохранения Российской Федерации, и формы паспорта безопасности этих объектов (территорий)».

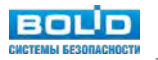

- 11. Постановление Правительства РФ от 11 февраля 2017 г. № 176 «Об утверждении требований к антитеррористической защищенности объектов (территорий) в сфере культуры и формы паспорта безопасности этих объектов (территорий)».
- 12. Постановление Правительства РФ от 14.04.2017 N 447 "Об утверждении требований к антитеррористической защищенности гостиниц и иных средств размещения и формы паспорта безопасности этих объектов".
- 13. Постановление Правительства РФ от 19 октября 2017 г. № 1273 "Об утверждении требований к антитеррористической защищенности торговых объектов (территорий) и формы паспорта безопасности торгового объекта (территории)".
- 14. СП 118.13330.2012 Общественные здания и сооружения. Актуализированная редакция СНиП 31-06-2009 (с Изменениями N 1, 2).
- 15. Распоряжение заместителя Мэра Москвы в Правительстве Москвы от 27 марта 2007 г. 53- РЗМ "Об утверждении региональных нормативов градостроительного проектирования "Временный порядок проектирования и строительства локальных систем безопасности и магистральных сетей при подключении объектов-новостроек к Системе обеспечения безопасности города (СОБГ)". поряжение заместителя Мэра Москвы в Правительстве Москвы от 27 мар<br>поряжение заместителя Мэра Москвы в Правительстве Москвы от 27 мар<br>"Об утверждении региональных нормативов градостроительного проекти<br>ный порядок проекти
- 16. Постановление Правительства РФ от 7 октября 2017 г. N 1235 "Об утверждении требований к антитеррористической защищенности объектов (территорий) Министерства образования и науки Российской Федерации и объектов (территорий), относящихся к сфере деятельности Министерства образования и науки Российской Федерации.

## **СКС и ЛВС для IP видеонаблюдения**

Не обязательный, но весьма желательный элемент построения любой системы IP-видеонаблюдения - структурированная кабельная система (СКС). Соблюдение стандартов СКС позволяет сертифицировать пассивные элементы системы - кабель и коммутационные изделия - что практически исключает возникновение неисправностей, связанных с "наукой о контактах".

Вопросы проектирования СКС изложены в ГОСТ Р 53246-2008 "Информационные технологии. Системы кабельные структурированные. Проектирование основных узлов системы. Общие требования".

## **Топология сети**

Пакетный принцип передачи данных Ethernet сетей предполагает единственную топологию сети - "дерево".

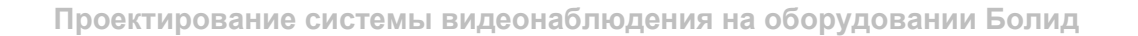

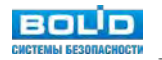

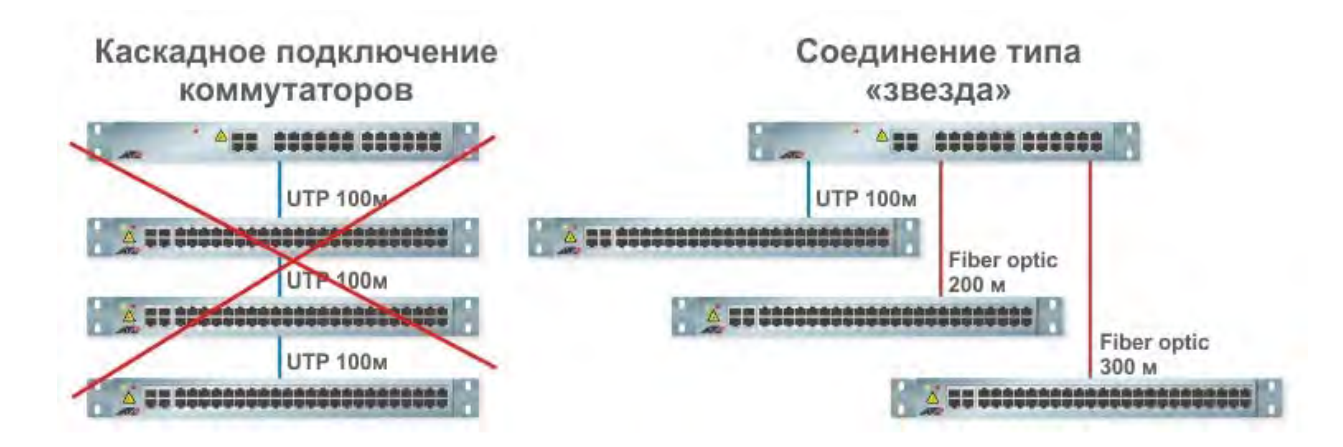

### *Древовидная топология Ethernet*

Однако для систем периметрального видеонаблюдения требуется использовать топологию "кольцо" - которая возможна лишь применяя управляемые коммутаторы, поддерживающие стандартные протокол RSTP (например SW-204) либо проприетарные протоколы ERPS (Ethernet Ring Protection Switching). Следует учитывать, то время восстановления для протокола RSTP в отличие от ERPS зависит от количества коммутаторов, чем их больше, тем больше время восстановления. Кроме этого, для повышения быстродействия сети с применением RSTP требуется тщательная настройка с определением свойств каждого порта и линий связи. Отсюда и следует главный недостаток RSTP – неопределённое время восстановления. В зависимости от размеров, сложности топологии сети и прочих факторов время восстановления колеблется от миллисекунд до нескольких секунд. Для офисных сетей это вполне приемлемо, но для промышленного Ethernet часто требуется большая детерминированность. Ещё одно ограничение RSTP – максимальный размер сети. Пакет данных может преодолеть до 39 узлов (коммутаторов) в пределах сегмента, по превышении этого порога он начинает дублироваться, и сеть может «зависнуть». BORONOMIC EXPRESS CHEMIC CONSUMPTION CONTROL CONTROL CONTROL CONTROL CONTROL CONTROL CONTROL CONTROL CONTROL CONTROL CONTROL CONTROL CONTROL CONTROL CONTROL CONTROL CONTROL CONTROL CONTROL CONTROL CONTROL CONTROL CONTROL

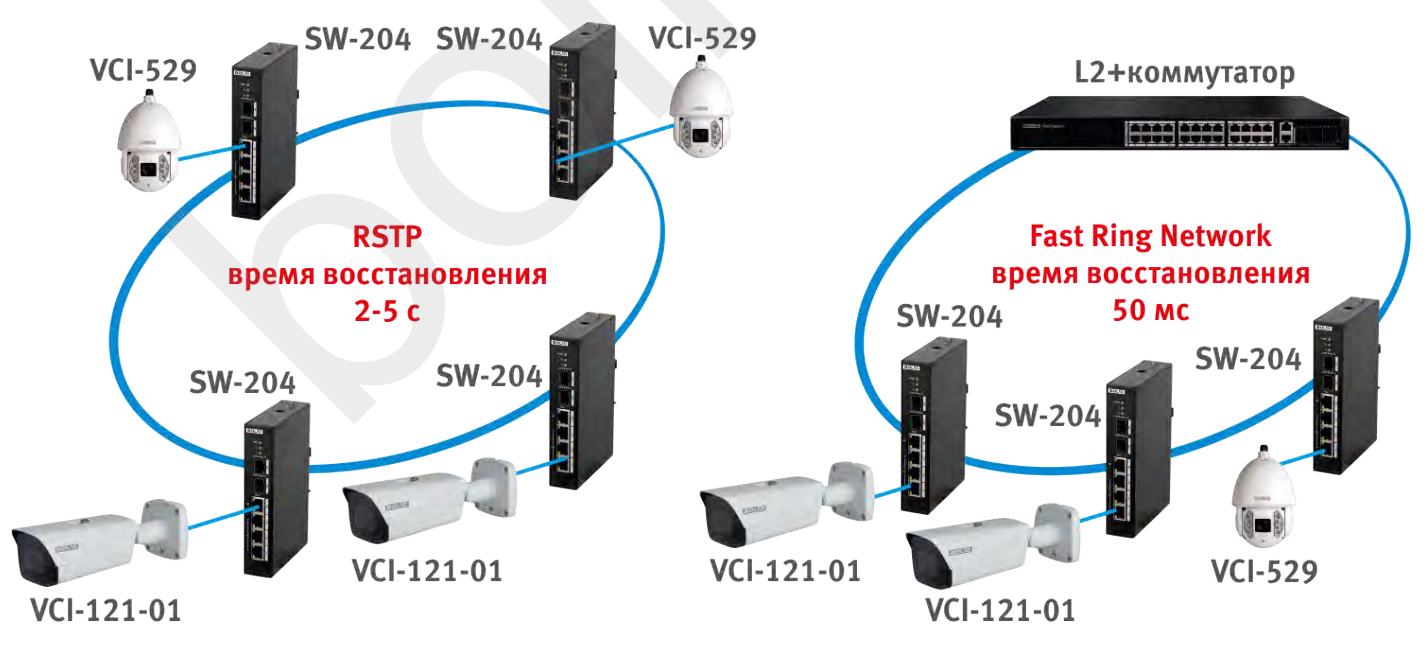

#### *Кольцевая топология Ethernet*

Для периметральных систем используются волоконно-оптические линии связи и коммутаторы с SFPмодулями. Альтернативное решение - применение древовидной топологии - неуправляемых коммутаторов SW-104 или SW-108 либо медиаконвертеров серии ETHERNET-FX.

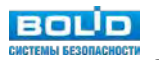

## **Выбор типа витой пары**

При выборе типа кабеля для СКС системы видеонаблюдения нужно ответить на два вопроса:

- неэкранированная или экранированная;
- одножильная или многожильная.
- FTP экранированный кабель
- UTP неэкранированный

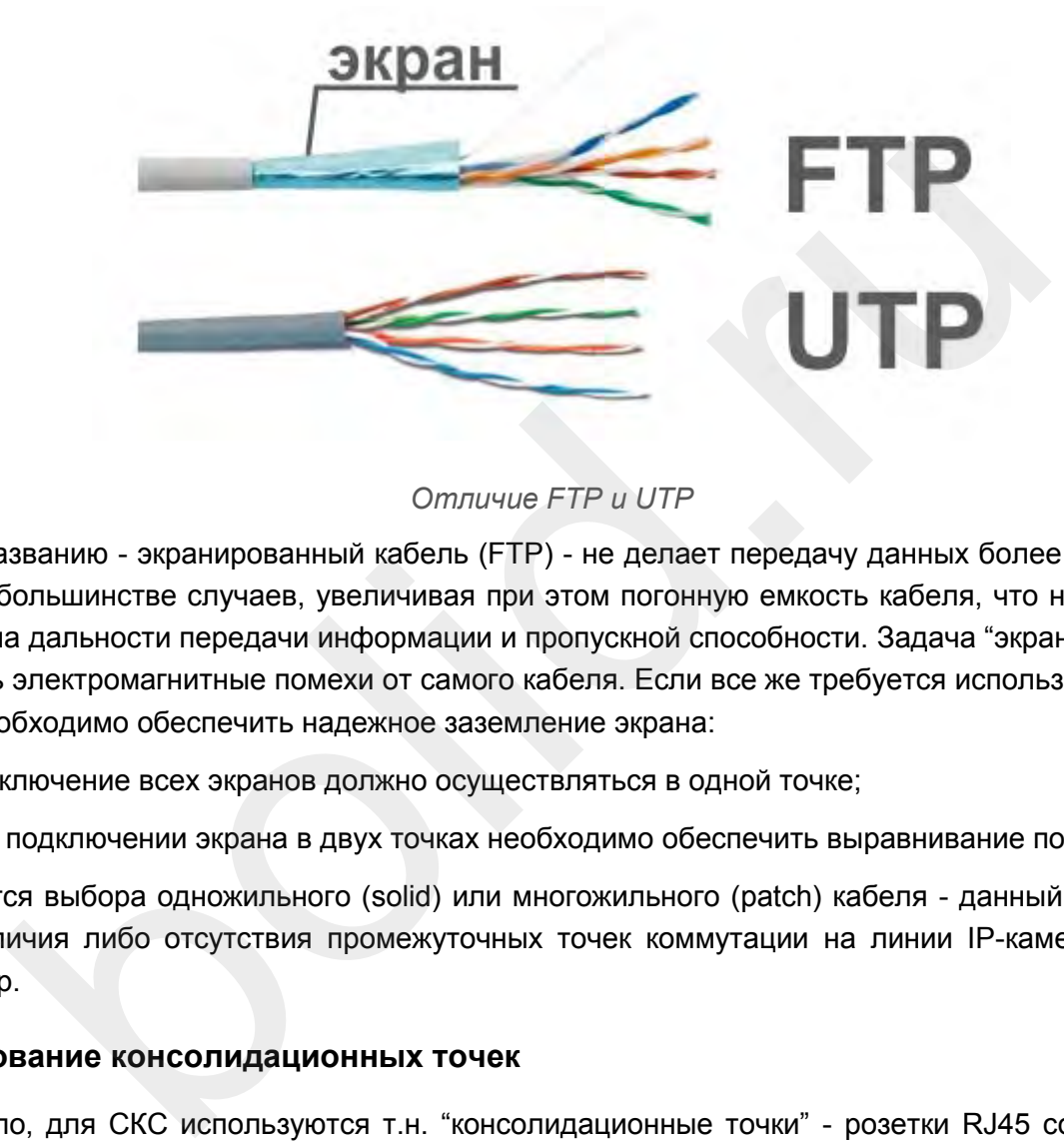

## *Отличие FTP и UTP*

Вопреки названию - экранированный кабель (FTP) - не делает передачу данных более помехозащищенной в большинстве случаев, увеличивая при этом погонную емкость кабеля, что негативно сказывается на дальности передачи информации и пропускной способности. Задача "экрана" обратная уменьшить электромагнитные помехи от самого кабеля. Если все же требуется использовать именно FTP, то необходимо обеспечить надежное заземление экрана:

- подключение всех экранов должно осуществляться в одной точке;
- при подключении экрана в двух точках необходимо обеспечить выравнивание потенциалов.

Что касается выбора одножильного (solid) или многожильного (patch) кабеля - данный вопрос зависит от наличия либо отсутствия промежуточных точек коммутации на линии IP-камера - сетевой коммутатор.

#### **Использование консолидационных точек**

Как правило, для СКС используются т.н. "консолидационные точки" - розетки RJ45 со стороны IPкамеры и патч-панель - со стороны сетевого коммутатора. В этом случае подключение IP-камеры и сетевого коммутатора к точке консолидации идет гибким многожильным кабелем - патч-кордом, а "магистральная" линия передачи между точками консолидации - одножильным кабелем, что обеспечивает гарантированную дальность передачи на скорости 100 Мб/с для Fast Ethernet и 1000 Мб/с для Gigabit Ethernet на 90 метров.

Альтернативный вариант, позволяющий отказаться от розетки RJ45 со стороны IP-камеры - использование разъемов полевой заделки:

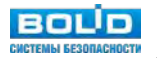

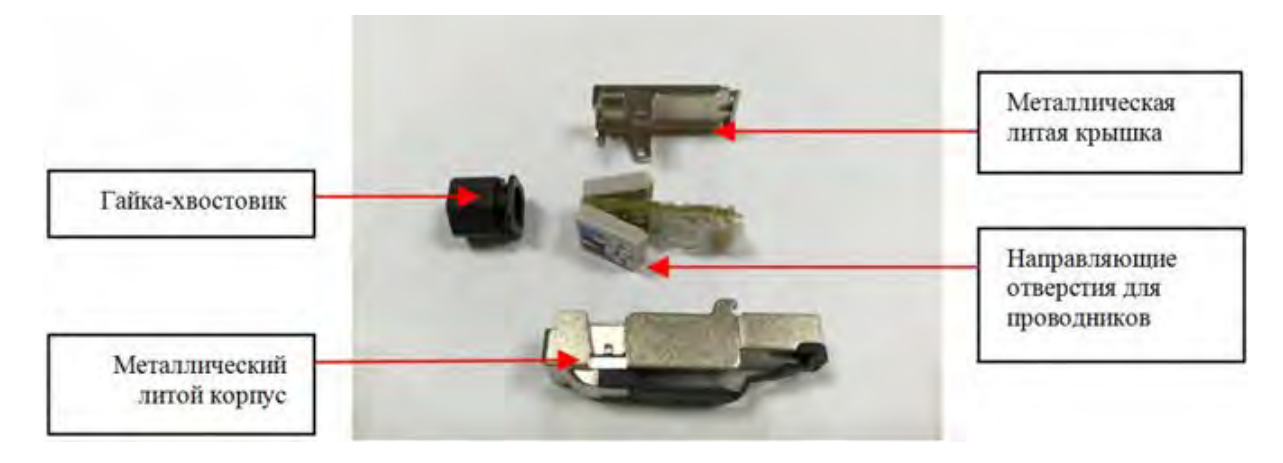

*Разъем полевой заделки*

Однако данный вариант стоит применять в исключительных случаях (например для периметральных систем видеонаблюдения), однопроволочная жила может не выдержать частых коммутаций и наличие вибрации.

## **Ограничение размера сегмента ЛВС**

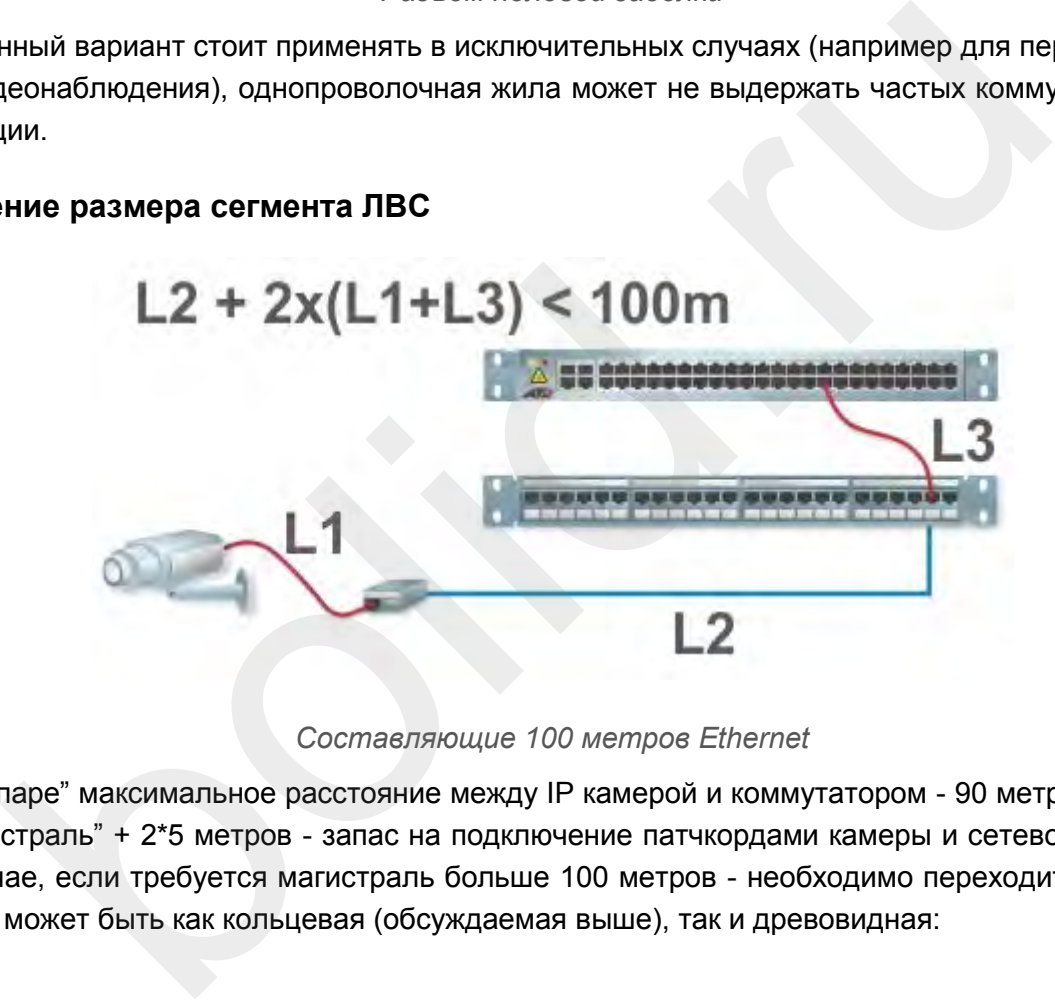

*Составляющие 100 метров Ethernet*

По "витой паре" максимальное расстояние между IP камерой и коммутатором - 90 метров (90 метров - это "магистраль" + 2\*5 метров - запас на подключение патчкордами камеры и сетевого коммутатора). В случае, если требуется магистраль больше 100 метров - необходимо переходить "на оптику". Топология может быть как кольцевая (обсуждаемая выше), так и древовидная:

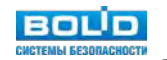

## Схема оптоволоконной линии связи

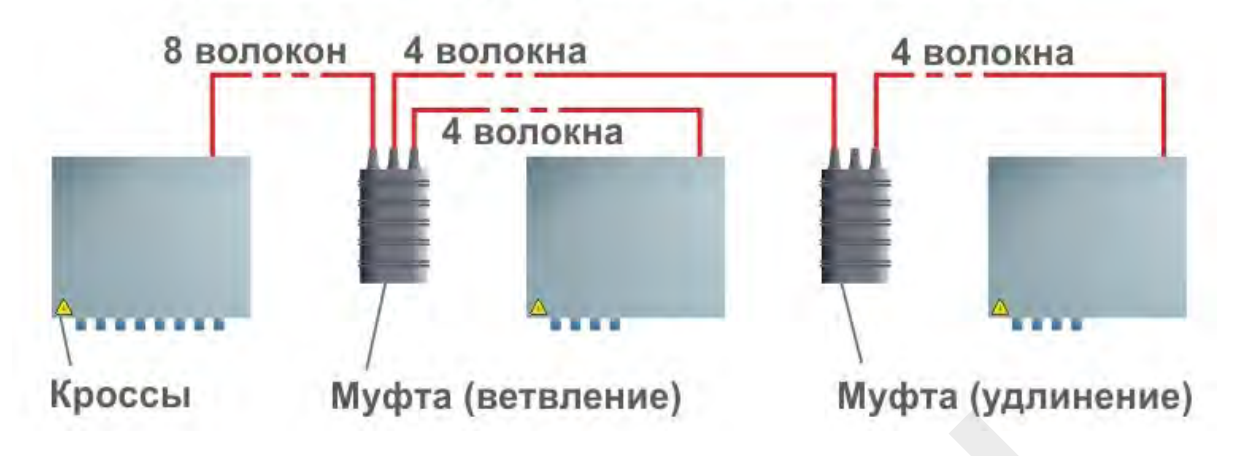

*Схема оптоволоконной линии связи*

## **Сертификация СКС**

В СКС под сертификацией понимается тест линка фиксированной части от розетки до патч-панели на соответствие категории. Проверяется это специальным тестером. Результаты в электронном или бумажном виде передаются заказчику и являются частью исполнительной документации.

## **Технология РоЕ и ее поддержка в оборудовании Болид**

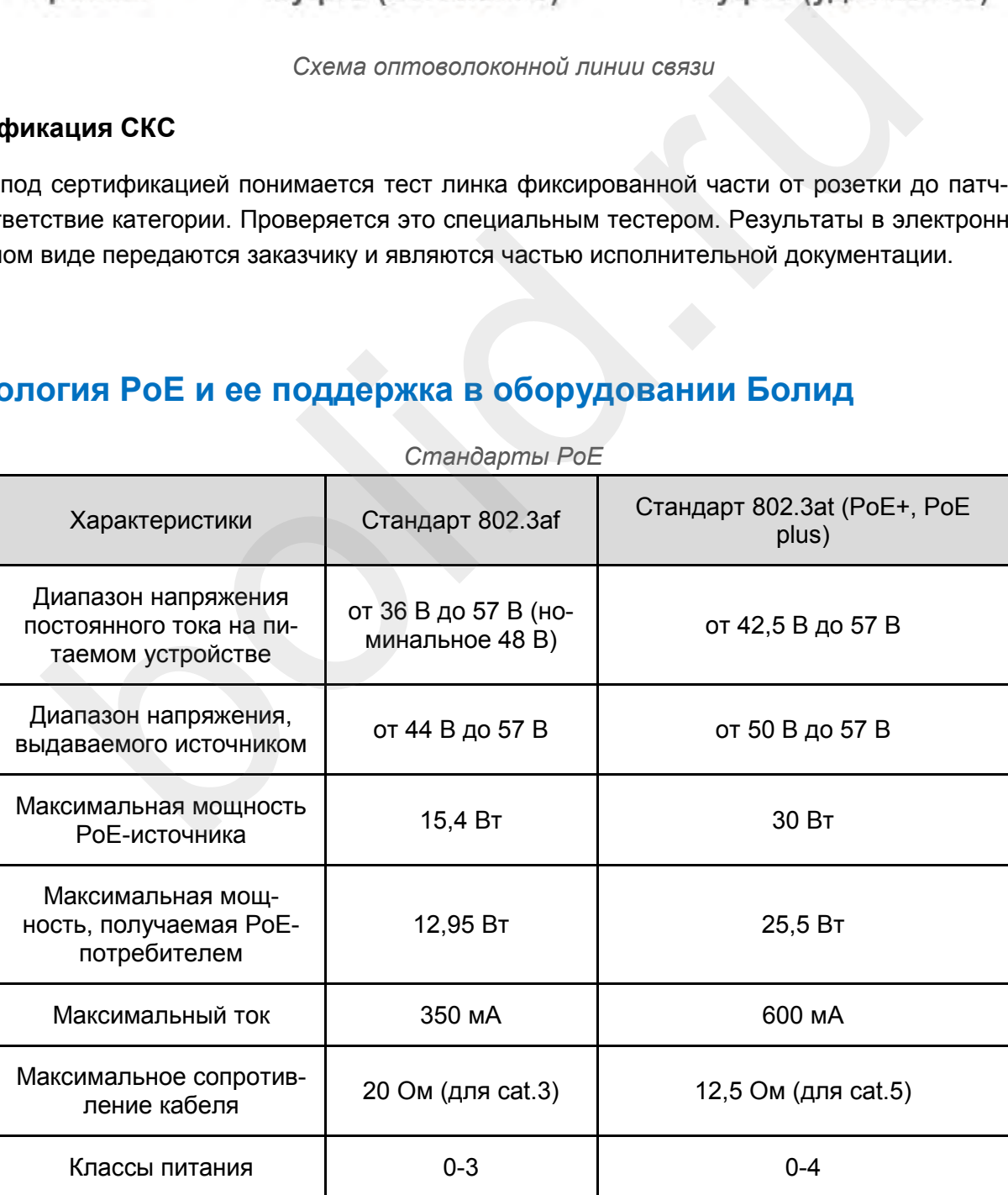

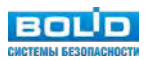

| Класс          | Стандарт        | Мощность на<br>порт, Вт | Мощность на устройство, Вт |  |
|----------------|-----------------|-------------------------|----------------------------|--|
| $\mathbf 0$    | 802.3af/802.3at | 15,4                    | $0,44 - 12,35$             |  |
|                | 802.3af/802.3at | 4,5                     | $0,44 - 3,84$              |  |
| $\overline{2}$ | 802.3af/802.3at |                         | $3,84 - 6,49$              |  |
| 3              | 802.3af/802.3at | 15,4                    | $6,49 - 12,95$             |  |
| $\overline{4}$ | 802.3at         | 30                      | $12,95 - 25,5$             |  |

*Классы устройств в зависимости от мощности потребления*

*IP камеры и тепловизоры Болид с поддержкой PoE*

| $\overline{4}$                                 |                | 802.3at        |                                          | 30             |                   | $12,95 - 25,5$    |                |  |
|------------------------------------------------|----------------|----------------|------------------------------------------|----------------|-------------------|-------------------|----------------|--|
| IP камеры и тепловизоры Болид с поддержкой РоЕ |                |                |                                          |                |                   |                   |                |  |
| N <sub>2</sub><br>$\Pi/\Pi$                    | Модель         |                | Потребляемая<br>мощность, не<br>более Вт |                | Стандарт РоЕ      |                   | Класс РоЕ      |  |
| $\mathbf{1}$                                   |                | <b>VCI-113</b> |                                          | 4,5            | IEEE 802.3af-2003 |                   | $\overline{2}$ |  |
| $\overline{2}$                                 |                | <b>VCI-122</b> |                                          | 5,1            | IEEE 802.3af-2003 |                   | $\overline{2}$ |  |
| 3                                              |                | <b>VCI-123</b> |                                          | 5,1            | IEEE 802.3af-2003 |                   | $\overline{2}$ |  |
| $\overline{4}$                                 |                | <b>VCI-120</b> |                                          | 9,09           | IEEE 802.3af-2003 |                   | 3              |  |
| 5                                              |                | VCI-121-01     |                                          | 13             |                   | IEEE 802.3af-2003 | 3              |  |
| 6                                              | <b>VCI-130</b> |                | 5,5                                      |                | IEEE 802.3af-2003 |                   | $\overline{2}$ |  |
| $\overline{7}$                                 | <b>VCI-143</b> |                | 6                                        |                | IEEE 802.3af-2003 |                   | $\overline{2}$ |  |
| 8                                              | VCI-140-01     |                |                                          | 11,5           |                   | IEEE 802.3af-2003 | 3              |  |
| 9                                              |                | <b>VCI-184</b> |                                          | $\overline{7}$ |                   | IEEE 802.3af-2003 | $\overline{2}$ |  |
| 10                                             |                | VCI-180-01     |                                          | 12,95          |                   | IEEE 802.3af-2003 | 3              |  |
| 11                                             |                | <b>VCI-212</b> |                                          | 4,5            |                   | IEEE 802.3af-2003 | $\overline{2}$ |  |
| 12                                             |                | <b>VCI-222</b> |                                          | 2,6            |                   | IEEE 802.3af-2003 | $\mathbf{1}$   |  |
| 13                                             |                | <b>VCI-722</b> |                                          | 5              |                   | IEEE 802.3af-2003 | $\overline{2}$ |  |
| 14                                             |                | <b>VCI-220</b> |                                          | 9,75           |                   | IEEE 802.3af-2003 | 3              |  |

**BOLD** 

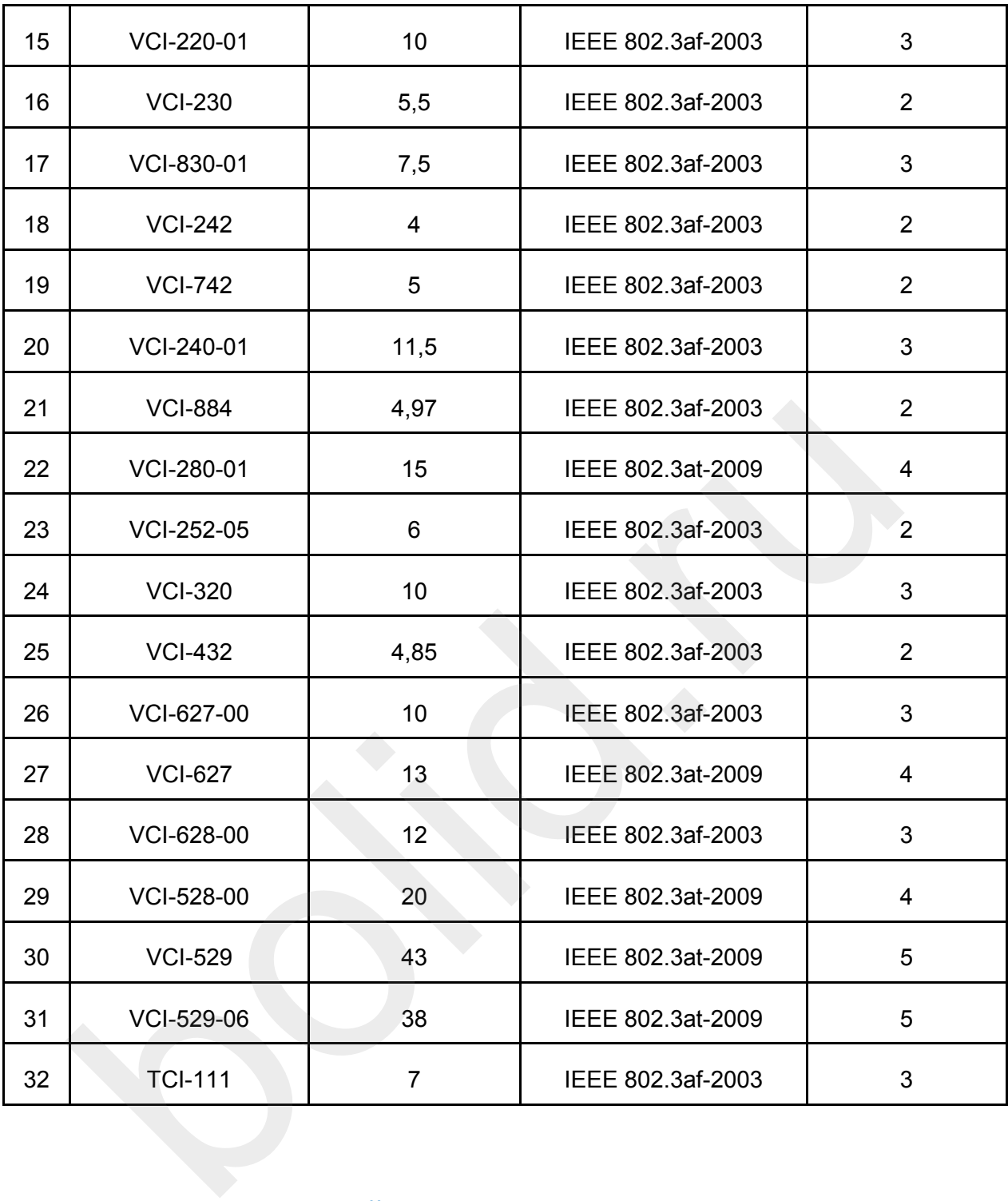

## **Защита от перенапряжений в линиях связи и электропитания**

Перенапряжением является уровень прикладываемого к прибору или системе напряжения, превышающего предписываемый стандартом, при котором возможно нарушение изоляции или работоспособности устройства за определенный период времени.

Перенапряжение проявляется как импульсные помехи со временем нарастания фронта менее единиц миллисекунд. Основными причинами их возникновения являются:

- молнии, возникающие при грозе;
- электростатический разряд:

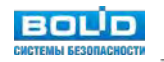

- переходные процессы при переключении;
- неисправное оборудование.

Основной принцип - установка средств защиты от импульсных перенапряжений на все входящие и исходящие линии связи и питания, т.н. УЗИП (устройства защиты от импульсных перенапряжений).

Оборудование видеонаблюдения нужно защищать не только от воздействия электромагнитных наводок молнии (т.н. "грозозащита"), но и от других видов импульсных перенапряжений: коммутации и переключений оборудования, электростатического заряда атмосферных осадков, "занесенного" напряжения вследствие неисправности оборудования и т.п. Обеспечить высокую степень защищенности системы можно лишь комплексом мер: кроме установки УЗИП на всех входных цепях защищаемого оборудования на объекте должны быть смонтированы системы заземления и уравнивания потенциалов согласно действующих нормативных требований. Дополнительной степенью защиты от "остаточных" явлений импульсных перенапряжений служит встроенная в оборудование защита, представленная в видеокамерах, регистраторах и коммутаторах ЗАО НВП "Болид":

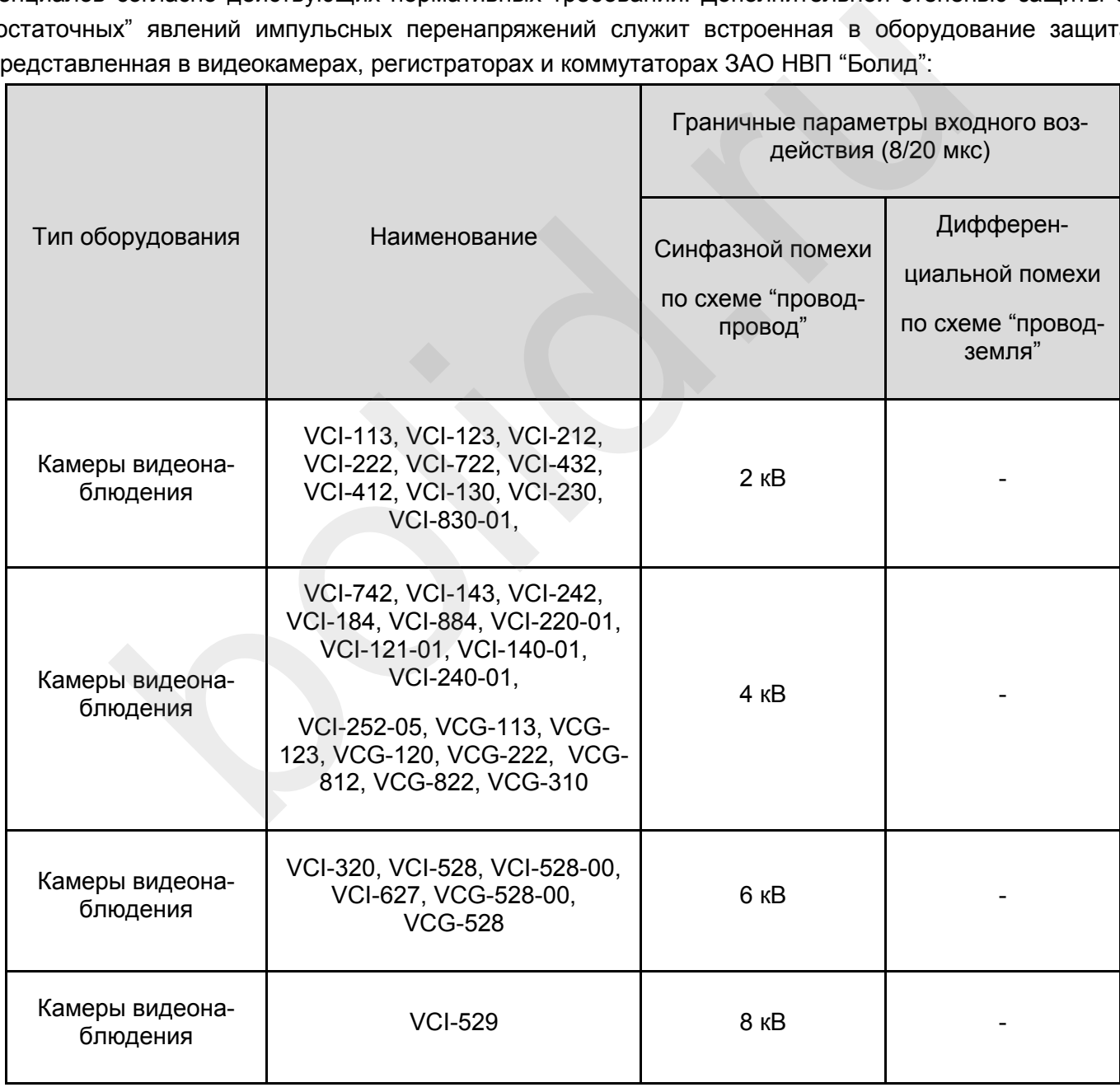

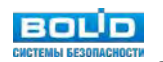

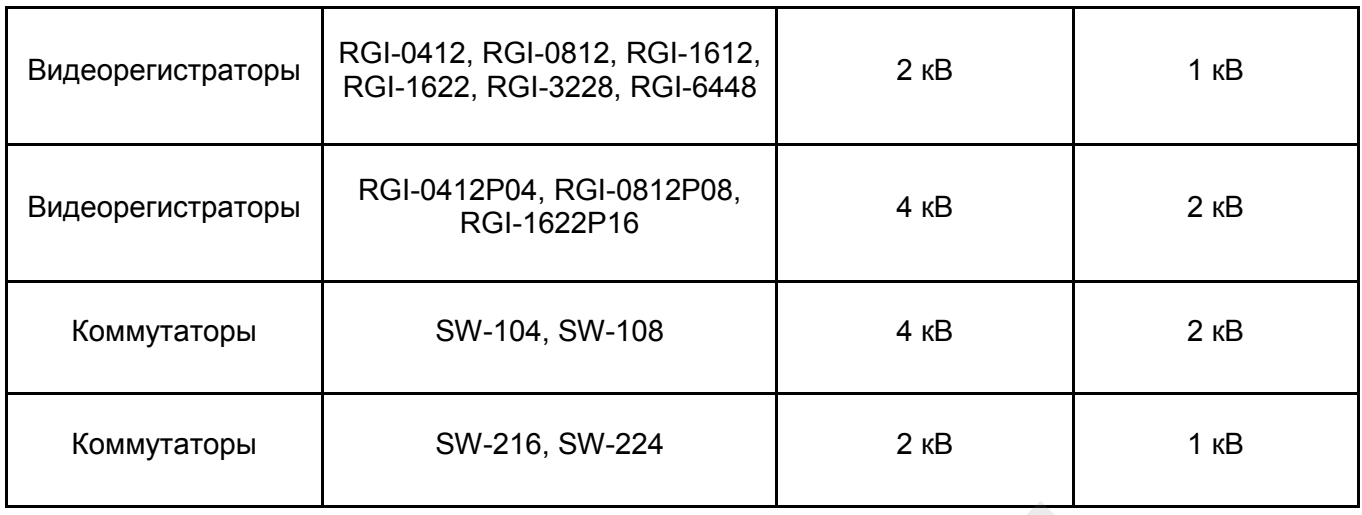

## **Инструментальные палитры оборудования видеонаблюдения Болид в AutoCAD**

Инструментальная палитра - это стандартный функционал AutoCAD. По сути, — это меню, из которого можно выбрать нужную вам модель видеокамеры Болид и автоматически вставить соответствующий ей условное графическое обозначение (УГО) с обозначением углов обзора, "мертвой зоны" и пространственного разрешения (плотности пикселей) по критериям: Обнаружение | Различение | Идентификация рекомендаций МВД Р 78.36.008-99 «Проектирование и монтаж систем охранного телевидения и домофонов».

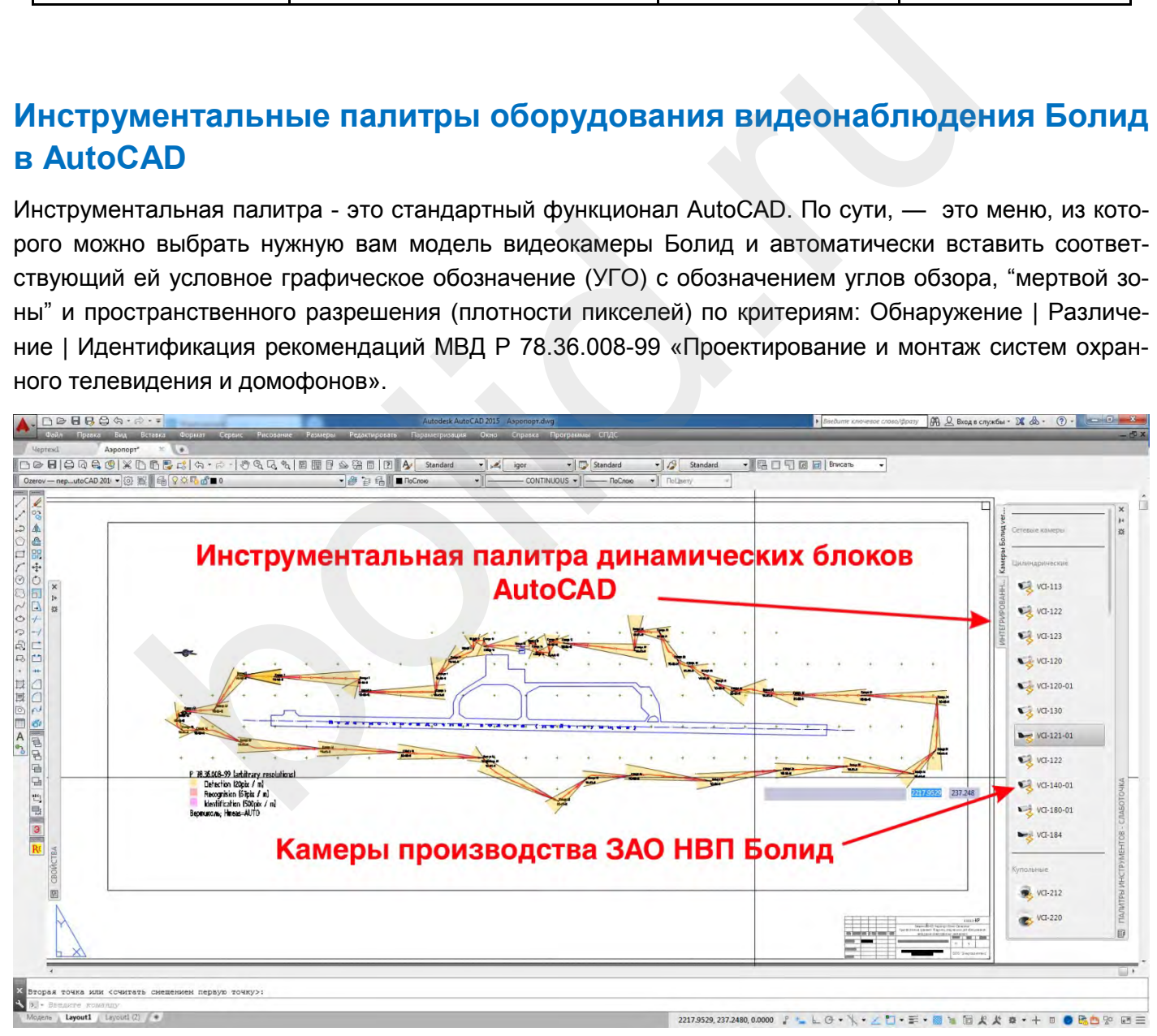

*Интерфейс инструментальной палитры камер Болид для AutoCAD*

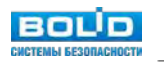

## **Где скачать?**

Официальная версия инструментальной палитры AutoCAD выложена на сайте bolid.ru. Путь: Продукция /Сетевые камеры (или Аналоговые камеры) / Видеокамера сетевая VCI-113 (или любая другая камера), вкладка «Скачать», раздел «Схемы и настройки».

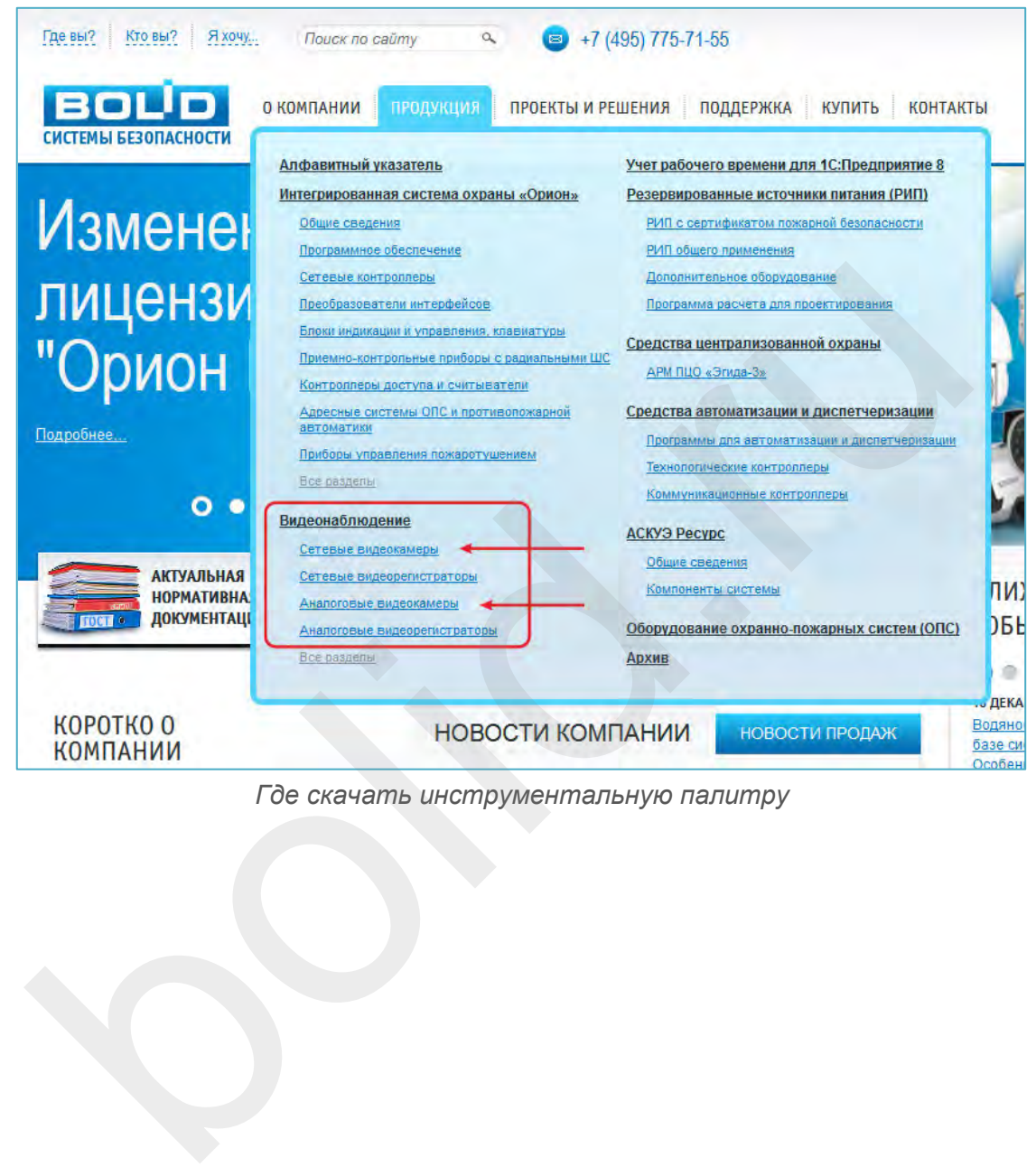

*Где скачать инструментальную палитру*

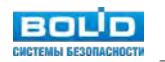

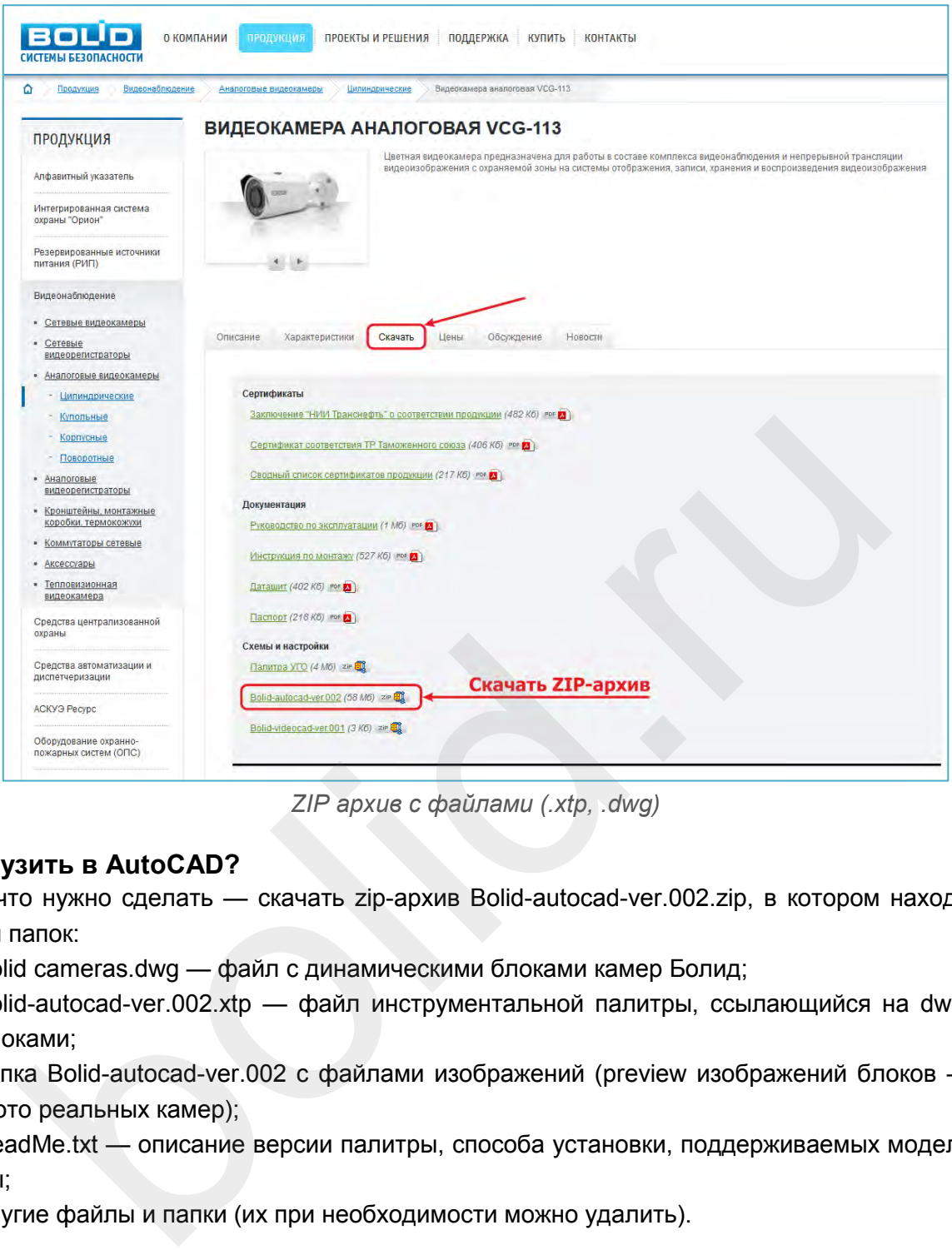

*ZIP архив с файлами (.xtp, .dwg)*

## **Как загрузить в AutoCAD?**

Первое, что нужно сделать — скачать zip-архив Bolid-autocad-ver.002.zip, в котором находятся ряд файлов и папок:

- **Bolid cameras.dwg файл с динамическими блоками камер Болид;**
- **Bolid-autocad-ver.002.xtp файл инструментальной палитры, ссылающийся на dwg-файл с** блоками;
- папка Bolid-autocad-ver.002 с файлами изображений (preview изображений блоков в виде фото реальных камер);
- **ReadMe.txt описание версии палитры, способа установки, поддерживаемых моделей каме**ры;
- другие файлы и папки (и х при необходимости можно удалить).

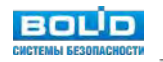

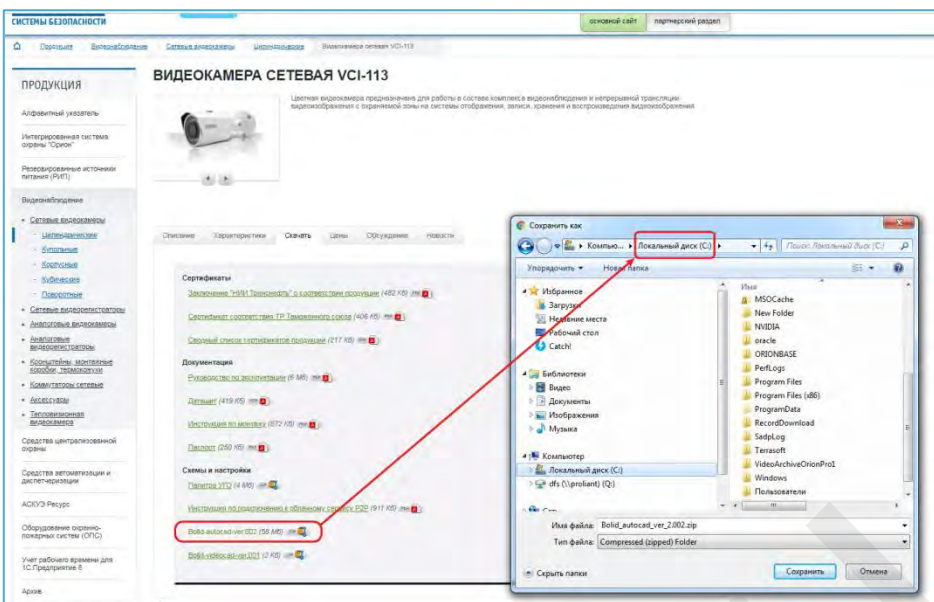

*Выбор пути сохранения файла*

Сохраните архив в корневой каталог диска C. Далее распаковываем архив — например бесплатной программой 7-Zip.

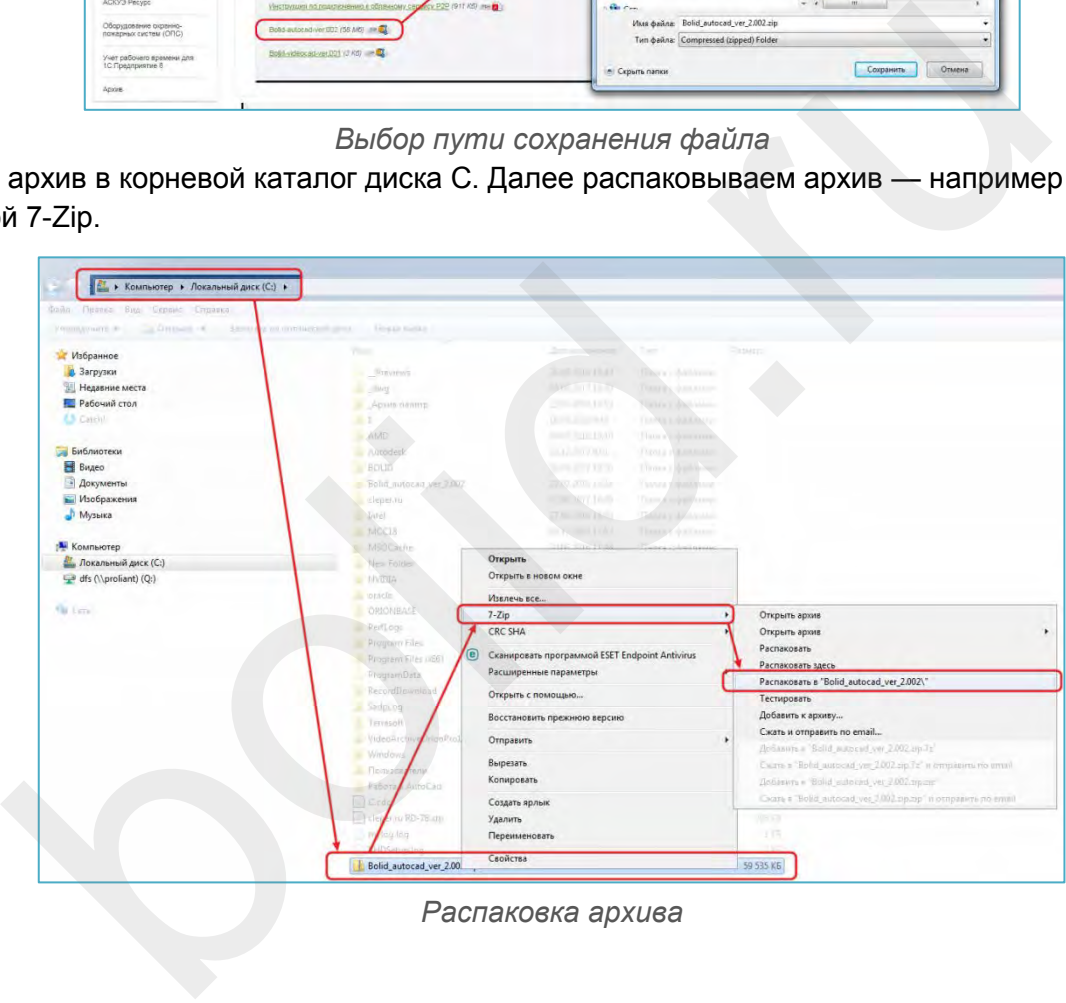

*Распаковка архива*

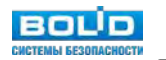

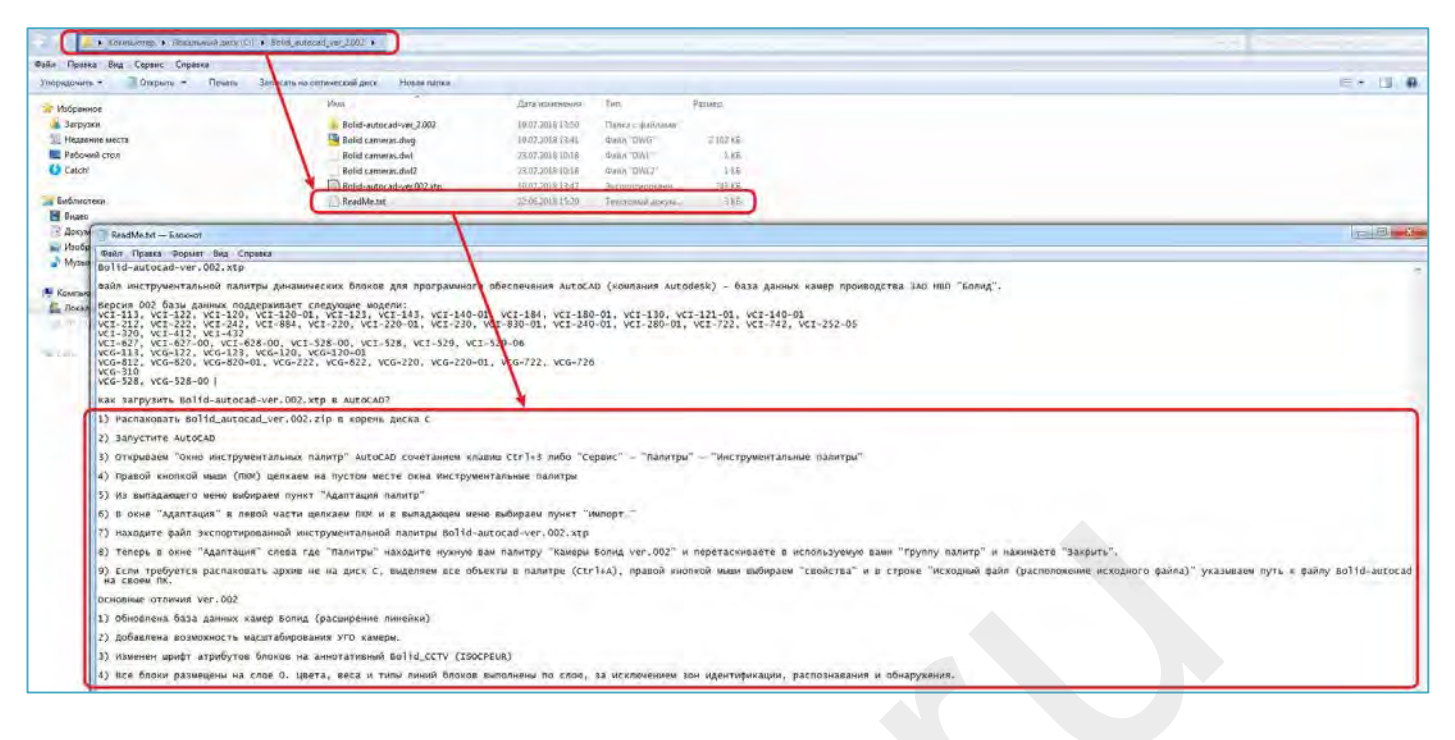

*Инструкция по установке*

### **Как использовать?**

Первое, что нужно сделать — подгрузить файл инструментальной палитры в AutoCAD. Открываем окно инструментальных палитр (Ctrl+3):

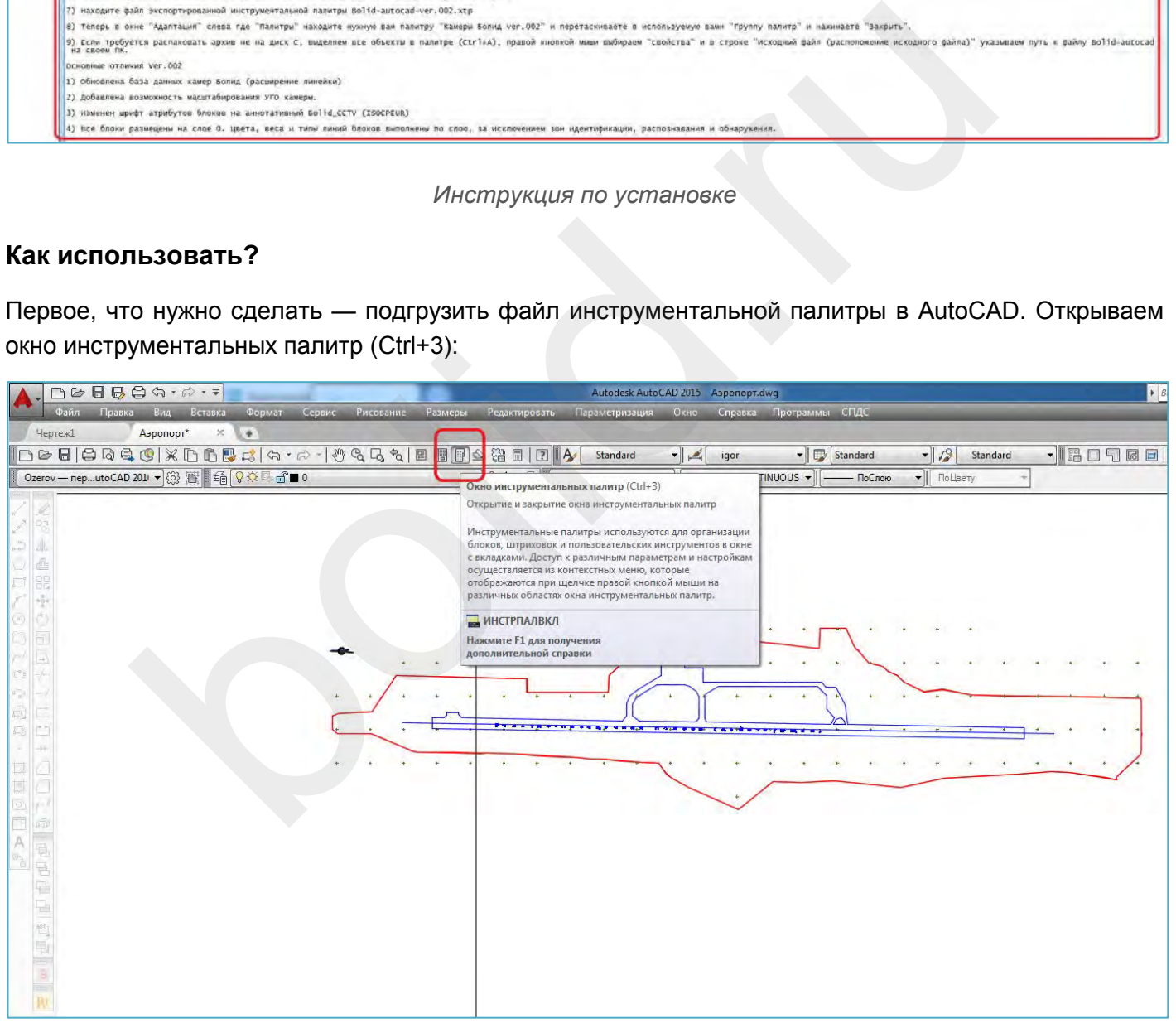

*Открывание окна инструментальных палитр*

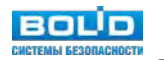

Правой кнопкой мыши (П.К.М.) вызываем контекстное меню, вызываем Адаптацию палитр:

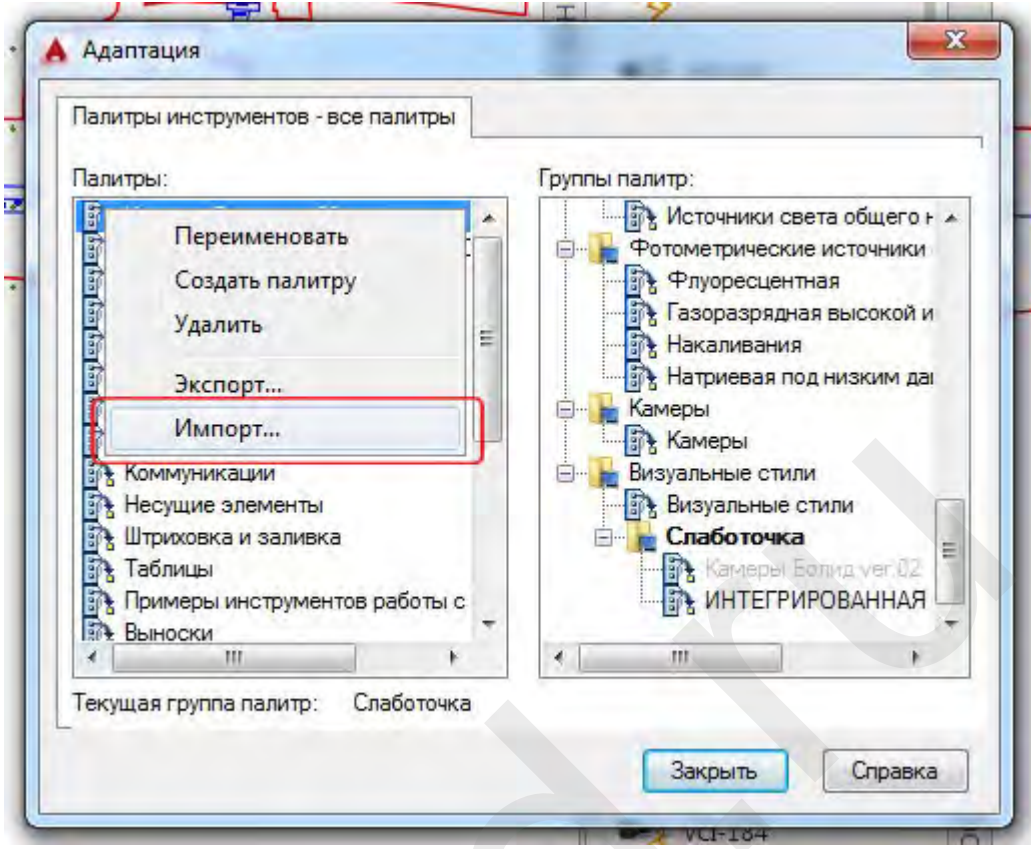

*Импорт из контекстного меню инструментальной палитры*

Выбираем в распакованной папке Bolid-autocad-ver.002 файл Bolid-autocad-ver.002.xtp:

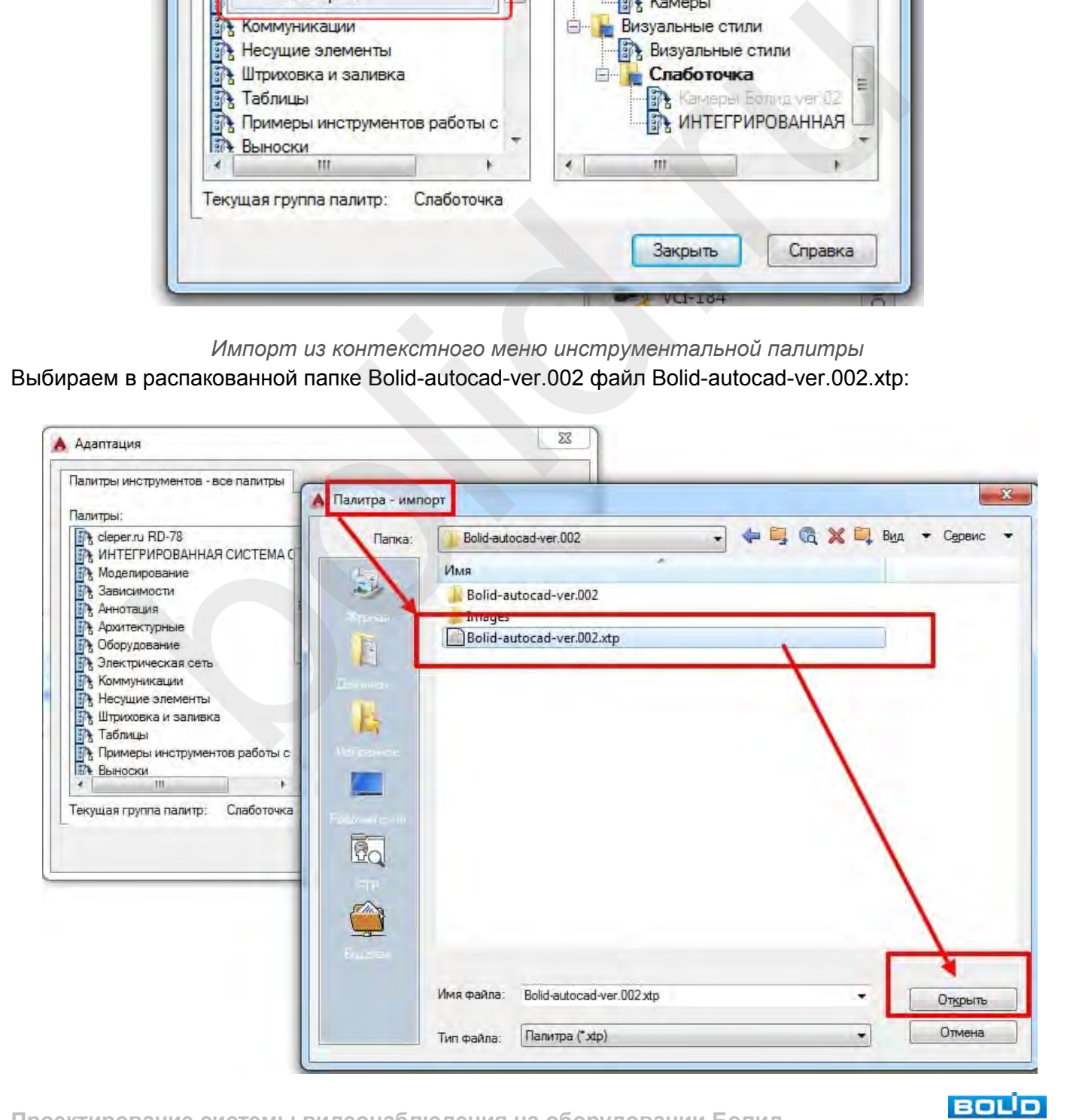

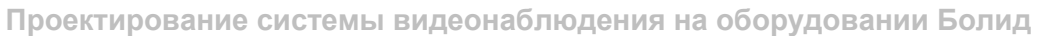

**ICTEMIN RESOURCHOCK** 

При необходимости добавляем палитру Камеры Болид ver.002 в вашу группу палитр:

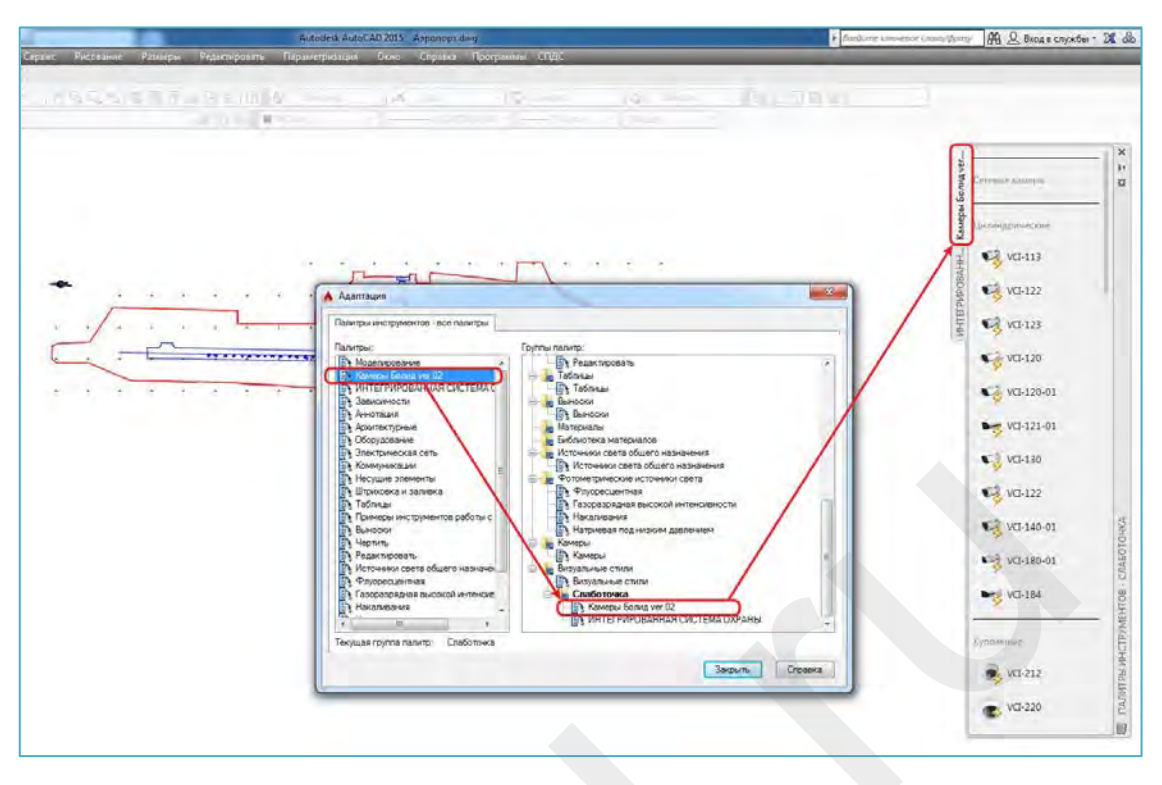

*Подгрузка в окно инструментальных палитр*

Если архив Bolid-autocad-ver.002.zip был распакован не в корень диска C, то необходимо прописать путь до файла с динамическими блоками камер Болид Bolid cameras.dwg. Для этого панели инструментальных палитр нажмите Ctrl+A(выделить все), П.К.М. на камере в выпадающем контекстном меню выбрать Свойства объекта:

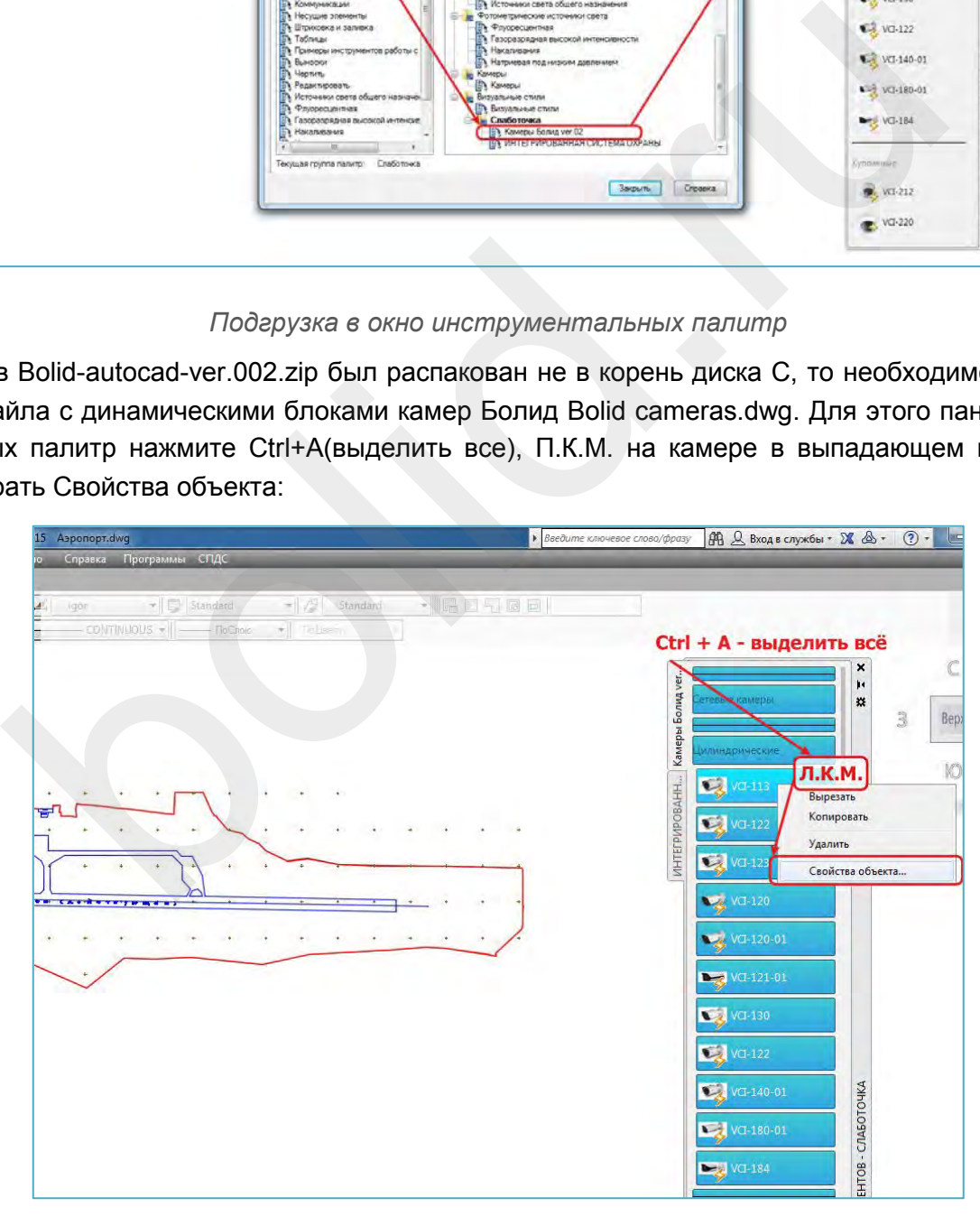

*Указание нестандартного пути до dwg файла блоков палитры*

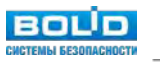

В блоке Вставка строка Исходный файл выбрать прямоугольник справа — появится окно Выбор связанного чертежа— указываем путь до Bolid cameras.dwg:

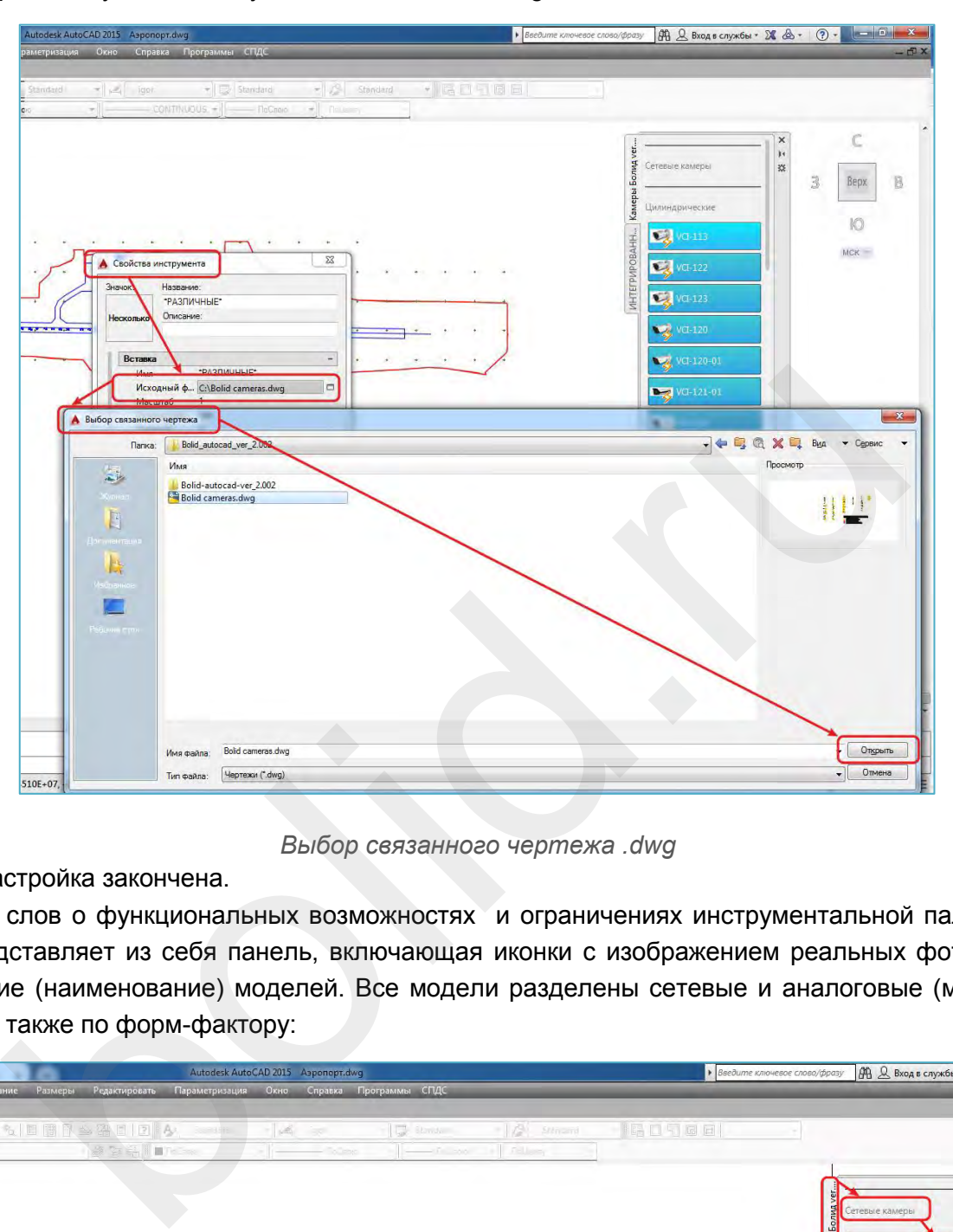

*Выбор связанного чертежа .dwg*

На этом настройка закончена.

Несколько слов о функциональных возможностях и ограничениях инструментальной палитры. Палитра представляет из себя панель, включающая иконки с изображением реальных фото камер и обозначение (наименование) моделей. Все модели разделены сетевые и аналоговые (мультиформатные), а также по форм-фактору:

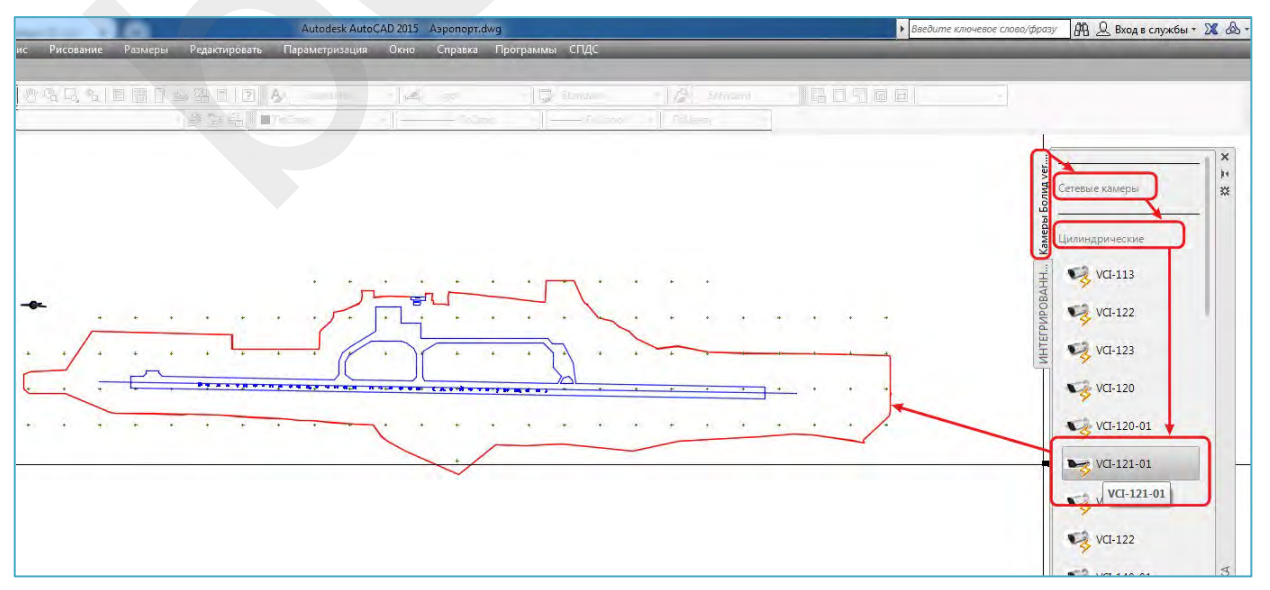

*Находим нужную модель в инструментальной палитре и вставляем в пространство модели*

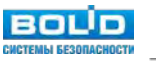

После указания точки вставки блока в окне Редактирования атрибутов мы можем изменить ряд значений:

- название камеры;
- наименование модели;
- фокусное расстояние;
- разрешение.

Как правило, имеет смысл менять лишь название камеры; остальные параметры уже заданы и соответствуют паспорту реальной модели:

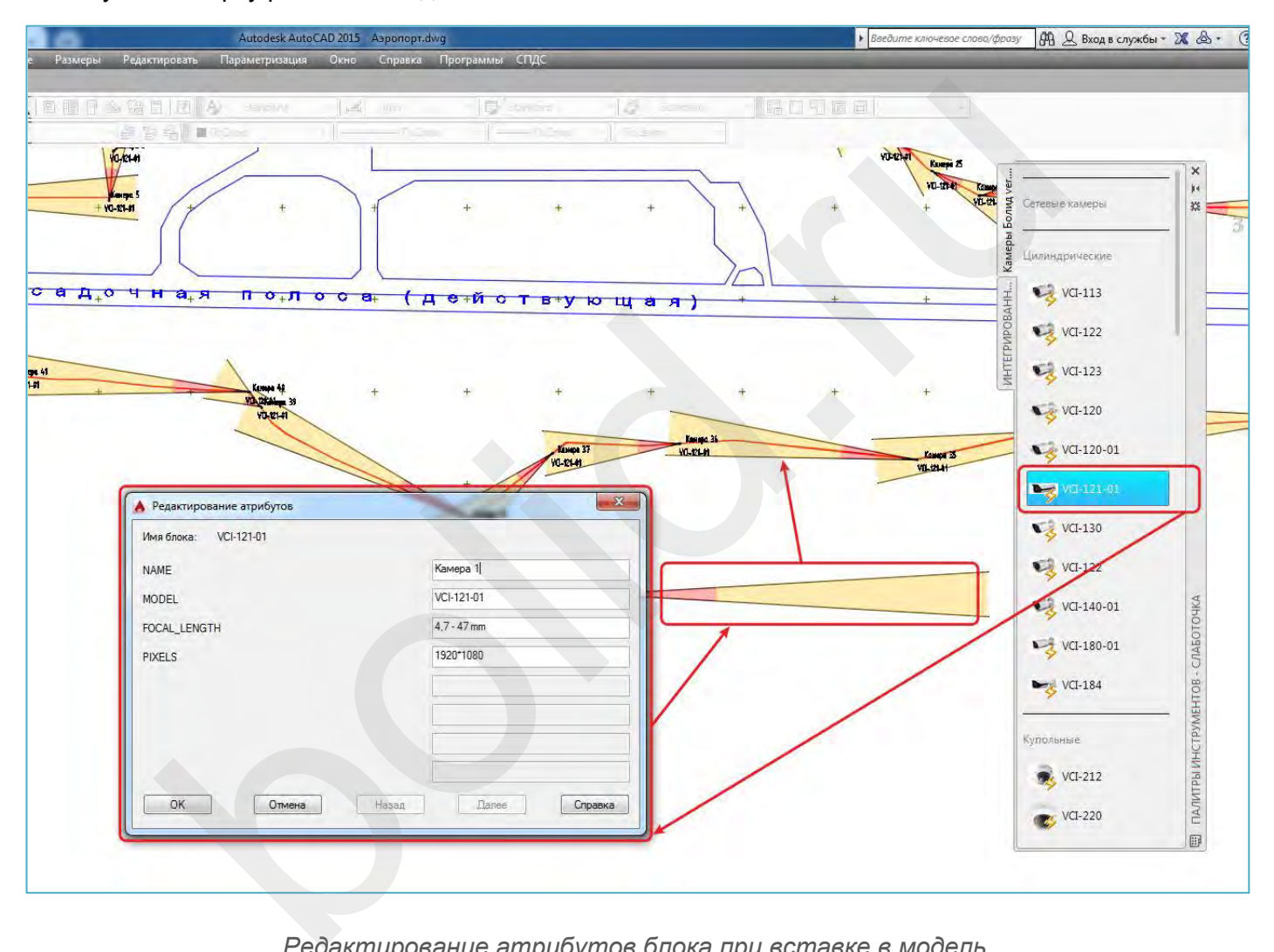

*Редактирование ат рибутов блока при вставке в модель*

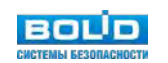

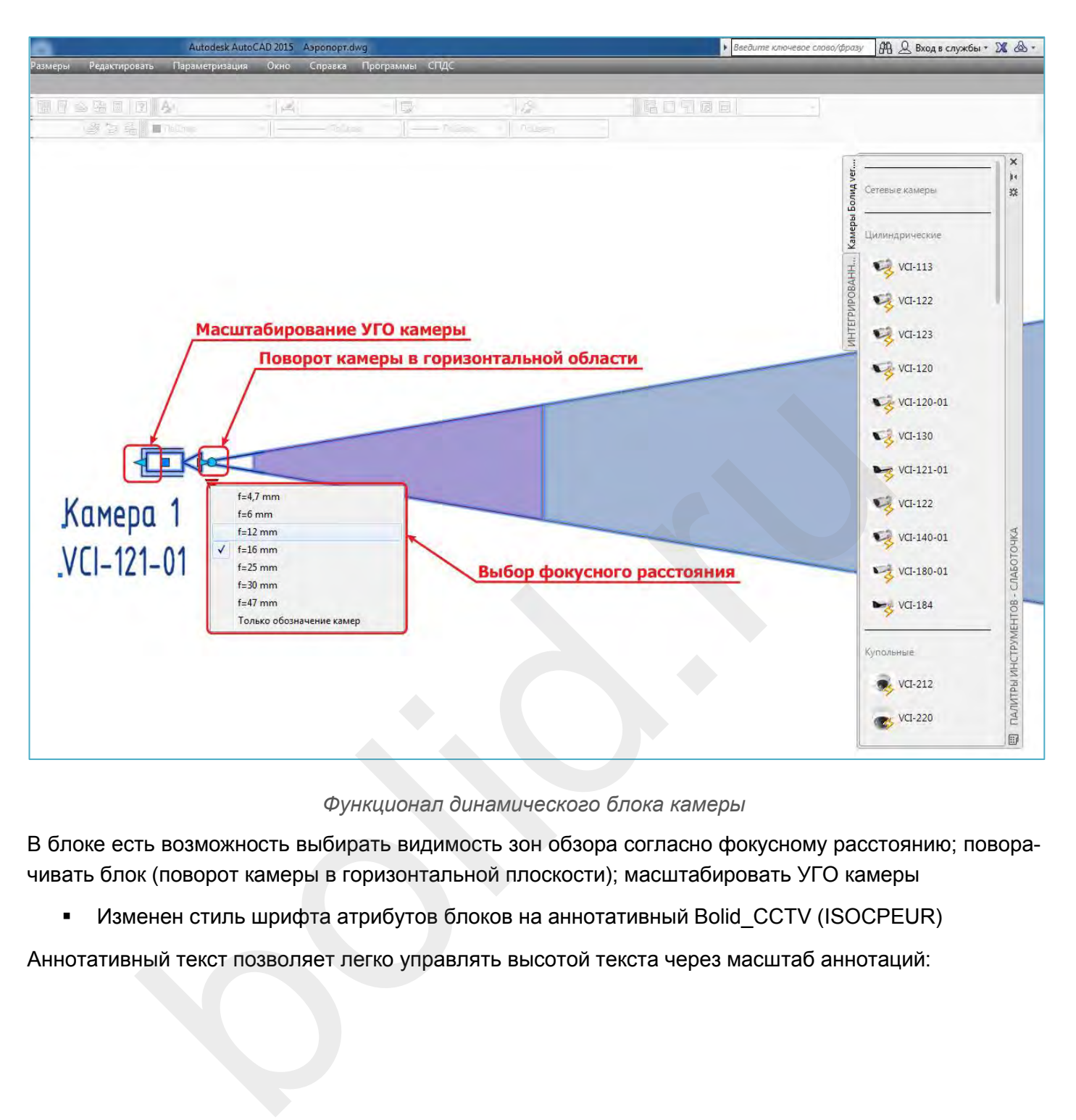

*Функционал динамического блока камеры*

В блоке есть возможность выбирать видимость зон обзора согласно фокусному расстоянию; поворачивать блок (поворот камеры в горизонтальной плоскости); масштабировать УГО камеры

Изменен стиль шрифта атрибутов блоков на аннотативный Bolid\_CCTV (ISOCPEUR)

Аннотативный текст позволяет легко управлять высотой текста через масштаб аннотаций:

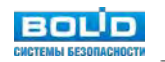

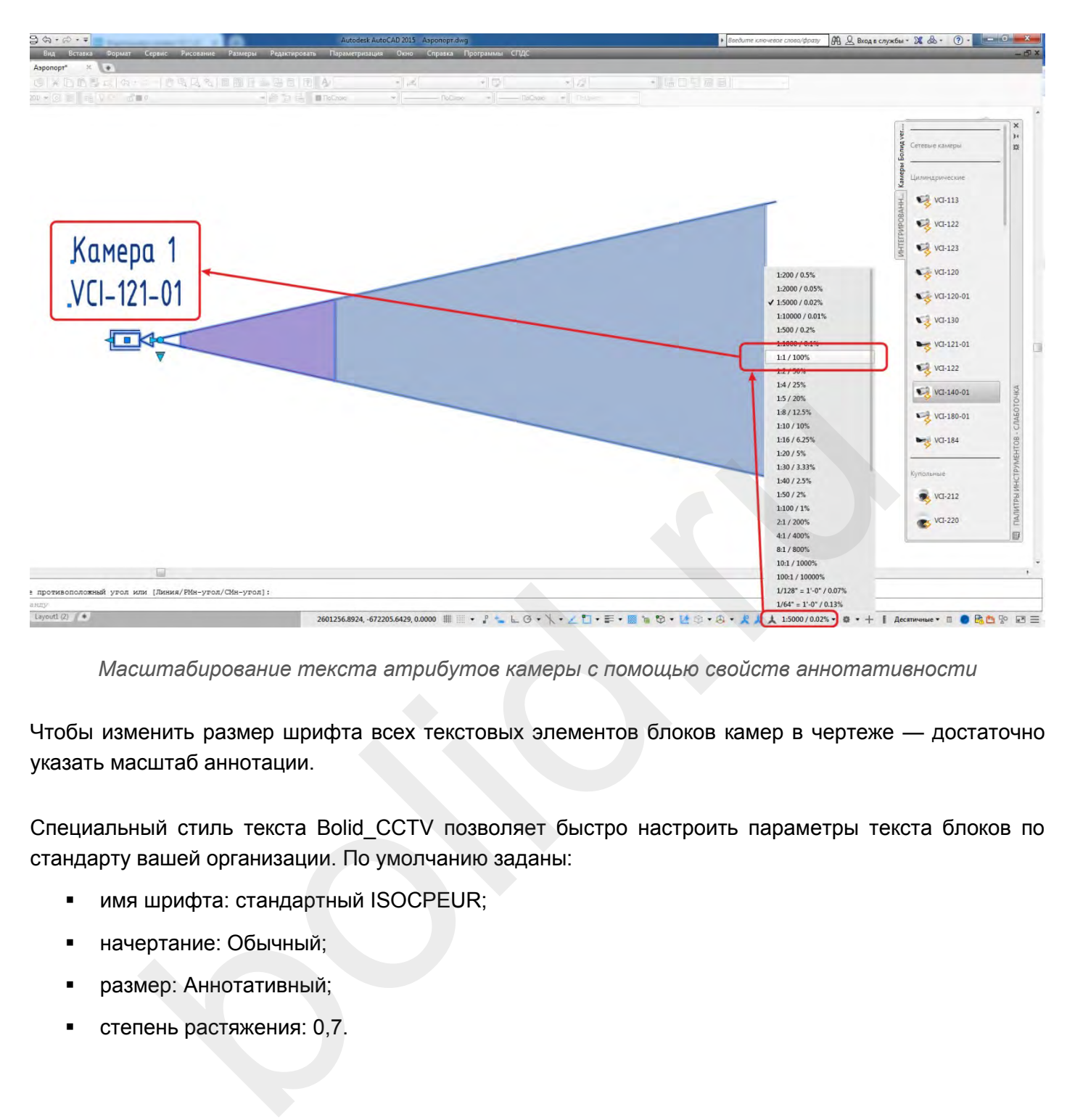

*Масштабирование текста атрибутов камеры с помощью свойств аннотативности*

Чтобы изменить размер шрифта всех текстовых элементов блоков камер в чертеже — достаточно указать масштаб аннотации.

Специальный стиль текста Bolid\_CCTV позволяет быстро настроить параметры текста блоков по стандарту вашей организации. По умолчанию заданы:

- **имя шрифта: стандартный ISOCPEUR;**
- начертание: Обычный;
- размер: Аннотативный;
- степень растяжения: 0,7.

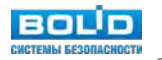

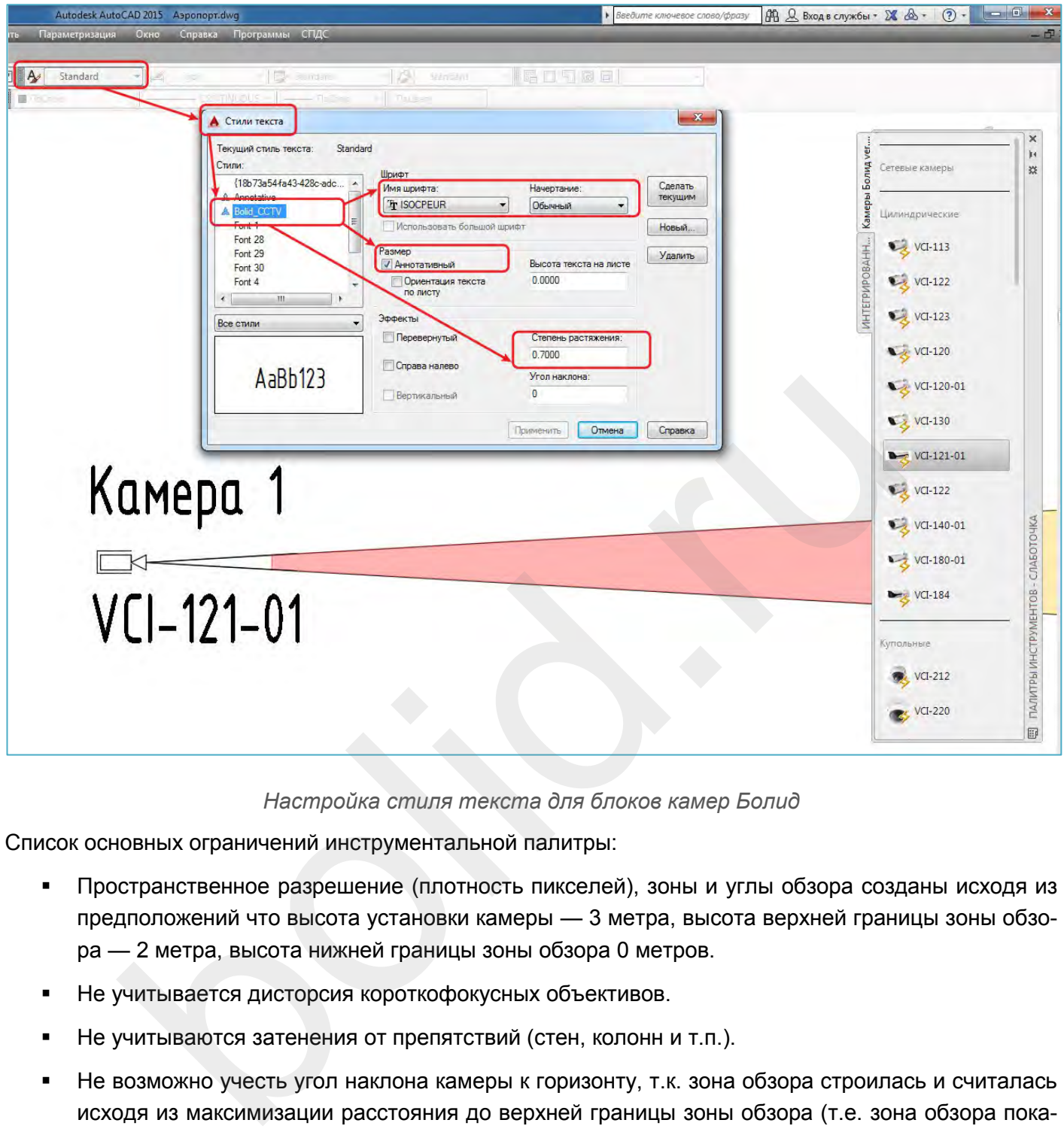

*Настройка стиля текста для блоков камер Болид*

Список основных ограничений инструментальной палитры:

- Пространственное разрешение (плотность пикселей), зоны и углы обзора созданы исходя из предположений что высота установки камеры — 3 метра, высота верхней границы зоны обзора — 2 метра, высота нижней границы зоны обзора 0 метров.
- Не учитывается дисторсия короткофокусных объективов.
- Не учитываются затенения от препятствий (стен, колонн и т.п.).
- Не возможно учесть угол наклона камеры к горизонту, т.к. зона обзора строилась и считалась исходя из максимизации расстояния до верхней границы зоны обзора (т.е. зона обзора показана пока камерой решается задача Обнаружения по критериям из рекомендаций МВД Р 78.36.008-99).

При проектировании нужно учитывать, что для вашего конкретного случая данная зона обзора возможно будет немного (для стандартных случаев размещения камеры) либо весьма сильно (для нестандартных) отличаться от рассчитанных в блоке.

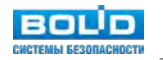